$C1173$ 

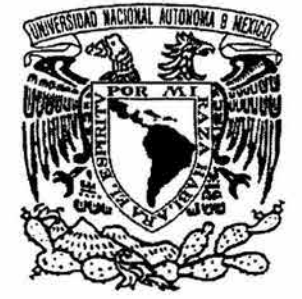

UNIVERSIDAD NACIONAL AUTÓNOMA DE MÉXICO

FACULTAD DE INGENIERÍA DIVISIÓN DE ESTUDIOS DE POSGRADO

MODELACIÓN Y SIMULACIÓN DE UN PROBLEMA DE EVASIÓN DE OBSTÁCULOS EN EL PLANO MEDIANTE UN ROBOT DE 2 GOL APLICANDO SECUENCIAS POR COMPLEMENTOS Y ALGORITMO EOPTCE

## <sup>T</sup>E s 1 s

QUE PARA OBTENER EL GRADO DE MAESTRO EN INGENIERÍA ( Á R E A MECÁNICA) P R E S E N T A l. E. FCO. JAVIER OCHOA ESTRELLA

ASESOR: M. EN l. EUSEBIO JIMÉNEZ LÓPEZ

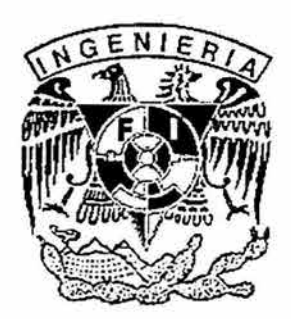

MÉXICO, D. F. CIUDAD UNIVERSITARIA 2004

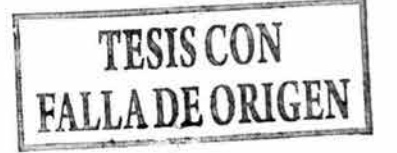

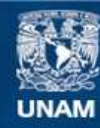

Universidad Nacional Autónoma de México

**UNAM – Dirección General de Bibliotecas Tesis Digitales Restricciones de uso**

#### **DERECHOS RESERVADOS © PROHIBIDA SU REPRODUCCIÓN TOTAL O PARCIAL**

Todo el material contenido en esta tesis esta protegido por la Ley Federal del Derecho de Autor (LFDA) de los Estados Unidos Mexicanos (México).

**Biblioteca Central** 

Dirección General de Bibliotecas de la UNAM

El uso de imágenes, fragmentos de videos, y demás material que sea objeto de protección de los derechos de autor, será exclusivamente para fines educativos e informativos y deberá citar la fuente donde la obtuvo mencionando el autor o autores. Cualquier uso distinto como el lucro, reproducción, edición o modificación, será perseguido y sancionado por el respectivo titular de los Derechos de Autor.

## **PRÓLOGO**

Este trabajo de tesis tiene el propósito de generar conocimiento escrito para las futuras generaciones de la Maestría en Ingeniería Mecánica y campos afines, interesadas en los problemas de evasión de obstáculos.

Los robots industriales de la clase 1 o primera generación, tienen la desventaja de no reconocer el entorno que los rodea, requieren de un área o volumen de trabajo libre de obstáculos, pues no son capaces de detectarlos y/o evitarlos.

Muchas de las tareas industriales y de exploración, requieren de operaciones continuas ejecutadas por dispositivos robóticas. En ocasiones, el entorno de los robots es variable; es decir, se pueden presentar obstáculos tales como objetos ajenos, elementos de otras máquinas de proceso e inclusive los propios operarios.

Para proteger los robots y operarios de posibles colisiones, generalmente se aísla el área de trabajo por medio de sensores. Sin embargo, esta solución a veces no es la mas apropiada, pues si por error o ac6dente se activa un sensor, el robot se detiene e interrumpe su operación. Este hecho genera pérdidas de tiempo y costo y puede afectar los volúmenes de producción, máxime si los robots operan en sincronía con los dispositivos de una línea de producción.

Es necesario generar sistemas y algoritmos de detección y evasión de obstáculos que permitan a los robots reconocer su entorno, evaluar posibilidades de colisión y seguir ejecutando las tareas programadas.

En este trabajo se modela y simula un problema de evasión de obstáculos en el plano usando un robot articulado de dos grados de libertad y un obstáculo fijo. El <sup>~</sup> robot ejecuta tareas usando trayectorias conocidas como de "Pick and Place" y durante su recorrido encuentra obstáculos que poseen geometría de forma circular.

i

El objetivo es construir los modelos cinemáticos del robot, así como determinar los criterios que permitan al robot evadir el obstáculo y seguir la tarea programada.

Se determinan criterios de evasión, donde se aplican diferentes secuencias de movimientos de los actuadores del multicuerpo, también se utiliza un algoritmo EOPTCE (Evasión de Obstáculos por Trayectoria de Contorno Expandido ) para expandir la frontera del obstáculo con el propósito de que la nueva frontera pueda ser usada como trayectoria de evasión. Los modelos cinemáticos del robot se construyen usando el álgebra de los números complejos parametrizada y , sistematizada en el espacio vectorial de números complejos.

Este trabajo de tesis forma parte de la línea de investigación "Modelación cinemática y dinámica" desarrollada en la sección de mecánica de la DEPFI, UNAM y por el Instituto Tecnológico Superior de Cajeme.

Finalmente, se agradece a todas aquellas personas que colaboraron para la realización de este trabajo.

ii

l

 $\ddot{}$ 

## **RESUMEN**

En este trabajo se modela y simula un problema de evasión de obstáculos en el plano, entre un robot de 2 grados de libertad y un obstáculo de geometría circular. Se analizan dos tipos de evasión:

1) Usando movimientos del robot y

3

2) A través de una trayectoria de contorno expandido.

En el segundo tipo de evasión se utilizó el algoritmo EOPTCE (Evasión de obstáculos por trayectoria de contorno expandido). En ambos procesos de evasión se utilizaron dos configuraciones del robot: a) codo arriba y a) codo abajo. Dichas configuraciones fueron modeladas usando el álgebra de los números complejos. La trayectoria de trabajo del robot fue del tipo pick and place y sigue un segmento rectilíneo. Fueron generados 5 criterios de evasión los cuales fueron programados y simulados con el lenguaje de programación VISUAL BASIC V6.

Palabras clave: Evasión de obstáculos, movimientos, álgebra de complejos.

# **ÍNDICE**

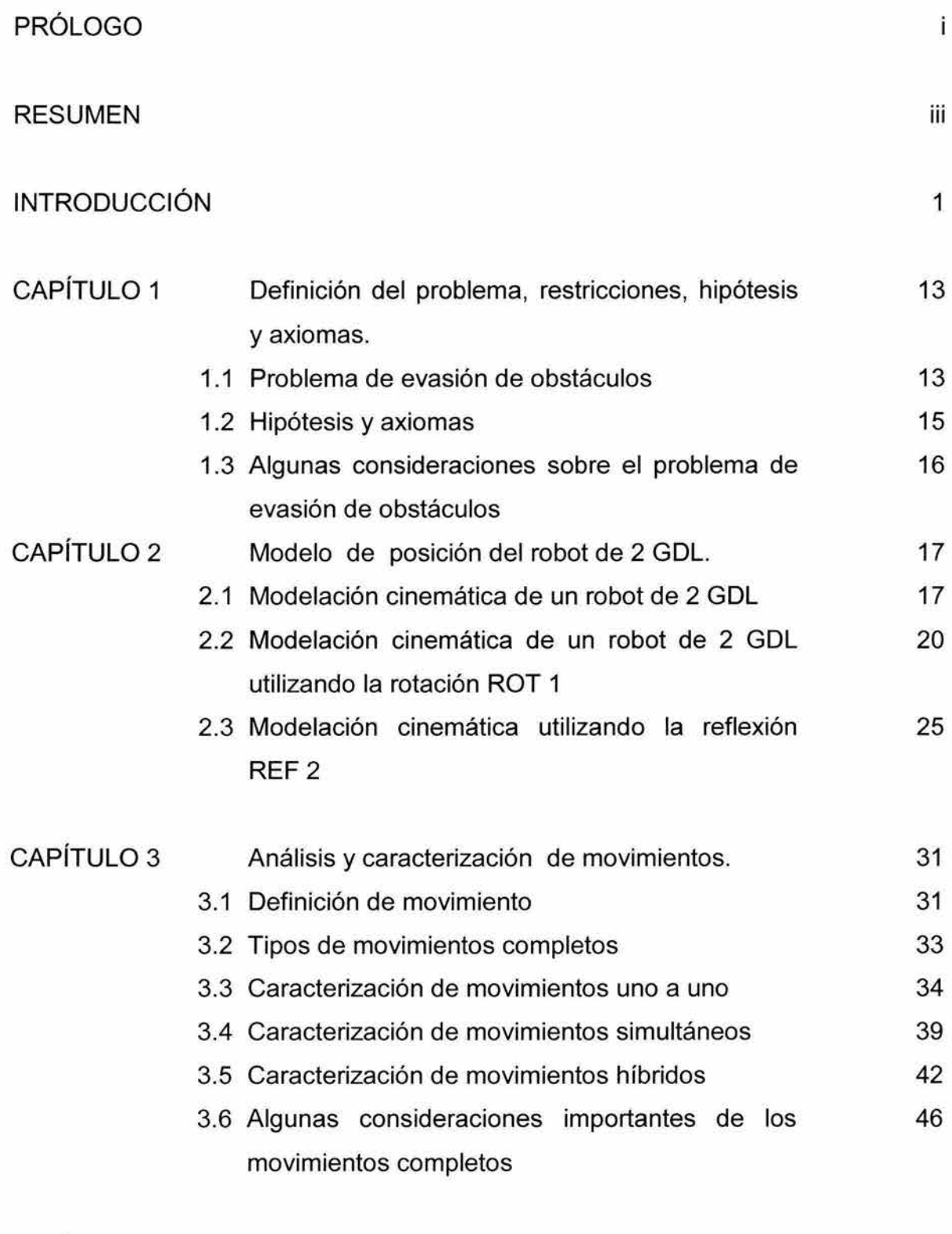

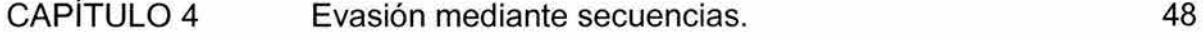

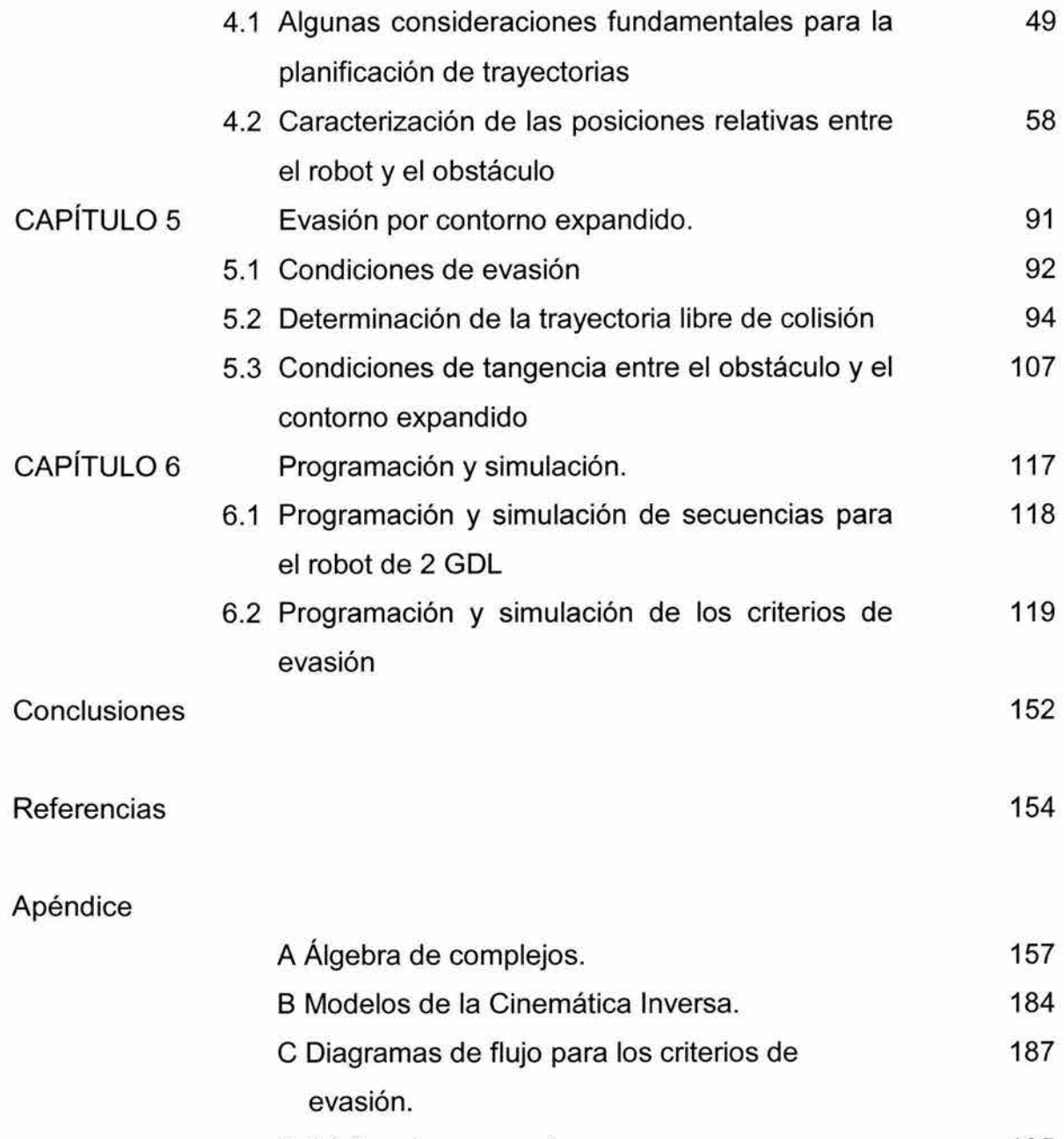

O Código de secuencias. 195

## **INTRODUCCIÓN**

En este trabajo de tesis se pretende cumplir con los siguientes objetivos:

- Construir los modelos cinemáticos del robot.
- Caracterizar el movimiento de dos grados de libertad de los eslabones del robot.
- Establecer criterios para la planificación de una nueva trayectoria que permita al robot evadir el obstáculo y seguir su tarea encomendada.
- Validar los modelos obtenidos, desarrollando un programa de simulación que muestre: la capacidad del robot para ejecutar diferentes secuencias de movimientos, el movimiento repetitivo del órgano efector sobre la trayectoria de trabajo y la capacidad de evasión de obstáculos.

Es ampliamente conocido que la inflexibilidad de la programación manual de las tareas realizadas por un robot industrial (como el tipo PUMA), requiere que las condiciones en que se ejecutan las tareas, permanezcan invariables. Es decir, muchos de los sistemas robóticas aplicados en la industria son incapaces de reconocer su entorno para la detección de obstáculos que invadan su área de trabajo, de tal manera que para evitar accidentes que dañen a los productos, personas o al propio equipo, son detenidos totalmente para su posterior reactivación mediante la intervención de un operario.

Así se tiene que en algunas tareas industriales donde intervienen robots, como en las Celdas Flexibles de Manufactura, un problema de gran interés, lo es el de la planeación de la trayectoria a seguir por el mecanismo robótica. Básicamente este problema consiste en encontrar una secuencia de movimientos para el robot desde una cierta configuración de inicio, hasta una configuración final evitando colisiones con cualquier obstáculo del entorno.

La complejidad del problema de evasión de obstáculos es exponencial de acuerdo con el número de grados de libertad y polinomial de acuerdo al número de obstáculos en el entorno. Desafortunadamente en la industria se utilizan robots con al menos 6 grados de libertad y existen numerosos obstáculos, además la mayoría de los ambientes industriales son dinámicos, donde los obstáculos pueden estar en constante movimiento, todo lo cual convierte al problema de planificación de trayectorias en un problema muy complejo.

Para aplicaciones prácticas que permitan eficientar el funcionamiento de este tipo de máquinas, así como elevar la seguridad, es necesario, integrar al sistema robótica, la capacidad no solo de detectar la presencia de obstáculos, sino además de poder evadirlos.

Para lograr lo anterior debe existir una compatibilidad entre el plan de trabajo establecido en un sistema CAD (Computer Aided Design) con las características físicas del robot, así como las características propias de los obstáculos.

Un esquema para garantizar la ejecución de un plan de trayectorias a seguir por un robot industrial, debe tomar en cuenta las restricciones cinemáticas del mecanismo, el área de trabajo, las restricciones establecidas por los obstáculos, así como los requerimientos de las tareas a realizar, entre otras cosas.

El problema de la evasión de obstáculos se ha resuelto con diferentes técnicas, las cuales proponen una forma de representación del objeto, del robot y de su espacio de trabajo para la simulación de las tareas, por lo que un modelado apropiado evitará cálculos excesivos al realizar la detección de colisiones.

La importancia de la simulación estriba en que una representación satisfactoria de los elementos del manipulador y su entorno hacen posible generar instrucciones de control para un sistema real; es decir, si un manipulador y su entorno tienen un modelo matemático y geométrico aceptable, la planeación de movimientos podrá generarse con mayor rapidez, por otro lado la simulación de las tareas del robot permitirá probar si es factible la realización de ciertos movimientos.

Se han planteado diferentes enfoques para la solución del problema de evasión de obstáculos, considerando la modelación matemática, la representación de objetos, así como los problemas relacionados con la programación para efectos de simulación y de control en tiempo real.

Para el caso de la simulación y del control en tiempo real, es muy importante considerar el problema de la representación de los objetos, pues según sea esta,

será posible establecer una mejor planeación de los movimientos, así como lograr un control rápido y eficiente, ya que la complejidad en la representación de los objetos, implica una etapa prolongada de preproceso antes de que los algoritmos de evasión entren en acción.

Un enfoque es representar un cuerpo por medio de esferas en forma jerárquica, según se muestra en la figura 1.1. Una de las ventajas de este método es que una esfera siempre se proyecta en un círculo, sin importar la forma en que se rote, lo cual representa una ventaja en el cálculo de colisiones, pues implica resolver sistemas de ecuaciones de segundo grado [1], la idea se compone de los siguientes aspectos:

Una esfera con el mismo radio puede ser girada a lo largo del eje formando un cilindro. El eje tubular es dividido en m listas (esferas o círculos para 30 y 20 respectivamente), se conocen la longitud del objeto a ser cubierto y los puntos iniciales y finales del eje. Se consideran también los radios de las esferas. Cada posición elegida del objeto es cubierta con una esfera de tal forma que la representación final es un conjunto de esferas traslapadas a lo largo del objeto, las cuales conforman el cuerpo del objeto con un conjunto discreto de esferas.

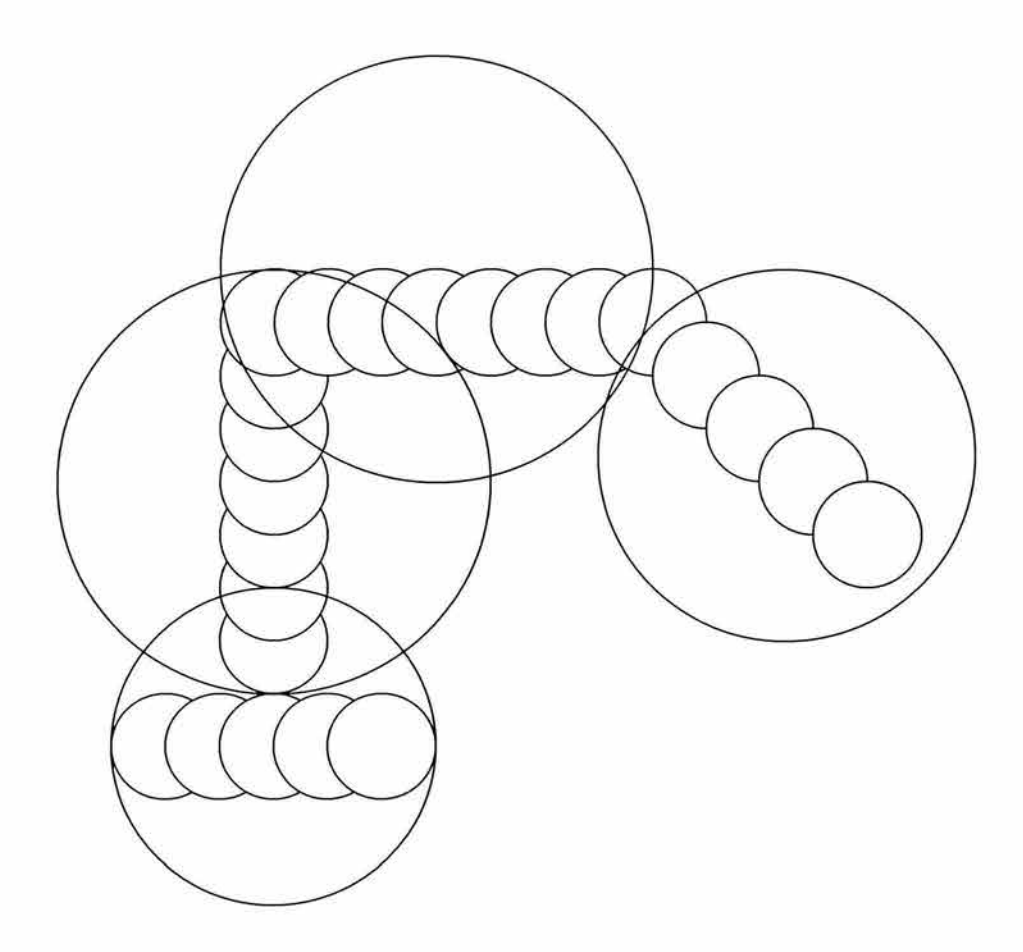

Figura 1.1 Representación del robot mediante círculos

Otra técnica para la representación de objetos y su aplicación en la detección de colisiones, se encuentra en el enfoque basado en "octrees" para 30 y "quadtrees" para 20, ambas representaciones utilizan un sistema de representación binaria del espacio [2]. El objeto por representar es dividido recursivamente en celdas jerárquicas formando un árbol donde cada nodo representa una sección del objeto, lo anteriormente dicho, se muestra en la figura 1.2. La representación de mapas está basada en una cuadrícula que cubre el espacio de trabajo del robot, así se toma la distancia de un nodo a otro en "pixeles" para 20 y "voxels" para 30.

Para representar un objeto por medio de este método se encierra el objeto en un cuadrado (cubo) subdividido en cuatro (ocho), que a su vez se dividen en forma recursiva dependiendo de la geometría del objeto. El cuadro o cubo inicial es la raíz del árbol y las divisiones dentro de cada uno son los nodos hijos, los nodos pueden ser de tres tipos:

- i) Blanco cuando está completamente libre.
- ii) Negro cuando está completamente ocupado.
- **111)** Gris cuando está parcialmente ocupado.

La idea principal en este método, es tomar las distancias mínimas y máximas (usando la distancia "Manhatan" que es la suma de las distancias en X y en Y) hacia los obstáculos en los mapas de distancias jerárquicos y compararlas con la ubicación $xy$  radio del robot para decidir si existe o no colisión. Este algoritmo requiere una etapa de preproceso la cual consiste en la construcción del árbol y el cálculo de distancias llamadas índice de separación nodal.

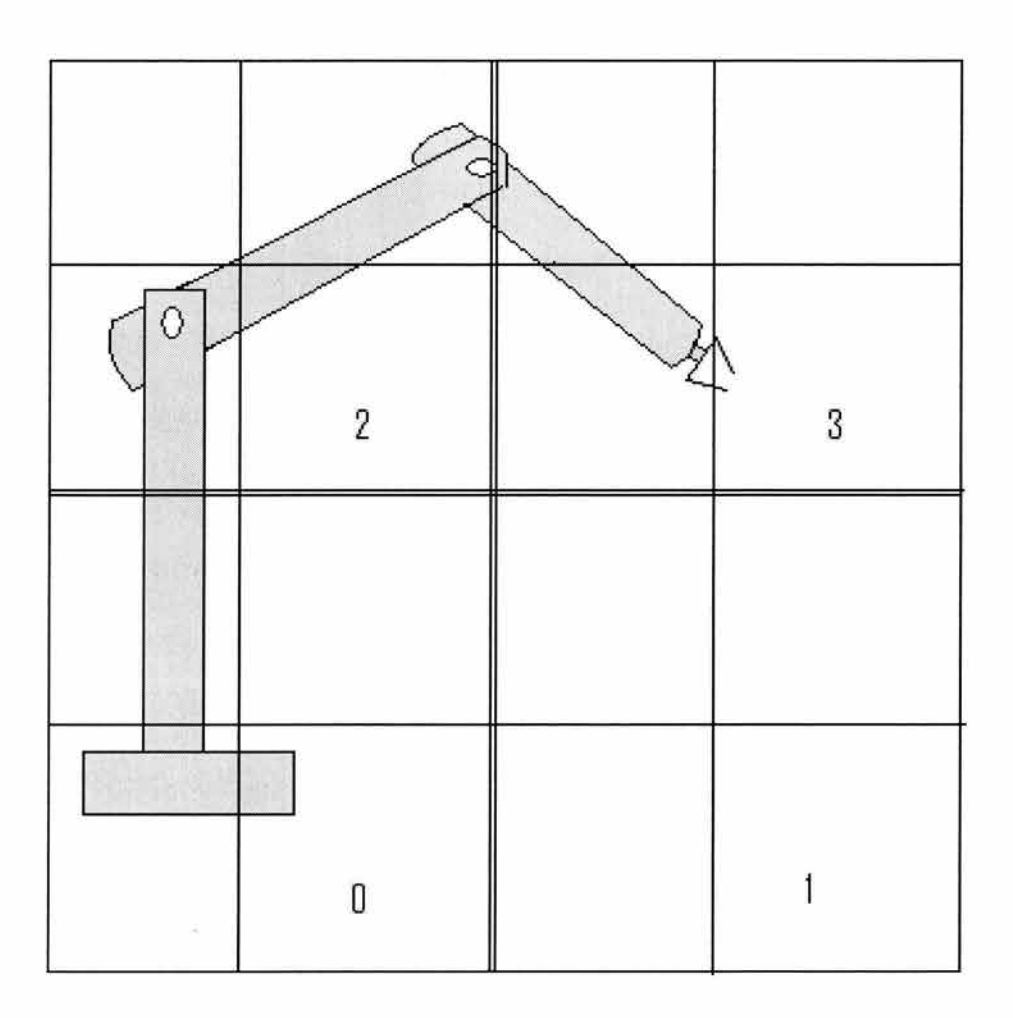

Figura 1.2 Representación de un manipulador y el cuadtree asociado.

En el trabajo propuesto en [3] se propone que para incrementar la integración entre los robots y el CAD, la planeación de las trayectorias efectuadas por el órgano efector sean establecidas antes de ejecutar algún movimiento del robot, para esto se consideran las restricciones establecidas por: la cinemática del robot, los obstáculos dentro del área de trabajo y las de las propias tareas. En este trabajo se utiliza el método denominado como "configuration space" (C-space), se

establece la modificación de la trayectoria tomando en cuenta la optimización; es decir, se trata de minimizar la desviación entre la trayectoria original y la modificada, el método anteriormente mencionado consiste en determinar previamente las diferentes posibles rutas a seguir, de acuerdo con la ubicación de los objetos y con las propiedades cinemáticas del brazo, así como a los requerimientos de las tareas, en caso de que se requiere controlar además de la posición, la orientación del órgano efector.

El trabajo desarrollado en [4] se enfoca a propiedades dinámicas, en este trabajo se simula el movimiento de un manipulador de 3 GOL y se propone un método de aproximaciones variacionales para lograr la planeación de acuerdo a un balance de energía. La ecuación del robot está dada en función de las masas de los eslabones y del órgano efector, y parten de la propiedad de que el obstáculo no es penetrable para establecer una función armónica que tiende a infinito cuando el robot se acerca al obstáculo.

En el trabajo desarrollado en [5], se presenta el método del "free Are", que se define como un conjunto de puntos de la configuración del robot, satisfaciendo las limitaciones de un movimiento libre de colisiones en cada tiempo de muestreo, con respecto a un sistema de coordenadas, teniendo el origen en el C-space. La definición del problema de evasión de obstáculos la hacen tomando en cuenta las limitaciones: del tiempo de movimiento, de la velocidad y las condiciones de colisiones.

En el presente trabajo de tesis, se considera un robot articulado de dos grados de libertad y un obstáculo fijo y se establecen criterios para determinar rutas de no colisión con el propósito de que el órgano efector siga una cierta trayectoria. La metodología aplicada consiste en determinar posiciones límites entre el robot y el obstáculo, a partir de las cuales es posible determinar las configuraciones y movimientos que debe realizar el robot para lograr la evasión. El alcance de este trabajo de tesis, es validar los modelos y criterios de evasión a través del desarrollo de un programa de simulación, donde se presente el movimiento del robot en un entorno numérico y gráfico.

El problema de evasión de obstáculos entre un robot de 2GDL y un obstáculo fijo, ha sido estudiado en [6,7], así como en [8]. En el primer trabajo el robot en estudio fue modelado con el álgebra de Quaterniones [9] y el problema de evasión se solucionó usando secuencias de movimientos [10]. En el segundo trabajo, el robot se modeló usando rotaciones y reflexiones en el plano [11] y la evasión se realizó con criterios de intersección entre líneas y circunferencias. En el trabajo desarrollado en [8] el robot se modeló con una rotación y una reflexión y la evasión se realizó por un barrido sobre el obstáculo. Actualmente se desarrolló un trabajo [12] en donde se prueba la evasión del robot con un prototipo real usando el lenguaje de programación DELPHI. Finalmente, en [13] se modelaron las secuencias de movimientos de un robot paralelo planar. En este trabajo de tesis se usarán las rotaciones y reflexiones en el plano [11] para modelar y simular un problema de evasión de obstáculos en el plano caracterizado por un robot de dos grados de libertad y un obstáculo de forma circular

Este trabajo está dividido en 6 capítulos y cuatro apéndices los cuales se resumen a continuación.

En el capítulo 1 se establecen las principales restricciones a tomar en cuenta para definir las condiciones de colisión, se define el problema principal, se establece también una hipótesis fundamental y un sistema de axiomas que son utilizados para la caracterización del sistema integrado por el robot, la ruta de trabajo y las propiedades geométricas del obstáculo.

En el capítulo 2 se establece un modelo de la cinemática de posición del robot aplicando el álgebra de los números complejos, particularmente se establecen los modelos correspondientes a la posición deformada y no deformada aplicando una rotación y una reflexión [11].

En el capítulo 3 se realiza una caracterización de los movimientos que puede realizar el robot para pasar de una cierta configuración inicial a una configuración final y tocar dos puntos arbitrarios en el plano, así mismo se caracteriza el lugar geométrico descrito por el órgano efector.

En el capítulo 4 se efectúa un análisis para definir condiciones generales de colisión entre el robot y un obstáculo presente dentro del área de trabajo, se establecen criterios y secuencias de evasión, particularmente definiendo

algoritmos que implican el uso de movimientos complementarios en los actuadores.

En el capítulo 5 son analizadas las condiciones de colisión entre el obstáculo y el segundo eslabón del robot, definiendo bajo que condiciones se puede lograr una evasión a través de una trayectoria completamente paralela al contorno del obstáculo y bajo que condiciones la trayectoria de evasión debe incluir un segmento rectilíneo, además de un segmento paralelo al contorno del obstáculo.

En el capítulo 6 se establecen diagramas de flujo para la construcción de los algoritmos de evasión, así mismo se da una explicación de las funciones principales del código del programa de simulación.

En el apéndice A se establecen algunas propiedades de los números complejos.

En el apéndice B se presentan las soluciones de la cinemática inversa aplicando las operaciones de rotación 1 (ROT1) y reflexión 2 (REF2) utilizando para ello el paquete MATHEMÁTICA [14].

En el apéndice C se presentan diferentes diagramas de flujo que caracterizan los 5 criterios de evasión programados.

En el apéndice D se muestra el código correspondiente al módulo de secuencias.

Al final se presentan las conclusiones y recomendaciones, así como las referencias usadas en este trabajo de tesis.

 $\vec{q}$ 

 $\approx$ 

## **Capítulo 1** ·

#### **Definición del problema, restricciones, hipótesis y axiomas**

**Introducción.** En este capítulo se define el problema de evasión de obstáculos, sus restricciones fundamentales, una hipótesis y un sistema de axiomas. Se discuten algunas consideraciones de interés relacionadas con el problema de evasión de obstáculos en el plano. Se usarán los pasos generales del Método científico para plantear y solucionar el problema [15, 16].

### **1.1 Problema de evasión de obstáculos**

Se requiere modelar y simular el comportamiento cinemático de posicionamiento de un robot (R<sub>0</sub>) de 2 grados de libertad cuando encuentra obstáculos (O<sub>b</sub>) en el área de trabajo (Ar). El robot debe ser capaz de evadir /os obstáculos localizados en posiciones específicas de  $A_T$  o en su caso, determinar si es imposible la evasión.

Las restricciones del problema planteado anteriormente son las siguientes:

- 1) El robot posee dos eslabones rígidos articulados por juntas rotacionales cada uno de ellos puede girar 360° y está empotrado en una base fija  $(R_1)$ .
- 2) Las dimensiones principales de los eslabones, siendo  $L_1$  y  $L_2$  las longitudes del primero y segundo eslabón, satisfacen la restricción  $L_1$  >  $L_2$  ( $R_2$ ).
- 3) La trayectoria  $(\tau)$  ejecutada por el robot es rectilínea del tipo Pick and Place  $(R_3)$ .
- $\cdot$  4) El área total de trabajo (A<sub>T</sub>) es conocida ( $R_4$ ).
	- 5) El obstáculo posee geometría circular y se caracteriza por la siguiente relación, siendo O<sub>b</sub> un obstáculo:

 $O_b = I_o \cup \delta_o$  (R<sub>5</sub>).

Aquí,  $I_0$  es el interior de O y  $\delta_0$  su frontera ( $R_5$ ).

- 6) El obstáculo permanece fijo en el área de trabajo  $(R_6)$ .
- 7) El robot evade o no evade el obstáculo de acuerdo con la posición de dicho obstáculo (R7).
- 8) El movimiento del robot es en el plano X-Y *(Ra).*

El problema y sus restricciones planteados anteriormente se pueden sintetizar de la manera siguiente:

"Conocido R<sub>o.</sub> O<sub>b</sub>, la posición de O<sub>b</sub> en A<sub>T</sub> y  $\tau$ , encuentre CE

tal que:

 $R_{o.} \cap O_b = \emptyset$  en A<sub>T</sub>

y las restricciones:

1)  $R_1 = \hat{R}_1$ 2)  $R_2 = \hat{R}_2$ 3)  $R_3 = \hat{R}_3$ 4)  $R_4 = \hat{R}_4$ 5)  $R_5 = \hat{R}_5$ 6)  $R_6 = \hat{R}_6$ 7)  $R_7 = \hat{R}_7$ ., 8)  $R_8 = R_8$ 

sean satisfechas".

Aquí, CE es un conjunto de criterios de evasión.

### **1.2 Hipótesis y axiomas**

En esta sección se formula una hipótesis, así como un sistema de axiomas la cual permitirá solucionar el problema planteado en la sección anterior.

Hipótesis:

Si O<sub>b</sub> es tal que: O<sup>E</sup> con O<sub>b</sub>  $\subset$  O<sup>E</sup> en A<sub>T</sub> y si R<sub>o</sub> = T U E<sub>1</sub> U E<sub>2</sub> con J<sub>1</sub> = T  $\cap$  E<sub>1</sub> y J<sub>2</sub> =  $E1 \cap E_2$ , entonces:

 $R_{o.} \cap O_b = \emptyset$ 

sí y solo si:

existe K:  $O \rightarrow O^E$  tal que:

 $K(O) = O<sup>E</sup>$  es una función de expansión.  $J_1 \cap \delta O^E = \emptyset$  $J_2 \cap \delta O^E = \emptyset$  $O^{\mathsf{E}} \subseteq R_{\mathsf{AT}}^{\mathsf{ADM}}$ 

Aquí :

Ob es el obstáculo. O<sup>E</sup> es el obstáculo expandido.  $E_1$ ,  $E_2$  son los eslabones del robot.  $J_1$ ,  $J_2$  son las juntas del robot.

K es la función de expansión.

 $R_{AT}^{ADM}$  son regiones admisibles del área de trabajo.

El sistema de axiomas asociado con el problema son:

Axioma 1. El movimiento del robot satisface las leyes de Newton. Axioma 2. Para todo " $O_b$ " en A<sub>T</sub> existe  $O^E$ . Axioma 3. La función K:  $O_b \rightarrow O^E$  es continua. Axioma 4. Si  $O^E$  existe en  $A_T$  tal que  $R_I(Ro, O^E) = 1$ , entonces: 4.1 ) Ro  $\cap$  O<sup>E</sup> =  $\emptyset$  ó 4.2 ) Ro  $\cap$  O<sup>E</sup>  $\neq$   $\emptyset$ 

Aquí, R<sub>1</sub> : Ro X O<sup>E</sup>  $\rightarrow$  {1,0} es una relación de impacto definido por:

a)  $R_i(Ro, O^E) = 1 \Leftrightarrow O^E \subset A_T$ b)  $R_i(Ro, O^E) = 0 \Leftrightarrow O^E \notin A_T$ 

## **1.3 Algunas consideraciones sobre el problema de evasión de obstáculos**

Los modelos establecidos en el presente trabajo, solo caracterizan la cinemática de posición del robot. La velocidad, la aceleración así como las fuerzas, no son consideradas. El modelo de posición establecido permite trabajar tanto en el sistema de coordenadas de las articulaciones como en un sistema cartesiano de referencia, a través de estos modelos y los criterios de evasión determinados, se establecen los movimientos del robot para seguir la trayectoria establecida, el movimiento se define como la transición del robot entre configuraciones distintas.

## **Capítulo 11**

## **Modelo de posición del robot**

## **2.1 Modelación cinemática de un robot de 2GDL**

**Introducción.** En este capítulo se establece el modelo cinemático de posición de un robot de dos grados de libertad [7,8, 1O,17], utilizando el álgebra de los complejos [11] descrita en el apéndice A.

## **2.1.1 Caracterización del multicuerpo R<sup>0</sup>**

El multicuerpo por analizar, en esta parte, es una cadena cinemática abierta formada por dos cuerpos rígidos acoplados por medio de juntas rotacionales y su campo de acción es el plano XY. El problema consiste en construir las ecuaciones que gobiernan la cinemática de la cadena mostrada en la figura 2.1, el extremo final del segundo eslabón, está obligado, en este caso, a seguir una trayectoria específica descrita en el plano XY, con el fin de colocar una herramienta de trabajo que simule una operación de un proceso determinado (1O,17].

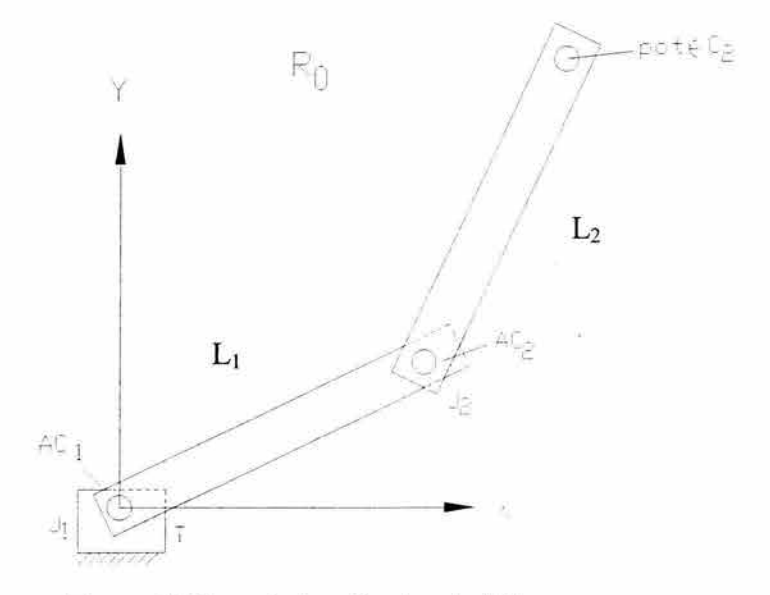

Figura 2.1 Caracterización de robot R<sub>o</sub>

Considérese el multicuerpo  $(R_0)$  mostrado en la figura 2.1, se observa que  $R_0$ puede ser representado por la unión siguiente:

$$
R_o = C_1 \cup C_2 \tag{1.1}
$$

El multicuerpo está montado en el cuerpo T, mostrado en la figura anterior, al cual se llamará la tierra del sistema. Se denominará la junta del sistema denotada por J<sub>1</sub>, al conjunto de puntos dados por la intersección siguiente [10,17]:

$$
J_1 = T \cap C_1 \tag{1.2}
$$

En la tierra se montará un actuador, al cual será llamado  $AC<sub>1</sub>$  el cual se acoplará al eslabón  $L_1$ , a través de la junta  $J_1$  y del eje del actuador.

La junta que conecta al cuerpo  $L_1$  con el cuerpo  $L_2$  se define como:

$$
J_2 = L_1 \cap L_2 \tag{1.3}
$$

En esta parte del cuerpo se localiza un segundo actuador al cual se le llamará  $AC<sub>2</sub>$ y está acoplado a los cuerpos  $L_1$  y  $L_2$  a través de la junta  $J_2$ .

En este trabajo el multicuerpo  $R_0$  se considerará formado de la forma siguiente:

$$
R_o = L_2 \cup J_2 \cup AC_2 \cup L_1 \cup AC_1 \cup J_1 \cap T \tag{1.4}
$$

Sobre la junta  $J_1$  se define un sistema cartesiano inercial, también sobre el eje de  $L_1$  se definę un sistema local y sobre la junta  $J_2$  se define el sistema de referencia del cuerpo  $L_2$  como se muestra en la figura 2.2 [10,17]. Los sistemas de referencia asociados con los cuerpos  $L_1$  y  $L_2$  serán llamados en este trabajo las bases móviles y están fijas en las juntas  $J_1$  y  $J_2$ . Las longitudes principales de los eslabones  $L_1$  y  $L_2$  serán denotadas con  $I_1$  y  $I_2$ . Por tanto, los vectores de posición que unen el centro de la junta J<sub>1</sub> con la junta J<sub>2</sub> y de la junta J<sub>2</sub> al punto  $p_{OT} \in L_2$ mostrado en la figura 2.2, al cual se le llamará punto final de  $R<sub>o</sub>$ , están definidos con respecto a las bases locales, esto es:

$$
\frac{1}{1 - 11}
$$

$$
L_1 = I_1 \bullet^{RT1} \underline{e'_1} \ , \ L_2 = I_2 \bullet^{RT1} \underline{e''_1} \ . \tag{1.5}
$$

Figura 2.2 Configuración no deformada de R<sub>o</sub>

Obsérvese que dichos vectores, L<sub>1,</sub> L<sub>2</sub> $\in \mathbb{R}^2$  al fijar los puntos  $p_1 \in J_1$ ,  $p_2 \in J_2$  y  $p_{ot} \in$ L2 pueden ser también expresados mediante la siguiente diferencia de puntos:

$$
L_1 = p_2 - p_1, L_2 = p_{ot} - p_2 \tag{1.6}
$$

También el vector de posición de  $p_{ot} \in L_2$  puede ser expresado como:

$$
R(p_{ot}) = p_{ot} - p_1 \tag{1.7}
$$

El vector  $R(p_{ot}) \in \mathbb{R}^2$  es representado a través de la siguiente ecuación:

$$
R(p_{ot}) = L_1 + L_2
$$
 (1.8)

## **2.2 Modelación cinemática de un robot de 2GDL utilizado la rotación ROT1**

En esta sección se modelarán las rotaciones del robot usando la rotación (1.2 apéndice A) y la reflexión (1.4 apéndice A) [11, 17].

### **2.2.1 Análisis en la configuración no deformada**

Considere que el multicuerpo  $R_0$  ocupa la posición mostrada en la figura 2.2. Entonces, el vector de posición de  $p_{ot} \in C_2$ , está dado por:

$$
R(p_{ot}) = I_1 \bullet^{RT1} \underline{e}'_1 + I_2 \bullet^{RT1} \underline{e}''_1.
$$
 (1.9)

En este trabajo se considerará que las bases móviles son rotaciones rígidas de la base inercial fija [1O,17], de acuerdo con el apéndice A, tales rotaciones pueden expresarse, en el caso de complejos unitarios por:

$$
^{RT1}e_1' = \rho(p, e_1) = p * e_1 \tag{1.10}
$$

$$
^{RT1}e_1'' = \rho(q, \ ^{RT1}e_1') = \rho(q, \ \rho(p, \ e_1)) = q * p * e_1
$$

donde  $p(p, \bullet) : \Re^2 \to \Re^2$ , p $\in \Re^2$ , es la transformación lineal [11] asociada con la rotación ROT1. Sobre la base de la expresión (1.10), la ecuación (1.9) puede ser escrita de la forma siguiente:

$$
R(p_{ot}) = I_1 \bullet \{p * e_1\} + I_2 \bullet \{q * p * e_1\}
$$
\n(1.11)

También considerando las normas unitarias de los complejos, esto es:

$$
\|p\| = \|q\| = 1 \tag{1.12}
$$

se obtienen las ecuaciones que gobiernan la configuración no deformada de R<sub>o</sub>.

Los componentes de los complejos asociados  $p,q \in \mathbb{R}^2$  son definidos en el apéndice A, esto es [11]:

$$
p \in \mathbb{R}^2
$$
\n
$$
p = (p_o, p_1)
$$
\n
$$
p_o \in \mathbb{R}
$$
\n
$$
p_o = \cos \theta_1
$$
\n
$$
p_1 \in \mathbb{R}
$$
\n
$$
q = \sin \theta_1
$$
\n
$$
q = \sin \theta_2
$$
\n
$$
q_1 \in \mathbb{R}
$$
\n
$$
q_2 \in \mathbb{R}
$$
\n
$$
q_2 \in \mathbb{R}
$$
\n
$$
q_3 \in \mathbb{R}
$$
\n
$$
q_4 = \pm \text{Sen } \theta_2
$$
\n
$$
(1.13)
$$
\n
$$
p_o = \cos \theta_1
$$
\n
$$
q_o = \cos \theta_2
$$
\n
$$
q_1 = \pm \text{Sen } \theta_2
$$
\n
$$
(1.14)
$$

Aquí  $\theta_1$  y  $\theta_2 \in \mathbb{R}^2$  son los desplazamientos angulares de los eslabones medidos desde el eje X y sobre la proyección de la recta del eslabón primario.

## **2.2.2 Planteamiento de los problemas cinemáticos directo e inverso**

En esta parte, se definirán dos problemas asociados con el multicuerpo en estudio. El primero de ellos, será el problema de la cinemática directa y el segundo corresponde a la cinemática inversa. Tales problemas están asociados a la posición mostrada en la figura 2.2, la cual será para nosotros la configuración no deformada. Considérese entonces el siguiente problema [7,8,10,17]:

### **2.2.2.1 Problema cinemático directo**

"Dados p=( $p_o$ ,  $p_1$ ),  $q=(q_o,q_1)$  con  $||p||=||q||=1$  y  $I_1\in\mathfrak{R}^+$ ,  $I_2\in\mathfrak{R}^+$ , encuentre R ( $p_{ot}$ )  $\epsilon$ <sup>2</sup> tal que la expresión (1.11) sea satisfecha."

### **2.2.2.2 Problema cinemático inverso**

"Dado R( $p_{ot}$ )  $\in$   $\mathfrak{R}^2$  y  $I_1 \in$   $\mathfrak{R}^+$ ,  $I_2 \in$   $\mathfrak{R}^+$ , encuentre p=( $p_o$ ,  $p_1$ ), q=( $q_o$ ,  $q_1$ ) tal que (1.11) sea satisfecha y

$$
p_0^2 + p_1^2 = 1
$$
 (1.14)  

$$
q_0^2 + q_1^2 = 1
$$

El problema de la cinemática inversa genera 4 ecuaciones algebraicas no lineales con 4 incógnitas del tipo polinomial [1O,17], una solución obtenida computacionalmente mediante el software Mathematica V4 [14] es mostrada en el apéndice B.

### **2.2.3 Análisis de la configuración deformada**

En esta parte se supone que el robot  $(R<sub>o</sub>)$  ha sido movido de su posición inicial (configuración no deformada) a través de accionamientos de los actuadores  $AC<sub>1</sub>$  y AC2 (ver figura 2.4 ). El problema ahora consiste en determinar el lugar geométrico que ocupa el extremo final del multicuerpo. La configuración así obtenida se denominará configuración deformada [7,8, 1O,17].

En la figura 2.4 se observa que el vector de posición  $R (p_{ot})^{\prime} \in \mathbb{R}^{2}$  correspondiente con la configuración deformada puede ser expresado de la forma siguiente:

$$
R (p_{ot})' = L_1' + L_2'
$$
 (1.15)

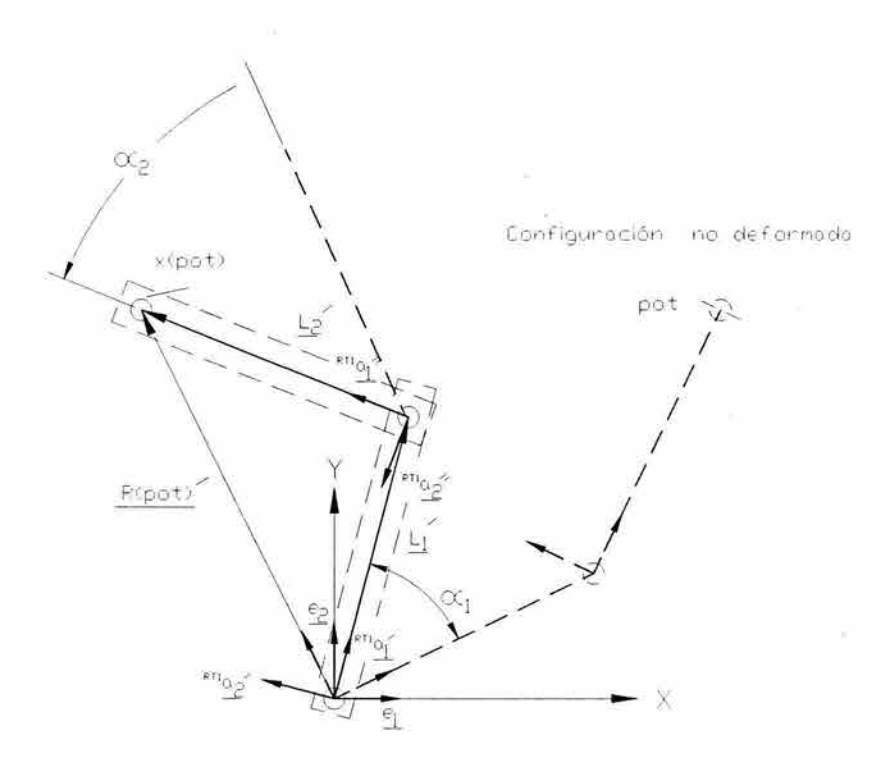

Figura 2.4 Configuración deformada de R<sub>o</sub>

Los vectores de posición  $L_1$ <sup>'</sup>,  $L_2$ <sup>'</sup> $\in \mathbb{R}^2$  representan los vectores deformados, los cuales también pueden ser escritos en términos de las bases locales, esto es:

1)  $L_1' = I_1 \cdot {}^{RT1} a_1'$ 2)  $L_2' = I_2 \cdot R^{TI} a_1''$ 

Las bases  $R_{\frac{a'_1}{a_1}}$ ,  $R_{\frac{a''_1}{a_1}} \in \Re^2$  serán en este caso, las bases móviles deformadas [7,8, 1O,17]. En términos de números complejos las bases deformadas se expresan de la forma siguiente:

, 
$$
{}^{RT1}a'_1 = \rho(P, {}^{RT1}e'_1) = P * p * e_1
$$
 (1.16)  

$$
{}^{RT1}a''_1 = \rho(Q, \rho(P, {}^{RT1}e''_1)) = Q * P * q * p * e_1
$$

De acuerdo con la expresión (1.16), el vector de posición  $R (p_{ot})' \in \mathbb{R}^2$  puede ser representado de la forma siguiente:

$$
R (p_{ot})^{\prime} = I_1 \bullet \{ P * p * e_1 \} + I_2 \bullet \{ Q * P * q * p * e_1 \}
$$
 (1.17)

También considerando las normas unitarias de las complejos **P**, Q∈ $\mathbb{R}^2$ , esto es:

$$
\| P \| = \| Q \| = 1. \tag{1.18}
$$

se obtienen las ecuaciones que gobiernan la configuración deformada del multicuerpo en estudio.

Al igual que en la expresión (1.13) los componentes de los complejos P,  $Q \in \mathbb{R}^2$ son **[11** ]:

$$
P \in \mathfrak{R}^2
$$
\n
$$
P = (P_o, P_1)
$$
\n
$$
P_o \in \mathfrak{R}
$$
\n
$$
P_o = \cos \alpha_1
$$
\n
$$
P_1 \in \mathfrak{R}
$$
\n
$$
Q = \alpha_0, Q_1
$$
\n
$$
Q_0 \in \mathfrak{R}
$$
\n
$$
Q_1 \in \mathfrak{R}
$$
\n
$$
Q_1 = \pm \text{Sen } \alpha_2
$$
\n
$$
Q_1 = \pm \text{Sen } \alpha_2
$$
\n
$$
Q_2 = \cos \alpha_3
$$
\n
$$
Q_2 = \cos \alpha_4
$$
\n
$$
Q_3 = \cos \alpha_5
$$
\n
$$
Q_4 = \pm \text{Sen } \alpha_2
$$
\n
$$
Q_5 = \cos \alpha_3
$$
\n
$$
Q_6 = \cos \alpha_4
$$
\n
$$
Q_7 = \cos \alpha_5
$$
\n
$$
Q_8 = \cos \alpha_6
$$
\n
$$
Q_9 = \cos \alpha_7
$$
\n
$$
Q_1 = \pm \text{Sen } \alpha_8
$$
\n
$$
Q_1 = \pm \text{Sen } \alpha_9
$$
\n
$$
Q_2 = \cos \alpha_9
$$
\n
$$
Q_3 = \cos \alpha_9
$$
\n
$$
Q_4 = \pm \text{Sen } \alpha_9
$$
\n
$$
Q_5 = \cos \alpha_9
$$
\n
$$
Q_6 = \cos \alpha_9
$$
\n
$$
Q_7 = \pm \text{Sen } \alpha_9
$$

'I

## **2.2.4 Problema cinemático inverso en la configuración deformada**

"Dado  $\mathbb{R}$  (p<sub>ot</sub>)<sup>/</sup>∈ $\mathfrak{R}^2$  y l<sub>1</sub>∈ $\mathfrak{R}^+$ , l<sub>2</sub>∈ $\mathfrak{R}^+$ , p=(p<sub>o</sub>,p<sub>1</sub>), q=(q<sub>o</sub>,q<sub>1</sub>) con  $\parallel$  p  $\parallel$  = $\parallel$  q  $\parallel$  =1, encuentre  $P=(P_0, P_1), Q=(Q_0, Q_1)$  tal que la expresión (1.17) sea satisfecha y

$$
P_0^2 + P_1^2 = 1
$$
\n
$$
Q_0^2 + Q_1^2 = 1
$$
\n(1.20)

El problema de la cinemática inversa en la posición deformada genera 4 ecuaciones algebraicas no lineales con 4 incógnitas del tipo polinomial, igual que en el caso e la posición no deformada [17].

#### 2.3 **Modelación cinemática utilizado la reflexión REF2**

En esta parte es construido el modelado cinemático del multicuerpo R<sub>o</sub> motivo de estudio utilizando la transformación  $\rho_2(p, \bullet)$ :  $\mathfrak{R}^2 \to \mathfrak{R}^2$  que de acuerdo al apéndice A, resulta ser una reflexión [11, 17].

### **2.3.1 Configuración no deformada reflectada 2 de R<sup>0</sup>**

Considérese que se desea conocer la configuración del robot R<sub>o</sub> utilizando la transformación  $p_2(p, \bullet)$ :  $\mathfrak{R}^2 \to \mathfrak{R}^2$  sobre cada uno de los vectores de posición asociados con el robot motivo de nuestro estudio, como en el caso del modelado con la reflexión REF2, la configuración obtenida al aplicar dicha reflexión será llamada "configuración reflectada 2" la cual es mostrada en la figura 1.1 O [17]. De igual forma que el caso estudiado anteriormente, la reflexión tendrá lugar sobre el vector de posición R ( $p_{ot}$ ) $\in \mathbb{R}^2$  [7,8,17].

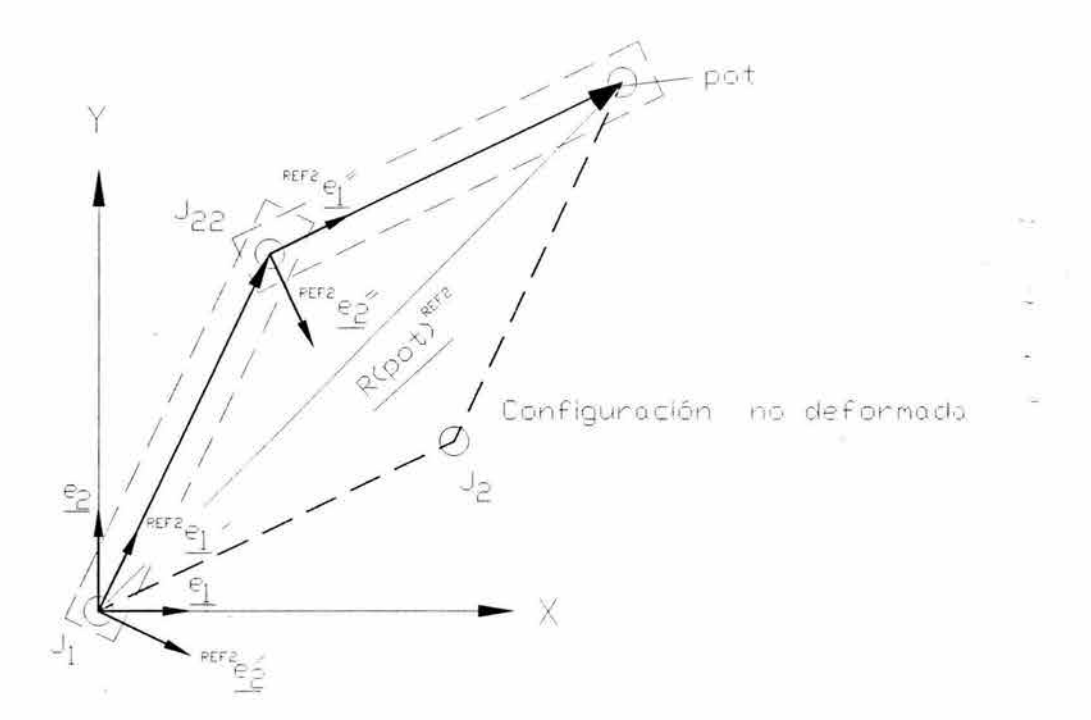

Figura 1.10 Esquematización de la configuración no deformada reflectada 2

Al observar la figura 1.10 notaremos que el vector de posición que localiza el punto terminal  $p_{ot} \in C_2$  puede ser escrito en la forma siguiente:

$$
R (p_{ot})^{REF2} = I_1 \bullet^{REF2} e_1' + I_2 \bullet^{REF2} e_1''.
$$
 (1.21)

El vector R (p<sub>ot</sub> )<sup>REF2</sup> $\in$   $\mathfrak{R}^2$  será llamado el vector reflectado bajo la transformación  $R_2(p, \bullet) : \mathfrak{R}^2 \to \mathfrak{R}^2$ , las bases reflectadas  $\frac{REF2}{2}e'_1$ ,  $\frac{REF2}{2}e''_1 \in \mathfrak{R}^2$ , de acuerdo al capítulo 1, pueden expresarse de la manera siguiente [17]:

$$
{}^{REF2}e_1' = \rho_2 (p, e_1) = p \circledast e_1
$$
\n
$$
{}^{REF2}e_1'' = \rho_2 (q, {}^{REF2}e_1') = \rho_2 (q, \rho_2 (p, e_1)) = q \circledast p \circledast e_1
$$
\n(1.22)

De acuerdo a la expresión (1.22), la ecuación (1.21) puede ser escrita de la forma siguiente:

$$
R (p_{ot})^{REF2} = I_1 \bullet \{ p \circledast e_1 \} + I_2 \bullet \{ q \circledast p \circledast e_1 \}
$$
 (1.23)

Los componentes de los complejos asociados p,q  $\in \mathbb{R}^2$  son definidos en el apéndice A, esto es:

 $p \in \mathbb{R}^2$  p=( $p_o$ ,  $p_1$ )  $p_o \in \mathbb{R}$   $p_o$ = Sen  $\theta_1$  (1.24)  $p_1 \in \mathbb{R}$   $p_1 = \cos \theta_1$  $q \in \mathbb{R}^2$   $q=(q_0, q_1)$   $q_0 \in \mathbb{R}$   $q_0$  = Sen  $\theta_2$  $q_1 \in \mathbb{R}$   $q_1 = \cos \theta_2$ 

### **2.3.2 Problema cinemático directo**

"Dados p=( $p_0$ ,  $p_1$ ), q=( $q_0$ , $q_1$ ) con  $||p|| = ||q|| = 1$  y  $l_1 \in \mathbb{R}^+$ ,  $l_2 \in \mathbb{R}^+$ , encuentre R ( $p_{ot}$  $E^{REF2} \in \mathbb{R}^2$  tal que (1.23) sea satisfecha."

### **2.3.3 Problema cinemático inverso**

"Dado R ( $p_{ot}$ )<sup>REF2</sup>  $\in \mathbb{R}^2$  y  $I_1 \in \mathbb{R}^+$ ,  $I_2 \in \mathbb{R}^+$ , encuentre p=( $p_o$ ,  $p_1$ ), q=( $q_o$ ,  $q_1$ ) tal que (1.23) sea satisfecha y

$$
p_0^2 + p_1^2 = 1
$$
 (1.25)  

$$
q_0^2 + q_1^2 = 1
$$

El problema de la cinemática inversa genera 4 ecuaciones algebraicas no lineales con 4 incógnitas del tipo polinomial [17], una solución obtenida computacionalmente mediante el software Mathematica V4 [14] es mostrada en el apéndice B.

## **2.3.4 Configuración deformada reflectada 2 de R<sup>0</sup>**

Considérese que el multicuerpo R<sub>o</sub> ha sido movido de su configuración reflectada no deformada 2 a través de reflexiones sucesivas a la configuración mostrada en la figura 1.12, el vector de posición del lugar geométrico del punto  $x(p_{ot}) \in C_{2t}$  es escribe de la siguiente forma [17]:

$$
R (p_{ot})^{REF2l} = I_1 \bullet^{REF2} a_1' + I_2 \bullet^{REF2} a_1''
$$
 (1.26)

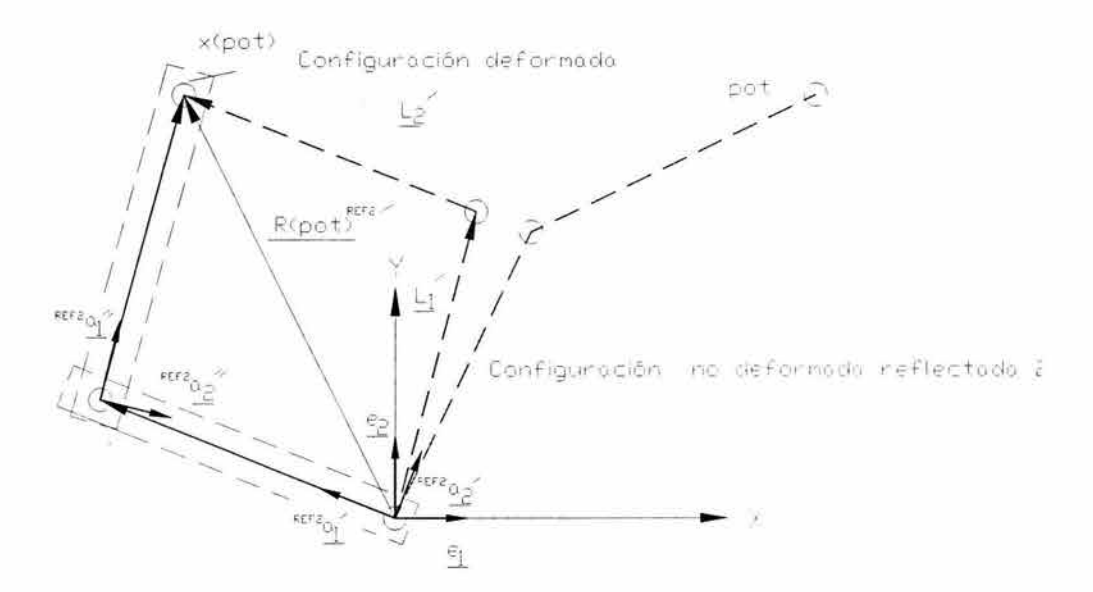

Figura 1.12 Esquematización de la configuración reflectada deformada 2

Las bases deformadas  $\frac{\texttt{REF2}}{a_1}, \frac{\texttt{REF2}}{a_1''}, \frac{a_1''}{a_1''}$ están en función de números complejos, esto es [17]:

$$
{}_{\text{R} \to \text{R}^2} a'_1 = \rho_2(P, \stackrel{\text{R} \to \text{R}^2}{=} \mathbf{e}'_1) \equiv P \circledast p \circledast \mathbf{e}_1 \tag{1.27}
$$

$$
REF2_{\underline{a}_{\underline{1}}^{\underline{N}}} = \rho_2(Q, \rho_2(P, \stackrel{REF2}{\bullet} \underline{e}_{\underline{1}}^{\underline{N}})) = Q \circledast PQ \circledast Q \circledast p \circledast \underline{e}_1
$$

De acuerdo con la expresión (1.27) el vector de posición  $R(p_{ot})^{REF2}/\epsilon \mathfrak{R}^2$  puede ser representado de la forma siguiente:

$$
R (p_{ot})^{REF2l} = I_1 \bullet \{ P \circledast p \circledast e_1 \} + I_2 \bullet \{ Q \circledast P \circledast q \circledast p \circledast e_1 \}
$$
 (1.28)

Al igual que en (2.24) los componentes de los complejos P,  $Q \in \mathbb{R}^2$  son:

$$
P \in \mathbb{R}^{2} \qquad P = (P_{o}, P_{1}) \qquad P_{o} \in \mathbb{R} \qquad P_{o} = \text{Sen } \alpha_{1} \qquad (1.29)
$$
\n
$$
P_{1} \in \mathbb{R} \qquad P_{1} = \text{Cos } \alpha_{1}
$$
\n
$$
Q \in \mathbb{R}^{2} \qquad Q = (Q_{o}, Q_{1}) \qquad Q_{o} \in \mathbb{R} \qquad Q_{o} = \text{Sen } \alpha_{2}
$$
\n
$$
Q_{1} \in \mathbb{R} \qquad Q_{1} = \text{Cos } \alpha_{2}
$$
\n(1.29)

'n,
# **2.3.5 Problema cinemático inverso en la configuración deformada reflectada**

"Dado R  $(p_{ot}$  )<sup>REF2/</sup> $\in$   $\mathfrak{R}^2$  y  $I_1 \in \mathfrak{R}^+$ ,  $I_2 \in \mathfrak{R}^+$ , p=(p<sub>o</sub>,p<sub>1</sub>), q=(q<sub>o</sub>,q<sub>1</sub>) con  $||$  p  $||$  = $||$  q  $||$  =1, encuentre P=( $P_o$ , $P_1$ ), Q=( $Q_o$ , $Q_1$ ) tal que la ecuación (1.38) sea satisfecha y

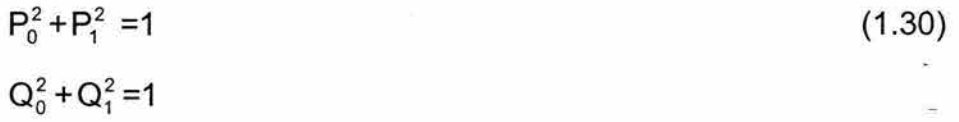

 $\mathbf{R}$ 

# **CAPÍTULO 111**

# **Caracterización de los movimientos de un robot de dos grados de libertad**

#### **Introducción**

En este capítulo, se caracterizan los movimientos de un robot de 2GDL los cuales idealizan la transición de la configuración no deformada a la deformada ambas relacionadas con dicho robot. Tres tipos de movimientos son caracterizados: 1) uno a uno, 2) simultáneos y 3) híbridos (17]. La programación de tales movimientos se realiza en el paquete VISUAL BASIC V6. Los resultados obtenidos serán aplicados en los capítulos posteriores para modelar el problema de evasión de obstáculos.

### **3.1 Definición de movimiento**

 $\bullet$ 

En esta sección se define el término "movimiento" el cual será utilizado para representar las transiciones entre dos configuraciones del robot  $R_0$  en estudio. Dichas transiciones se considerarán atemporales; es decir, no dependen del tiempo [17].

Sean  $R_o^{ND}$  y  $R_o^{D}$  las configuraciones no deformada y deformada asociadas con el robot Ro. Dichas configuraciones se muestran en la figura 3.1 .

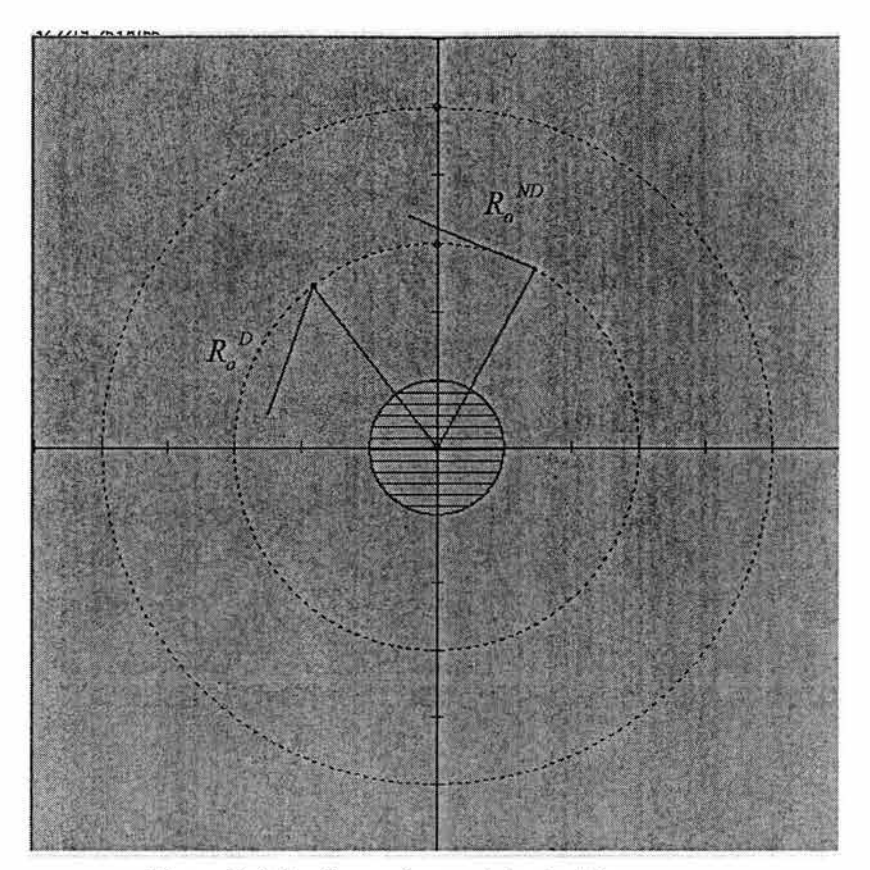

Figura 3.1 Configuraciones del robot Ro

Sea T:  $R_o^{\text{ND}} \to R_o^{\text{D}}$ . Un movimiento de  $R_o$  se define de la manera siguiente: "Un movimiento de R<sub>o</sub> es una función T:  $R_o^{ND} \rightarrow R_o^{DD}$  definida por:

$$
T: [R_o^{ND}] = R_o^{D}
$$

en donde T depende de los parámetros de rotación obtenidos del problema de la cinemática inversa. La transición T:  $R_o^{ND} \rightarrow R_o^{D}$ es ejecutada con el problema inverso".

Una transición o movimiento del robot se dice completa si para pasar de  $R_o^{ND}$  a  $R_o^{\text{D}}$  el robot fue movido usando dos parámetros de rotación asociados con sus actuadores [17].

En este trabajo de tesis se usarán movimientos completos para representar las transiciones del robot de una configuración a otra.

#### 3.2 **Tipos de movimientos completos**

De acuerdo con (17, 18], un robot de "n" grados de libertad puede ejecutar tres tipos de movimientos o transiciones:

- a) Uno a uno: los actuadores del robot aplican los desplazamientos angulares secuencialmente; es decir, se mueve primero un eslabón fijando el otro y, posteriormente, se mueve el eslabón restante y se fija el primero.
- b) Simultáneos: en este tipo de movimientos los actuadores aplican los desplazamientos angulares simultáneamente.
- c) Híbridos: Este tipo de movimiento se caracteriza por: 1) una activación uno a uno y 2) una activación simultánea.

Cabe señalar que los tres tipos de movimientos son completos y todos alcanzan la configuración  $R_0^D$  de  $R_0^D$ . Sin embargo, las consideraciones cinemáticas relacionadas con cada movimiento son diferentes.

Supóngase que los actuadores integrados al robot R<sub>o</sub> puedan ejecutar una revolución completa, esto es, si  $P_0 \in \mathfrak{R}$  es el parámetro de rotación, entonces el actuador Ac1 ejecutará: 1)  $P_0$  y/o  $P_0^*$ ; donde [17,18]:

 $P_0 + P_0^* = 1$ 

Note que  $P_o (\pm)$  y  $P_o^*(\pm)$  representan los casos en que un determinado actuador puede ejecutar movimientos con parámetro real  $P_0 \in \mathcal{R}$  y complementario  $P_0^* \in \mathcal{R}$ con giros 1) horario  $(+)$  y 2) antihorario  $(-)$ .

Bajo esta última consideración los movimientos completos se subdividen en [17,18]:

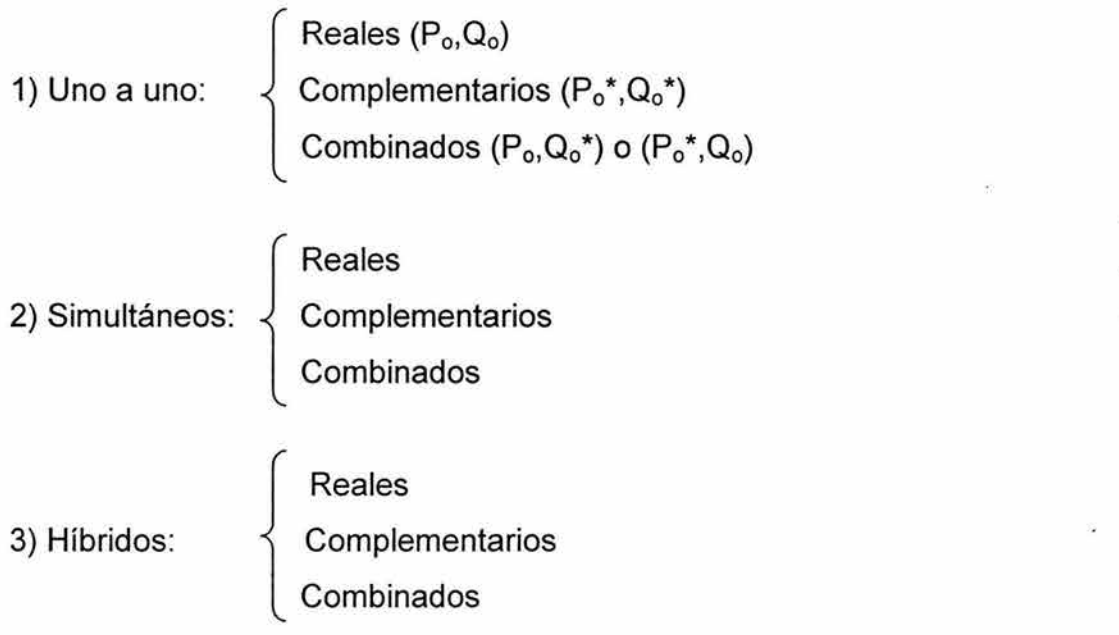

Los movimientos complementarios son llamados por [17] como "reflexionados".

## 3.3 **Caracterización de movimientos uno a uno**

En esta sección se caracterizan los movimientos completos "uno a uno" relacionados con el robot  $R_0$  motivo de estudio en este trabajo de tesis. De acuerdo con [17], el número de movimientos uno a uno  $(N_{MU})$  relacionado con un robot de cadena abierta el cual integra eslabones activos se obtiene de la manera siguiente:

$$
NMU = A + B + C
$$

Aquí, A = n̥!, B = n! y C = (n!)<sup>2</sup> siendo n ∈  $\aleph$  el grado de libertad de la cadena.

Además:

- 1)  $A = n!$ ; es el número de movimientos uno a uno reales (N<sub>MUR</sub>).
- 2) B = n!; es el número de movimientos uno a uno complementarios o  $reflexionados (N_{MURE})$ .
- 3)  $C = (n!)$ ; es el número de movimientos uno a uno combinados ( $N_{\text{MUC}}$ ).

Por tanto, para  $n = 2$ , se obtienen los siguientes resultados:

- i)  $N_{M11} = 8$
- ii)  $N_{MUR}$  = 2
- iii)  $N_{MURE} = 2$
- iv)  $N_{MUC} = 4$

Así, el robot  $R_0$  motivo de estudio puede realizar 8 movimientos del tipo uno a uno. Por otro lado, de acuerdo con [17), los movimientos uno a uno se clasifican en familias y cada familia tiene un punto intermedio o, más bien dicho, una configuración intermedia generada por la primera activación de un actuador. El número de familias  $(N_F)$  y el número de puntos intermedios relacionados con un robot de cadena abierta formado de eslabones activos se obtienen de la manera siguiente:

- 1)  $N_{F1} = n$
- 2)  $N_{PI} = n$

'J

La familia 1 integra los movimientos uno a uno que se caracterizan por la activación del motor  $M_1$  en el primer submovimiento, en tanto la familia 2 contiene los movimientos uno a uno en los cuales el motor  $M<sub>2</sub>$  se activa en el primer submovimiento.

Los movimientos del tipo uno a uno se representan por la siguiente nomenclatura.

1) Movimientos reales familia y familia 2:

 $MR^{FMj}$ ; i = 1,2 y j = 1,2 con i  $\neq$  j

2) Movimientos reflexionados familia 1 y familia 2:

 $MRE^{FMj}$ ; i = 1,2 y j = 1,2 con i  $\neq$  j

3) Movimientos combinados de familia 1 y la familia 2:  $MC_{\mu}^{FiMj}$ ; i = 1,2 y j = 1,2 con i  $\neq$  j, k = 1 o 2

Por ejemplo:

 $\overline{ }$ 

i)  $MR^{FOM2}$ : es un movimiento real de la familia 1 con M2 activado en segundo término. ii)  $MRE^{F2M1}$  : es un movimiento complementario o reflexionado de la

familia 2 con M1 activado en segundo término.

iii)  $MC_{M2}^{F2M1}$ : es un movimiento combinado de la familia 2 con M1 activado en segundo término y M2 efectúa un movimiento complementario.

Los movimientos uno a uno se representan por medio de tablas en código binario; esto es:

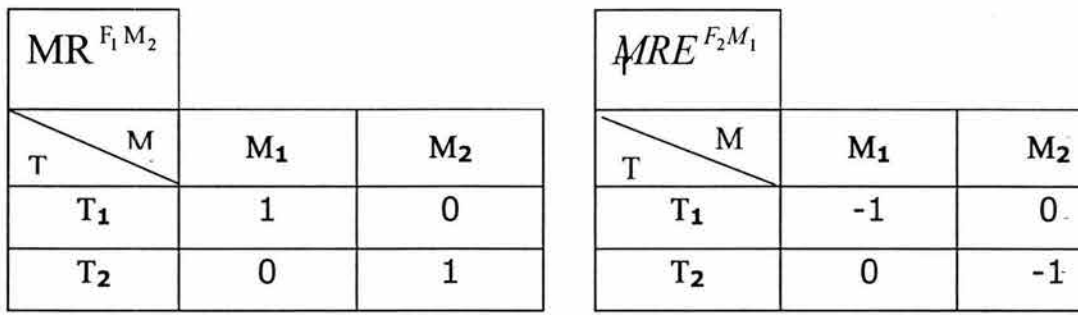

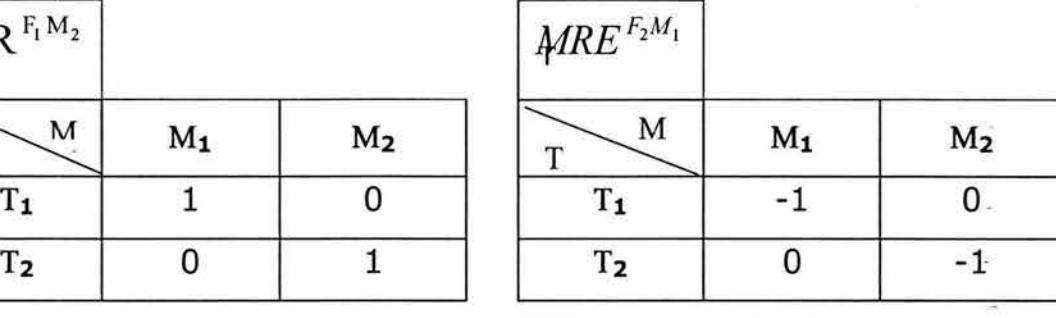

a) b)

| $\mathrm{MC}_{\mathrm{M}_2}^{\mathrm{F}_2\mathrm{M}_1}$ |                  |                |
|---------------------------------------------------------|------------------|----------------|
| М                                                       | $\mathbf{M_{1}}$ | M <sub>2</sub> |
| $T_1$                                                   |                  |                |
| T <sub>2</sub>                                          |                  | n              |

c)

Tablas 3.1 representación de movimientos uno a uno: a) reales, b) complementarios y c) combinados

La figura siguiente muestra dichos movimientos programados en VISUAL BASIC V6.

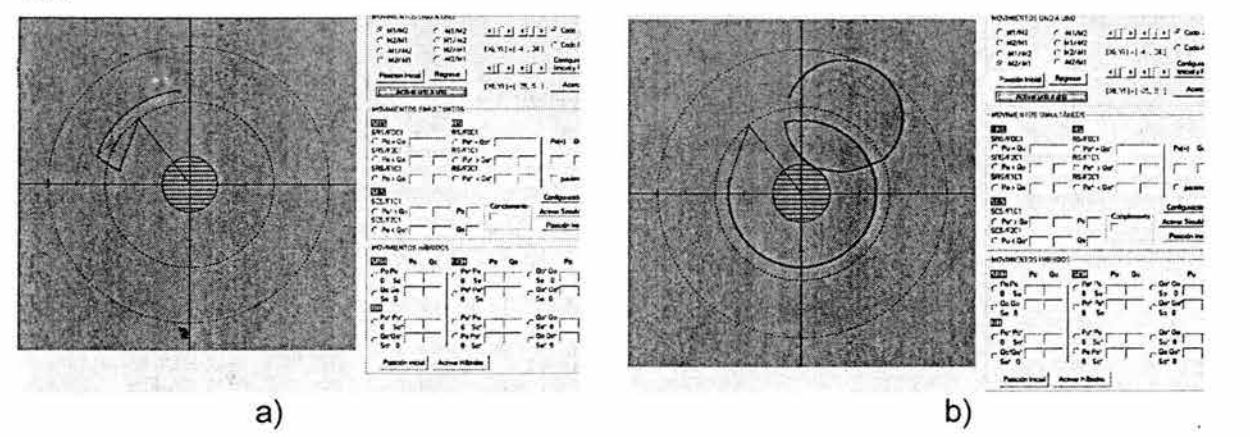

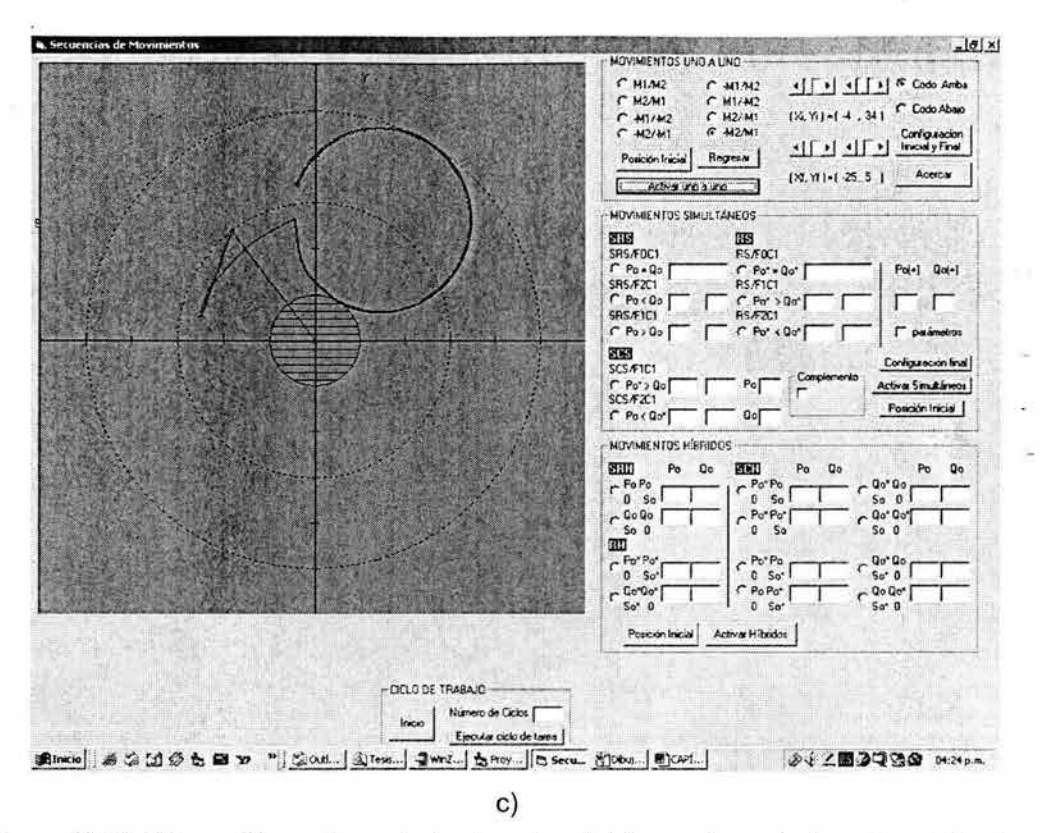

Figura 3.2 Salidas gráficas de movimientos: a) real, b) complementario y c) combinado

Para finalizar esta sección es importante señalar dos aspectos fundamentales de los movimientos uno a uno, estos son:

- 1) El recorrido del órgano terminal para cada movimiento uno a uno es diferente.
- 2) Los puntos que integran los eslabones del robot se desplazan en forma diferente en cada movimiento.

Cada familia integra cuatro movimientos simultáneos, es decir:

- 1) Un movimiento real.
- 2) Un movimiento reflexionado.
- 3) Dos movimientos combinados.

Es importante señalar que el hecho de que existan tres familias implica tres tipos de configuraciones deformadas relacionadas con el robot, una para cada familia, puesto que las relaciones  $P_0 = Q_0$ ,  $P_0 > Q_0$  y  $P_0 < Q_0$  implican tres configuraciones deformadas diferentes.

Por otro lado, para el caso de los movimientos simultáneos existe un número finito de configuraciones intermedias, dicho número depende del número de discretizaciones asociadas con el intervalo de tiempo sobre el cual se ejec.uta el movimiento.

#### **3.4 Caracterización de los movimientos simultáneos**

En esta sección se caracterizan los movimientos del tipo simultáneos relacionados con el robot R<sub>o</sub> motivo de estudio. En estos movimientos los actuadores que componen el robot, se activan simultáneamente y desplazan angularmente los eslabones en un mismo intervalo de tiempo.

De acuerdo con [17], los movimientos simultáneos se clasifican en tres familias:

- 1) F<sub>o</sub>; es la familia de movimientos simultáneos en el cual P<sub>o</sub> = Q<sub>o</sub>  $\Leftrightarrow \alpha_1 = \alpha_2$ .
- 2) F<sub>1</sub>; es la familia de movimientos simultáneos en el cual P<sub>o</sub> > Q<sub>o</sub>  $\Leftrightarrow \alpha_1 > \alpha_2$ .
- 3) . F<sub>2</sub>; es la familia de movimientos simultáneos en el cual P<sub>o</sub> < Q<sub>o</sub>  $\Leftrightarrow \alpha_1 < \alpha_2$ .

Considere que  $P_0 > Q_0$ , la familia  $F_1$  integra los siguientes movimientos simultáneos:

- 1)  $\rm{MRS}_{\rm{\,}{\rm{\,}{\rm{P}}_a{\rm{>}}\rm{Q}_0}$  ; movimiento real simultáneo de la familia F $_{\rm1}$ .
- 2)  $MRES_{P_0>Q_0}^{F_1}$ ; movimiento complementario o reflexionado de la familia F<sub>1</sub>.

3)  $\textit{MCS}^{\, \tau_1}_{\, P_0, Q_0^\bullet}$ ; movimiento combinado simultáneo de la familia F $_1$  con

 $M_2 \rightarrow Q_0^*$ 

4)  $MCS^{F_1}_{P_0*,Q_0}$  ; movimiento combinado simultáneo de la familia F<sub>1</sub> con

### $M_1 \rightarrow P_0^*$

٦

Las tablas de código binario asociadas con los movimientos mencionados anteriormente son:

| $\text{MRS}_{P_0 > Q_0}^{F_1}$ |                 |                |
|--------------------------------|-----------------|----------------|
| T<br>M                         | $M_1$           | M <sub>2</sub> |
| $T_1$ , $T_2$                  | 1               | 1              |
|                                | $\overline{a)}$ |                |
| $MRES_{P_0>Q_0}^{F_1}$         |                 |                |
| M<br>T                         | $M_1$           | M <sub>2</sub> |
| $T_1$ , $T_2$                  | $-1$            | $-1$           |
|                                | $\overline{b)}$ |                |
| $MCS_{P_0,Q_0}^{F_1}$ .        |                 |                |
| M<br>T                         | $M_1$           | M <sub>2</sub> |
| $T_1$ , $T_2$                  | $\mathbf{1}$    | $-1$           |
|                                | $\overline{c}$  |                |
| $MCS_{P_0*,Q_0}^{F_1}$         |                 |                |
| M<br>T                         | $M_1$           | M <sub>2</sub> |
| $T_1$ , $T_2$                  | $-1$            | $\mathbf{1}$   |
|                                | $\overline{d}$  |                |

Tabla 3.2 Representación de los movimientos simultáneos de la familia 1: a) real, b) complementarios, c) y d) combinados

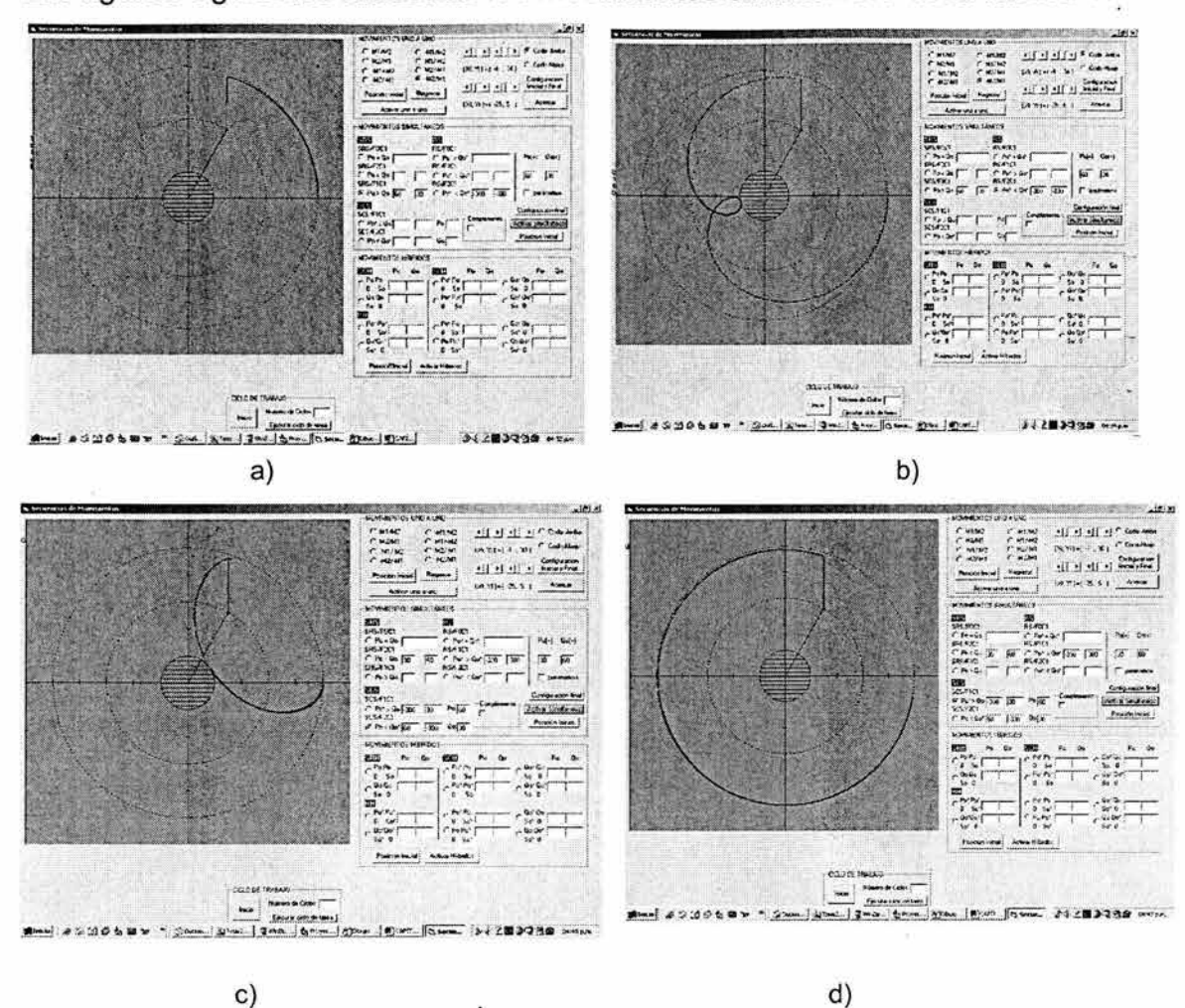

Las figuras siguientes muestran los movimientos simultáneos de la familia 1.

Figura 3.3 Salidas gráficas de los movimientos simultáneos de la familia 1: a) real,

b) complementaria, c) y d} combinados

Cabe señalar que, al igual que los movimientos uno a uno, los movimientos simultáneos también tienen diferencias:

- 1) El punto terminal del robot se desplaza en forma diferente para cada movimiento.
- 2) Los, eslabones del robot se desplazan en forma diferente para cada movimiento.

#### **3.5 Caracterización de los movimientos híbridos**

En esta sección se caracterizan los movimientos híbridos relacionados con el robot R<sub>o</sub> motivo de estudio en este trabajo de tesis. Este tipo de movimiento combina tanto los uno a uno como los simultáneos.

De acuerdo con [17, 18], un robot de 2GDL puede alcanzar la configuración deformada  $(R_o^D)$  de la no deformada  $(R_o^{ND})$  usando movimientos especiales llamados "híbridos". Dichos movimientos se caracterizan por:

- 1) Dos submovimientos para alcanzar  $R_o^D$  de  $R_o^{ND}$ .
- 2) Un submovimiento es simultáneo; es decir,  $M_1$  y  $M_2$  se activan con  $P_0$  los dos o  $Q_0$  los dos.
- 3) El submovimiento simultáneo se da en la primera activación.
- 4) Un submovimiento uno a uno de corrección angular ya sea en  $M_1$  o  $M_2$ .

Existen dos familias de movimientos híbridos:

- 1) Familia F<sub>1</sub>: Familia que integra los movimientos híbridos en la cual M<sub>1</sub> corrige el desplazamiento angular.
- 2) Familia F<sub>2</sub>: Familia que integra los movimientos híbridos en la cual M<sub>2</sub> corrige el desplazamiento angular.

Cada familia integra los siguientes movimientos:

- 1) Un real.
- 2) Un complementario.
- 3) Tres combinados simples.
- 4) Tres combinados dobles.

Un movimiento real híbrido es el siguiente:

# $MRH^{F_1}$

El código asociado con  $MRH^{F_i}$  es:

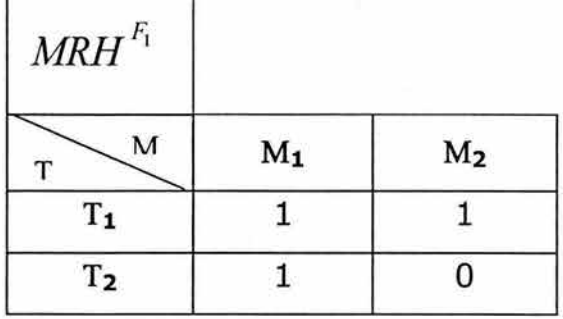

Tabla 3.3 Código de un movimiento real híbrido familia 1

La figura siguiente muestra la simulación del movimiento anteriormente. descrito

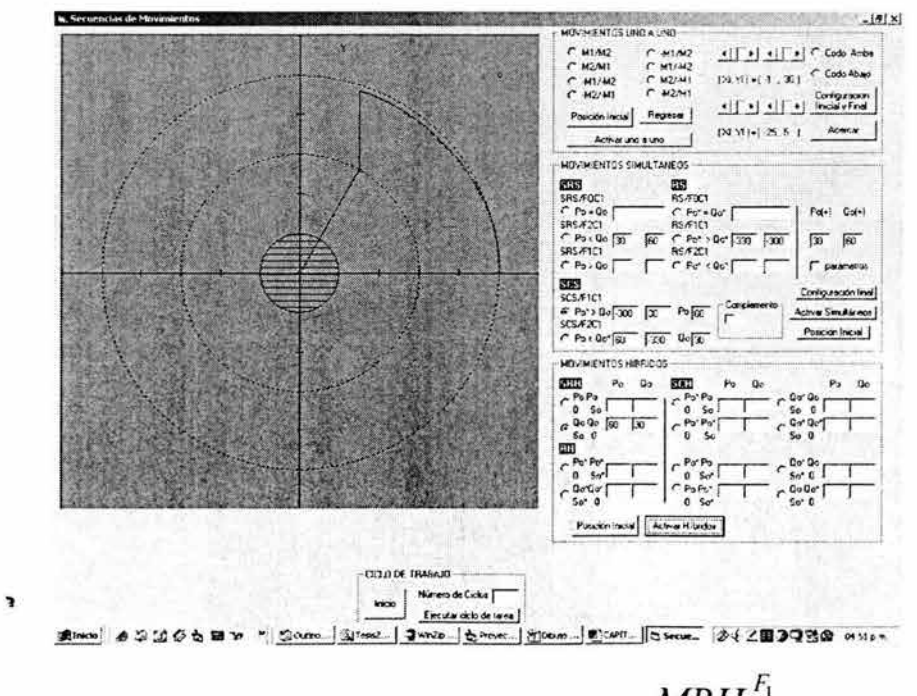

Figura 3.4 Salida gráfica del movimiento  $\left\| M R H \right\|^{{F_{\rm I}}}$ 

Las siguientes tablas muestran los códigos de los movimientos:

- 1)  $MREH^{F_1}$  : movimiento reflexionado híbrido de la familia 1.
- 2)  $MCH^{F_1}M^{1,T_1}$ : movimiento combinado híbrido simple con submovimiento complementario en M1.
- 3)  $MCH^{F_1}M_{1,2},T_{1,1}$ : movimiento combinado híbrido doble con submovimientos

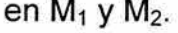

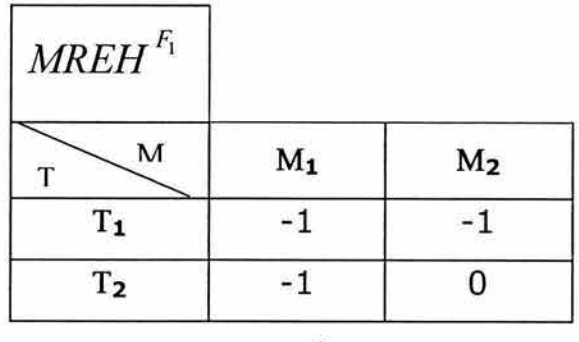

a)

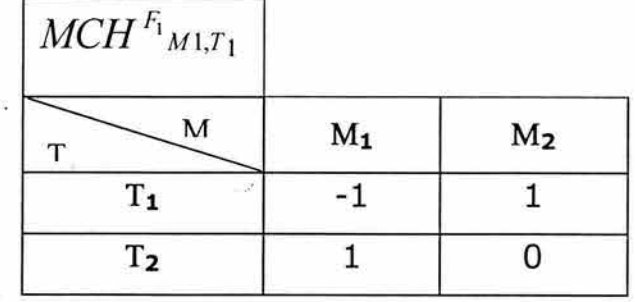

b)

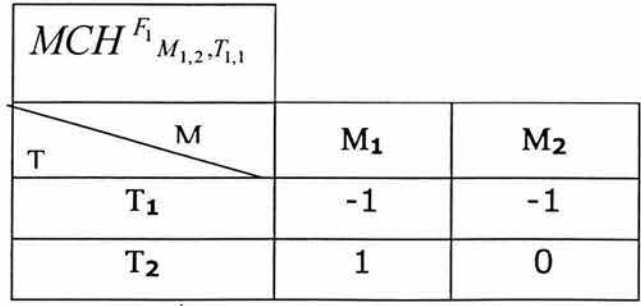

à

e)

Tabla 3.4 Códigos de los movimientos híbridos: a) complementario, b), c) combinado simple y doble

La figura siguiente muestra las salidas gráficas de los movimientos descritos anteriormente.

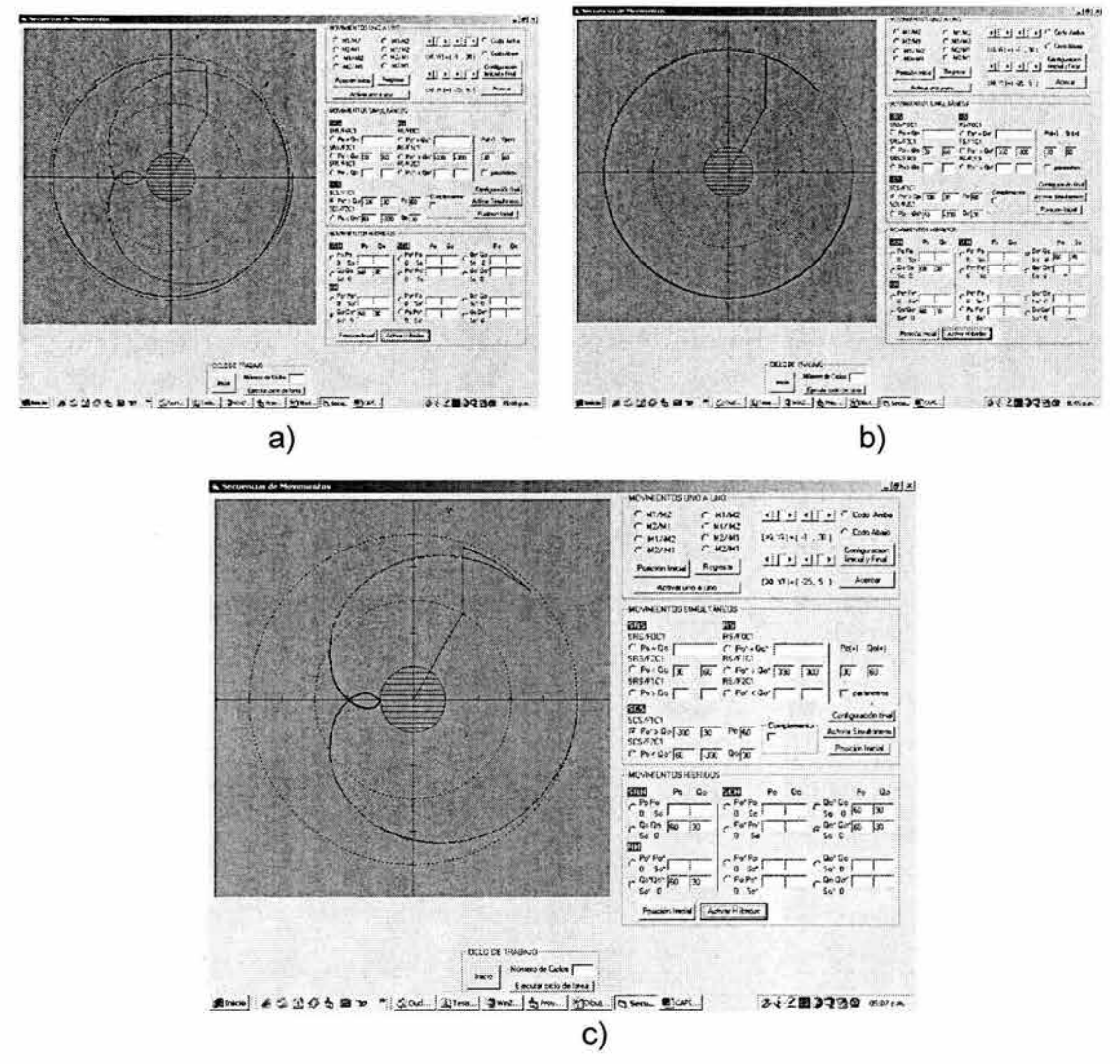

Figura 3.5 Salida gráfica de movimientos híbridos de la familia 1: a)complementario, b) combinado simple, c) combinado doble.

Un movimiento híbrido de la familia F<sub>2</sub> es:

 $MCH^{F2}M_{22}, T_{1,2}$ 

La tabla del código es la siguiente:

| $MCH^{F2}M_{22}, T_{1,2}$ |       |                |
|---------------------------|-------|----------------|
| М                         | $M_1$ | M <sub>2</sub> |
| $T_1$                     |       |                |
| T <sub>2</sub>            |       |                |
|                           |       |                |

Tabla 3.5 Código del movimiento combinado doble de la familia 2

Para finalizar esa sección es conveniente comentar que los movimientos híbridos tienen diferencias importantes:

- 1) El lugar geométrico que recorre el punto terminal del robot es diferente para cada movimiento.
- 2) Los desplazamientos de los eslabones que componen el robot son diferentes para cada movimiento híbrido.
- 3) Existen dos puntos intermedios diferentes, uno para cada familia.

## **3.6 Algunas consideraciones importantes de los movimientos completos del robot R<sup>0</sup>**

De acuerdo con la caracterización de movimientos realizada en las secciones anteriores, existen [17]:

- 1) 8 movimientos uno a uno.
- 2) 4 movimientos simultáneos.
- 3) 16 movimientos híbridos.

Por tanto, el robot  $R_0$  se puede desplazar de  $R_0^{\text{ND}}$  a  $R_0^{\text{D}}$  de 28 formas posibles, todas ellas diferentes y asociadas con dos configuraciones fijas ( $R_o^{ND}$  $y R<sub>o</sub><sup>D</sup>$ ).

También existen, de acuerdo con [17]:

F

- a) Dos puntos intermedios para los movimientos uno a uno, cada uno asociado con una familia.
- b) Un número finito de configuraciones intermedias relacionadas con los movimientos simultáneos.
- c) Dos puntos intermedios para los movimientos híbridos, cada uno asociado con una familia. Estos puntos intermedios son diferentes a los relacionados con los movimientos uno a uno.
- d) La configuración de familias para cada tipo de movimientos fue diferente.

Los movimientos completos del robot serán utilizados en los siguientes capítulos de este trabajo de tesis para modelar y simular un problema de evasión de obstáculos en el plano.

# **CAPÍTULO IV EVASIÓN MEDIANTE SECUENCIAS**

#### **Introducción**

Considerando las restricciones e hipótesis fijadas en el capítulo 1, en el presente capítulo, se establecerán las características fundamentales de los elementos relacionados con el problema de la evasión de obstáculos; es decir, se realiza una caracterización de las propiedades cinemáticas del robot R<sub>o</sub>, los requerimientos de las tareas, el área de trabajo y, las características del objeto que invade el área de trabajo.

En este capítulo, se aplicarán algunas caracterizaciones de las secuencias de movimientos de un robot de 2 GOL establecidas en el capítulo 111 [17] . Las secuencias son utilizadas con el objetivo de definir trayectorias de evasión de obstáculos presentes dentro del área de trabajo del robot, también se establecen las configuraciones admitidas por el robot mediante la aplicación de los modelos cinemático directo e inverso desarrollados en el capítulo 11.

Para un punto cualquiera de la ruta  $\tau$  de trabajo, se determinan las configuraciones que puede admitir el robot, y se establecen las posiciones de los obstáculos cuando son tangentes al eslabón  $L_1$  y al eslabón  $L_2$ , dichas posiciones se consideran como el límite en donde el robot y el objeto solo se tocan en un punto. Al generalizar sobre todos los puntos de  $\tau$ , se establece el lugar geométrico de los centros de todos los objetos que guardan una posición de tangencia respecto a los eslabones  $L_1$  y  $L_2$  del robot, esto, permitirá establecer una serie de criterios para utilizar en la definición de una nueva ruta libre de obstáculos.

Al relacionar las coordenadas del lugar geométrico de los centros de todos los objetos que guardan una posición de tangencia respecto a los eslabones  $L_1$  y  $L_2$ 

del robot y con las coordenadas que definen la posición del centro de un obstáculo arbitrario, se establecen 5 criterios para lograr la evasión.

Sobre la base de los cuatro primeros criterios, se determinan secuencias de movimientos de los actuadores y la configuración adoptada por el robot en su nueva trayeetoria libre de obstáculos.

En el capítulo siguiente se abordará particularmente el análisis del quinto criterio, para definir una nueva trayectoria de evasión, la cual es paralela al contorno del obstáculo.

# **4.1 Algunas consideraciones fundamentales para la planificación de trayectorias**

Para planificar los movimientos de un robot, sobre un área de trabajo libre de obstáculos, es necesario establecer un algoritmo de control que tome en cuenta las siguientes consideraciones:

- i) Propiedades cinemáticas del robot R<sub>o</sub>.
- ii) Requerimientos de las tareas.
- iii) Área de trabajo  $(A_T)$  del robot.
- iv). Las características del objeto  $O<sub>b</sub>$ .

Una caracterización mínima de los aspectos anteriores es requerida para poder establecer un esquema de planeación de los movimientos, y así garantizar la capacidad cinemática del mecanismo en presencia de obstáculos y la satisfacción de los requerimientos de las tareas. En otras palabras, la información generada sobre los cuatro puntos anteriores es fundamental para la planeación de la rutas de trabajo alternativas antes de ejecutar los movimientos necesarios para la realización del trabajo.

La ejecución de las rutas alternas establecidas para evitar la colisión, están directamente relacionadas con las propiedades cinemáticas del robot; es decir, se requiere que el robot sea capaz de alcanzar las configuraciones correspondientes, usando para ello secuencias uno a uno, simultáneas o híbridas adecuadas de movimientos en los actuadores. En este capítulo se analiza el caso correspondiente a la evasión de obstáculos a través de secuencias de movimientos complementarios, presentándose los casos específicos cuando es posible cubrir toda la trayectoria original de trabajo, y cuando es imposible cubrirla al 100 %, en las siguientes secciones, se discuten los aspectos mencionados anteriormente.

#### **4.1.1 Propiedades cinemáticas del robot**

Las propiedades cinemáticas del robot han sido descritas en el capítulo 2, solo se menciona aquí que, de acuerdo con la tarea por realizar, cada uno de los actuadores puede proporcionar un giro de 360º tanto en sentido positivo como negativo [17,18].

#### **4.1.2 Requerimientos de las tareas**

La naturaleza de las tareas por realizar, determinan no solo la ruta por seguir por el órgano efector, sino también la orientación que debe tener en cada punto del recorrido. En el caso de estudio presente, no es considerada la orientación, pues se supone que la tarea solo requiere que el órgano efector se encuentre perpendicular con el plano de trabajo en todo punto de la trayectoria; es decir, la tarea por realizar es la del tipo correspondiente al de la aplicación de pegamento a lo largo de un segmento rectilíneo, particularmente, el órgano efector del robot

tiene la tarea de recorrer la trayectoria  $\tau$  en un movimiento cíclico de ida y vuelta, según se muestra en la figura 4.1, sin tomar en cuenta el tiempo.

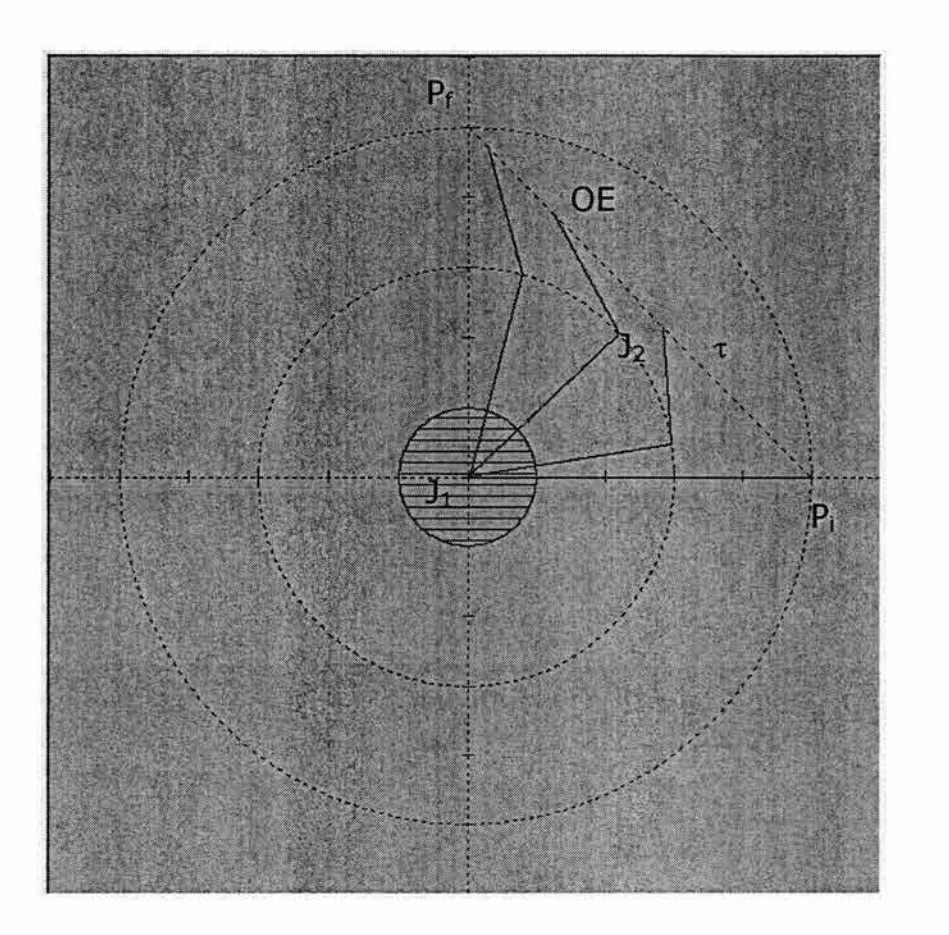

Figura 4.1 Ruta t de trabajo

Los símbolos mostrados en la figura anterior, se describen de la manera siguiente:

- $P_i$ : es el punto inicial de la trayectoria.
- $P_f$  : es el punto final de la trayectoria.
- OE : es el órgano efector.
- $J_1$   $\cdot$  articulación en la base.
- J<sub>2</sub> : articulación del codo.
- $\tau$  : ruta de trabajo.

De acuerdo con la tarea del robot descrita anteriormente, se tienen las siguientes restricciones de funcionamiento del robot: .

- a) No se requiere control sobre la orientación del órgano efector.
- b) Se requiere una ruta rectilínea con dos puntos arbitrarios que indican la configuración inicial ( $P_i$ ) y final ( $P_f$ ) del robot.
- c) La tarea debe ejecutarse cíclicamente sin considerar el tiempo.

## **4.1.3 Área de trabajo**

El área de trabajo definida por el robot  $R_0$  se observa en la figura 4.2, la cual corresponde a una circunferencia de radio  $R_{Ro} = L_1 + L_2$ , esta es posible cubrirla debido al movimiento de los actuadores ubicados en cada una de las uniones  $(J_1 y)$ J<sub>2</sub>) [17], dichos actuadores pueden generar un movimiento angular de 360° en ambos sentidos (levógiro y dextrógiro).

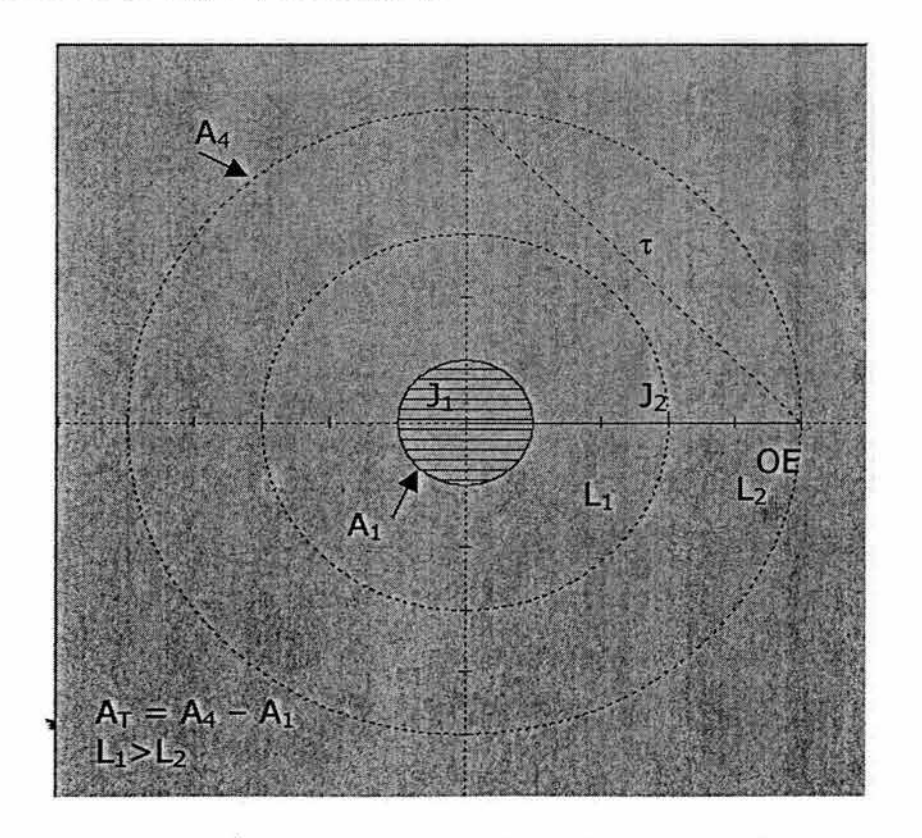

Figura 4.2 Área Total A<sub>T</sub> de trabajo con Ro en posición de inicio

En el caso particular del problema analizado en este capítulo, es conveniente precisar el área de trabajo real que ocupa el robot; es decir, el área donde se localiza el robot de acuerdo con la tarea por realizar, esta área depende de las configuraciones que puede adoptar el multicuerpo para ejecutar la tarea requerida.

De acuerdo con la tarea descrita anteriormente, se requiere cubrir la ruta  $\tau$  en un movimiento de ida y vuelta por lo que la manera de precisar el área de trabajo real ocupada por el robot, es ubicar la posición adoptada para acceder a cada uno de los puntos de dicha trayectoria, considerando a su vez las diferentes configuraciones correspondientes a cada punto. En la figura 4.3 se observan las dos posibles configuraciones del multicuerpo para tocar un punto arbitrario de la ruta $\tau$ .

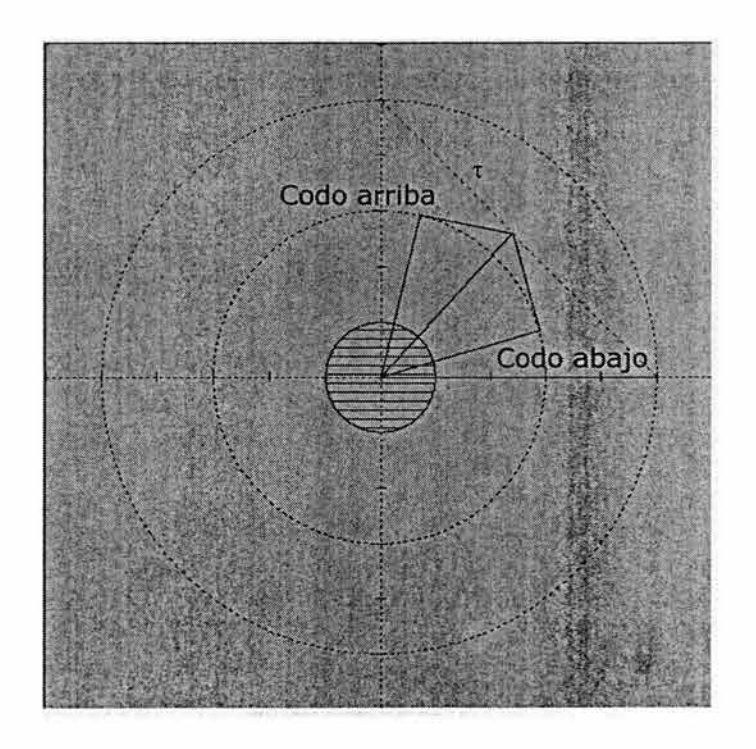

Figura. 4.3 Configuración codo arriba y codo abajo.

Los extremos de la ruta  $\tau$  son alcanzados cuando el multicuerpo está completamente extendido (alcance máximo  $R_{RO} = L_1 + L_2$ ), cualquier otro punto asociado con la ruta, podrá ser alcanzado por las configuraciones mostradas en la figura anterior.

De acuerdo con lo anterior, es importante señalar que, para establecer el área de trabajo real, bastará con posicionar el multicuerpo en cada uno de los puntos de la trayectoria considerando ambas configuraciones, esto es posible hacerlo experimentalmente si se tiene el robot, o bien a través de un programa de simulación. En el presente caso, el área de trabajo es obtenida a través de la simulación como se muestra en la figura 4.4.

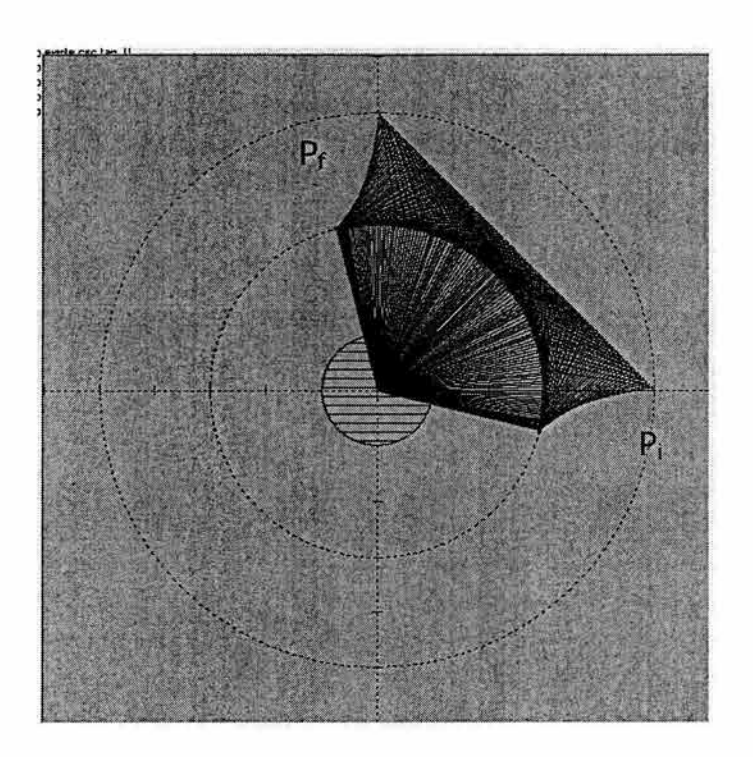

Figura 4.4 Área real (AR) de trabajo para la trayectoria  $\tau$ .

De acuerdo con la figura anterior, se observa que cualquier objeto ubicado fuera de esta área no interfiere en las actividades del multicuerpo.

## **4.1.4 Características del objeto**

Las características principales del objeto en estudio, son:

- i) Presenta una geometría de forma circular.
- ii) Se presenta en cualquier posición dentro del área real de trabajo.
- iii) No presenta movimiento.
- iv) Es de un tamaño arbitrario.

Una vez caracterizados los diferentes elementos que determinan el estado del sistema robot-obstáculo, se tiene información suficiente para determinar las posibles situaciones que se pueden presentar en relación con la presencia del objeto y las condiciones de colisión y evasión.

De acuerdo con el área de trabajo real mostrada en la figura 4.4, se pueden hacer las siguientes consideraciones:

1 ).- El objeto puede quedar fuera del área real de trabajo; es decir, no existe interferencia entre el robot  $R_0$  y el objeto, y por lo tanto la ruta  $\tau$  puede ser recorrida totalmente. Este estado puede ser representado de la siguiente manera [17]:

 $O_b \cap A_R = \emptyset$ 

donde:  $O_b$ : representa al obstáculo y  $A_R$ : representa el área real de trabajo.

2).- La configuración inicial del robot  $R_0$  es la posición de referencia (home) por lo que se considera que el objeto no puede localizarse sobre el eje X; es decir:

" R<sub>oi</sub> indica la posición inicial del multicuerpo y se puede escribir:  $R_{oi} \cap O_b = \emptyset$ "

Esto indica que el área bajo el eje X es descartada como zona de presencia del obstáculo, en otras palabras, se considera que una posición límite del obstáculo será cuando esté sobre el eje X sin instersectarlo y dentro del área real de trabajo; es decir:

con base en las anteriores consideraciones, la figura 4.4 ha sido reducida a la mostrada en la figurara 4.5.

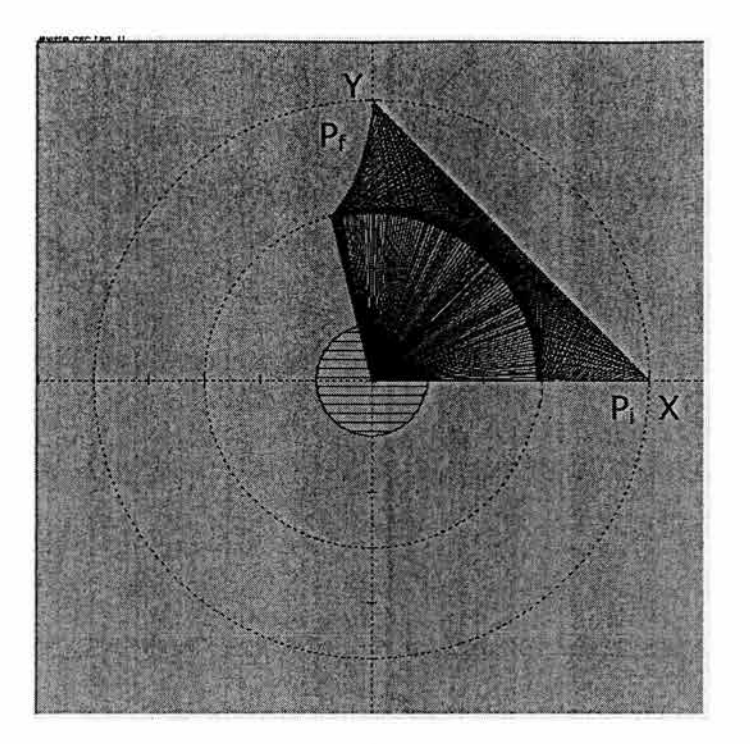

Figura 4.5 Zona reducida de presencia del obstáculo, respecto al eje X

3).- Un análisis similar con respecto a la configuración final de  $R_0$ ; es decir, sobre el eje Y, conduce a lo siguiente: para tocar el punto final (sobre los extremos del lugar geométrico) de la trayectoria,  $R<sub>o</sub>$  debe estar en su máxima extensión; es decir en dicho punto no existen dos formas diferentes de accesarlo como en el resto de  $\tau$  (codo arriba y codo abajo), por lo que un obstáculo que intersecte al eje Y impedirá que dicho punto sea inalcanzable, pues cualquier otra posición de los eslabones  $L_1$  y  $L_2$  implica un alcance menor al caso analizado. De otra manera, si el obstáculo no toca al eje Y, entonces el órgano efector podrá acceder al punto final de  $\tau$ , por lo que, en este trabajo se considera que la relación: de O<sub>b</sub>  $\cap$  R<sub>of</sub> =  $\varnothing$ implica que el área a la izquierda del eje Y, no sea considerada y se descarta como zona de presencia del obstáculo, en otras palabras, una segunda posición límite del obstáculo será cuando se encuentre a la derecha del eje Y dentro del área real de trabajo y sin intersectarlo.

En la figura 4.6 se muestra la zona de presencia del objeto con respecto a los ejes X e Y, observándose que su presencia, estará ubicada en el primer cuadrante sin intersectar sus límites; es decir, los ejes X e Y.

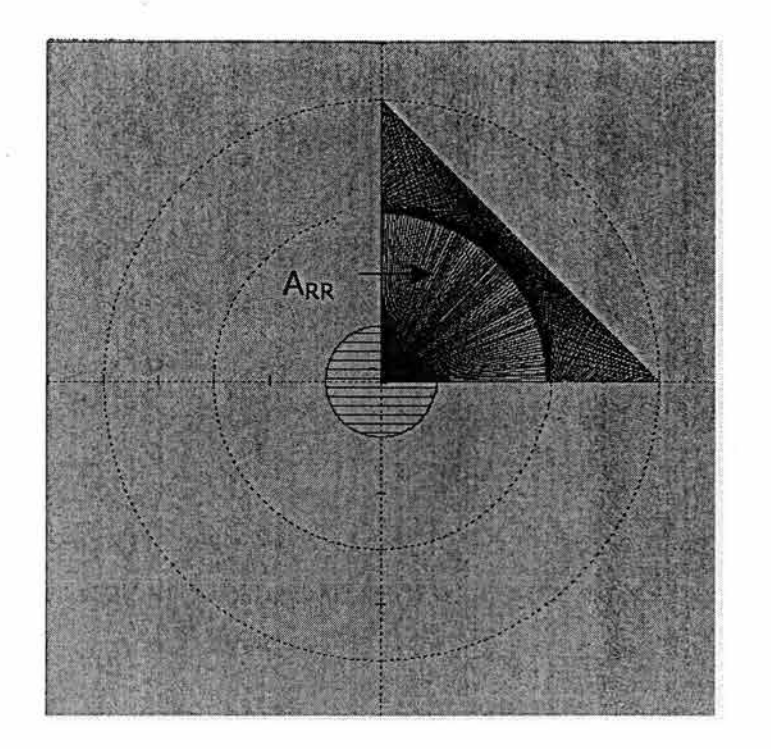

Figura 4.6 Área real reducida  $(A_{RR})$  de presencia del obstáculo, respecto a lo dos ejes De acuerdo con los tres incisos anteriores, es posible establecer las siguientes relaciones:

- i) δO<sub>b</sub> ∩ δA<sub>RR</sub> = Ø : objeto totalmente ajeno con el área de trabajo real reducida.
- ii)  $O_b \subseteq A_{RR}$ reducida. : objeto totalmente contenido en el área de trabajo real
- iii)  $O_b \subset A_{RR}$ : objeto parcialmente contenido en el área de trabajo real reducida.

ì

En el primer caso el objeto no interfiere con R<sub>o</sub>, por tanto la trayectoria puede ser recorrida libremente, y el desplazamiento del multicuerpo puede ser usando tanto la configuración de codo arriba como codo abajo.

En el segundo caso el obstáculo está totalmente contenido en el área real reducida (A<sub>RR</sub>) por lo que el porcentaje de la trayectoria recorrida dependerá de la ubicación del obstáculo; es decir, depende de la proximidad del obstáculo con la base y al órgano efector del robot, o bien con respecto al origen del sistema de referencia y la trayectoria τ.

En el tercer caso se considera la situación cuando el obstáculo se intersecta con la trayectoria  $\tau$ , y bajo estas condiciones, debe discriminarse el uso de las configuraciones del codo, con el objetivo de que el órgano efector se desplace sobre la ruta de trabajo, cubriendo la mayor extensión posible.

## **4.2 Caracterización de las posiciones relativas entre el robot y el obstáculo**

Partiendo de las tres condiciones descritas en la sección anterior, se establecerán criterios para determinar los movimientos requeridos por el robot para evadir los · posibles obstáculos, manteniendo en lo posible, el órgano efector sobre la trayectoria [17].

La proposición  $O_b \cap A_{RR} = \emptyset$  implica que el objeto es totalmente ajeno con el área de trabajo real reducida, por lo que no existe colisión entre el robot y el obstáculo, en este caso, el multicuerpo puede ejecutar su tarea libremente, siendo necesario determinar los criterios de evasión o de no colisión en los dos restantes, es decir cuando se cumplen:

- ii)  $O_b \subseteq A_{RR}$
- iii)  $O_b \subset A_{RR}$

La segunda condición será considerada para lograr la evasión, mediante las secuencias de movimientos permisibles por los actuadores, en tanto en la tercera, se aplicará un análisis para efectuar una evasión a través de una nueva trayectoria paralela al contorno del obstáculo; es decir, por medio de un barrido de frontera.

# **4.2.1 Determinación de condiciones para las posiciones límites**  entre R<sub>o</sub> y O<sub>b</sub>

El algoritmo de control que permita la determinación de una trayectoria libre de obstáculos, será obtenido a través de la determinación previa de las posiciones límites (tangencia entre el mecanismo y el obstáculo) del objeto para cada una de las configuraciones del mecanismo en cada uno de los puntos de la trayectoria  $\tau$ ; es decir, la estrategia será establecer la posición del centroide del obstáculo que implica una tangencia entre el robot y el obstáculo, lo cual determina la posición límite relativa entre ambos; es decir, donde solo se intersectan en un punto.

La situación anterior se muestra en la figura 4.7 donde se tienen dos circunferencias representativas de los obstáculos  $Ob<sub>1</sub>$  y  $Ob<sub>2</sub>$  con centros en  $C<sub>1</sub>$  $(h_1,k_1)$  y C<sub>2</sub> (h<sub>2</sub>,k<sub>2</sub>) que definen la posición límite entre el robot y el objeto al acceder a un punto sobre la trayectoria  $\tau$ . Por otro lado,  $C_1$  (h<sub>1</sub>,k<sub>1</sub>) es el centro del objeto cercano a la base inercial cartesiana, mientras que  $C_2$  (h<sub>2</sub>,k<sub>2</sub>) es el centro del objeto cercano al órgano efector, ambos establecen la posición de tangencia con respecto a los eslabones  $L_1$  y  $L_2$ .

59

'n

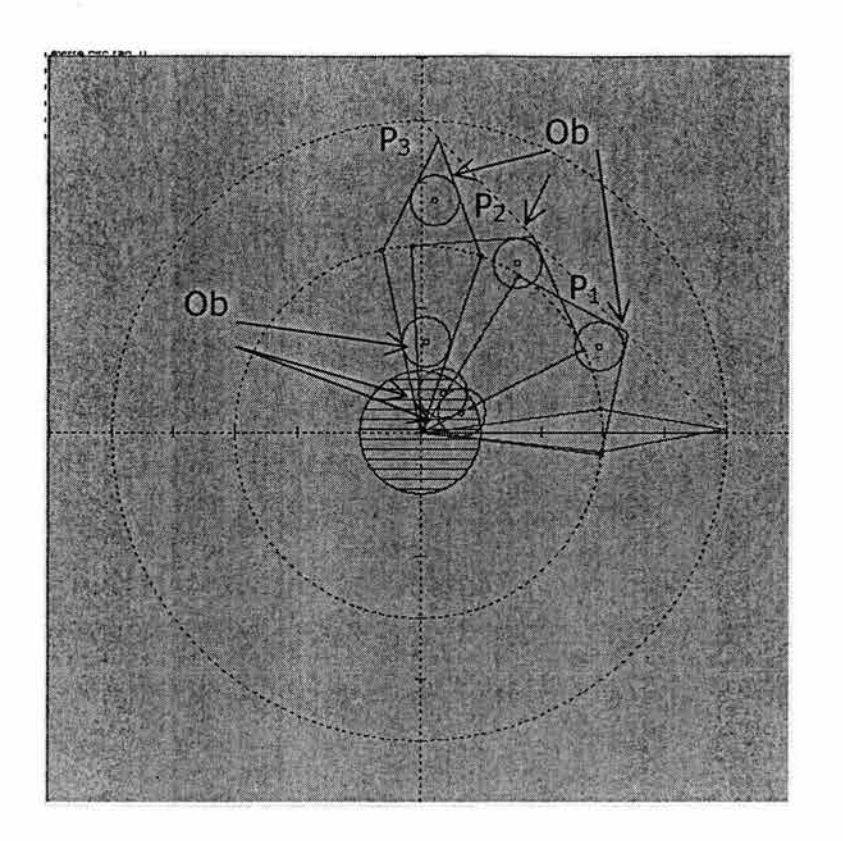

Figura 4.7 Posición límite entre Ro y Ob.

La figura anterior muestra los características relacionadas con el segundo caso; es decir, el recorrido de  $\tau$  dependerá de la posición del obstáculo respecto a la base de Ro y al órgano efector, pues si el centro C(h, k) del obstáculo es más cercano a  $\tau$  que C<sub>2</sub> (h2, k2), entonces será necesario mover al eslabón L<sub>2</sub> hasta alcanzar la tangencia con el obstáculo lo cual implica la existencia de un segmento S sobre 't totalmente inaccesible por el órgano efector. En las figuras 4.8 y 4.9 se muestra la situación mencionada anteriormente.

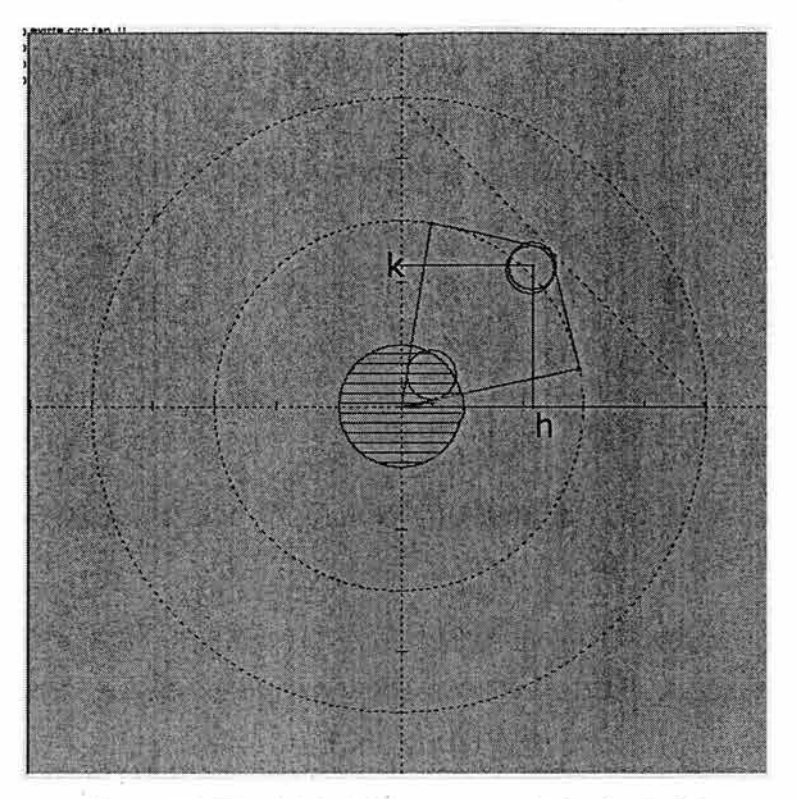

Figura 4.8 El eslabón L2 es secante al obstáculo Ob

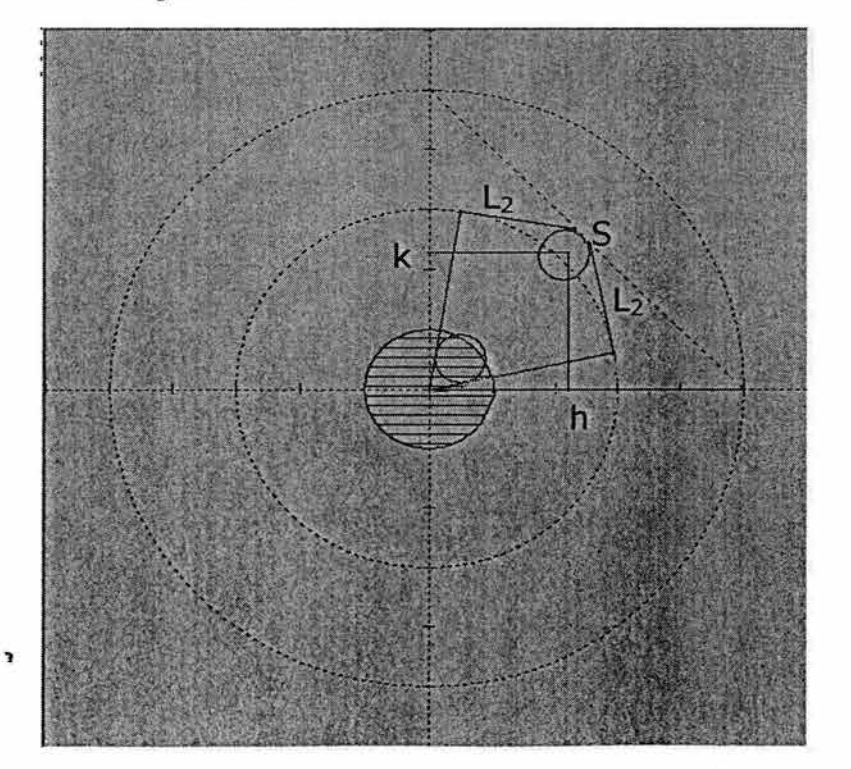

Figura 4.9 Eslabón L2 tangente al obstáculo

Si el centro C(h, k) del objeto es más cercano al origen 0(0, O), entonces será necesario mover el eslabón  $L_1$  hasta alcanzar la tangencia entre  $R_0$  y  $O_b$  lo cual igualmente implica la existencia de un segmento sobre  $\tau$  que no podrá ser recorrido.

Los criterios empleados para la determinación de la posición relativa entre el obstáculo y el robot, se obtienen de las características geométricas mostradas en la figura 4.10.

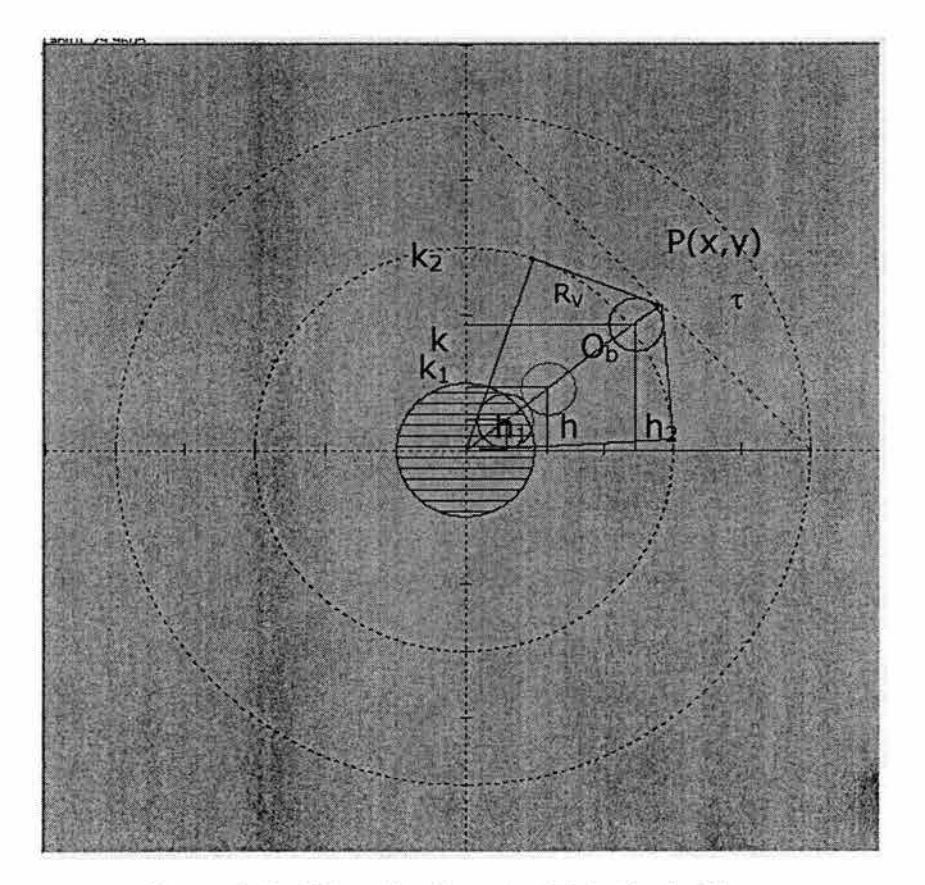

Figura 4.10 Ubicación aleatoria del obstáculo Ob

Es decir, para un punto  $P(x,y)$  sobre  $\tau$ , se determinan las posiciones extremas que puede ocupar el obstáculo, permitiendo aún que el órgano efector alcance la trayectoria, para posteriormente comparar la posición real del obstáculo y definir el criterio de evasión.

De acuerdo con la figura 4.10, la posición del objeto se determina a través de las coordenadas {h, k) del centro C, y es posible conocer:

1) La ecuación del segmento Rv que une el origen del sistema de coordenadas con  $\tau$  y pasa por  $C(h,k)$ .

2) Las coordenadas ( $h_1, k_1$ ) y ( $h_2, k_2$ ) centros de los obstáculos en su posición de tangencia.

1) El segmento Rv, el cual tiene uno de sus extremos en el origen (0,0), y el segundo extremo sobre  $\tau$ , es un eje de simetría del obstáculo. El extremo sobre  $\tau$ puede ser accesado a través de las dos configuraciones del multicuerpo.

La ecuación punto-pendiente de una recta es de la forma:

$$
y - y_1 = m(x - x_1) \tag{4.1}
$$

Aquí,  $(x_1, y_1) = (0, 0)$  o  $(x_1, y_1) = (h, k)$  y  $m = k_h$ 

Nótese que si  $m = k_{h}$  la expresión (4.1) se escribe como:

$$
\left(x_{j_1}\right)x - y + \left[y_1 - \left(x_{j_1}\right)x_1\right] = 0\tag{4.2}
$$

Obsérvese que si  $x_1 = 0$  y  $y_1 = 0$  la ecuación (4.2) toma la forma particular:

$$
\left(x_{h}\right) x - y = 0 \tag{4.3}
$$

Por otro lado, la ecuación asociada con la trayectoria  $\tau$  es:

$$
y - y_1 = [(y_2 - y_1)/(x_2 - x_1)](x - x_1)
$$
\n(4.4)

donde: m =  $[(y_2 - y_1) / (x_2 - x_1)]$ 

Aquí, las coordenadas  $(x_1, y_1)$ ,  $(x_2, y_2)$  representan los extremos de  $\tau$ .

Si  $(x_1, y_1) = (50,0)$  y  $(x_2, y_2) = (0,50)$ , entonces m = -1

Sustituyendo m y  $(x_1, y_1)$  en la expresión (4.4) tenemos la ecuación de la ruta  $\tau$ :

$$
x + y = 50 \tag{4.5}
$$

Finalmente, resolviendo el sistema formado por (4.3) y (4.5) se determinan las coordenadas del punto  $P(x,y)$  sobre  $\tau$  y extremo del segmento Rv, las cuales son:

X = (50h) / (k + h) y= (50k) / (k + h)

'I

De acuerdo con la figura 4.10, el punto  $P(x,y)$  sobre  $\tau$  puede ser accesado por el robot a través de ambas configuraciones, ya que Rv es un eje de simetría del objeto, por lo que ahora se requiere establecer los centros  $(h_1, k_1)$  y  $(h_2, k_2)$  de los objetos tangentes a los dos eslabones  $L_1$  y  $L_2$  respectivamente para ambas configuraciones.

2) Las coordenadas ( $h_1$ ,  $k_1$ ) y ( $h_2$ ,  $k_2$ ) de los centros de los objetos en su posición límite se obtienen aplicando el concepto de distancia entre un punto y una recta bajo el siguiente procedimiento:

De acuerdo con la figura 4.10, las coordenadas  $(h_1, k_1)$  pueden determinarse resolviendo un sistema de dos ecuaciones con dos incógnitas, en este caso las ecuaciones se describen de la manera siguiente:

- a) Ecuación 1: distancia entre el punto  $(h_1, k_1)$  y el segmento  $L_1$ .
- b) Ecuación 2: ecuación de Rv que es satisfecha por el punto  $(h_1, k_1)$ .

Para establecer la Ecuación 1 se aplica la siguiente expresión:

$$
D = \frac{(Ax_1 + By_1 + C)}{\pm \sqrt{A^2 + B^2}}
$$
 (4.6)

Aquí:

Ax + By + C = O es la ecuación de una recta, en su forma general,

 $P(x_1,y_1)$  son las coordenadas de un punto no perteneciente a la recta y

D es la distancia perpendicular entre el punto  $P(x_1,y_1)$  y la recta Ax + By + C = 0

Para el caso estudiado en este capítulo, la ecuación de la recta que representa al eslabón  $L_1$  es de la forma:

$$
m_1x - y = 0 \tag{4.7}
$$

con  $m_1 = y_c / x_c$ 

y x<sub>c</sub> es la abscisa del codo y y<sub>c</sub> es la ordenada del codo.

Las coordenadas del punto P son  $(h_1, k_1)$  y la distancia D = r indica la longitud del radio del objeto.

Por tanto, al sustituir D por r,  $(x_1, y_1)$  por  $(h_1, k_1)$  y la expresión (4.7) en la expresión (4.6) se obtiene la ecuación 1 buscada:
$$
r = \frac{(m_1 h_1 - k_1)}{\pm \sqrt{{m_1}^2 + 1}}
$$

o, equivalentemente:

$$
m_1 h_1 - k_1 = \pm r \sqrt{{m_1}^2 + 1} \tag{4.8}
$$

Por otro lado, la ecuación 2 de interés, representa al segmento Rv que contiene al punto  $(h_1,k_1)$ , y al origen  $(0,0)$ , por lo que es de la forma:

$$
y = m_2 x \tag{4.9}
$$

donde  $m_2$ = k/h

Sustituyendo el punto  $(h_1,k_1)$  en la ecuación (4.9), se tiene:

$$
k_1 = m_2 h_1 \tag{4.10}
$$

Resolviendo el sistema formado por las expresiones (4.8) y (4.10) se obtienen las coordenadas del centro del objeto tangente al eslabón L1:

$$
h_1 = \left(\pm r \sqrt{{m_1}^2 + 1}\,\right) / (m_1 - m_2) \tag{4.11}
$$

 $k_1 = m_2 h_1$ 

Es decir,  $C_1$  (h<sub>1</sub>, k<sub>1</sub>) es el centro de la circunferencia correspondiente con el obstáculo que es tangente al eslabón L1 tanto en la configuración de codo arriba como de codo abajo, como se muestra en la figura 4.11

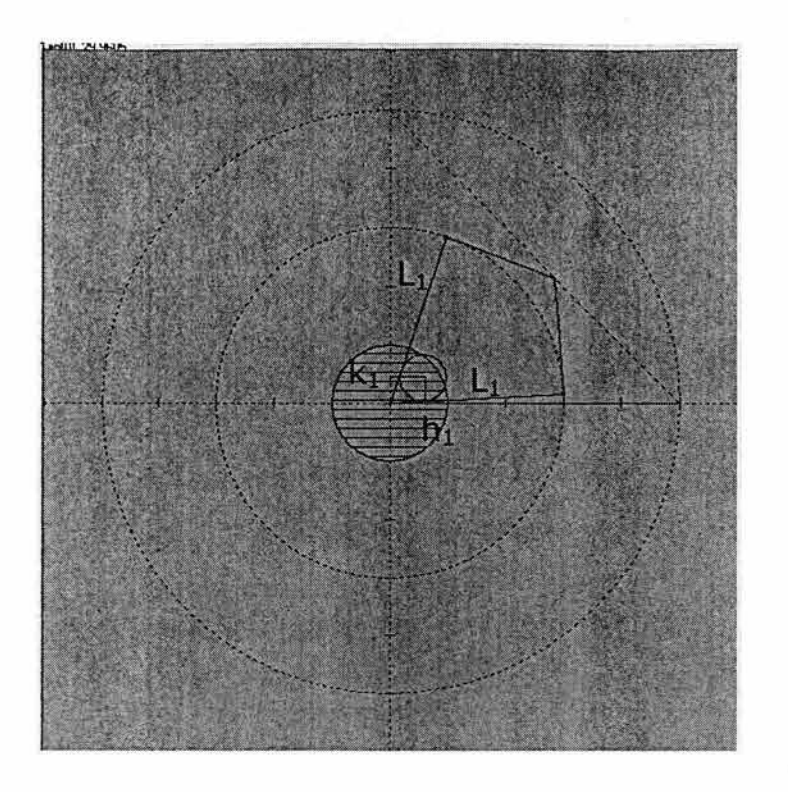

Figura 4.11 obstáculo tangente al eslabón L<sub>1</sub>

Para la obtención de las coordenadas de  $C_2$  (h<sub>2</sub>,k<sub>2</sub>), que representan el centro del obstáculo tangente al eslabón L<sub>2</sub> para las dos configuraciones, se utiliza un procedimiento similar al anterior; es decir, se establecen dos ecuaciones que contengan como incógnitas las coordenadas  $(h_2, k_2)$ ; estas ecuaciones son:

1) 
$$
y = m_2x
$$
 (4.9)  
2)  $m_4h_2 - k_2 = \pm r \sqrt{m_4^2 + 1} - (y_1 - m_4x_1)$  (4.12)

La ecuación (4.12) representa la distancia entre el punto  $C_2$  (h<sub>2</sub>,k<sub>2</sub>) y la recta que contiene al eslabón L<sub>2</sub> y se ha obtenido aplicando la expresión (4.6).

La expresión (4.6) representa la distancia entre un punto y una recta dados, en este caso el punto es  $C_2$  (h<sub>2</sub>,k<sub>2</sub>) y la recta es la que contiene al eslabón L<sub>2</sub>.

La recta que contiene al eslabón  $L_2$  es de la forma descrita por la ecuación (4.1):

$$
y - y_1 = m_4(x - x_1)
$$

o, equivalentemente:

$$
m_4x - y + (y_1 - m_4x_1) = 0
$$

donde:

$$
m_4 = (y_2 - y_1)/(x_2 - x_1)
$$

con:  $x_1=(50h)/(k+h)$  y y<sub>1</sub>=(50k)/(k+h)

Aquí,  $(x_1,y_1)$  son las coordenadas del extremo de Rv obtenidas anteriormente al resolver el sistema con las ecuaciones (4.3) y (4.5), y ( $x_2$ ,  $y_2$ ) son las coordenadas correspondientes con el codo del robot. Estas últimas coordenadas, son obtenidas aplicando el modelo de la cinemática inversa; es decir, conociendo la posición del órgano efector (extremo de Rv) se determinan las dos configuraciones correspondientes al codo arriba y codo abajo; además, se obtiene la información del ángulo asociado con cada eslabón  $(L_1 \, y \, L_2)$ , así como la posición de la articulación J<sub>2</sub>.

(4.13)

(4.12)

Utilizando la ecuación (4.13) y aplicando la ecuación (4.6 ), es posible expresar la distancia entre el punto  $C_2$  (h<sub>2</sub>,k<sub>2</sub>) y la recta que contiene a  $L_2$  de la siguiente manera:

$$
[\{m_4h_2 - k_2 + (\mathbf{y}_1 - m_4x_1)\} / \pm \sqrt{m_4^2 + 1}]=r
$$

o bien: '

$$
m_4h_2 - k_2 = \pm r \sqrt{m_4^2 + 1} - (y_1 - m_4x_1)
$$

Resolviendo el sistema formado por las dos ecuaciones (4.9) y (4.12), se obtienen las coordenadas ( $h_2$ ,  $k_2$ ) esto es :

$$
h_2 = \{ \pm r \sqrt{m_4^2 + 1} - (y_1 - m_4 x_1) \} / (m_4 - m_1)
$$
\n
$$
k_2 = m_3 h_2
$$
\n(4.14)

Donde C<sub>2</sub> (h<sub>2</sub>, k<sub>2</sub>) representa el centro del objeto tangente al eslabón L<sub>2</sub> para ambas configuraciones, según se muestra en la figura 4.12.

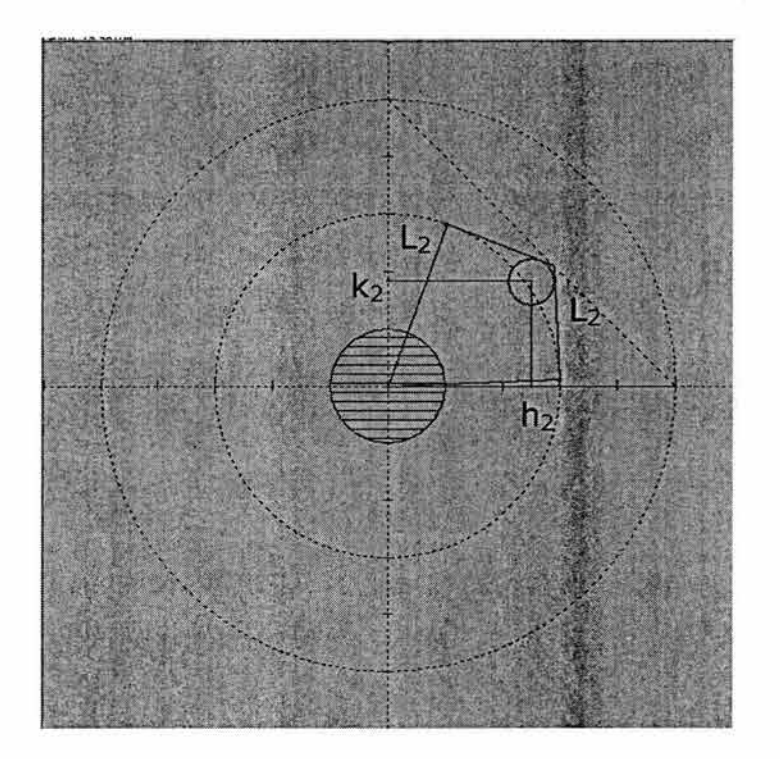

Figura 4.12 Objeto tangente al eslabón L<sup>2</sup>

Con las ecuaciones (4.11) y (4.14) se tiene la información de la configuración del robot con' la posición límite del objeto; es decir, la posición del objeto que es tangente a los eslabones  $L_1$  y  $L_2$  en las configuraciones de codo arriba y codo abajo. Estas configuraciones serán tomadas en cuenta para distinguir si un objeto en cualquier posición arbitraria dentro del área real restringida de trabajo podrá

evadirse, y además cubrir la trayectoria especificada. La información obtenida de las expresiones (4.11) y (4.14) es: C<sub>1</sub> (h<sub>1</sub>, k<sub>1</sub>) y C<sub>2</sub> (h<sub>2</sub>, k<sub>2</sub>) que representan las coordenadas de los centros de los objetos tangentes a los eslabones  $L_1$  y  $L_2$  los cuales se observan en la figura 4.13.

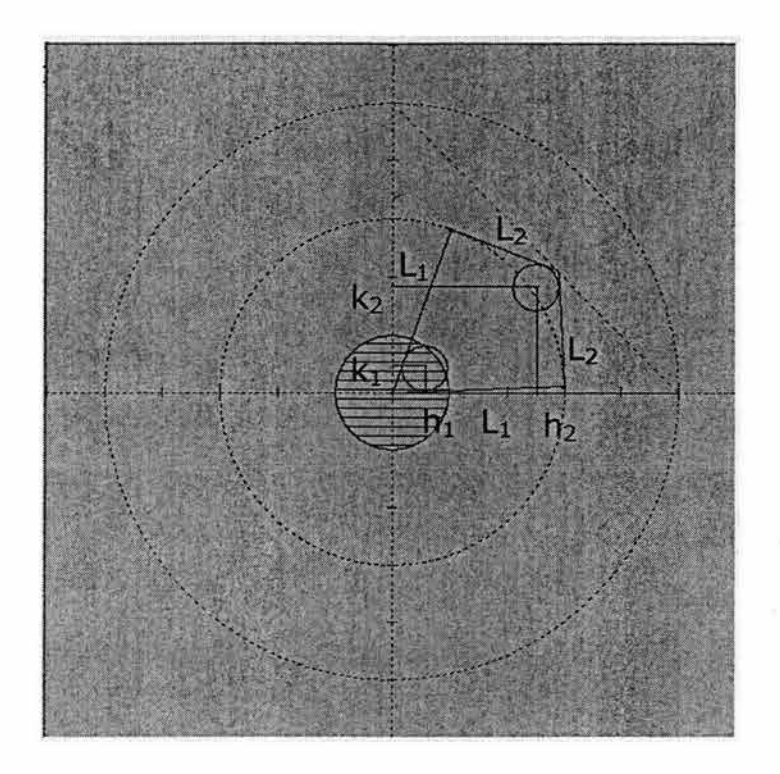

Figura 4.13 Posiciones límites entre el objeto y el robot

Con la anterior sistematización se han establecido las ecuaciones que permiten determinar las posiciones límites entre  $R_0$  y  $O_b$  dentro de  $A_{RR}$ , con solo conocer la posición del objeto. El conocimiento de las coordenadas de  $C_1$  (h<sub>1</sub>, k<sub>1</sub>) y  $C_2$  (h<sub>2</sub>, k<sub>2</sub>) permitirá decidir la forma y condiciones de evasión para un caso particular. Si el objeto se presenta en otra región, será necesario calcular las nuevas posiciones límites correspondientes con las tangencias entre  $R_0$  y  $O_b$ , y esto se requiere para cualquier otra posición del objeto dentro del área de trabajo, por lo que es conveniente fijar el lugar geométrico del centro del objeto para la posición de tangencia entre  $R_0$  y  $O_b$ , para cada uno de los punto que forman la ruta de trabajo -r, considerando las dos configuraciones del codo.

La posición de tangencia entre  $R_0$  y  $O_b$ , representa el límite entre las posicione de ambos objetos entre sí, sin que exista penetración, en la figura 4.14 se muestra esta situación.

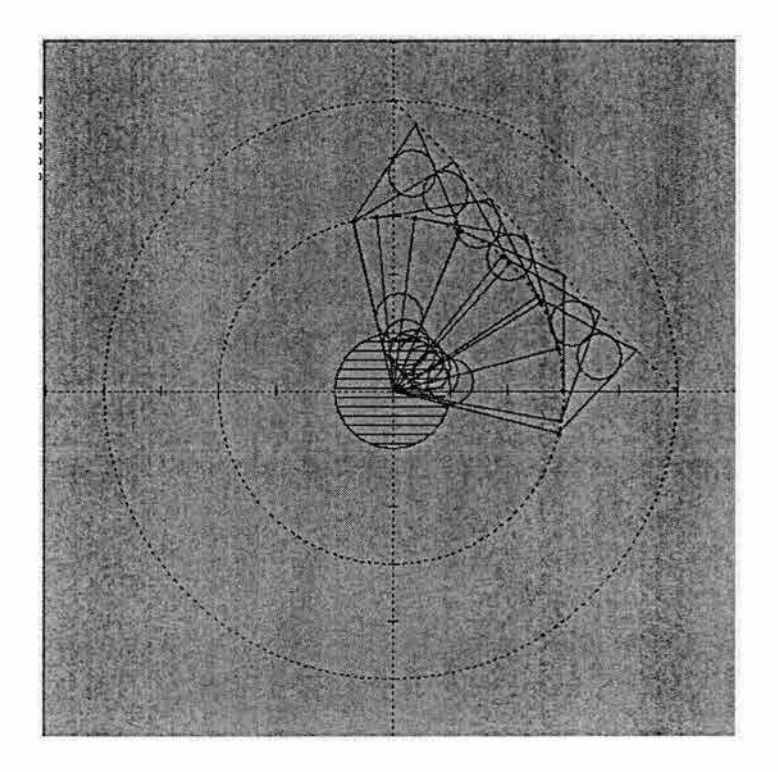

Figura 4.14 Posiciones límites de tangencia

Aplicando las ecuaciones (4.11) y (4.14) para  $C_1$  (h<sub>1</sub>, k<sub>1</sub>) y  $C_2$  (h<sub>2</sub>, k<sub>2</sub>), se obtiene el lugar geométrico que indica la posición del centro de los objetos que ocupan la posición límite de tangencia con Ro; es decir, objetos tangentes a los eslabones L<sub>1</sub> y L2, esto se muestra en la figura 4.15. El interior del lugar geométrico (el cual es cerrado) define el área Ap.

l

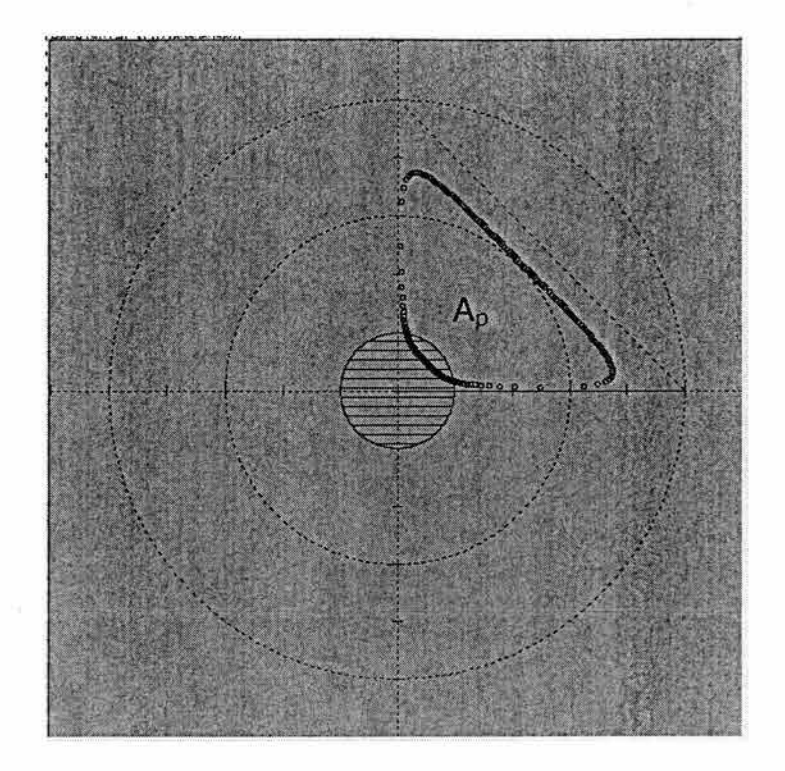

Figura 4.15 Lugar geométrico de  $C_1$  y  $C_2$ 

En la figura 4.15 se observa que, cualquier objeto cuyo centro quede dentro del área Ap, podrá ser evadido y la trayectoria  $\tau$  será cubierta totalmente. Por otro lado, cualquier objeto cuyo centro quede fuera de Ap pero dentro de ARR, impedirá que el órgano efector pueda recorrer la ruta  $\tau$  en forma completa, esto se observa en la figura 4.16.

'J

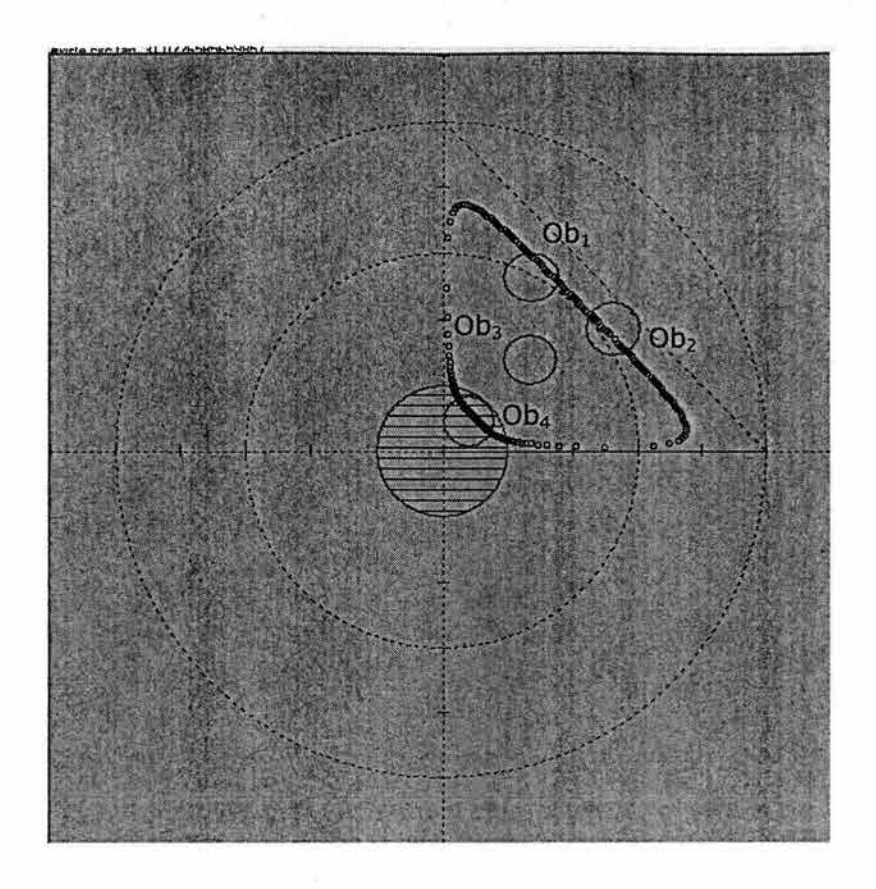

Figura 4.16 Objetos con el centro dentro y fuera de Ap

Los objetos Ob<sub>1</sub> y Ob<sub>3</sub> mostrados en la figura 4.16, pueden ser evadidos cubriendo toda la trayectoria, mientras que los objetos Ob<sub>2</sub> y Ob<sub>4</sub> pueden ser evadidos pero la trayectoria τ no será tocada al 100 %.

### **4.2.2 Criterios de evasión**

En la sección 4.1.4 se establecieron las relaciones:

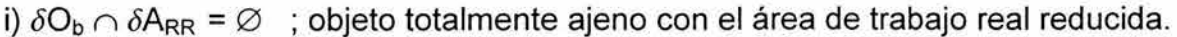

- ; objeto totalmente contenido en el área de trabajo real ii)  $O_b \subseteq A_{RR}$ reducida.
- iii)  $O_b \subset A_{RR}$ ; objeto parcialmente contenido en el área de trabajo real reducida.

En esta sección, se especificarán los criterios correspondientes para cada uno de las tres condiciones anteriores con el fin de definir la forma de evasión del obstáculo, para esto se utiliza básicamente, la información del lugar geométrico de los centros de los objetos en su posición tangente a R<sub>o</sub>.

Criterio 1.- Si  $h_1$  < h <  $h_2$  entonces la trayectoria  $\tau$  puede cubrirse totalmente utilizando ángulos complementarios y las configuraciones de codo arriba y codo abajo mencionadas en el capítulo 11.

Aquí:

- (h,k) : son las coordenadas del centro del objeto, en posición arbitraria.
- $(h<sub>1</sub>, k<sub>1</sub>)$ : son las coordenadas del centro del objeto en posición tangente al eslabón L1 en ambas configuraciones de codo.
- $(h<sub>2</sub>, k<sub>2</sub>)$ : son las coordenadas del centro del objeto en posición tangente al eslabón L2 en ambas configuraciones de codo.

Criterio 2.- Si h < h<sub>1</sub> entonces el eslabón L<sub>1</sub> debe ser movido hasta la posición de tangencia con Ob, por lo que quedará un segmento S sobre  $\tau$  imposible de tocar. Para alcanzar la parte *t* factible, se deberán usar movimientos complementarios, requiriendo además, ambas configuraciones.

Aquí h y  $h_1$  son las mismas del criterio 1.

Criterio 3.- Si h > h<sub>2</sub> y L<sub>R</sub>+r < Rv, entonces L<sub>2</sub> debe ser movido hasta la posición de tangencia por lo que quedará un segmento de  $\tau$  imposible de seguir, y la parte factible de alcanzar será a través de movimientos complementarios y aplicando las dos configuraciones del codo.

#### Aquí:

h y  $h_2$  son las mismas del criterio 1.

74

 $L_R$ : es la longitud del segmento (OC) definido del origen del sistema cartesiano al centro del objeto.

r : es la longitud del radio del obstáculo.

En este caso la posición del objeto es tal que:

- a) Intersecta el lugar geométrico de J<sub>2</sub>
- b) No intersecta a  $\tau$ .

Criterio 4.- Si h > h<sub>2</sub> y L<sub>R</sub>-r > L<sub>1</sub> y L<sub>R</sub>+r  $\leq$  Rv + r, entonces la evasión ya no se hará a través de movimientos complementarios sino a través de una trayectoria paralela a la frontera del objeto. Por tanto, la trayectoria  $\tau$  no podrá ser tocada en su totalidad y se deberá usar ambas configuraciones de codo.

Aquí:

h y  $h_2$  son las mismas del criterio 1.

L<sub>R</sub> y r son los mismos que en el criterio 3.

Rv : segmento definido del origen del sistema de coordenadas, hasta  $\tau$  y pasa por  $C(h,k)$ .

En este caso la posición del objeto es tal que:

- a) No intersecta el lugar geométrico de J<sub>2</sub>.
- b) intersecta a  $\tau$  o no lo intersecta.

Criterio 5., Si L<sub>R</sub> -r > Rv, entonces la posición del objeto no toca a  $\tau$  y queda completamente fuera de A<sub>RR</sub> por lo que el robot podrá ejecutar su operación normalmente.

Aquí:

 $L_R$ , r y Rv son los mismos que en el criterio 3.

Como se estableció en las consideraciones de la sección 4.1 .4, las posiciones de objetos tangentes a los ejes X e Y no serán tomados en cuenta. La posición del objeto en los cuadrantes **11, 111,** y IV queda fuera del área real de trabajo del manipulador.

La relación  $O_b \cap A_{RR} = \emptyset$  que considera al objeto totalmente disyunto al área de trabajo real reducida, es satisfecha por el criterio 5.

La relación  $O_b \subseteq A_{RR}$  que considera al objeto totalmente contenido en el área de trabajo real reducida, es satisfecha por los criterios 1, 2 y 3 .

La relación  $O_b \subset A_{RR}$  que considera al objeto parcialmente contenido en el área de trabajo real reducida, es satisfecha por el criterio 4.

## **4.2.2.1 Parámetros y movimientos asociados con los criterios de evasión**

**Criterio 1.-** Si  $h_1 < h < h_2$  entonces la trayectoria  $\tau$  puede cubrirse totalmente utilizando ángulos complementarios y las configuraciones de codo arriba y codo abajo.

En este criterio, la recta que contiene al radio vector (segmento que une al origen del sistema de coordenadas con el centro del objeto), toca a  $\tau$  en un punto P(x, y) el cual puede ser alcanzado por el robot en ambas configuraciones del codo, sin tocar al objeto. Esto se observa en la figura 4.17.

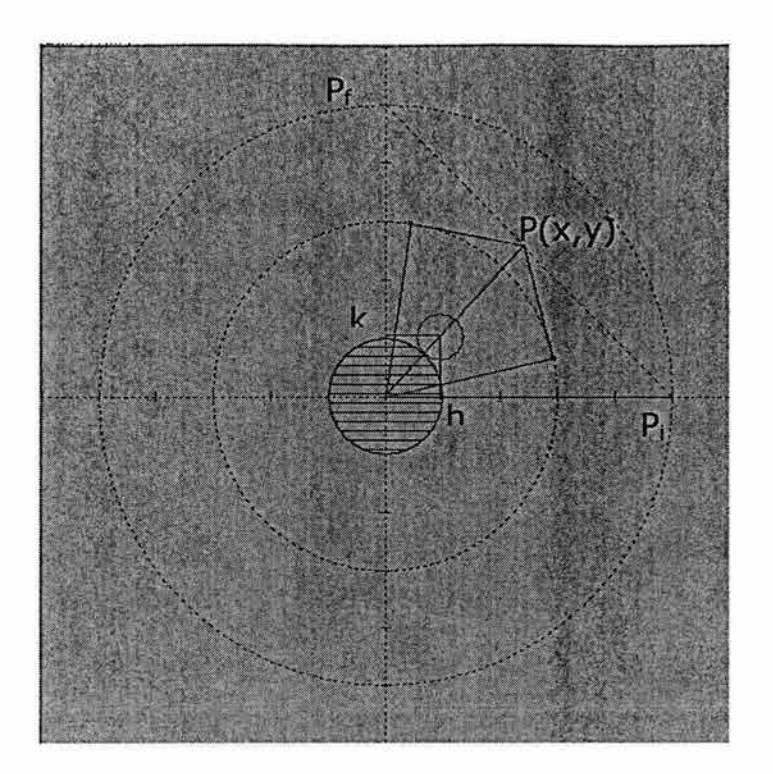

Figura 4.17 Punto P perteneciente a  $\tau$  accesible en codo arriba y codo abajo

En este caso la trayectoria  $\tau$  puede ser tocada totalmente por el órgano efector mediante los siguientes movimientos:

Movimientos asociados:

- i) De P<sub>i</sub> a P en configuración de codo abajo con secuencias simultáneas.
- ii) De P a P¡ en configuración de codo abajo con secuencias simultáneas.
- iii) De P<sub>i</sub> a P en configuración de codo arriba con secuencias uno a uno y movimientos complementarios.
- $iv)$  De P a  $P_f$  en configuración de codo arriba con secuencias simultáneas.
- v) De P<sub>f</sub> a P en configuración de codo arriba con secuencias simultáneas.
- vi) De P a P¡ en configuración de codo arriba con secuencias uno a uno.

Cabe señalar que, con el uso de dichos movimientos, será posible que la trayectoria  $\tau$  se cubra al 100 %.

**Criterio 2.-** Si h < h<sub>1</sub> entonces el eslabón L<sub>1</sub> debe ser movido hasta la posición de tangencia con Ob, por lo que quedará un segmento S sobre  $\tau$  imposible de tocar. Para alcanzar la parte  $\tau$  factible, se usarán movimientos complementarios, requiriendo además, ambas configuraciones.

Para determinar las configuraciones de codo arriba y codo abajo, primeramente se determina la posición de tangencia entre el eslabón  $L_1$  y el objeto  $O_b$ , y una vez fijada la posición de  $L_1$ , encontrar la posición de  $L_2$  tal que el órgano efector toque  $a \tau$ . La configuración resultante es mostrada en la figura 4.18.

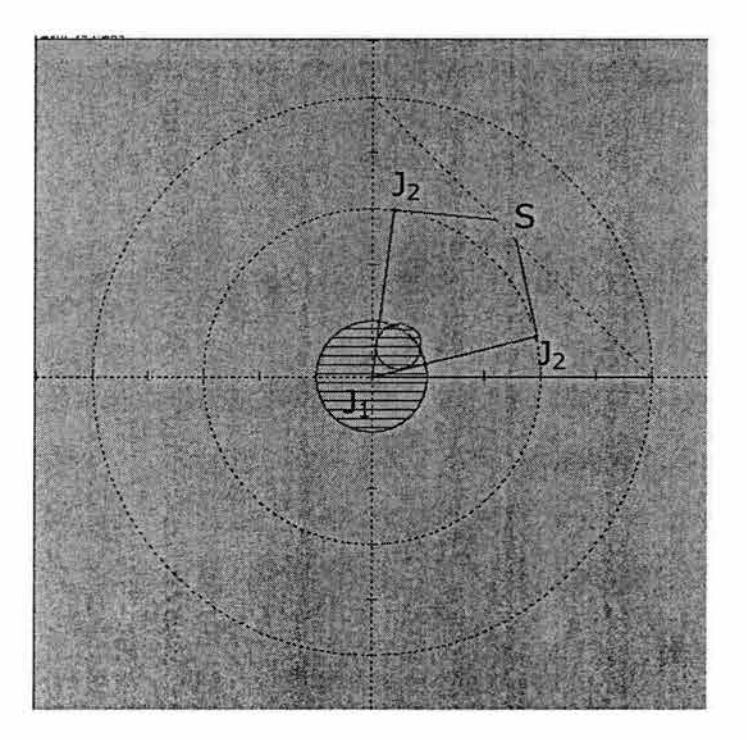

Figura 4.18 Segmento S no accesible al órgano efector

En la figura anterior se observa la existencia del segmento S perteneciente a  $\tau$ que no podrá ser tocado por el órgano efector, además S es el menor segmento no cubierto en dicha circunstancia, porque cualquier desplazamiento del eslabón

 $L_1$  alejándose del objeto implicará un movimiento del eslabón  $L_2$  incrementando a S debido el acoplamiento entre los eslabones de la cadena cinemática. Para determinar la posición del eslabón  $L_1$  basta con conocer su pendiente y la posición de la junta  $J_2$ , en este caso la pendiente se determina aplicando de nuevo la ecuación de la distancia entre un punto y una recta, de acuerdo a ello, la ecuación del eslabón L<sub>1</sub> es de la forma:

$$
y - y_1 = m(x - x_1) \tag{4.15}
$$

Dado que el eslabón  $L_1$  parte del origen del sistema de coordenadas, se tiene que  $x_1 = y_1 = 0$ , por lo que la ecuación (4.15) se puede expresar de la manera siguiente:

$$
mx - y = 0 \tag{4.16}
$$

Dicha expresión representa la ecuación de la recta que define al eslabón  $L_1$ 

Puesto que se conoce el centro del objeto C(h, k), se aplica la ecuación de la distancia (4.6) entre este punto y la ecuación de  $L_1$  obteniéndose:

$$
\left\{\n\begin{array}{c}\n(mh-k) \\
\pm \sqrt{m^2+1}\n\end{array}\n\right\} = r
$$
\n(4.17)

Aquí,  $r$  es el radio del objeto  $y$  (h, k) es el centro del objeto.

Al eliminar el radical y pasando los términos al primer miembro de la ecuación (4.17), se obtiene un ecuación cuadrática en "m" esto es:

$$
(h2 - r2)m2 - 2hkm + k2 - r2 = 0
$$

De donde se obtiene  $m_1$  y  $m_2$  a través de:

**ESTA TESIS NO SALE** DE LA BIBLIOTECA

79

$$
m = \left(-b \pm \sqrt{b^2 - 4ac}\right)/2a \tag{4.18}
$$

siendo:

 $a = h^2 - r^2$ , b = -2hkm y c =  $k^2 - r^2$ 

Al conocer "m", se obtiene la ecuación de la recta que contiene al eslabón L<sub>1</sub> en ambas configuraciones de codo; es decir:

Si se sustituye m<sub>1</sub> y m<sub>2</sub> en la ecuación (4.16) de la recta que contiene a L<sub>1</sub> se tiene que:

$$
y = m_1 x \tag{4.19}
$$
\n
$$
y = m_2 x \tag{4.20}
$$

La expresión (4.19) es la ecuación de la recta que define al eslabón  $L_2$  en codo abajo.

La expresión (4.20) es la ecuación de la recta que define al eslabón  $L_2$  en codo arriba.

La posición del codo  $(J_2)$ , de acuerdo con la figura 4.19, se obtiene por:

 $x_U = r\cos(\theta_U)$ ,  $y_U = r\sin(\theta_U)$ (4.21)

$$
x_D = r\cos(\theta_D), y_D = r\sin(\theta_D) \tag{4.22}
$$

Aquí,  $(x_U, y_U)$  son las coordenadas del codo en configuración codo arriba. (x<sub>D,</sub> y<sub>D</sub>) son las coordenadas del codo en configuración codo abajo.

 $\theta_0$ = tan<sup>-1</sup>(m<sub>2</sub>)

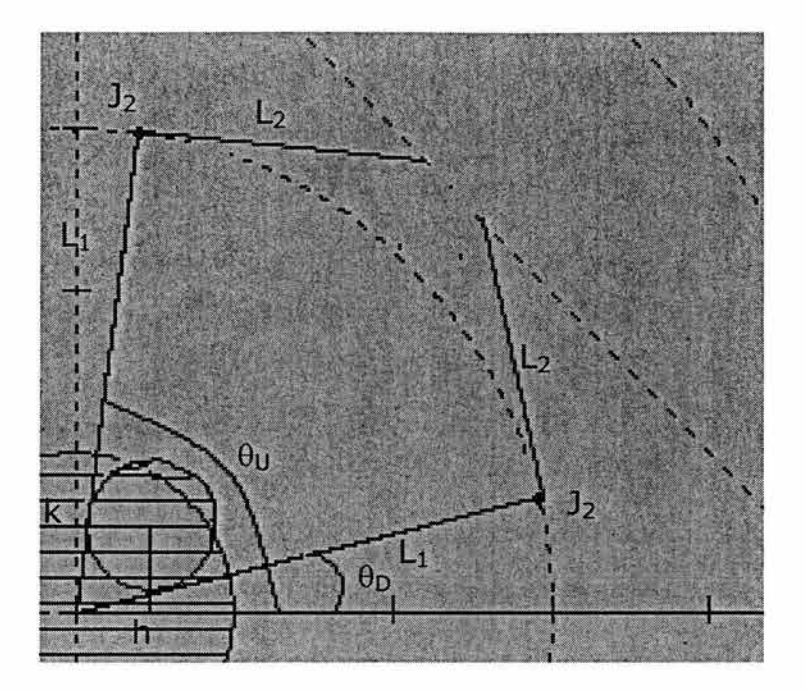

Figura 4.19 Posición tangente entre el eslabón L<sub>1</sub> y el objeto

A continuación se procederá a determinar la posición del eslabón L<sub>2</sub>, manteniendo fija la posición del eslabón  $L_1$ . La nueva posición del eslabón  $L_2$ , debe permitir que el órgano efector quede sobre la trayectoria τ.

En la figura 4.20 se observa que, el eslabón  $L_2$  puede girar sobre  $J_2$  y, por tanto, tocar a  $\tau$  en dos puntos en cada una de sus configuraciones (P<sub>3</sub> y P<sub>4</sub> en codo abajo y  $P_1$  y  $P_2$  en codo arriba). Los puntos de interés son A y B localizados sobre la trayectoria, los cuales están asociados con  $P_2$  y  $P_3$ . En este caso el segmento AB no será accesible al órgano efector.

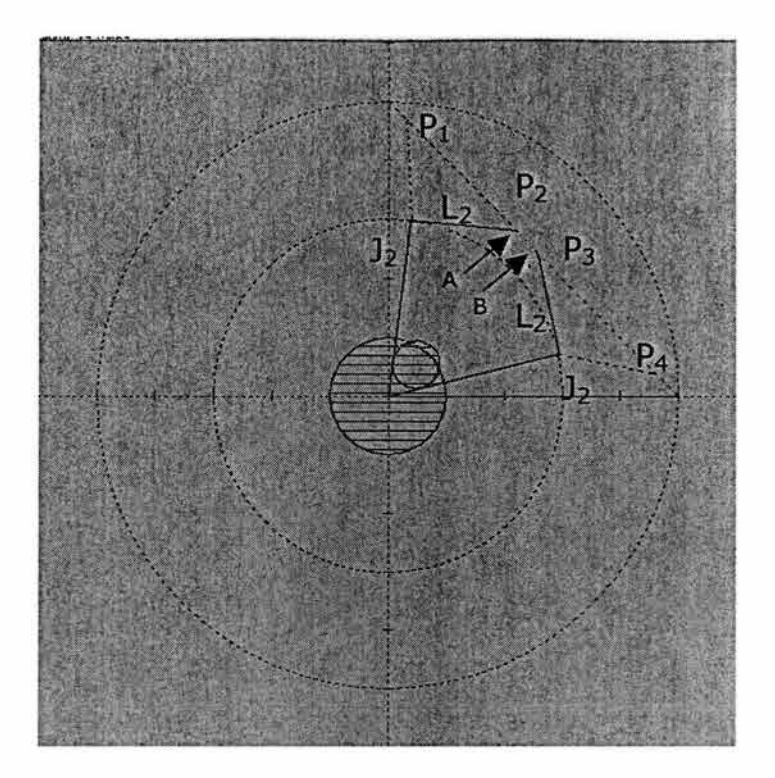

Figura 4.20 Determinación de la posición del eslabón L<sup>2</sup>

Como se muestra en la figura anterior, los puntos  $P_1$ ,  $P_2$ .  $P_3$  y  $P_4$  representan las intersecciones de el segmento rectilíneo que determina la trayectoria  $\tau$  y la circunferencia que puede recorrer el órgano efector, cuando el eslabón gira sobre J<sub>2</sub>, por lo que sus coordenadas pueden ser obtenidas resolviendo el sistema de ecuaciones algebraicas:

$$
(x - h)2 + (y - k)2 = r2
$$
  
x + y = 50 (4.5)

La ecuación (4.5) representa la ruta de trabajo del robot, y la expresión (4.23)  $r$ epresenta ia circunferencia con centro en la junta J<sub>2</sub> y de radio de 20 cm correspondiente a la longitud del eslabón L2.

De la expresión (4.5) se tiene que:

$$
x=50-y
$$

y, sustituyendo en la ecuación (4.21) se obtiene la siguiente ecuación de segundo grado en y:

$$
2y^2 + (2h - 100 - 2k)y + (50^2 - L_2^2 - 100h + h^2 + k^2) = 0
$$

Si:

$$
a = 2
$$
  
b = 2h – 100 – 2k  
c = 50<sup>2</sup> - L<sub>2</sub><sup>2</sup> - 100h + h<sup>2</sup> + k<sup>2</sup>

entonces:

$$
y = \left(-b \pm \sqrt{b^2 - 4ac}\right)/2a \tag{4.24}
$$

Por tanto:

a) 
$$
x_1 = 50 - y_1
$$
  
(4.25)  
b)  $x_2 = 50 - y_2$ 

Los modelos para "x" e "y'' obtenidos anteriormente, son válidos tanto para codo arriba como para codo abajo. Lo que cambia en cada caso son los valores del punto (h, k) que representa, en este caso, las coordenadas de  $J_2$  y los cuales se observan en la figura 4.19, y se determinan mediante (4.21) y (4.22). Aquí se han obtenido los puntos sobre  $\tau$  que definen la posición de tangencia entre R<sub>o</sub> y O<sub>b</sub>.

En este caso la trayectoria  $\tau$  no puede ser tocada totalmente por el órgano efector, y la nueva ruta de trabajo se recorre mediante los siguientes movimientos:

Movimientos asociados:

F

- 1) De  $P_i$  a  $P_3$  en configuración de codo abajo con secuencias simultáneas.
- 2) De  $P_3$  a  $P_i$  en configuración de codo abajo con secuencias simultáneas.
- 3) De  $P_i$  a  $P_2$  en configuración de codo arriba con secuencias uno a uno y movimientos complementarios.
- 4) De  $P_2$  a  $P_f$  en configuración de codo arriba con secuencias simultáneas.
- 5) De  $P_f$  a  $P_2$  en configuración de codo arriba con secuencias simultáneas.
- 6) De  $P_2$  a  $P_1$  en configuración de codo arriba con secuencias uno a uno.

Cabe señalar que, con el uso de dichos movimientos, será posible evadir al obstáculo y que la ruta original  $\tau$  no podrá ser recorrida totalmente por el órgano efector. La longitud del segmento de  $\tau$  no tocado por el órgano efector será determinado por la distancia entre los puntos  $P_2$  y  $P_3$  mostrados en la figura 4.20.

**Criterio 3.-** Si h > h<sub>2</sub> y L<sub>R</sub>+r < Rv, entonces L<sub>2</sub> debe ser movido hasta la posición de tangencia por lo que quedará un segmento de  $\tau$  imposible de seguir, y la parte factible de alcanzar será a través de movimientos complementarios y aplicando las dos configuraciones del codo.

En este criterio se realiza un análisis similar al realizado para el criterio anterior. En este caso por la posición del objeto, el eslabón L2 debe ser movido hasta alcanzar la tangencia con el objeto, lo cual igualmente, implicará que un segmento de la trayectoria  $\tau$  no sea accesible al órgano efector. En la figura 4.21 se muestra esta situación.

84

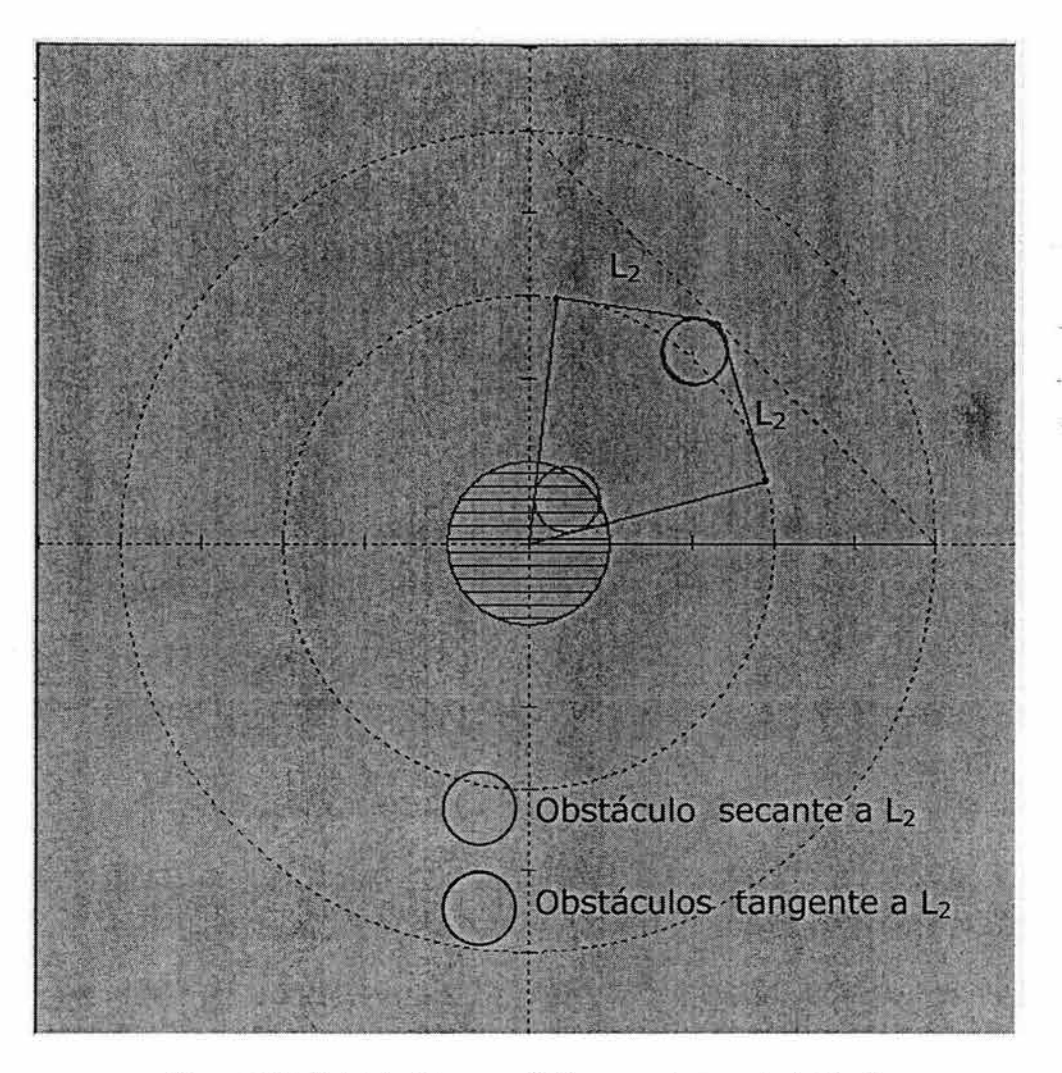

Figura 4.21 Eslabón L2 en posición secante con el obstáculo

De acuerdo con la figura 4.22, existen dos puntos  $P_1$  y  $P_2$  sobre  $\tau$  accesibles al órgano efector donde el eslabón  $L_2$  sea tangente con el objeto. Si los puntos  $P_1$  y P2 son determinados, entonces se tendrán las configuraciones de codo del robot aplicando la cinemática inversa.

Para calcular las coordenadas de los puntos  $P_1(x_1, y_1)$  y  $P_2(x_2, y_2)$  se aplica el siguiente procedimiento:

1) Determinar las coordenadas de los puntos  $P_1$  y  $P_2$  que pertenecen a  $\tau$ , tal que la distancia del centro  $C(h, k)$  del objeto al eslabón  $L_2$  sea igual al radio del obstáculo.

Si nuevamente se aplica la fórmula de la distancia (4.6) entre un punto y una recta, donde para este caso, la ecuación representa a la recta que contiene al eslabón  $L<sub>2</sub>$ , y el punto es el centro del objeto, entonces se tiene que la ecuación de la recta que contiene al eslabón  $L_2$ , tal que, el órgano efector está sobre el punto  $P(x, y)$  ( lo cual se muestra en la figura 4.22 ), es de la forma de la expresión (4.1 ), la cual, puede ser representada de forma equivalente de la siguiente manera:

$$
mx - y + y_1 - mx_1 = 0 \tag{4.26}
$$

La pendiente "m" del eslabón L<sub>2</sub>, de acuerdo con la figura 4.21, está dada por:

$$
m = \frac{(y_{OE} - y_{CD})}{(x_{OE} - x_{CD})}
$$
\n(4.27)

Además:

$$
(x_1, y_1) = (x_{OE}, y_{OE}) \circ (x_1, y_1) = (x_{CD}, y_{CD})
$$

Aquí,  $(x_{OE}, y_{OE})$  son las coordenadas del órgano efector sobre  $\tau$ , y  $(x_{CD}, y_{CD})$  son las coordenadas del codo según la expresión (4.22).

Si el punto considerado es C(h, k) y la ecuación de la recta es la expresión (4.26 }, entonces al aplicar la ecuación (4.6) de la distancia, se obtiene :

$$
\left\{ \left( m h - k + y_1 - m x_1 \right) / \left( \sqrt{m^2 + 1} \right) \right\} = D \tag{4.28}
$$

Aquí:

D: es la distancia entre el eslabón L<sub>2</sub> y el centro C(h, k) del objeto.

De acuerdo con la ecuación (4.28), se interpreta que la distancia "O" depende del valor de la pendiente "m" del eslabón  $L_2$  y de las coordenadas del órgano efector *(x*0*E,YoE* ). El órgano efector se mueve sobre 't, lo cual significa que, para un cierto punto  $P_2$  (x<sub>2</sub>,y<sub>2</sub>) sobre  $\tau$ , existe una pendiente "m" tal que la ecuación (4.28) se cumpla para una magnitud de "O" igual a la del radio del objeto; es decir:

Si D = r, entonces el nuevo punto  $P_2(x_2, y_2)$  determina la configuración límite del robot donde el eslabón  $L_2$  es tangente al objeto con codo abajo, como se observa en la figura 4.22.

Por otro lado, al calcular "m" con:

Þ

$$
m = \frac{(y_{OE} - y_U)}{(x_{OE} - x_U)}
$$
\n(4.29)

y aplicando la ecuación (4.28), se obtiene el punto  $P_1(x_1, y_1)$ , el cual determina la configuración límite del robot donde el eslabón L<sub>2</sub> es tangente al objeto con codo arriba, como se observa en la figura 4.22.

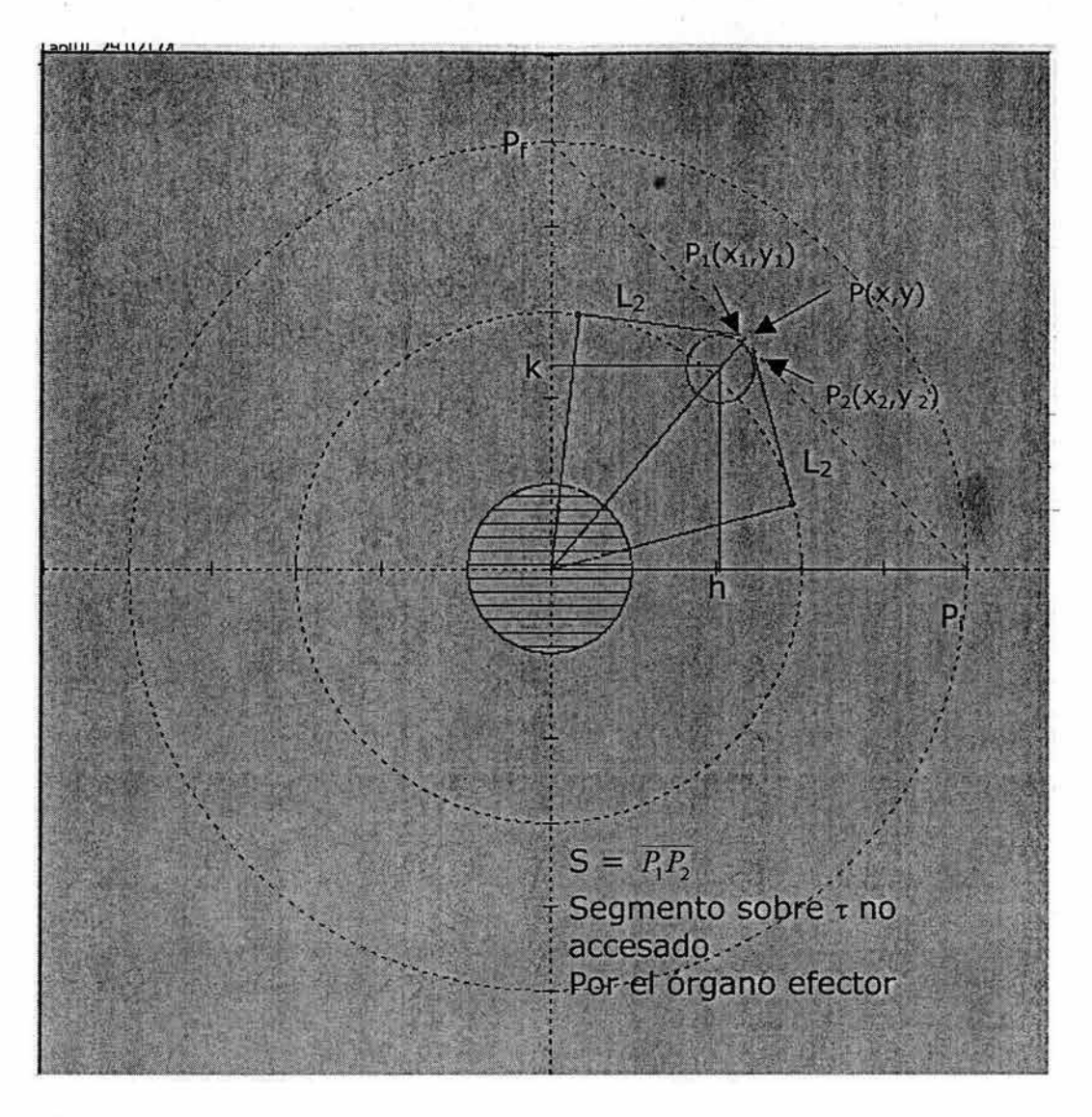

Figura 4.22 Secuencia de movimientos de L<sub>2</sub> para alcanzar la tangencia con el obstáculo

Las expresiones (4.27), (4.28) y (4.29) permiten determinar los puntos  $P_1$  y  $P_2$ sobre  $\tau$  que definen la posición de tangencia entre R<sub>o</sub> y O<sub>b</sub>.

En este caso, la trayectoria  $\tau$  no puede ser tocada totalmente por el órgano efector, y la nueva ruta de trabajo se recorre mediante los siguientes movimientos:

Movimientos asociados.- Según la figura 4.22 la nueva ruta del órgano efector del<br>mecanismo será determinado por la siguiente secuencia:

1) De  $P_i$  a  $P_2$  en configuración de codo abajo con secuencias simultáneas.

- 2) De P2 a **P¡** en configuración de codo abajo con secuencias simultáneas.
- 3) De  $P_i$  a  $P_1$  en configuración de codo arriba con secuencias uno a uno y movimientos complementarios.
- 4) De P<sub>1</sub> a P<sub>f</sub> en configuración de codo arriba con secuencias simultáneas.
- 5) De  $P_f$  a  $P_1$  en configuración de codo arriba con secuencias simultáneas.
- 6) De P<sub>1</sub> a P<sub>i</sub> en configuración de codo arriba con secuencias uno a uno.

Cabe señalar que con el uso de dichos movimientos, será posible evadir al obstáculo y que la ruta original τ no podrá ser recorrida totalmente por el órgano efector. La longitud del segmento S de τ no tocado por el órgano efector, será determinada por la distancia entre los puntos  $P_2$  y  $P_3$ .

Los tres criterios anteriores implican el uso de movimientos complementarios para mover al eslabón L<sub>1</sub>, esto es debido a que el objeto queda en un área de radio menor a la longitud de dicho elemento, en tanto que para el cuarto criterio, el eslabón **L1** no toca al objeto, en cuyo caso se establecerán algoritmos que no requieran movimientos de regreso para  $L_1$ .

**Criterio 4.-** Si h > h<sub>2</sub> y L<sub>R</sub>-r > L<sub>1</sub> y L<sub>R</sub>+r  $\leq$  Rv + r, entonces la evasión ya no se hará a través de movimientos complementarios sino a través de una trayectoria paralela a la frontera del objeto. Por tanto, la trayectoria *-c* no podrá ser tocada en su totalidad y se deberá usar ambas configuraciones de codo.

En este caso, como se estableció anteriormente, la posición del objeto es tal que no toca el lugar geométrico de  $J_2$  y además, puede o no tocar a  $\tau$ . Este caso será tratado especialmente en el siguiente capítulo.

**Criterio 5<sub>5</sub>-** Si L<sub>R</sub> -r > Rv, entonces la posición del objeto no toca a  $\tau$  y queda completamente fuera de A<sub>RR</sub> por lo que el robot podrá ejecutar su operación normalmente.

89

Este es un caso singular, pues el objeto queda fuera de alcance del robot durante el recorrido del órgano efector por la ruta  $\tau$ , por lo que las tareas pueden ser ejecutadas cíclicamente de una forma normal.

En el capítulo 5 se utilizará el criterio 4 para determinar las condiciones bajo las cuales el robot puede evadir al obstáculo a través de un segmento paralelo a su contorno, y, de la misma manera que para los criterios 2, 3 y 4, se determin\_arán las secuencias de movimientos, así como las configuraciones del multicuerpo para que el órgano efector recorra la nueva ruta de trabajo determinada.

þ,

# **CAPÍTULO V**

#### **Evasión a través de contorno expandido**

Introducción. En el capítulo anterior, se establecieron las siguientes características principales :

- i) Las propiedades cinemáticas del robot R<sub>o</sub>.
- ii) Los requerimientos de las tareas.
- iii) El área de trabajo  $(A_T)$  del robot.
- iv) El objeto  $O_b$ .

De acuerdo con la caracterización de cada uno de los anteriores elementos, se establecieron las siguientes relaciones:

- i)  $\delta O_b \cap \delta A_{RR} = \emptyset$ ; objeto totalmente ajeno con el área de trabajo real reducida.
- $O_b \subseteq A_{RR}$ ii) ; objeto totalmente contenido en el área de trabajo real reducida.
- $O_b \subset A_{RR}$ iii) ; objeto parcialmente contenido en el área de trabajo real reducida.

Posteriormente se establecieron 5 criterios de evasión. Los criterios 1, 2, 3 y 5, fueron analizados con el objetivo de establecer las condiciones que permitan definir rutas alternas de trabajo para el robot evitando que colisione con el obstáculo.

En el presente capítulo se analizará el criterio 4, con el objetivo de definir una ruta alterna para el movimiento del órgano efector, evitando que cualquier parte del<br>robot colisione con el obstáculo, la nueva ruta de evasión es paralela al contorno del obstáculo. Para lograr la evasión, se establecen los movimientos requeridos por el multicuerpo, así como las configuraciones de codo que debe adoptar.

Se determina también un punto sobre la ruta de evasión que indica el cambio de configuración del robot; es decir, para pasar de una configuración de codo abajo a una de codo arriba, y, al igual que en el capítulo anterior, se utilizan los conceptos de tangencia entre una recta y una circunferencia, así como el de distancia entre un punto y una recta.

En el capítulo VI, se desarrollarán los algoritmos derivados de los diferentes criterios de evasión, para la escritura de un programa en Visual Basic V6 que permita simular el movimiento y la capacidad de evasión del robot.

#### **5.1 Condiciones de evasión**

**Criterio 4.-** Si h > h<sub>2</sub> y L<sub>R</sub>-r > L<sub>1</sub> y L<sub>R</sub>+r  $\leq$  Rv + r, entonces la evasión ya no se hará a través de movimientos complementarios sino a través de una trayectoria paralela a la frontera del objeto. Por tanto, la trayectoria  $\tau$  no podrá ser tocada en su totalidad y se deberá usar ambas configuraciones de codo.

La posición del objeto es tal que:

- a) No intersecta el lugar geométrico de J<sub>2</sub>.
- b) Puede, o no intersectar a  $\tau$ .

En otras palabras, se tiene que, el objeto queda comprendido entre el lugar geométrico descrito por  $J_2(\tau_i)$  y entre la trayectoria  $\tau$ , llegando incluso a tocar a  $\tau$ en algunos casos, según se muestra en la figura 5.1 .

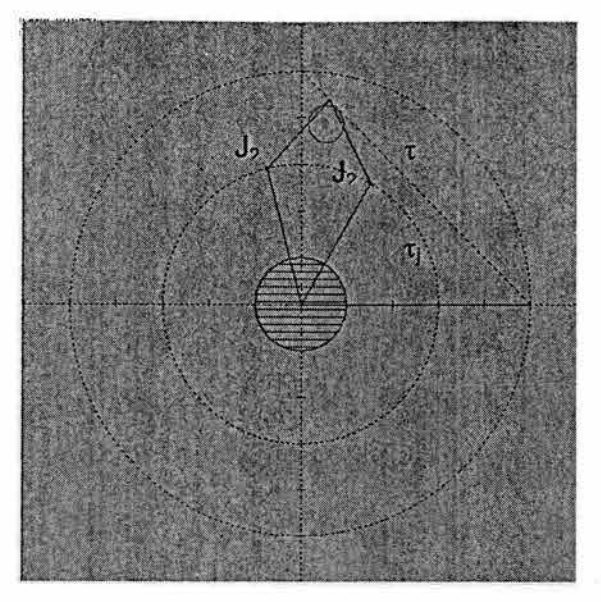

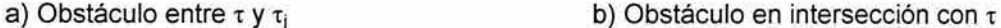

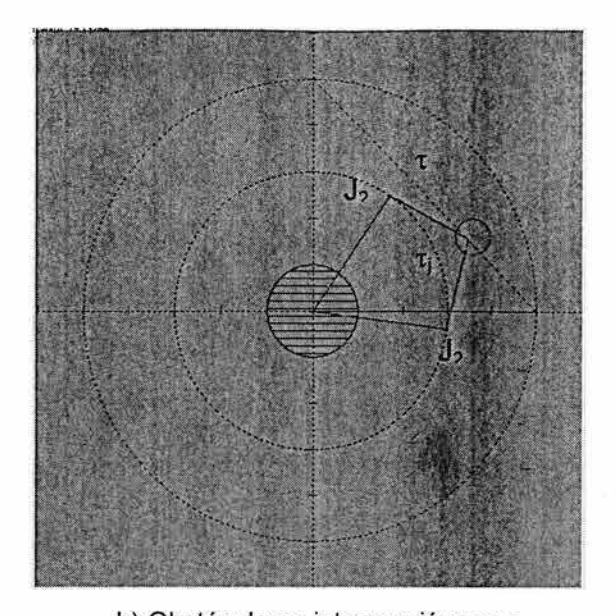

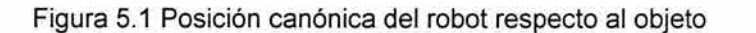

En este caso, al igual que en los anteriores, puede efectuarse una evasión a través de movimientos complementarios, sin embargo, ahora existe la diferencia de que el eslabón  $L_1$  no choca con el objeto, sino que es el eslabón  $L_2$  o el órgano efector los que pueden originar la colisión. El interés entonces es el de lograr evadir al obstáculo a través de una trayectoria que sea paralela al contorno del objeto. Se puede observar que independientemente de los movimientos realizados por el manipulador, la trayectoria  $\tau$  no podrá tocarse al 100% ya que L<sub>2</sub> tendrá al menos que adoptar una posición de tangencia con respecto al obstáculo, la cual difiere con la posición básica mostrada en la misma figura 5.1. La posición básica es la configuración que toma el robot cuando su órgano efector toca el punto común entre el segmento  $\tau$  y la recta que parte del origen del sistemas de coordenadas cartesianas, pasando por el centro el obstáculo.

De acuerdo con la situación descrita en el párrafo anterior, para que el robot realice su tarea cubriendo la mayor trayectoria  $\tau$  posible, será necesario determinar :

93

- 1) Una trayectoria ( $\tau_2$ ) libre de colisión que sea paralela al contorno del área del objeto que está en condición de colisión, la cual se muestra en la figura 5.2 .
- 2) La configuración del mecanismo para recorrer la nueva trayectoria  $\tau_n$  desde el punto P¡ hasta el punto Pt.

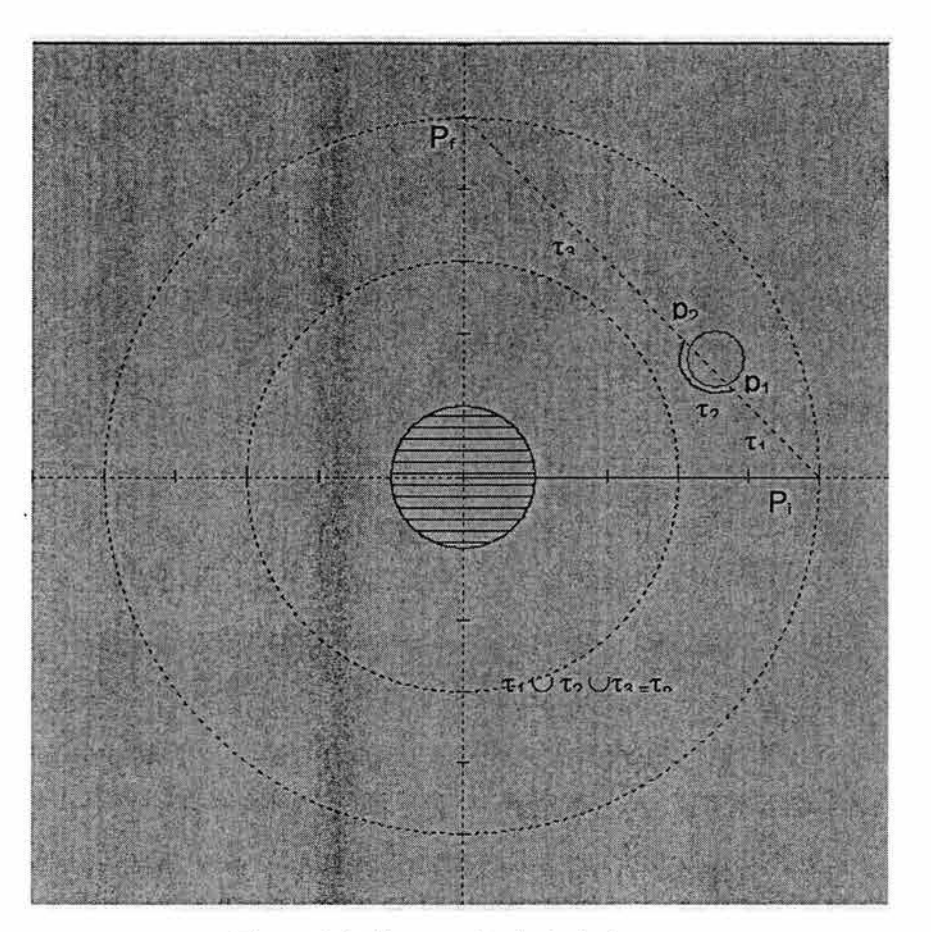

Figura 5.2 Nueva ruta de trabajo  $\tau_n$ 

#### **5.2 Determinación de la trayectoria libre de colisión**

De acuerdo con la figura 5.2, es posible obtener la trayectoria de evasión  $\tau_2$ , a través de la dilatación del área del objeto; es decir, si el objeto se representa por la ecuación de la circunferencia:

$$
(x-k)^2 + (y-k)^2 = r^2 \tag{5.1}
$$

entonces, su contorno es aumentado a través de un incremento en la longitud del radio, esto es:

$$
(x-k)^2 + (y-k)^2 = (r + \Delta r)^2 \tag{5.2}
$$

Donde  $\Delta r$  indica un incremento en la longitud del radio del objeto. Se considera que con el incremento  $\Delta r$ , el contorno toca la ruta de trabajo  $\tau$ . De esta manera se obtendrá el nuevo segmento de trayectoria indicado como  $\tau_3$  (ver figura 5.2), la nueva trayectoria  $\tau_n$  contiene los puntos:  $P_i$ ,  $P_1$ ,  $P_2$  y  $P_f$  y se describe como:

$$
\tau_n = \tau_1 \cup \tau_2 \cup \tau_3
$$

'1

#### donde:

 $\tau_{n}$ : representa la nueva trayectoria libre de obstáculos.

 $\tau_1$ : es una trayectoria rectilínea y pertenece a la trayectoria  $\tau$  original.

 $\tau_2$ : es la nueva trayectoria paralela a un segmento del contorno del objeto.

 $\tau_3$ : es una trayectoria rectilínea y pertenece a la trayectoria  $\tau$  original.

La nueva trayectoria  $\tau_n$  es accesible al órgano efector del robot dado que se encuentra dentro del área de trabajo. Sin embargo, para ciertas posiciones del objeto, es posible que el eslabón  $L_2$  colisione con el objeto aunque el órgano efector no lo haga, esto implicará la imposibilidad de seguir un contorno totalmente paralelo al objeto, en cuyo caso, será necesario incluir en la trayectoria de evasión un pequeño segmento rectilíneo.

La estrategia será entonces determinar una nueva trayectoria, mediante una expansión mínima arbitraria del contorno del objeto. Para ello, se debe establecer un incremento  $\Delta r$  mínimo y evaluar la distancia entre el eslabón L<sub>2</sub> y el objeto en

cada punto del nuevo recorrido tocado por el órgano efector, de tal manera, que si al detectar que la distancia entre el eslabón  $L_2$  y el objeto sea menor que  $\Delta r$ , entonces modificar nuevamente la trayectoria anterior en forma rectilínea hasta alcanzar la trayectoria original, lo anteriormente dicho toma en cuenta que para ciertas posiciones del objeto:

- i) Será posible evadir el obstáculo a través de una nueva trayectoria totalmente paralela al objeto (parte del objeto), y
- ii) que en otras posiciones, la nueva trayectoria estará integrada por un recorrido paralelo al contorno del objeto y un segmento rectilíneo, que implica la menor distancia de  $L_2$  al objeto. Las condiciones para ambos casos deben ser consideradas para la generación del algoritmo de control, ver figura 5.3.

'n,

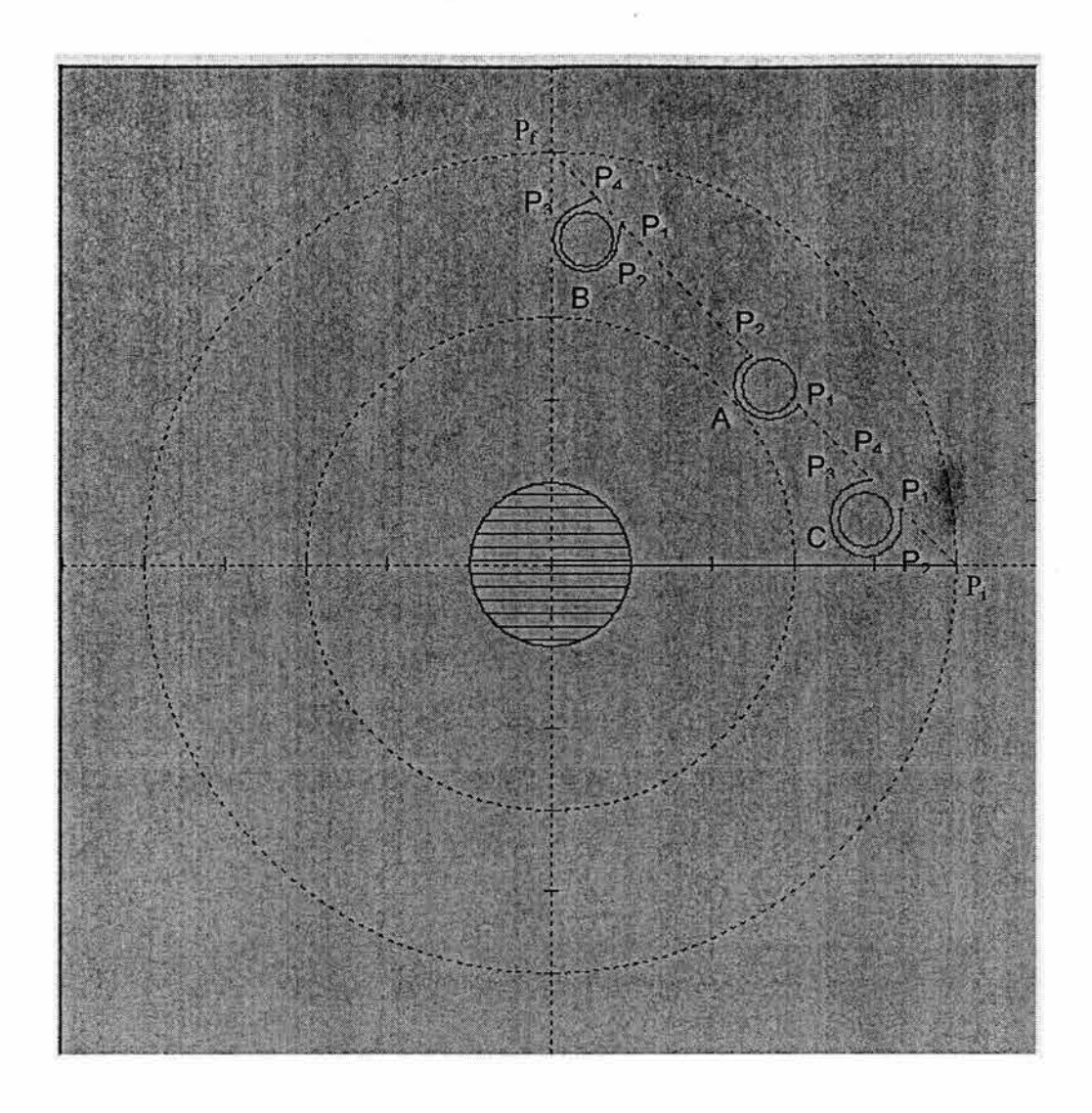

Figura 5.3 Posiciones relativas del objeto, según el criterio 5

En la posición B mostrada en la figura anterior, el órgano efector recorre la trayectoria indicada por los puntos  $P_1$ ,  $P_2$ ,  $P_3$  y  $P_4$  igual que en la posición C. En ambos casos la trayectoria de evasión es paralela al contorno del objeto en el segmento que une  $P_2$  con  $P_3$  y se observan dos segmentos rectilíneos que unen P1 con P2 y P3 con P4, en tanto que en una posición del objeto como la correspondiente en A, el órgano efector puede recorrer la trayectoria de  $P_1$  a  $P_2$ totalmente paralela al contorno del objeto. En las tres posiciones se evita la colisión del eslabón L<sub>2</sub> con el objeto.

Tomando como base la anterior descripción, se puede caracterizar la trayectoria de evasión de la manera siguiente:

- 1) Posición A: Que toda la nueva trayectoria sea totalmente paralela al contorno.
- 2) Posición B y C: Que contenga segmentos rectilíneos, uno paralelo con el contorno.

## **5.2.1 Posición A**

De acuerdo con la figura 5.3, se deben obtener las coordenadas de los puntos  $P_1$ y P<sub>2</sub> pertenecientes a la trayectoria original  $\tau$  y a la nueva trayectoria  $\tau_n$ , por lo que la resolución del sistema formado por sus respectivas ecuaciones permitirá encontrar sus coordenadas.

Como se ha explicado en la sección 4.1.2, el órgano efector recorre la ruta de trabajo, partiendo del punto inicial  $P_i$  (50,0) hasta el punto final  $P_f$  (0,50) en forma rectilínea, por lo que la ecuación de la trayectoria  $\tau$  es de la forma:

$$
y - y1 = m(x - x_1)
$$

con:

$$
m = \frac{(y_2 - y_1)}{(x_2 - x_1)}
$$

siendo,  $x_1 = y_1 = 0$  y  $x_2 = y_2 = 50$ 

Por lo que m = -1 y la ecuación de  $\tau$  es :

 $x + y = 50$  (5.2)

La nueva trayectoria  $\tau_n$ , se obtiene al dilatar el contorno del objeto. La ecuación del contorno es de la forma:

$$
(x-k)^2 + (y-k)^2 = r^2
$$

Y la ecuación del contorno expandido será:

$$
(x-k)^2 + (y-k)^2 = (r + \Delta r)^2
$$
\n(5.3)

Donde en ambos casos C(h, k) es el centro del objeto, r es la longitud de su radio  $y \Delta r$  es el incremento arbitrario en la longitud del radio.

Así, se forma el sistema de dos ecuaciones con dos incógnitas con las expresiones (5.2) y (5.3), esto es:

$$
x + y = 50
$$
  

$$
(x - k)^2 + (y - k)^2 = (r + \Delta r)^2
$$

Al sustituir la expresión (5.2) en la ecuación (5.3) y la expresión ( $r + \Delta r$ ) por  $r_i$ , se obtiene la expresión de segundo grado en "y" :

$$
2y^2 + (2h - 2k - 100) + (2500 - 100h + h^2 + k^2 - r^2) = 0
$$

Al asignar:

$$
a = 2
$$
,  $b = 2(h - k - 50)$   $y = 2500 - 100h + h^2 + k^2 - r^2$ 

se obtienen los valores de "x" e "y" aplicando:

a) 
$$
y_1 = \left(-b + \sqrt{b^2 - 4ac}\right)/2a \implies x_1 = 50 - y_1
$$
 (5.4)

b) 
$$
y_2 = (-b - \sqrt{b^2 - 4ac})/2a \implies x_2 = 50 - y_2
$$
  
\nc)  $x_1 = 50 - y_1$  (5.5)  
\nd)  $x_2 = 50 - y_2$ 

Así con las expresiones (5.4) y (5.5) se obtienen los puntos  $P_1$  (x<sub>1</sub>, y<sub>1</sub>) y  $P_2$  (x<sub>2</sub>, y<sub>2</sub>) de la nueva trayectoria y el órgano efector podrá evadir el objeto cubriendo el recorrido siguiente:

$$
P_i \rightarrow P_1 \rightarrow P_2 \rightarrow P_f
$$

Los segmentos  $P_i \rightarrow P_1$  y  $P_2 \rightarrow P_f$  corresponden a la trayectoria rectilínea original mientras que el segmento  $P_2 \rightarrow P_f$  es el nuevo segmento de trayectoria paralela, generada a partir de la expansión del contorno del objeto en un incremento  $\Delta r$ arbitrario.

Como se observa en la figura 5.3, queda un segmento de la trayectoria original  $\tau$ sin ser cubierta por el órgano efector, su longitud puede ser calculada de la forma siguiente:

Longitud =  $\overline{P_1 P_2}$ 

O, equivalentemente,

Longitud =  $\sqrt{(x_2 - x_1)^2 + (y_2 - y_1)^2}$  (5.6)

La variable Longitud, representa la distancia entre los puntos  $P_1(x_1,y_1)$  y  $P_2(x_2,y_2)$ e indica la magnitud del segmento de  $\tau$  no tocado por el órgano efector.

### **5.2.2 Posición B y C**

De acuerdo con las posiciones B y C mostradas en la figura 5.3, se observa que la nueva trayectoria de evasión puede contener uno o dos segmentos rectilíneos estando siempre presente el segmento paralelo al contorno, lo anterior dependerá de la configuración adoptada por el brazo, en otras palabras, es posible utilizar las configuraciones de codo arriba y codo abajo para eliminar alguno de los segmentos rectilíneos y convertirlo en un segmento también paralelo al contorno del objeto, dejando así solo un segmento no paralelo dentro de la nueva trayectoria. Esto será tratado en la sección relativa con las configuraciones del robot.

Retomando la figura 5.3, ahora deben ser determinados los puntos  $P_1$ ,  $P_2$ ,  $P_3$  y  $P_4$ . **El** siguiente análisis es igualmente válido para las posiciones en **B** y C.

Considerando el objeto de la posición B mostrado en la figura 5.4, la nueva 1 trayectoria desde P<sub>i</sub> hasta P<sub>f</sub> se integra por los segmentos :

- 1)  $P_i \rightarrow P_1$ ; segmento rectilíneo original.
- 2)  $P_1 \rightarrow P_2$ ; segmento rectilíneo de evasión.
- 3)  $P_2 \rightarrow P_3$ ; segmento de evasión paralelo al contorno del objeto.
- 4)  $P_3 \rightarrow P_4$ ; segmento rectilíneo de evasión.
- 5)  $P_4 \rightarrow P_f$ ; segmento rectilíneo original.

En la figura 5.4, se pueden observar los puntos **P0 y P'0** que pertenecen a la intersección del segmento rectilíneo  $\tau$  con el contorno expandido del obstáculo, dichos puntos, pueden ser obtenidos con las expresiones (5.4) y (5.5), el segmento que une a P<sub>o</sub> con P'<sub>o</sub> es inaccesible al órgano efector.

De acuerdo con los movimientos efectuados por el robot cuando el objeto se encuentra en la posición A, el primer movimiento del órgano efector debe ser
$P_i\rightarrow P_o$ , sin embargo, se supone que antes de que el órgano efector llegue a  $P_o$ , el eslabón L2 llega a su estado de tangencia con la nueva trayectoria del contorno expandido, por lo que cualquier mínimo desplazamiento del órgano efector hacia P<sub>o</sub> implicará una aproximación del eslabón L<sub>2</sub> hacia la colisión, dependiendo del incremento Ar considerado. Esto se observa en la figura 5.4.

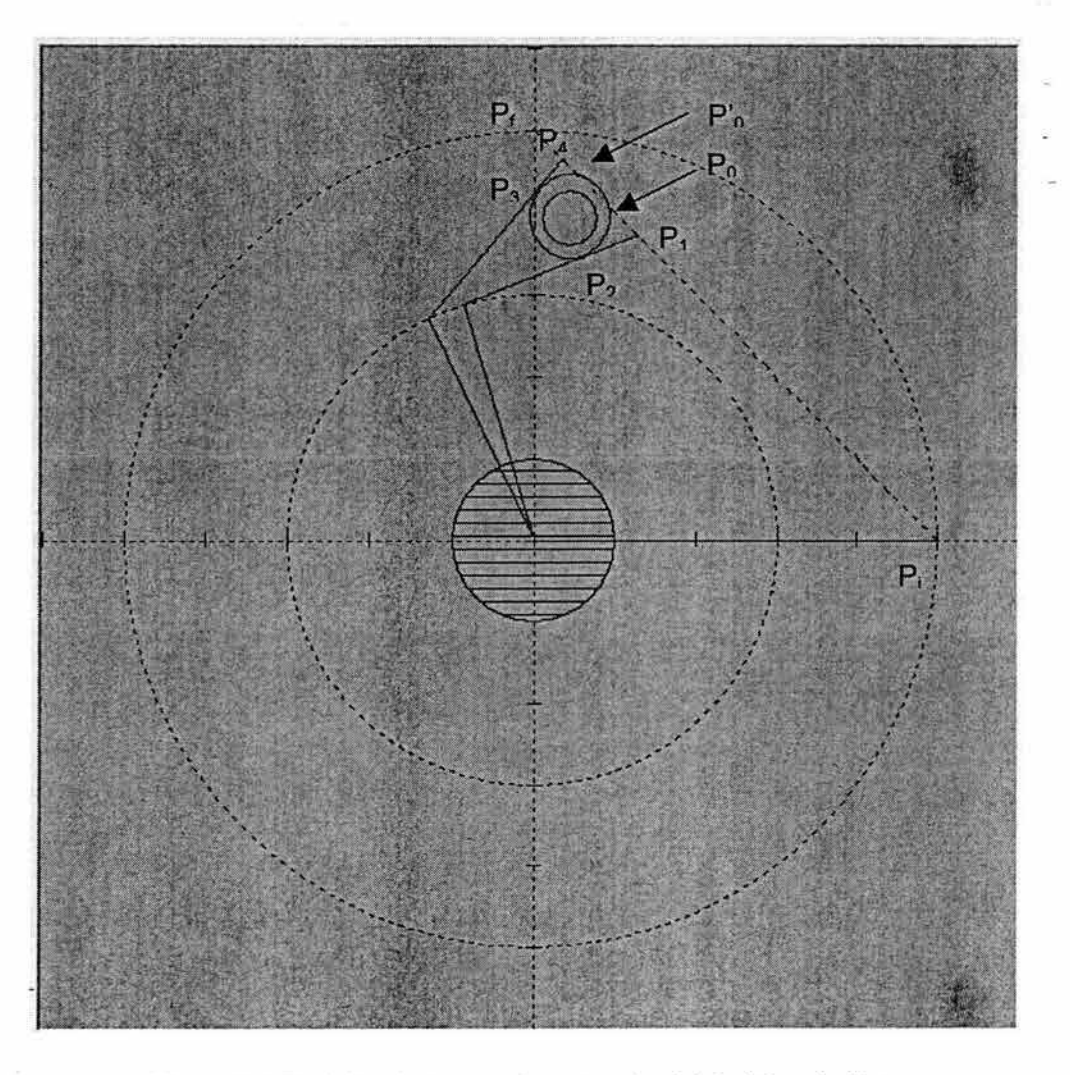

Figura 5.4 Posición de tangencia entre el eslabón L2 y el objeto

# **5.2.3 Condiciones de tangencia entre el obstáculo y el contorno expandido**

De acuerdo con la figura 5.4, se debe encontrar la ecuación de la recta tangente con el contorno expandido del obstáculo y que contiene al eslabón L<sub>2</sub>. Así, conociendo dicha ecuación, se podrán calcular las coordenadas de los puntos  $P_2$  y  $P_1$ .

Las coordenadas del punto  $P_2$  se obtienen resolviendo el sistema con las ecuaciones (5.3) y (4.26) del contorno expandido y del eslabón  $L_2$ respectivamente, y considerando la siguiente la metodología:

- a) Mover el órgano efector sobre  $\tau$  lo cual implica conocer las coordenadas de los puntos asociados con el órgano efector y  $J_2$  que son los extremos del eslabón L2.
- b) Conociendo las coordenadas de  $J_2(x,y)$  y el órgano efector  $(x',y')$  calcular la ecuación de la recta que contiene al eslabón  $L_2$ .
- c) Calcular la distancia entre el  $C(h, k)$  y el eslabón  $L_2$ :

Si Distancia > ( $r + \Delta r$ ), entonces regresar al paso a).

Si Distancia =  $(r + \Delta r)$ , entonces solucionar el sistema formado por las ecuaciones del contorno expandido y el eslabón  $L_2$  para encontrar  $P_2$ . En esta condición las coordenadas de  $P_1$  corresponden al punto de intersección entre la recta que contiene al eslabón  $L<sub>2</sub>$  con el segmento que representa a  $\tau$ .

Al considerar los pasos mencionados anteriormente se tiene:

La ecuación de la recta tangente al contorno expandido del obstáculo que contiene al eslabón  $L_2$  es de la forma:

 $y - y_1 = m(x - x_1)$ 

o, equivalentemente:

$$
mx - y + (y_1 - mx_1) = 0
$$
 (5.7)

donde  $(x_1,y_1)$  son las coordenadas de  $J_2$  (x, y) o del órgano efector  $(x', y')$ , y la pendiente m está dada por:

$$
m = (y'-y)/(x'-x)
$$
 (5.8)

En la expresión (5.7) se observa que la pendiente m del eslabón  $L_2$  depende de las coordenadas de  $J_2$  (x,y) y de las coordenadas del órgano efector(x',y'), el objetivo es determinar la pendiente "m" cuando el eslabón  $L_2$  es tangente al contorno expandido del objeto.

El valor de "m" puede ser calculado aplicando la expresión ( 4.6) de la distancia entre un punto y una recta, y considerando que en este caso, el punto es C(h, k), la ecuación de la recta es de la forma de la expresión (5.7) y la distancia es representada por la expresión  $r+\Delta r$ , esto es:

$$
(mh - k + (y_1 - mx_1)) / \pm \sqrt{m^2 + 1} = r + \Delta r
$$
 (5.9)

De la ecuación (5.9), se obtiene el valor de "m" y al sustituirse dicho valor en la expresión (5.7), se determina la ecuación de la recta que contiene al eslabón  $L_2$ en posición tangente con el contorno expandido del obstáculo, y en consecuencia con el inciso c) de la metodología anteriormente indicada, se procede a calcular las coordenadas del punto P<sub>2</sub>, para lo cual se resuelve el sistema formado por la '! ecuación (5.7) y la (5.2); tal sistema es:

$$
mx - y = mx_1 - y_1 \tag{5.10}
$$

 $(x-h)^2 + (y-k)^2 = (r + \Delta r)^2$ 

La solución de este sistema genera las coordenadas del punto  $P_2$  mostradas en la figura 5.4.

Por otro lado, las coordenadas del punto  $P_1$  se obtienen resolviendo el sistema de dos ecuaciones y dos incógnitas, formado por la expresiones (5.7) y (5.2) de las rectas que definen al eslabón  $L_2$  y a  $\tau$ ; el sistema es:

 $mx - y = mx_1 - y_1$  $x + y = 50$  $(5.7)$ (5.2)

De la cuales se obtienen las coordenadas del punto  $P_1(x, y)$ :

$$
y = (50m + y1 - mx1)/(m + 1)
$$
  
x = 50-y

El punto  $P_1$  encontrado, indica la posición del órgano efector a partir del cual se mueve en línea recta hacia  $P_2$ ; es decir, hasta aquí y con los resultados obtenidos, el órgano efector puede recorrer la siguiente trayectoria:

$$
P_i\rightarrow P_1\rightarrow P_2
$$

A partir del punto  $P_2$  el órgano efector recorrerá una trayectoria que es paralela al contorno del objeto, otra vez, sin embargo, se supone que antes de que el órgano efector llegue al punto  $P_o'$ , el eslabón  $L_2$  se coloca en forma tangente con el contorno expandido del objeto, por lo que cualquier desplazamiento del órgano efector hacia  $P_0$ ' acercará el eslabón L2 hacia el objeto, y dependiendo de  $\Delta r$  la colisión será inminente, lo anterior se muestra en la figura 5.4.

Ahora, para encontrar las coordenadas de los punto  $P_3$  y  $P_4$ , se aplica la metodología expuesta en la sección 5.1.3, esta es:

- a) Mover el órgano efector sobre  $\tau_2$  lo cual implica conocer las coordenadas del propio órgano efector y  $J_2$  que son los extremos del eslabón  $L_2$ .
- b) Conociendo las posiciones de  $J_2(x,y)$  y el órgano efector  $(x',y')$ , calcular la ecuación de la recta que contiene al eslabón L<sub>2</sub>.
- c) Calcular la distancia entre el centro del objeto  $C(h, k)$  y el eslabón  $L_2$ :
- d) Si distancia > (r +  $\Delta r$ ), entonces, regresar al paso a).

Si Distancia = ( $r + \Delta r$ ), entonces solucionar el sistema formado por las ecuaciones del contorno expandido y el eslabón  $L_2$  para encontrar  $P_3$ . En esta condición las coordenadas de  $P_4$  corresponden al punto de intersección entre la recta que contiene al eslabón  $L_2$  con el segmento que representa a  $\tau$ .

Igualmente, son aplicadas las ecuaciones (5.7), (5.8), (5.9), para resolver el sistema (5.10) y así determinar las coordenadas del punto  $P_3$ , mientras que, resolviendo el sistema formado por las ecuaciones (5.7) y (5.2), se encuentran las coordenadas del puntos  $P_{4}$ . Con el conocimiento de los puntos  $P_{3}$  y  $P_{4}$ , el órgano efector puede recorrer el tramo faltante:

$$
P_2\rightarrow P_3\rightarrow P_4\rightarrow P_f
$$

Y, en consecuencia, conociendo los puntos:  $P_1$ ,  $P_2$ ,  $P_3$  y  $P_4$  el órgano efector recorre la siguiente trayectoria:

$$
P_i \rightarrow P_1 \rightarrow P_2 \rightarrow P_3 \rightarrow P_4 \rightarrow P_f
$$

logrando evadir el obstáculo.

l

Hasta aquí, se ha efectuado un análisis sobre la trayectoria libre de obstáculos. Sin embargo, la capacidad de que el robot pueda seguir la nuevas trayectorias definidas, depende de las características de su movimiento y configuraciones adoptables. En la siguiente sección se realiza un análisis de las configuraciones admisibles.

# **5.3 Determinación de la configuración en la nueva trayectoria libre de colisión**

En la figura 5.3, se observa que el eslabón L<sub>1</sub> puede girar libremente sin posibilidades de colisión con el objeto y, que el órgano efector del mecanfsmo puede recorrer la nueva trayectoria indicada tanto en su configuración de codo arriba como de codo abajo, siendo ahora **L2** quién puede colisionar con el obstáculo.

**El** criterio 4 indica que el objeto puede quedar localizado dentro del área especificada en la figura 5.5.

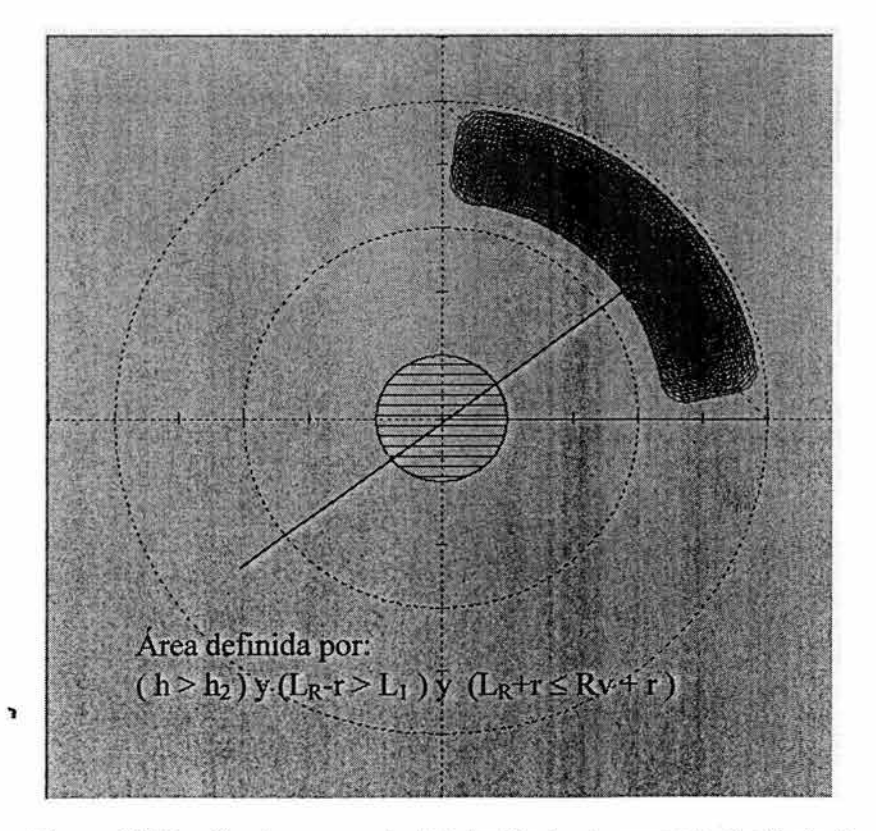

Figura 5.5 Región de presencia del obstáculo de acuerdo al criterio 4

En esta sección se determinará la configuración adoptada por el robot para recorrer la nueva trayectoria  $\tau_n$ , considerando que:

- i) El objeto toca la trayectoria  $\tau$ .
- ii) El objeto queda comprendido entre los lugares geométricos de  $J_2$ (circunferencia con radio de longitud igual a la del segmento  $L_1$ ) y  $\tau$ , además la trayectoria  $\tau$  solo es tocada por el contorno expandido. -

En la figura 5.6 se observa el objeto en la posición A, (la cual fue mostrada anteriormente en la figura 5.3) y será tomada en cuenta para establecer conclusiones respecto a la configuración y movimiento del robot en su nueva ruta de evasión.

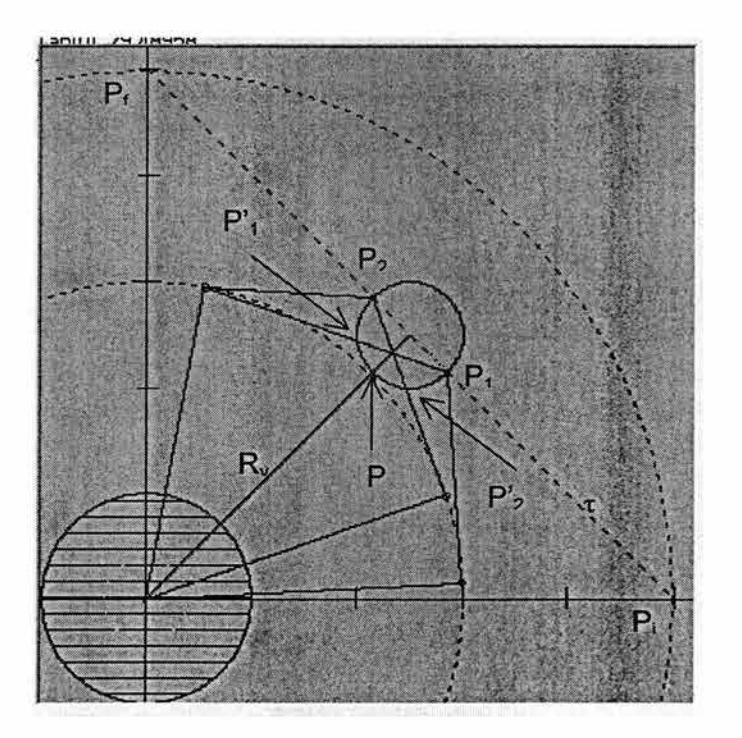

Figura 5.6 Configuración del robot en los puntos de intersección de  $\tau$  con el contorno expandido

## **5.3.1 Seguimiento del contorno del objeto**

En los dos siguientes apartados, se establecen las configuraciones del robot para que el órgano efector siga el contorno del objeto.

Al encontrar los puntos  $P_1(x_1, y_1)$  y  $P_2(x_2, y_2)$  de intersección entre  $\tau$  y el contorno del objeto, es posible establecer las configuraciones de codo arriba y codo abajo en cada uno de ellos, verificándose las siguientes propiedades geométricas:

- 1) En el punto  $P_1(x_1, y_1)$  la configuración de codo arriba contiene al eslabón L<sub>2</sub> en forma secante al objeto, tocándolo idealmente en los puntos  $P_1$  y  $P_{11}$ , en tanto que la configuración de codo abajo solo toca al objeto en  $P_1$  a través del órgano efector.
- 2) En el punto  $P_2(x_2,y_2)$  la configuración de codo abajo contiene al eslabón L<sub>2</sub> en forma secante al objeto, tocándolo idealmente en los puntos  $P_2$  y P'<sub>2</sub>, en tanto que la configuración de codo arriba solo toca al objeto en  $P_2$  a través . del órgano efector.
- 3) Si se toma en cuenta el eje  $R_v$  de simetría del objeto, mostrado en la figura 5.6, se observa que los puntos  $P_1$  y  $P'_1$ ,  $P_2$  y  $P'_2$  se localizan separados por dicho eje y que el punto P(x,y), es el lugar geométrico de intersección entre el radio vector  $R_v$  y el objeto.

## **5.3.1.1 Movimiento en configuración de codo abajo**

En esta configuración el órgano efector es movido desde  $P_i$  hasta  $P_f$  a través de la siguiente nueva trayectoria:

$$
P_i \rightarrow P_1 \rightarrow P_2 \rightarrow P_f
$$

donde:

'J

- i)  $P_i \rightarrow P_1$ ; es un segmento rectilíneo que pertenece a la trayectoria  $\tau$ original.
- ii)  $P_1 \rightarrow P_2$ ; trayectoria que sigue el contorno del objeto.
- iii)  $P_2 \rightarrow P_f$ ; es un segmento rectilíneo perteneciente a la trayectoria  $\tau$ original.

Es posible observar que la trayectoria  $P_1 \rightarrow P_2$  no podría ser cubierta por el sistema real, pues por la ley de impenetrabilidad de los cuerpos, no es posible que el robot adopte la configuración correspondiente al punto  $P_2$ , dado a que ello implicaría que el robot Ro y el obstáculo ocuparan el mismo espacio al mismo tiempo.

Si en la trayectoria indicada por  $P_1 \rightarrow P_2$  se introduce un nuevo punto P, para obtener la nueva trayectoria :

$$
P_1 \rightarrow P \rightarrow P_2
$$

se puede hacer las siguiente observación:

'!

En la trayectoria  $P_1 \rightarrow P$ , el eslabón L<sub>2</sub> no corta a R<sub>v</sub>; es decir, el órgano efector siempre está tocando los puntos del segmento  $P_1 \rightarrow P$  evitando así el problema de impenetrabilidad que se daría en el sistema real en el punto  $P<sub>2</sub>$ .

## **5.3.1.2 Movimiento en configuración de codo arriba**

En esta configuración el órgano efector es movido desde  $P_i$  hasta  $P_f$  a través de la siguiente nueva trayectoria:

$$
P_i \rightarrow P_1 \rightarrow P_2 \rightarrow P_f
$$

donde:

- i)  $P_i \rightarrow P_1$  es un segmento rectilíneo perteneciente a la trayectoria  $\tau$ original.
- ii)  $P_1 \rightarrow P_2$  trayectoria que sigue e contorno del objeto.
- iii)  $P_2 \rightarrow P_f$  es un segmento rectilíneo perteneciente a la trayectoria  $\tau$ original.

Como en el caso analizado en la sección 5.2.1.1, la trayectoria  $P_1 \rightarrow P_2$  no podría ser cubierta por el sistema real, por lo que se aplica la misma estrategia:

Si en la trayectoria indicada por  $P_1 \rightarrow P_2$  se introduce un nuevo punto P, para obtener la nueva trayectoria :

$$
P_1 \rightarrow P \rightarrow P_2
$$

se puede hacer las siguiente observación:

En la trayectoria **P** ~ **P2** el eslabón **L2** no corta a Rv; es decir, el órgano efector siempre está tocando los puntos del segmento P → P<sub>2</sub> evitando así el problema de impenetrabilidad que se daría en el sistema real en el punto P<sub>1</sub>.

De acuerdo con lo anterior, se puede concluir que, no es posible recorrer la trayectoria desde el punto  $P_1$  hasta el punto  $P_2$  utilizando una sola configuración del codo, sino que es necesario emplear ambas configuraciones. Sin embargo, será necesario todavía verificar que en los segmentos recorridos por cada configuración, no existan otras condiciones de tangencia entre  $R<sub>o</sub>$  y el obstáculo, logrando oon ello que el contorno del objeto sea tocado solamente por el órgano efector; es decir, se debe verificar que dentro de dichos segmentos, se satisfagan las siguientes condiciones:

- 1) En la configuración codo abajo, no exista un estado de tangencia entre el eslabón  $L_2$  y el objeto, durante el recorrido del órgano efector del punto  $P_1$  al punto P sobre el contorno expandido.
- 2) En la configuración codo arriba, no exista un estado de tangencia entre el eslabón L2 y el objeto, durante el recorrido del órgano efector del punto Pal punto P2 sobre el contorno del objeto.

Las condiciones de tangencia mencionadas en el párrafo anterior fueron establecidas anteriormente en la sección 5.1.3.

Así se tiene que, para que el órgano efector siga la ruta de trabajo y el contorno del objeto desde P<sub>i</sub> hasta P<sub>f</sub>, mostrado en la figura 5.7, el robot tendrá que adoptar las siguientes configuraciones:

- 1) De  $P_i$  a  $P_1$  en codo abajo.
- 2) De  $P_1$  a P en codo abajo.
- 3) De P a  $P_2$  en codo arriba.
- 4) De  $P_2$  a  $P_f$  en codo arriba.

"I

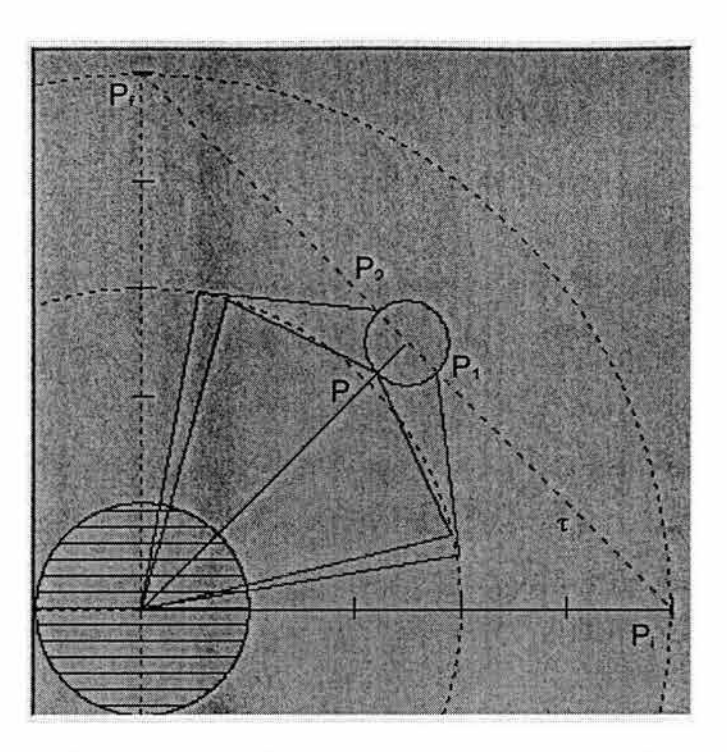

Figura 5.7 Cambio de configuración en el punto P

# **5.3.2 Configuración y secuencias para la trayectoria de contorno expandido**

Para evitar el contacto entre el órgano efector y el objeto, se debe expandir el contorno de éste último como se ha explicado anteriormente, incrementando el radio del objeto en un cierto valor Ar arbitrario (puede ser utilizado el criterio de tangencia), en la figura 5.8 se muestra la nueva trayectoria correspondiente al contorno expandido del objeto.

113

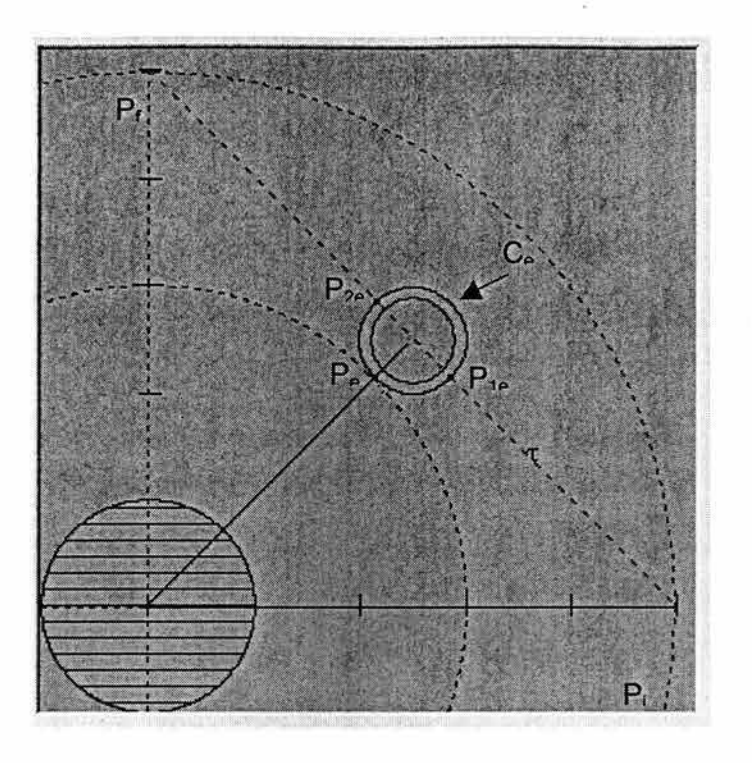

Figura 5.8 Intersección entre el contorno expandido y la ruta  $\tau$ 

De acuerdo con la figura anterior:

Ce es el contorno expandido dado por:  $(x-k)^2 + (y-k)^2 = (r + \Delta r)^2$  y P<sub>e</sub>, P<sub>1e</sub>, P<sub>2e</sub> son puntos elementos de C<sub>e</sub>.

La trayectoria está definida por:

- 1)  $P_i \rightarrow P_{1e}$ ; configuración de codo abajo con movimientos simultáneos.
- 2)  $P_{1e}\rightarrow P_{e}$ ; configuración de codo abajo con movimientos simultáneos.
- 3)  $P_e \rightarrow P_e$ ; movimiento 1 a 1 con complementos.
- 4)  $P_e \rightarrow P_{2e}$ ; configuración de codo arriba con movimientos simultáneos.
- 5)  $P_{2e} \rightarrow P_f$ ; configuración de codo arriba con movimientos simultáneos.

## **5.3.3 Criterios para la determinación de Pe**

Para establecer las coordenadas del punto  $Pe(x_1,y_1)$  donde se efectúa el cambio de configuración del codo, se plantea el siguiente problema:

" Conocidos: el centro  $C(h, k)$ , el radio r del obstáculo, el incremento  $\Delta r$  del radio y las restricciones del problema, determinar la ecuación del contorno expandido, radio vector (eje de simetría del obstáculo) y las coordenadas del punto Pe(x1, y1) que indica el cambio de configuración del mecanismo en la nueva trayectoria definida por el contorno expandido "

De acuerdo con el problema formulado anteriormente, la ecuación del contorno expandido es de la forma:

$$
(x-h)^2 + (y-k)^2 = (r+\Delta r)^2 \tag{5.2}
$$

La ecuación del segmento Rv que se define a partir del origen del sistema de coordenadas es :

$$
y = mx \tag{5.11}
$$

donde  $m = k/h$ 

Por lo que, las coordenadas del punto P<sub>e</sub> donde se da el cambio de configuración, se obtienen resolviendo el sistema formado por las dos ecuaciones (5.2) y (5.11 ).

Sustituyendo la expresión (5.11) en la ecuación (5.2) se obtiene:

$$
(1+m^2)x^2 - (2h+2mk)x + h^2 + k^2 - r^2 = 0
$$

Al considerar:

l

$$
a = (1 + m2)
$$
  

$$
b = -(2h + 2mk)
$$
  

$$
c = h2 + k2 - r2
$$

y usando:

$$
x = \left(-b \pm \sqrt{b^2 - 4ac}\right)/2a \tag{5.12}
$$

se obtienen los valore de la abscisa "x", y al sustituirlas en la expresión (5.11) se determinan las ordenadas correspondientes, obteniendo así las coordenadas del punto  $P_e(x,y)$ .

En este capítulo se ha precisado lo siguiente :

i) El contorno expandido.

à

- ii) La configuración adoptada por el mecanismo.
- iii) Secuencias de movimientos.
- iv) Condiciones de tangencia entre el eslabón  $L_2$  y  $R_0$ .

En el siguiente capítulo se describen los algoritmos que se derivan del conocimiento de las propiedades y condiciones descritas en cada uno de los anteriores incisos, así como de los criterios analizados en el capítulo IV. Estas condiciones son tomadas en cuenta para la formulación de algoritmos de planificación de la nueva trayectoria libre de obstáculos y para la simulación del movimiento del mecanismo.

116

# **CAPÍTULO VI**

# **PROGRAMACIÓN Y SIMULACIÓN**

## **Introducción.**

**En** los capítulos anteriores, se han establecido relaciones, criterios y diferentes expresiones matemáticas para caracterizar:

- **1)** La cinemática de posición de un robot de 2 **GOL** con juntas rotacionales, mediante la aplicación de operaciones de rotación y reflexión.
- 2) Las secuencias de movimientos asociados con los actuadores.
- 3) El sistema de trabajo (robot  $R_0$ , ruta de trabajo  $\tau$ , objeto  $O_b$ )
- 4) Nuevas rutas de trabajo libres de obstáculos definidas bajo criterios geométricos.

En este capítulo se codifican los algoritmos resultantes de los diferentes criterios y modelos establecidos, relacionados con los cuatro incisos anteriores. Se diseñan diagramas de flujo y desarrollan programas, donde se prueba la validez de dichos modelos a través de un entorno gráfico de simulación.

Para el caso de los criterios establecidos en la caracterización de los movimientos del robot, el programa que se le asocia, presenta, en forma gráfica, el movimiento, las configuraciones adoptadas por el multicuerpo, así como el lugar geométrico generado por el órgano efector al pasar de una cierta configuración inicial a una final, igualmente, se presentan los valores de los parámetros de rotación.

**En** el módulo del programa correspondiente al problema de evasión de obstáculos, se presenta un entorno gráfico donde se caracterizan el área y la trayectoria de trabajo, se simula el movimiento del manipulador mediante un modelo de alambre en un movimiento cíclico siguiendo la trayectoria de trabajo y se genera también la presencia de un obstáculo de posición aleatoria para mostrar la capacidad de evasión del robot al aplicar el criterio correspondiente.

# **6.1 Programación y simulación de secuencias para el robot Ro de 2GDL** ·

De acuerdo con el capítulo 111 sobre la caracterización de los movimientos de un robot de dos grados de libertad, tres tipos de movimientos fueron caracterizados: 1) uno a uno, 2) simultáneos y 3) híbridos. Estos movimientos se representaron por medio de tablas en código binario las cuales son consideradas para la escritura del programa de simulación correspondiente, en el propio capítulo 111 se muestran figuras producidas por el programa de simulación y que corresponden a los tres diferentes tipos de movimientos estudiados.

En la figura 6.1 se muestra la interfase del programa de simulación donde se reproducen los diferentes tipos de movimientos especificados en el capítulo III. El código asociado al módulo de este programa, puede ser consultado en el apéndice D.

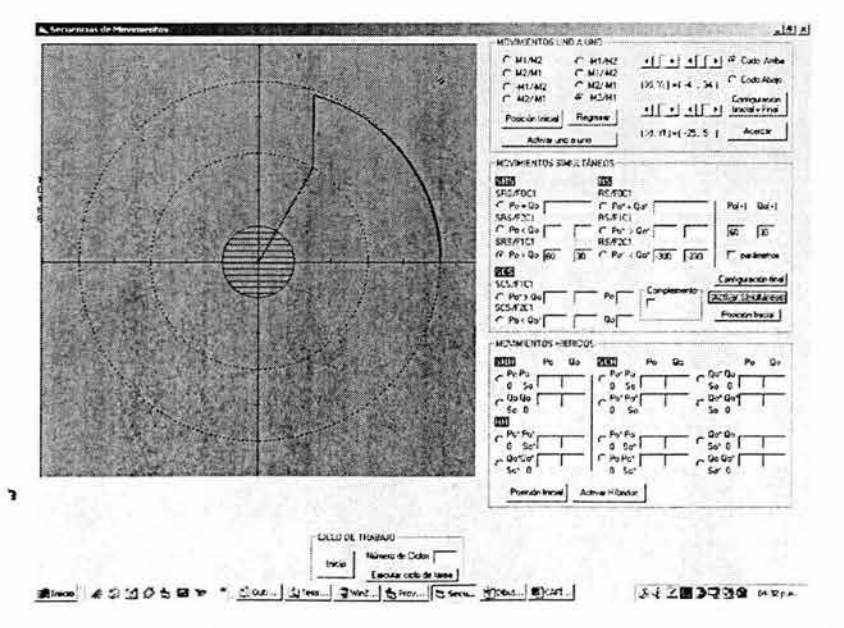

Figura 6.1 Interfase del módulo para la simulación del movimiento de Ro

## **6.2 Programación y simulación de los criterios de evasión**

Los criterios de evasión se han definido a partir de la localización del obstáculo dentro del área de trabajo. En la figura 6.2 se indica dicha área de trabajo dividida en dos sectores:

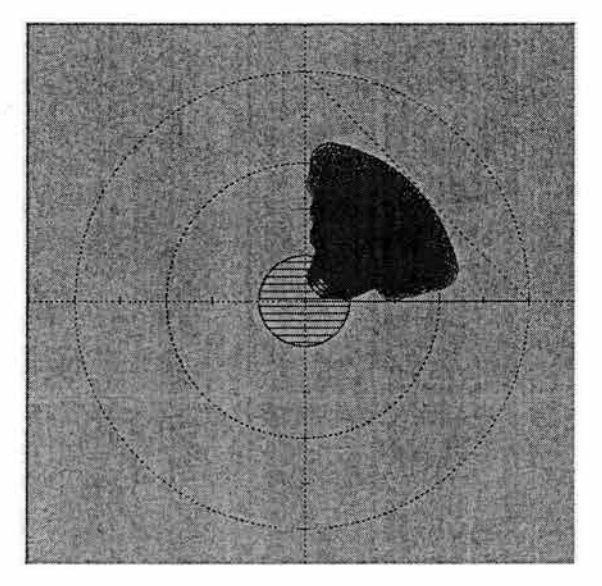

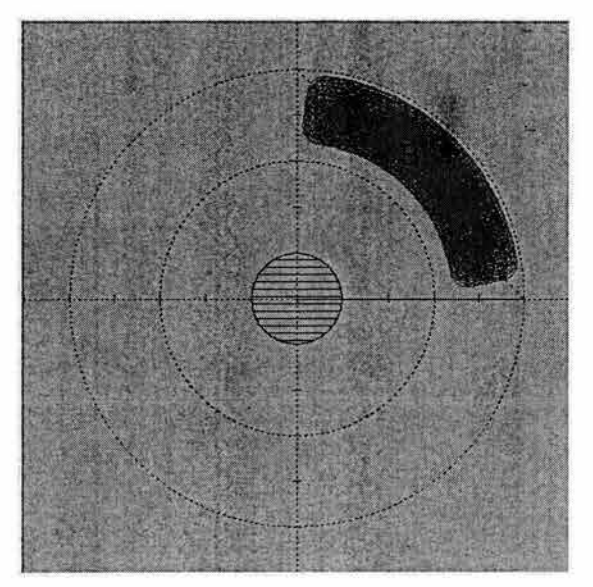

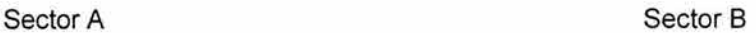

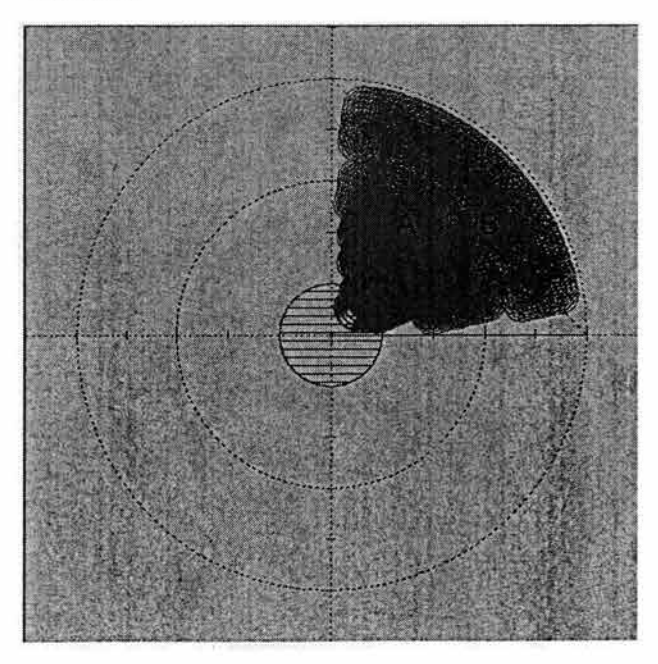

Figura 6.2 Área total de ubicación del obstáculo

De acuerdo al capítulo IV, se establecieron 3 condiciones que indican la posición del obstáculo en relación con el área de trabajo, estas son:

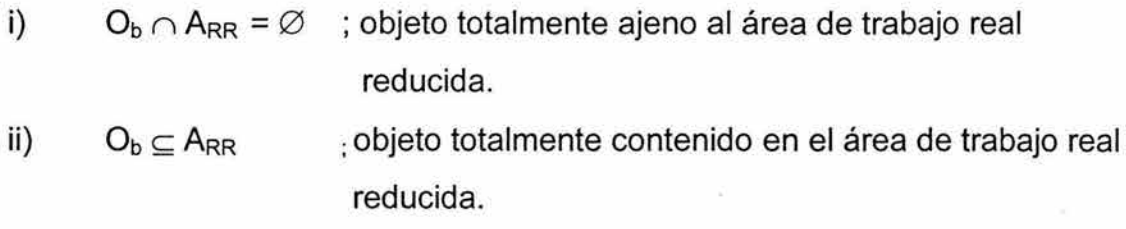

iii)  $O_b \subset A_{RR}$ ; objeto parcialmente contenido en el área de trabajo real reducida.

Igualmente, de acuerdo con el conocimiento de las coordenadas del centro geométrico del objeto, se definieron los siguientes criterios de ubicación y evasión.

Criterio 1.- Si  $h_1$  < h <  $h_2$  entonces la trayectoria  $\tau$  puede cubrirse totalmente utilizando ángulos complementarios y las configuraciones de codo arriba y codo abajo.

Aquí:

(h,k) : son las coordenadas del centro del objeto, en posición arbitraria.

- $(h<sub>1</sub>, k<sub>1</sub>)$ : son las coordenadas del centro del objeto en posición tangente al eslabón  $L_1$  en ambas configuraciones de codo.
- $(h<sub>2</sub>, k<sub>2</sub>)$ : son las coordenadas del centro del objeto en posición tangente al eslabón  $L_2$  en ambas configuraciones de codo.

Criterio 2.- Si  $h < h_1$  entonces el eslabón  $L_1$  debe ser movido hasta la posición de tangencia con Ob, por lo que quedará un segmento S sobre  $\tau$  imposible de tocar. Para alcanzar la parte  $\tau$  factible, se usaron movimientos complementarios, requiriendo además, ambas configuraciones. Cabe señalar que h y  $h_1$  son las mismas del criterio 1.

Criterio 3.- Si h > h<sub>2</sub> y L<sub>R</sub>+r < Rv, entonces L<sub>2</sub> debe ser movido hasta la posición de tangencia por lo que quedará un segmento de  $\tau$  imposible de seguir, y la parte factible de alcanzar será a través de movimientos complementarios y aplicando las dos configuraciones del codo.

Aquí:

h y h<sub>2</sub> son las mismas del criterio 1.

- $L_R$ : es la longitud del segmento (OC) definido del origen del sistema cartesiano al centro del objeto.
- r : es la longitud del radio del obstáculo.

En este caso la posición del objeto es tal que:

- a) Intersecta el lugar geométrico de las coordenadas de J<sub>2</sub>.
- b) No intersecta a  $\tau$ .

Criterio 4.- Si h > h<sub>2</sub> y L<sub>R</sub>-r > L<sub>1</sub> y L<sub>R</sub>+r  $\leq$  Rv + r, entonces la evasión ya no se hará a través de movimientos complementarios sino a través de una trayectoria paralela a la frontera del objeto. Por tanto, la trayectoria  $\tau$  no podrá ser tocada en su totalidad y se deberá usar ambas configuraciones de codo.

Aquí:

h y  $h_2$  son las mismas del criterio 1.

L<sub>R</sub> y r son los mismos que en el criterio 3.

 $Rv$ : segmento definido del origen del sistema de coordenadas, hasta  $\tau$  y pasa por  $C(h,k)$ .

En este caso la posición del objeto es tal que:

- a) No intersecta el lugar geométrico de J<sub>2</sub>.
- b) intersecta a  $\tau$  o no lo intersecta.

Criterio 5.- Si L<sub>R</sub> -r > Rv, entonces la posición del objeto no toca a  $\tau$  y queda completamente fuera de  $A_{RR}$  por lo que el robot podrá ejecutar su operación normalmente.

Aquí:

 $L_R$ , r y Rv son los mismos que en el criterio 3.

En la figura 6.3 se observa la interfase desarrollada en Visual Basic V6, implementada para el módulo correspondiente a la evasión y simulación de la tarea de trabajo.

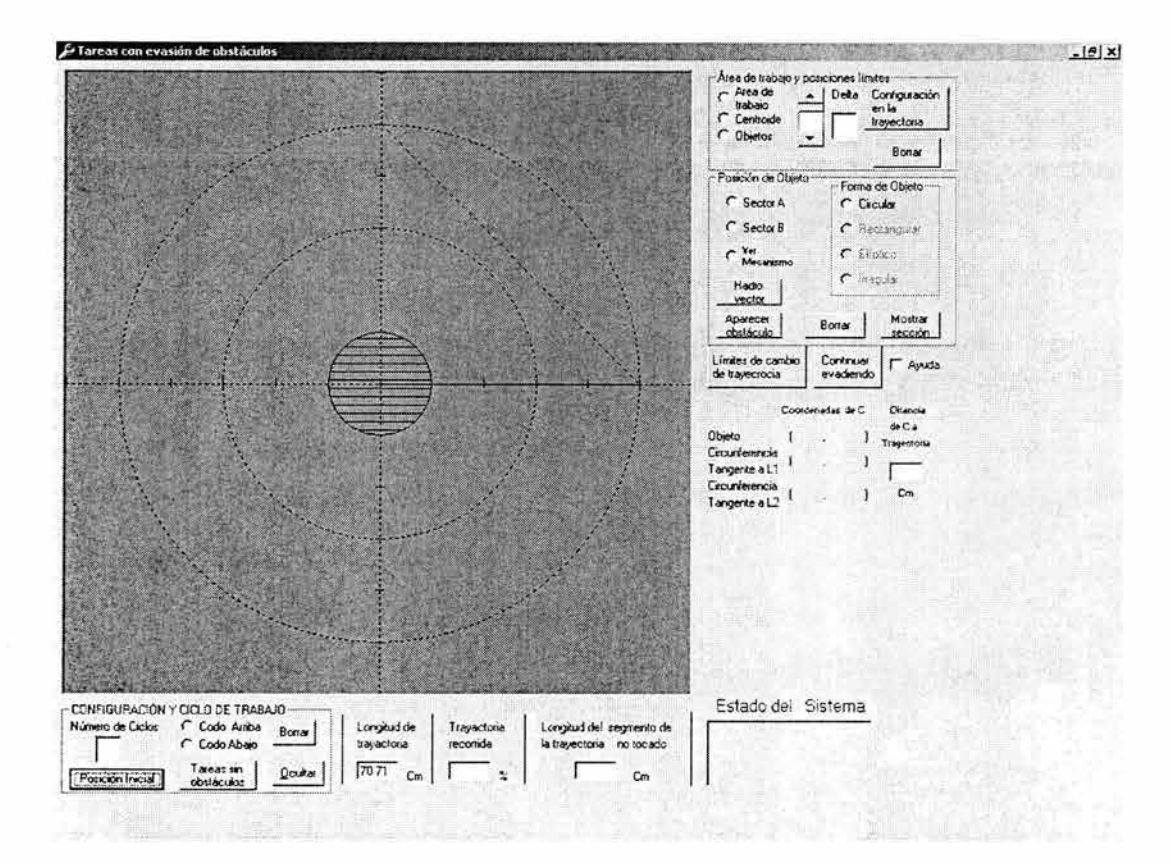

") Figura 6.3 Interfase del programa de simulación para la evasión

Primeramente se presenta un diagrama de flujo general, donde se indica el uso de los anteriores criterios para determinar la secuencia del programa, y seguidamente se describirá el diagrama y el código particulares implementados para cada uno de los bloques presentes.

El diagrama de flujo mostrado en la figura 6.4 considera los bloques mas generales, de acuerdo con cada uno de los criterios de evasión, considerando la posición del objeto, también se consideran dos bloque iniciales donde se genera la posición del objeto en forma aleatoria, así como la determinación de la posición de los eslabones  $L_1$  y  $L_2$  con respecto al objeto presente. Todo el movimiento del órgano efector se realiza de una manera cíclica desde la posición inicial en el punto P<sub>i</sub>, hasta la posición final en el punto Pf.

"!

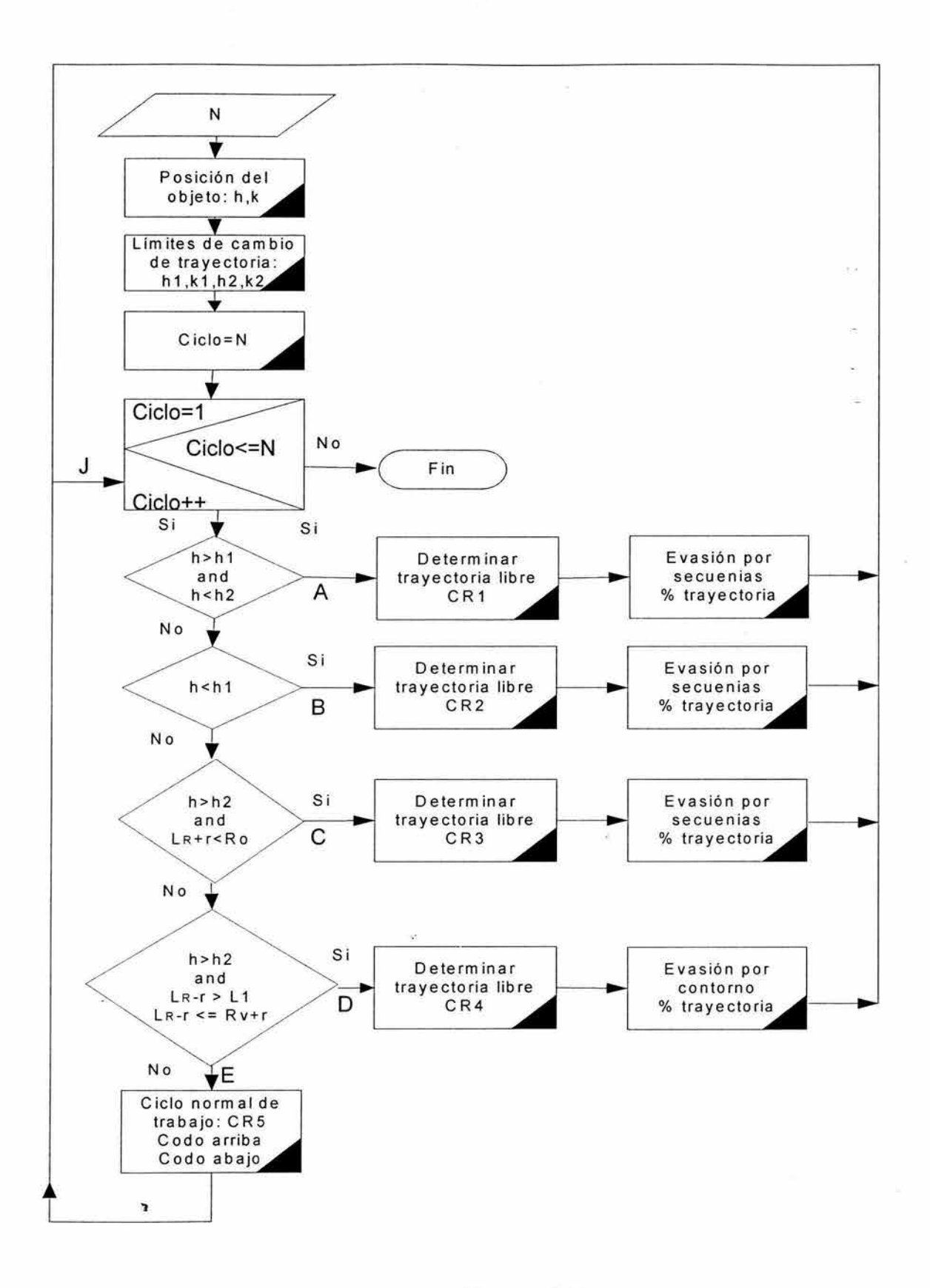

Figura 6.4 Diagrama de bloques del flujo general

A continuación se describe el código asociado a cada uno de los bloques del diagrama de flujo de la figura 6.4, el código está integrado por funciones asociadas con algún objeto de la interfase (principalmente, con botones de comando), y se expresa contenido entre las instrucciones:

## **Prívate Sub nombre del Objeto\_Evento End sub**

Antes de mostrar el código correspondiente con cada criterio, se presentará un diagrama de bloques particular, también se explicará el propósito del mismo, y cuando sea necesario aclarar alguna línea o instrucción específica, se utilizará un comentario indicado entre corchetes"[]" o bien mediante el apóstrofe" ' ", dentro del propio código.

## **6.2.1 Código asociado con el Bloque: Posición del objeto ( h, k** )

Para definir la ubicación del centro del objeto C(h, k), primero se genera un vector con su punto inicial en el origen del sistema de coordenadas, con una magnitud aleatoria entre los valores de **1** cm y 50 cm y, de acuerdo a la magnitud se genera su dirección también en forma aleatoria entre los valores 1.5° y 72°. Éstos valores permiten definir las áreas A y B de la figura 6.1. Aquí se utiliza una función de números aleatorios proporcionada por el lenguaje VB expresada de la siguiente manera:

 $Int((z * Rnd) + 1)$ 

Dicha función genera un valor aleatorio entre 1 y z, y para los propósitos de esta tesis, se ha modificado a la siguiente forma:

Int((Limite superior - límite inferior + 1) \* Rnd + límite inferior)

para generar un valor aleatorio entre el valor del límite inferior y el valor del límite superior.

El siguiente código genera las coordenadas en forma aleatoria (h,k) del centro C del objeto, utilizando la forma de las coordenadas polares, la instrucción Option7.Value, Indica a la sección A del área de trabajo, en tanto que Option8.Value representa la sección 8, mostradas en la figura 5.1.

Private Sub Command5 Click() lf Option7.Value =True Then

[En las variables magnitud y theta, se guardan los valores de la magnitud y dirección de un vector con un extremo anclado en el origen del sistema de coordenadas cartesianas, y con el segundo extremo definiendo las coordenadas del centro del obstáculo (h, k)]

```
magnitud = Int((35.85 - 5 - 7 + 1) * Rnd + 7)lf magnitud > O And magnitud < 5 Then 
    theta = Int((38 - 36.55 + 1) * Rnd + 36.55)Elself magnitud > 5 And magnitud < 10 Then
    theta = Int((49 - 39.55 + 1) * Rnd + 39.55)Elself magnitud >= 10 And magnitud < 15 Then
    theta = Int((56 - 25.55 + 1) * Rnd + 25.55)Elself magnitud >= 15 And magnitud < 20 Then 
    theta = Int((70 - 25.55 + 1) * Rnd + 25.55)Elself magnitud >= 20 And magnitud <= 25 Then 
   theta = Int((75 - 12.5 + 1) * Rnd + 12.5)Elself magnitud >= 25 Then 
  theta = Int((80 - 12.5 + 1) * Rnd + 12.5)End lf 
h = magnitud * Cos(theta * 3.1416 / 180)
k = magnitud * Sin(theta * 3.1416 / 180)
```

```
Elself Option8.Value = True Then
    theta = Int((82 - 10 + 1) * Rnd + 10)' 7.29
    magnitud = Int((45 - 38 + 1) * Rnd + 38) '35
    h = magnitud * Cos(theta * 3.1416 / 180) 
    k = magnitud * Sin(theta * 3.1416 / 180)
```

```
End lf
```
[En las siguientes instrucciones, Rv guarda el valor de la longitud del vector desde el origen del sistema de coordenadas, hasta el centro (h,k), mientras que en longitud se guarda el valor de la distancia entre el centro c(h,k) y la recta de la trayectoria] 'J

 $Rv = Sqr(h \land 2 + k \land 2)$  $longitud = (h + k - 50) / Sgr(2)$ 

### End Sub

# **6.2.2 Código asociado con el Bloque: Límites de cambio de trayectoria: h1, k1, h2, k2**

Una vez conocido el centro C(h,k) del objeto, se traza un segmento (radio vector) a partir del origen del sistema de coordenadas, que pase por C(h,k) y toque a la trayectoria  $\tau$ , se calcula este punto de intersección y se determinan las configuraciones de codo arriba y codo abajo, para luego establecer la posición de dos objetos tangentes a los eslabones  $L_1$  y  $L_2$  que indican la posición límite entre el robot  $R_0$  y el propio objeto. Estos objetos contendrán la información de los parámetros (h<sub>1</sub>,k<sub>1</sub>) y (h<sub>2</sub>,k<sub>2</sub>) que posteriormente permitirán aplicar los criterios de evasión.

En el siguiente código se determinan las posiciones de los objetos tangentes con los eslabones del robot en las dos configuraciones de codo:

Private Sub Command6\_Click()

[Hallar ecuación de radio vector]  $yr = (k/h)^*x$ 

[Hallar el punto de intersección entre la trayectoria del órgano efector y el radio vector]

 $x = (50 * h) / (k + h)$  $y = (50 * k) / (k + h)$ 

 $[Hallar Ia configuration de aodo arriba para el punto (x,y), aqui, P(o), P(1), q(0), q(1) son los$ parámetros del modelo cinemático inverso]

P(O) =(A\* A 11 2 \* x <sup>11</sup> 2+A\*x <sup>11</sup>2 \* (-8 11 2 +X <sup>11</sup> 2+y <sup>11</sup>2) - y\* (Sqr(-A 11 2 \* x <sup>11</sup> 2\*(A <sup>11</sup> 2\*A <sup>11</sup>2  $+ (-B^2 + x^2 + y^2 + y^2 + z^2 - 2^*A^2 + (B^2 + x^2 + y^2 + z^2))$ ))) /  $(2^*A^2 * x^* (x^2 + y^2 + z^2))$  $P(1) = (A * A * 2 * y + A * y * (-B * 2 + x * 2 + y * 2) + (Sqr(-A * 2 * x * 2 * (A * 2 * A * 2 + (-B * 2 + y * 2))))$ x ^ 2 + y ^ 2) ^ 2 - 2 \* A ^ 2 \* (B ^ 2 + x ^ 2 + y ^ 2))))) / (2 \* A ^ 2 \* (x ^ 2 + y ^ 2))  $q(0) = (-A^*A - B^*B + x^*x + y^*y)/(2^*A^*B)$  $q(1) = -(Sqr(-A^2 * x^2 * (A^2 * A^2 + A^2 + (-B^2 * 2 + x^2 * 2 + y^2)^2)^2 - 2^* A^2 * (B^2 * 2 + x^2 * 2 + y^2)^2)$  $(2)$ ))) / (2 \* A ^ 2 \* B \* x) Call  $rota(P(), u1())$  $es1a(0) = A * Rpo(0)$  $es1a(1) = A * Rpo(1)$ 'Llama a la función que realiza la operación de rotación 'Coordenada x de codo arriba 'Coordenada y del codo arriba

[En el siguiente lf se determina el ángulo de cada elemento del manipulador, theta1\_i es el ángulo del eslabón L1 y theta2 i es el ángulo del eslabón L2 en su posición de codo arriba]

If  $P(1) > 0$  And  $P(0) > 0$  Then theta1u = Atn(P(1) / P(0)) \* 180 / 3.1416

```
Elself P(1) > 0 And P(0) < 0 Then
     theta1u = (3.1416 + Atn(P(1) / P(0))) * 180 / 3.1416
      Elself P(1) < 0 And P(0) < 0 Then
      theta1u = (3.1416 + Atn(P(1) / P(0))) * 180 / 3.1416
      Elself P(1) < 0 And P(0) > 0 Then
       theta1u = ((2 * 3.1416) + \text{Atn}(P(1) / P(0))) * 180 / 3.1416Elself P(0) = 0 Then
         theta1u = (90)End lf 
  If q(1) > 0 And q(0) > 0 Then
    theta2u = Atn(q(1) / q(0)) * 180 / 3.1416
     Elself q(1) > 0 And q(0) < 0 Then
     theta2u = (3.1416 + Atn(q(1) / q(0))) * 180 / 3.1416
      Elself q(1) < 0 And q(0) < 0 Then
      theta2u = (3.1416 + Atn(q(1) / q(0))) * 180 / 3.1416Elself q(1) < 0 And q(0) > 0 Then
       theta2u = ((2 * 3.1416) + Atn(q(1) / q(0))) * 180 / 3.1416Elself q(0) = 0 Then
        theta2u = (90)End lf 
theta1 i = theta 1 u
theta2 i = theta2uCall rota(q(), Rpo()) 
  pnd1(0) = e51a(0) + B * Rpo(0)pnd1(1) = e<sub>s</sub>1a(1) + B * Rpo(1)longitud = Sqr(pnd1(0) \land 2 + pnd1(1) \land 2)
 If (Rv > longitud + 4) Then
 Option5.Value = 1 
 End lf 
                                                                'abscisa del órgano efector 
                                                                'ordenada del órgano efector 
                                                         'indica configuración de codo arriba
```
#### [Aquí pinta el brazo en el límite en codo arriba]

lf Option12.Value =True Then Picture1 .Line (O, O)-(es1a(O), es1a(1 )), QBColor(9) Picture1.Circle (es1a(0), es1a(1)), 0.3, QBColor(9) Picture1.Line (es1a(O), es1a(1))-(pnd1(0), pnd1(1)), QBColor(9) Picture1.Circle (pnd1(0), pnd1(1)), 0.1, QBColor(RED) End lf ·

### [Hallar la configuración de codo abajo para el punto  $(x,y)$ , aquí, pp(o), pp(1), qp(0), qp(1) son los parámetros del modelo cinemático inverso]

pp(0) = (A \* A ^ 2 \* x ^ 2 + A \* x ^ 2 \* (-B ^ 2 + x ^ 2 + y ^ 2) + y \* (Sqr(-A ^ 2 \* x ^ 2 \* (A ^ 2 \* A ^ 2 +  $(-B'2 + x''2 + y''2)'2 - 2'A''2' (B''2 + x''2 + y''2))))$  /  $(2'A''2' x' (x''2 + y''2))$ pp(1) = (A \* A ^ 2 \* y + A \* y \* (-B ^ 2 + x ^ 2 + y ^ 2) - (Sqr(-A ^ 2 \* x ^ 2 \* (A ^ 2 \* A ^ 2 + (-B ^ 2 +  $x^2 + y^2 + y^2 - 2^*A^2 + (B^2 + x^2 + y^2)$ )))) / (2 \* A ^ 2 \* (x ^ 2 + y ^ 2))  $qp(0) = (-A^*A - B^*B + x^*x + y^*y)/(2^*A^*B)$  $qp(1) = (Sqr(-A'2'x')2'A''2A''2 + (-B'2'+X'2+Y'2)2Z - 2'A''2'B''2 + X''2 +$  $y^{\wedge} 2)$ ))) / (2 \* A ^ 2 \* B \* x) Call  $rota(pp()$ ,  $u1()$ es1ap(0) = A \* Rpo(0)  $\qquad \qquad$  'Coordenada x del codo abajo

[En el siguiente lf se determina el ángulo de cada elemento del mecanismo, theta1\_f es el ángulo de L1 y theta2 f es el ángulo de L2 en su posición de codo abajo]

```
If pp(1) > 0 And pp(0) > 0 Then
    theta1u = Atn(pp(1) / pp(0)) * 180 / 3.1416
    Elself pp(1) > 0 And pp(0) < 0 Then
    theta1u = (3.1416 + \text{Atn}(pp(1) / pp(0))) * 180 / 3.1416
     Elself pp(1) < 0 And pp(0) < 0 Then
     theta1u = (3.1416 + \text{Atn}(pp(1) / pp(0))) * 180 / 3.1416
     Elself pp(1) < 0 And pp(0) > 0 Then
      theta1u = ((2 * 3.1416) + \text{Atn}(pp(1) / pp(0))) * 180 / 3.1416Elself pp(0) = 0 Then
        theta1u = (90)End lf 
 If qp(1) > 0 And qp(0) > 0 Then
   theta2u = Atn(qp(1) / qp(0)) * 180 / 3.1416
    Elself qp(1) > 0 And qp(0) < 0 Then
    theta2u = (3.1416 + Atn(qp(1) / qp(0))) * 180 / 3.1416
     Elself qp(1) < 0 And qp(0) < 0 Then
     theta2u = (3.1416 + Atn(qp(1) / qp(0))) * 180 / 3.1416
     Elself qp(1) < 0 And qp(0) > 0 Then
      theta2u = ((2 * 3.1416) + Atn(qp(1) / qp(0))) * 180 / 3.1416Elself qp(0) = 0 Then
      theta2u = (90)End lf 
theta1 f = \text{theta1}utheta2f =theta2u
Call rota(qp(), Rpo())
pnd1p(0) = e51ap(0) + B * Rpo(0)pnd1p(1) = e51ap(1) + B * Rpo(1)
```
'abscisa del órgano efector 'ordenada del órgano efector

[Aquí pinta el brazo en el límite, en codo abajo]

```
lf Option12.Value = True Then 
 Picture1 .Line (O, O)-(es1ap(O), es1ap(1)), QBColor(9) 
 Picture1.Circle (es1ap(0), es1ap(1)), 0.3, QBColor(9)
 Picture1.Line (es1ap(0), es1ap(1))-(pnd1p(0), pnd1p(1)), QBColor(9)
 Picture1.Circle (pnd1(0), pnd1(1)), 0.1, QBColor(RED)
End lf
```
[ En la siguiente sección se encuentra el lugar geométrico del centro de las circunferencias que son tangentes a L1 y L2 en ambas configuraciones es decir C1(h1,k1) y C2(h2,k2) por lo tanto cualquier otra circunferencia fuera del rango establecido no permitirá cubrir toda la trayectorial '

[Inicio para circunferencias tangentes a L2]

If  $(pnd1p(0) - es1ap(0)) = 0$  Then  $pnd1p(0) = pnd1p(0 + 0.0000001)$  End lf

```
m1 = (pnd1(1) - es1a(1)) / (pnd1(0) - es1a(0))m2 = (pnd1p(1) - es1ap(1)) / (pnd1p(0) - es1ap(0))m = (pnd1p(1) / pnd1p(0))'Pendiente de L2 en codo arriba 
                                                             'Pendiente de L2 en codo abajo 
 If pnd1(1) >= pnd1(0) Then
     h1 = (4 * Sqr(m1 * 2 + 1) + m1 * pnd1(0) - pnd1(1))/(m1 - m)Elself pnd1(1) < pnd1(0) Then
         h1 = (-4 * Sgr(m1 * 2 + 1) + m1 * pnd1(0) - pnd1(1)) / (m1 - m)End lf 
  If h1 \geq pnd1(0) Then
    h1 = pnd1(0) - (h1 - pnd1(0))End lf 
 k1 = (pnd1(1) / pnd1(0)) * h1[ Inicio para circunferencias tangentes a L 1 ] 
   If es1ap(0) = 0 Then
     es1ap(0) = 0.000001End lf 
    If es1a(0) = 0 Then
     es1a(0) = 0.000001End lf 
    m2 = pnd1p(1) / pnd1p(0)m1 = es1a(1) / es1a(0)If pnd1(1) > pnd1(0) Then
      h2 = (4 * Sqr(m1 * 2 + 1))/ (m1 - m2)Elself pnd1(1) \leq pnd1(0) Then
        h2 = (-4 * Sqr(m1 * 2 + 1))/(m1 - m2)End lf 
                                                   'Aquí se evita la circunferencia tangente sobre 
                                                   ' la prolongación de L2 
  If h2 < 0 Then
   h2 = -h2' Aquí se evita la circunferencia tangente sobre 
                                            'la prolongación de L1
  End lf 
   k2 = m2 * h2[Se indica la relación entre el centro del objeto, y el centro de los objetos en su posición 
límite] 
 lf h > h2 And h < h1 Then 
   Text9.Text = " Es posible la evasión usando complementos y además se cubre toda la 
trayectoria " 
   Elself h < h2 Then 
     Text9.Text = " Abrir L1 hasta ser tangente al objeto y usar complementos, pero no se cubre
toda la trayectoria " 
     Else 
     Text9.Text ="Abrir L2 hasta ser tangente al objeto y usar complementos, pero no se cubre
```
toda la trayectoria " End lf

# 6.2.3 Código asociado con los bloques: codificación de los cinco criterios de evasión

En la siguiente sección, se codifican los cinco criterios de evasión (últimos 5 bloques del diagrama de flujo mostrado en la figura 6.1 ), la selección de alguno de ellos se da a través del condicional if, la decisión se toma del resultado de la comparación de la abscisa del centro del obstáculo con respecto a las abscisas de los centros de los objetos tangentes a los eslabones L1 y L2 tomados como referencia. En el apéndice C se pueden observar los diagramas de flujo mostrados en las figuras C.1, C.2, C.3, C.4 y C.5 donde se representa la estructura del código asociado a cada uno de los 5 criterios .

## Private Sub Command8 Click()

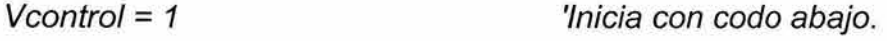

lf Option 7. Value = True Then ' Objeto en la sección A.

[En el siguiente bloque if, si la condición  $h > h2$  And  $h < h1$  es verdadera, implica que el objeto se encuentra dentro del área Ap mostrada en la figura 4.15, por lo que podrá ser evadido y la ruta de trabajo podrá ser cubierta totalmente, se aclara que en el resto del programa h1 corresponde a h2 y h2 corresponde a h1 comparada con el texto de los capítulos IV y V, es decir se han invertido las posiciones de los objetos Ob1 y Ob2 mostrados en la figura 4.7]

## [Determinar trayectoria libre: CR1]

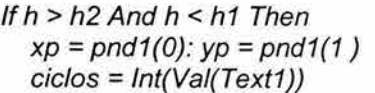

'se guarda coordenadas del punto p(x,y), ver fig 4.17 'indica número de ciclos de trabajo

Far m = <sup>1</sup>*To* ciclos

```
[va desde Pi hasta el punto p(x,y) con movimientos simultáneos] 
    Far x = 50To xp Step -0.01 
             If x = 0 Then
                   x = 0.0000001End If<br>v = -x + 50' ruta de trabajo
             Option6. Value = 1 
             Call cin inversa(x, y) 'se llama al modelo de la cinemática inversa
             Picture1.DrawStyle = 2 
             Picture1.Line (O, 50)-(50, O), QBColor(4) 
             Picture1.DrawStyle = 0Cal! borrar 'se borra el modelo de alambre del robot 
            Picture1.Circle (pnd1p(O), pnd1p(1)), 0.2, QBColor(1)
```
Next

Far x = xp *To* 50 Step 0.01 'Aquí Ro regresa a Pi, con movimiento simultáneo.

```
If x = 0 Then
 x = 0.0000001End lf
```

```
y = -x + 50 'Ruta de trbajo
   Call cin_inversa(x, y)
   Picture1.DrawStyle = 2
   Picture1.Line (O, 50)-(50, O), QBColor(4) 
   Picture1.DrawStyle = 0Call borrar \qquad \qquad' se borra el modelo de alambre del robot
  Picture1.Circle (pnd1p(O), pnd1p(1)), 0.2, QBColor(1) 
Next
```
**[En el siguiente ciclo for, se mueve el eslabón L2, usando un movimiento secuencial, manteniendo fijo el eslabón L 1]** 

Far i =O *To* theta2\_i - 360 Step -0.6 'Picture1 .Circle (pnd1(0), pnd1(1)), 0.1, QBColor(9)  $hp(0) = Cos(0 * 3.1416 / 180)$  $hp(1) = Sin(i0 * 3.1416 / 180)$  $gp(0) = Cos(i * 3.1416 / 180)$  $gp(1) = \frac{Sin(i * 3.1416 / 180)}{}$ 

**[Se llama a la función que aplica el modelo de la cinemática directa** ] Call posición(hp(0), hp(1),  $gp(0)$ ,  $gp(1)$ )

**[La función pintar, dibuja la posición del robot, de acuerdo con los resultados del modelo de la cinemática directa]**  Call pintar Next

**[En el siguiente ciclo for, se mueve el eslabón L 1, usando movimiento secuencial, manteniendo fijo el eslabón L2, con ambos movimientos, el órgano efector se coloca de nuevo sobre el punto P(x,y)]** 

For  $i = 0$  To theta1  $i - 360$  Step -0.6 'Picture1.Circle (pnd1(0), pnd1(1)), 0.1, QBColor(9)  $hp(0) = Cos(i * 3.1416/180)$  $hp(1) = Sin(i * 3.1416 / 180)$  $gp(0) = Cos(theta2 i * 3.1416/180)$  $gp(1) = Sin(theta2 i * 3.1416 / 180)$ Call posición(hp(0), hp(1), gp(0), gp(1)) Call pintar **Next** 

**[Con el siguiente ciclo for, Ro continua con el resto de la trayectoria desde P(x,y) hasta Pi, con movimiento simultáneo]** -

Option5. Value = True For  $x = xp$  To 0 Step -0.01 If  $x = 0$  Then  $x = 0.0000001$ End lf  $y = -x + 50$ Option5. Value = <sup>1</sup> Call cin\_inversa(x, y) Picture 1.DrawStyle = <sup>2</sup> Picture1.Line (O, 50)-(50, O), QBColor(4)  $Picture1.DrawStyle = 0$ Call borrar 'se borra el modelo de alambre del robot Picture1.Circle (x, y), 0.2, QBColor(1) Next

**[Con el siguiente for, Ro se mueve desde Pi hasta P(x,y) con movimiento simultáneo]** 

```
For x = 0 To xp Step 0.01
  If x = 0 Then
    x = 0.0000001End lf 
  y = -x + 50Call cin_inversa(x, y)
  Picture1.DrawStyle = 2 
  Picture1.Line (O, 50)-(50, O), QBColor(4) 
  Picture1.DrawStyle = 0Call borrar 'se borra el modelo de alambre del robot 
 Picture1.Circle (x, y), 0.2, QBColor(1) 
Next
```
**[En los siguiente dos ciclos for, Ro se mueve desde P(x,y) hasta Pi usando movimientos uno a uno en sentido contrario al del movimiento de ida de los dos primeros ciclos for]** 

```
For i = theta 1 _i - 360 To O Step O. 6 
  'Picture1.Circle (pnd1(0), pnd1(1)), 0.1, QBColor(9)
  hp(0) = Cos(i * 3.1416/180)hp(1) = Sin(i * 3.1416 / 180)gp(0) = Cos(theta2 i * 3.1416/180)gp(1) = Sin(theta2_i * 3.1416/180)Call posición(hp(0), hp(1), gp(0), gp(1))
```
Call pintar 'Picture1.Circle (x, y), 0.2, QBColor(1) Next

```
For i = theta2 i - 360 To 0 Step 0.6
  'Picture1.Circle (pnd1(0), pnd1(1)), 0.1, QBColor(9) 
  hp(0) = Cos(0 * 3.1416 / 180)ho(1) = \frac{\sin(i0 \cdot 3.1416}{180)}gp(0) = Cos(i * 3.1416 / 180)gp(1) = Sin(i * 3.1416 / 180)Call posición(hp(0), hp(1), gp(0), gp(1))
  Call pintar
Next
```
Call FijarPosición Option5. Value  $= 0$ Option6. Value  $= 0$ 'se llama a una función que dibuja la posición final del sistema.

#### [pinta última posición]

 $Text11.Text = (100)$ Picture1.Line (O, O)-(es1a(O), es1a(1)), QBColor(9) Picture1.Line (es1a(O), es1a(1))-(pnd1(0), pnd1(1)), QBColor(9) Picture1.Circle (esta(O), es1a(1)), 0.3, QBColor(9) Picturet.Line (O, 0)-(estap(O), es1ap(1)), QBColor(9) Picture1.Line (es1ap(O), es1ap(1))-(pnd1p(O), pnd1p(1)), QBColor(9) Picture1.Circle (es1ap(O), es1ap(1)), 0.3, QBColor(9)

### Next

Call home Picture1.Circle (h, k), 4, QBColor(12)

[Si la condición h < h2 es verdadera, entonces el eslabón L 1 choca con el objeto, por tanto, este elemento debe moverse hasta ser tangente al objeto y luego evadir. Se calculan los puntos P3 y P4 mostrados en la figura 4.20, la ruta de trabajo no es tocada totalmente]

#### [Determinar trayectoria libre: CR2]

Elself  $h < h2$  Then 'Aquí el objeto choca con L1 por lo tanto, este elemento debe abrirse 'y moverse con complemento, aunque no podrá cubrir la trayectoria completa

Text9.Text = " Abrir L1 hasta ser tangente al objeto y usar complementos, pero no se cubre toda la trayectoria "

[se determina la recta tangente (que contiene al eslabón L2) con el objeto, en las variables Aes1a(O), Aes1a(1), Aes1ap(O), y Aes1ap(1) se guardan coordenadas del codo en sus dos configuraciones ]

```
r = 4Ae = h^2 - r^2Be = -2<sup>a</sup>h * k
Ce = k^2 - r^2m1 = (-Be + Sqr(Be^2 - 4 * Ae * Ce))/ (2 * Ae)m2 = (-Be - Sqr(Be^2 - 4 * Ae * Ce))/ (2 * Ae)Th1 = Atn(m1 + 10)Th2 = Atn(m2 - 0.05)
```
 $Aes1a(0) = 30 * Cos(Th1)$  $Aes1a(1) = 30 * Sin(Th1)$  $Aes1ap(0) = 30 * Cos(Th2)$  $Aes1ap(1) = 30 * Sin(Th2)$  $signo = 1$ 

**[La función PuntoT recibe las coordenadas del codo abajo y determina las coordenadas del órgano efector mediante las expresión 4.24 y 4.25]** 

Call PuntoT(Aes1ap(0), Aes1ap(1), signo)

 $xp1 = pnd1(0)$ :  $yp1 = pnd1(1)$ ciclos= lnt(Val(Text1 ))

For  $m = 1$  To ciclos

**[En el siguiente ciclo for, se mueve desde Pi hasta el punto P3, ver figura 4.20]** 

```
For x = 50 To xp1 Step -0.01
        If x = 0 Then
         x = 0.0000001End lf 
        y = -x + 50Option6.Value = 1 
       Call cin inverse(x, y)Picture1 .DrawStyle = 2 
       Picture1 .Line (O, 50)-(50, O), QBColor(4) 
       Picture1.DrawStyle = 0Call borrar \qquad'se borra el modelo de alambre del robot
       Picture1.Circle (pnd1p(0), pnd1p(1)), 0.2, QBColor(1)
```
Next

**[En el siguiente ciclo, regresa a al punto inicial Pi]** 

```
For x = xp1 To 50 Step 0.01
       If x = 0 Then
         x = 0.0000001End lf 
       y = -x + 50Call cin_inversa(x, y)
       Picture1 .DrawStyle = 2 
       Picture1 .Line (O, 50)-(50, O), QBColor(4) 
      Picture1.DrawStyle = 0
      Call borrar 'se borra el modelo de alambre del robot 
      Picture1.Circle (pnd1p(0), pnd1p(1)), 0.2, QBColor(1)
```
Next

 $signo = -1$ 

'!

**[La función PuntoT recibe las coordenadas del codo arriba y determina las coordenadas del órgano efector mediante las expresión 4.24 y 4.25]** 

```
Call PuntoT(Aes1a(O), Aes1a(1), signo)
```
 $xp2 = pnd1(0)$ :  $yp2 = pnd1(1)$ Option5.Value = 1  $V$ control =  $0$ Call cin\_inversa(xp2, yp2) Vcontrol = 1

**[En los siguientes dos ciclos for, Ro se mueve desde el punto P3 hasta el punto P4, ver figura 4.20]** 

For  $i = 0$  To theta2  $i - 360$  Step -0.6 hp(0) =  $Cos(0 * 3.1416 / 180)$ hp(1) =  $Sin(10 * 3.1416 / 180)$  $gp(0) = Cos(i * 3.1416 / 180)$  $gp(1) = Sin(i * 3.1416 / 180)$ Call posición(hp(0), hp(1),  $gp(0)$ ,  $gp(1)$ ) Call pintar Next For  $i = 0$  To theta1  $i - 360$  Step -0.6

hp(O) = Cos(i \* 3.1416 / 180)  $hp(1) = Sin(i * 3.1416 / 180)$  $gp(0) = Cos(theta2_i * 3.1416 / 180)$  $gp(1) = Sin(theta2 i * 3.1416 / 180)$ Call posición(hp $(0)$ , hp $(1)$ , gp $(0)$ , gp $(1)$ ) Call pintar Next

**[Ro continua con el resto de la trayectoria desde el punto p3 al puntp Pf]** 

```
Option5.Value = True 
For x = xp2 To 0 Step -0.01If x = 0 Then
           x = 0.0000001End lf 
         y = -x + 50Option5.Value = 1 
         Call cin_inversa(x, y)
         Picture1.DrawStyle = 2
         Picture1 .Line (O, 50)-(50, O), QBColor(4) 
         Picture1.DrawStyle = 0
         Call borrar 'se borra el modelo de alambre del robot
        Picture1 .Circle (x, y), 0.2, QBColor(1)
```
Next

#### **[Ro continua desde el punto Pf al punto P3]**

```
For x = 0 To xp2 Step 0.01
        If x = 0 Then
           x = 0.0000001End If
        y = -x + 50Call cin_inversa(x, y)Picture1 .DrawStyle = 2 
        Picture1 .Line (O, 50)-(50, O), QBColor(4) 
        Picture1.DrawStyle = 0
```
Call borrar 'se borra el modelo de alambre del robot Picture1 .Circle (x, y), 0.2, QBColor(1)

#### Next

#### [En los dos siguientes ciclos for, Ro se regresa a Pi]

```
For i = theta1 i - 360 To 0 Step 0.6
      'Picture1 .Circle (pnd1 (O), pnd1 (1 )}, 0.1, QBColor(9) 
      hp(0) = Cos(i * 3.1416 / 180)hp(1) = Sin(i * 3.1416 / 180)qp(0) = Cos(theta2 + 3.1416 / 180)qp(1) = Sin(theta2_1 * 3.1416 / 180)Call posición(hp(0), hp(1), gp(0), gp(1))
      Call pintar 
     'Picture1 .Circle (x, y), 0.2, QBColor(1)
```
#### Next

```
For i = theta2i - 360 To 0 Step 0.6
      'Picture1 .Circle (pnd1 (O), pnd1 (1 }), 0.1, QBColor(9) 
      hp(0) = Cos(0 * 3.1416 / 180)hp(1) = Sin(i0 * 3.1416 / 180)
      gp(0) = Cos(i * 3.1416 / 180)gp(1) = Sin(i * 3.1416 / 180)Call posición(hp(0), hp(1), gp(0), gp(1))
      Call pintar
```
Next

Call FijarPosición Option5.Value  $= 0$ Option $6$ . Value =  $0$ 

### [mantiene la última posición]

Picture1 .Line (O, O)-(es1a(O), es1a(1)), QBColor(9) Picture1.Line (es1a(0), es1a(1))-(pnd1(0), pnd1(1)), QBColor(9) Picture1 .Circle (es1a(O), es1a(1)), 0.3, QBColor(9) Picture1.Line (O, O)-(es1ap(O), es1ap(1)), QBColor(9) Picture1.Line ( $es1ap(0)$ ,  $es1ap(1)$ )-( $pnd1p(0)$ ,  $pnd1p(1)$ ), QBColor(9)

Next Call home Picture1 .Circle (h, k), 4, QBColor(12)

[Si no se cumple ninguna de las dos condiciones de los criterios 1 y 2, entonces se cumple la condición del criterio 3: h>h<sub>1</sub> y L<sub>R</sub> +r < R<sub>v</sub>, aquí se determinan los puntos P1 y P2 mostrados en la figura4.22]

Else 'Aquí el objeto choca con L2 por lo tanto, este elemento debe abrirse 'y moverse con complemento, aunque no podrá cubrir la trayectoria completa
#### [Determinar trayectoria libre: CR3]

Text9.Text = "Abrir L2 hasta ser tangente al objeto y usar complementos, pero no se cubre toda la trayectoria "

 $xd = \text{pnd1p}(0)$ :  $vd = \text{pnd1p}(1)$  'Guarda coordenadas del punto  $p(x,y)$ , ver figura 4.22

[En el siguiente ciclo for, se mueve el órgano efector sobre la ruta  $\tau$ , y se guardan sus coordenadas xp1 y yp1, cuando el eslabón L2 es tangente con el obstáculo con codo abajo, así se obtiene el punto P2 mostrado en la figura 4.44]

```
For i = 0.01 To 5 Step 0.001
      A1 = 2B1 = 2 * xd - 2 * yd - 100C1 = xd \cdot 2 + yd \cdot 2 - 100 \cdot xd + 2500 - i \cdot 2divisor = 2 * A1raiz = Sqr(B1 \land 2 - 4 \land A1 \land C1)Y1 = (-B1 - raiz) / divisorX1 = 50 - Y1xp1 = X1yp1 = Y1pnd1p(0) = X1pnd1p(1) = Y1Vcontrol = 0Call cin_inversa(X1, Y1)
     m = (pnd1p(1) - es1ap(1)) / (pnd1p(0) - es1ap(0))distancia = Abs((m * h - k + pnd1p(1) - m * pnd1p(0)) / Sqr(m ^ 2 + 1))
```
[Cuando la variable distancia toma el valor de 4, entonces se tiene la posición de tangencia entre el eslabón L2 y el objeto y se interrumpe el ciclo for]

```
If distancia = 4 Or (distancia > 4.001 And distancia < 4.01) Then
          Exit For
   End lf 
Next
```
#### [El robot va de Pi hasta P2]

```
For x = 50 To xp1 Step -0.01
          If x = 0 Then
           x = 0.0000001End lf 
          y = -x + 50'empieza con CD 
         Option6.Value = 1 
         Call cin inverse(x, y)Picture1 .DrawStyle = 2 
         Picture1 .Line (O, 50)-(50, O), QBColor(4) 
F
         Picture1.DrawStyle = 0Call borrar \qquad \qquad'se borra el modelo de alambre del robot
         Picture1.Circle (pnd1p(0), pnd1p(1)), 0.2, QBColor(1)
```
Next

[En este for, el robot va desde el punto P2 hasta el punto Pi]

```
For x = xp1 To 50 Step 0.01
         If x = 0 Then
           x = 0.0000001End lf 
         y = -x + 50Call cin_inversa(x, y)
         Picture1.DrawStyle = 2
         Picture1 .Line (O, 50)-(50, O), QBColor(4) 
         Picture1.DrawStyle = 0
         Call borrar 'se borra el modelo de alambre del robot
         Picture1.Circle (pnd1p(0), pnd1p(1)), 0.2, QBColor(1)
```
Next

Next

 $[En \text{ el s}]$ iquiente ciclo for, se mueve el órgano efector sobre a  $\tau$ , y se quardan sus coordenadas xp2 y yp2, cuando el eslabón L2 es tangente con el obstáculo en codo arriba, así se obtiene el punto P1 mostrado en la figura 4.44]

```
For i = 0.01 To 5 Step 0.001
```

```
A1 = 2B1 = 2 * xd - 2 * yd - 100C1 = xd^2 + yd^2 - 100 \cdot xd + 2500 - i^2divisor = 2 * A1raiz = Sqr(B1 ^{\circ} 2 - 4 ^{\star} A1 ^{\star} C1)
Y2 = (-B1 + raiz) / divisorX2 = 50 - Y2xp2 = X2v p 2 = 21pnd1(0) = X2pnd1(1) = Y2Vcontrol = 0
Option5.Value = True
Call cin_inversa(X2, Y2)
m = (pnd1(1) - es1a(1)) / (pnd1(0) - es1a(0))distancia = Abs((m * h - k + pnd1(1) - m * pnd1(0)) / (Sqr(m ^ 2 + 1)))
```
[Cuando la distancia es igual a 4, se tiene la posición de tangencia entre el eslabón L2 y el objeto y se interrumpe el ciclo for]

If distancia = 4 Or (distancia > 4.001 And distancia <  $4.01$ ) Then Exit For End lf

[Con los dos siguientes ciclos for, el robot va desde el punto Pi hasta el punto P1]

For  $i = 0$  To theta $2$ \_ $i$  - 360 Step -0.6 hp(0) =  $Cos(0 * 3.1416 / 180)$ hp(1) = Sin(i0  $*$  3.1416 / 180)  $gp(0) = Cos(i * 3.1416 / 180)$  $gp(1) = Sin(i * 3.1416 / 180)$ Call posición(hp $(0)$ , hp $(1)$ , gp $(0)$ , gp $(1)$ ) Call pintar

Next

```
For i = 0 To theta1 i - 360 Step -0.6
           hp(0) = \cos(i * 3.1416 / 180)hp(1) = Sin(i * 3.1416 / 180)
           qp(0) = Cos(theta2 i * 3.1416 / 180)qp(1) = Sin(theta2 i * 3.1416 / 180)Call posición(hp(0), hp(1), gp(0), gp(1))
           Call pintar
```
Next

**[En el siguiente ciclo el robot se mueve desde el punto P1 hasta el punto Pf]** 

```
Option5.Value = True
For x = xp2 To 0 Step -0.01
          If x = 0 Then
             x = 0.0000001End lf 
          y = -x + 50Option5.Value = 1 
          Call cin_inversa(x, y)
          Picture1 .DrawStyle = 2 
          Picture1 .Line (O, 50)-(50, O), QBColor(4) 
          Picture1.DrawStyle = 0<br>Call borrar
                                           ' se borra el modelo de alambre del robot
          Picture1 .Circle (x, y), 0.2, QBColor(1)
```
Next

#### **[En el siguiente ciclo, Ro se mueve desde el punto Pf hasta el punto P1]**

```
For x = 0 To xp2 Step 0.01
         If x = 0 Then
           x = 0.0000001End lf 
         y = -x + 50Call cin_inversa(x, y)
         Picture1 .DrawStyle = 2 
         Picture1 .Line (O, 50)-(50, O), QBColor(4) 
         Picture1.DrawStyle = 0
         Call borrar \qquad \qquad' se borra el modelo de alambre del robot
         Picture1 .Circle (x, y), 0.2, QBColor(1)
```
**Next** 

#### **[En los dos siguientes ciclos for, Ro se mueve desde el punto P1 hasta el punto Pi]**

For  $i =$  theta1  $i - 360$  To 0 Step 0.6 hp(O) = Cos(i \* 3.1416 / 180) hp(1) =  $Sin(i * 3.1416 / 180)$  $gp(0) = Cos(theta2 + 3.1416 / 180)$  $\frac{1}{2}$  gp(1) = Sin(theta2 i \* 3.1416 / 180) Call posición(hp(0), hp(1), gp(0), gp(1)) Call pintar

Next

For  $i =$  theta2  $i - 360$  To 0 Step 0.6

```
hp(0) = Cos(0 * 3.1416 / 180)hp(1) = Sin(10 * 3.1416 / 180)gp(0) = Cos(i * 3.1416 / 180)gp(1) = Sin(i * 3.1416 / 180)Call posición(hp(0), hp(1), qp(0), qp(1))
Call pintar
```
Next

Call FijarPosición Option5.Value =  $0$ Option6.Value = O [mantiene la última posición]

```
Picture1 .Line (O, O)-(es1a(O), es1a(1)}, QBColor(9) 
  Picture1.Line (es1a(0), es1a(1))-(pnd1(0), pnd1(1)), QBColor(9)
  Picture1 .Circle (es1a(O), es1a(1)), 0.3, QBColor(9) 
  Picture1 .Line (O, O)-(es1ap(O), es1ap(1)), QBColor(9) 
  Picture1.Line (es1ap(0), es1ap(1))-(pnd1p(0), pnd1p(1)), QBColor(9)
  Cal! home 
  Picture1 .Circle (h, k), 4, QBColor(12) 
End lf
```
[El siguiente else se cumple cuando el objeto queda en la sección B mostrada en la figura 6.1, aquí se utiliza el criterio 4, con el objetivo de definir una ruta alterna para el movimiento del órgano efector, evitando que cualquier parte del robot, colisione con el obstáculo, la nueva ruta de evasión es paralela al contorno del obstáculo. Se determina también un punto sobre la ruta de evasión que indica el cambio de configuración del robot; es decir, para pasar de una configuración de codo abajo a una de codo arriba]

Else

[Determinar trayectoria libre: CR4]

[En estas líneas que le anteceden al ciclo for, se determinan los puntos de intersección (xp1,yp1) y (xp2,yp2) entre el contorno dilatado del obstáculo y la ruta de trabajo, dichos puntos se muestran en la figura 5.6 donde se indican como  $P_1$  y  $P_2$ , se aplican las expresiones 5.4 y 5.5]

```
A1 = 2B1 = 2 * h - 2 * k - 100C1 = 2500 - 25 - 100 * h + h ^ 2 + k ^ 2 'quité 64 y puse 16
divisor = 2 * A1raiz = Sqr(B1 ^{\circ} 2 - 4 ^{\star} A1 ^{\star} C1)
y = (-B1 - raiz) / divisorx = 50 - yxp1 = xyp1 = yy = (-B1 + raiz) / divisorx = 50 - yxp2 = xyp2 = y
```
[En el siguiente ciclo for el órgano efector recorre la ruta desde Pi hasta P1= Xp1, mostrada en la figura 5.6]

For  $x = 50$  To  $xp1$  Step -0.01

```
If x = 0 Then
    x = 0.00001End lf 
y = -x + 50Call cin_inversa(x, y)
Picture1 .DrawStyle = 2 
Picture1 .Line (O, 50)-(50, O), Q8Color(4) 
Picture1 .DrawStyle = O 
Call borrar \qquad \qquad' se borra el modelo de alambre del robot
Picture1.Circle (pnd1p(0), pnd1p(1)), 0.2, QBColor(1)
```
Next

[Las siguientes 7 líneas, permiten determinar el punto Pe (xi,yi), donde ocurre el cambio de configuración del codo, se aplican las expresiones (5.11) y (5.12)]

 $A1 = (k/h)^{0.2 + 1$  $B1 = -2 * h - 2 * k * (k / h)$  $C1 = h^2 + k^2 - 25$ divisor =  $2 * A1$ raiz = Sqr(B1  $^{\circ}$  2 - 4  $^{\ast}$  A1  $^{\ast}$  C1)  $xi = (-B1 - raiz) / divisor$  $yi = (k / h) * xi$ 

[En el siguiente ciclo for, el órgano efector se mueve desde  $P_{1e}$  = xp1 hasta  $P_e$ =xi, la ruta seguida, se muestra en la figura 5.8]

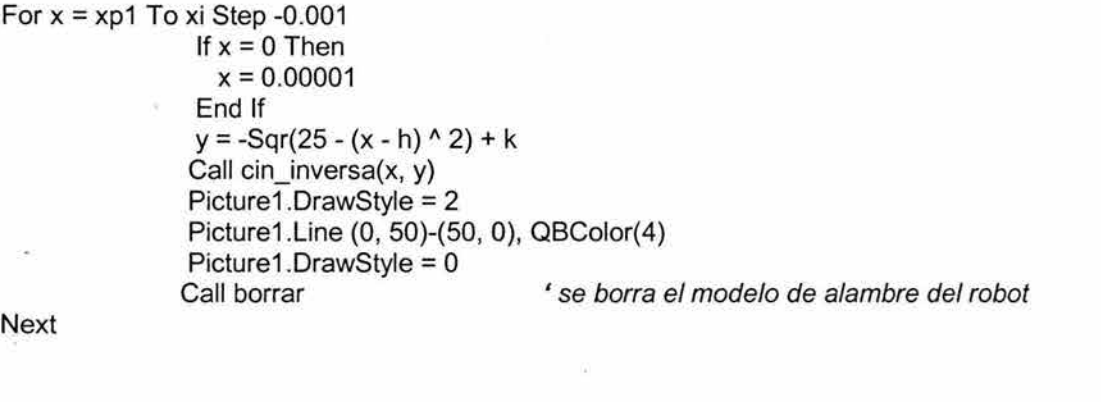

```
Option5.Value = 1 
Call cin_inversa(xi, yi) l Entra a cinemática inversa y calcula ángulos de eslabones L1 y L2
                                            'Define que la configuración sea de codo arriba 
Option6.Value = 1 'Define que la configuración sea de codo abajo 
Call \bar{c}in inversa(xi, yi) 'Entra a cinemática inversa y calcula ángulos de eslabones L1 y L2
If theta1 f > 270 Then
  theta1 f = -360 + \text{theta1}End lf
```
[En los dos siguientes ciclos for, se hace el cambio de configuración, utilizando movimientos uno a uno]

For  $i =$  theta1 f To theta1 i Step 0.1 hp(0) =  $\cos(i * 3.1416 / 180)$ hp(1) = Sin(i  $*$  3.1416 / 180) Next  $gp(0) = Cos(theta2 f * 3.1416 / 180)$  $qp(1) = Sin(theta2f*3.1416/180)$ Call posición(hp(0), hp(1),  $gp(0)$ ,  $gp(1)$ ) Call pintar For i = theta2 f To theta2 i Step 0.1 hp $(0)$  = Cos(theta1 i \* 3.1416 / 180) hp(1) = Sin(theta1  $i * 3.1416 / 180$ )  $gp(0) = Cos(i * 3.1416 / 180)$  $qp(1) = Sin(i * 3.1416 / 180)$ Call posición(hp(0), hp(1),  $gp(0)$ ,  $gp(1)$ ) Call pintar Next Option5.Value = 1 'Define que la configuración sea de codo arriba

 $xi2 = h - 5$  $V$ control = 1

[En el siguiente ciclo for, el órgano efector se mueve desde  $P_e$  = xi hasta xi2 que indica el valor mínimo que toma x, de acuerdo con el diámetro del objeto, ver figura 5.8)

'Se establece un extremo del diámetro del objeto

For  $x = x$ i To  $x/2$  Step -0.001 If  $x = 0$  Then  $x = 0.00001$ End lf  $y = -Sqr(25 - (x - h)$  ^ 2) + k Call cin\_inversa(x, y) Picture1 .DrawStyle = 2 Picture1 .Line (O, 50)-(50, O), QBColor(4) Picture1.DrawStyle = 0<br>Call borrar ' se borra el modelo de alambre del robot

Next

[En el siguiente ciclo for, el órgano efector se mueve desde xi2 hasta  $P_{2e}$  =xp2, ver figura 5.8, cuidando de que el eslabón L2 no choque con el objeto]

```
For x = xi^2 To xp^2 Step 0.001
                 If x = 0 Then
                 x = 0.00001End lf 
                 y = Sqr(25 - (x - h)^{^2 2) + kCall cin inversa(x, y)
```
Picture1 .DrawStyle = 2 Picture1 .Line (O, 50)-(50, O), QBColor(4) Picture1.DrawStyle = 0<br>Call borrar ' se borra el modelo de alambre del robot  $m = (pnd1(1) - es1a(1)) / (pnd1(0) - es1a(0))$ distancia =  $(m * h - k + \text{and} 1(1) - m * \text{and} 1(0)) / (Sgr(m * 2 + 1))$ 

[En el siguiente if se verifica que el eslabón L2 no colisione con el objeto; es decir, si la distancia entre el objeto y el eslabón L2 es tal que: Distancia = *r+M* , entonces se aplica la expresión (5.7) para que el órgano efector siga un trayecto rectilíneo, sin chocar con el objeto, según se muestra en la figura 5.3)

> lf (Abs(distancia) > 4.9 And Abs(distancia) < 5) Then  $ypp2 = (50 * m + pnd1(1) - m * pnd1(0))/(m + 1)$  $xpp2 = 50 - vpp2$  $xe = \text{pnd1}(0)$ :  $ye = \text{pnd1}(1)$ For  $xi = \text{pnd1}(0)$  To  $xp2$  Step 0.001  $y = m * xj + ye - m * xe$ Call cin\_inversa(xj, y) Picture1 .DrawStyle = 2

> > Picture1 .Line (O, 50)-(50, O), QBColor(4)

Call borrar  $\qquad \qquad$ ' se borra el modelo de alambre del robot

Next

 $xp2 = xpp2$ **Exit For** End lf

Next

#### [Pinta última posición]

Picture1 .Line (O, O)-(es1a(O), es1a(1)), QBColor(9) Picture1 .Line (es1a(O), es1a(1))-(pnd1(0), pnd1(1)), QBColor(9) Picture1 .Circle (es1 a(O), es1 a(1 )), 0.3, QBColor(9)

Picture1 .DrawStyle = O

#### [En este ciclo for, el órgano efector se mueve desde P2e hasta Pf, lo ruta se muestra en la figura 5.8]

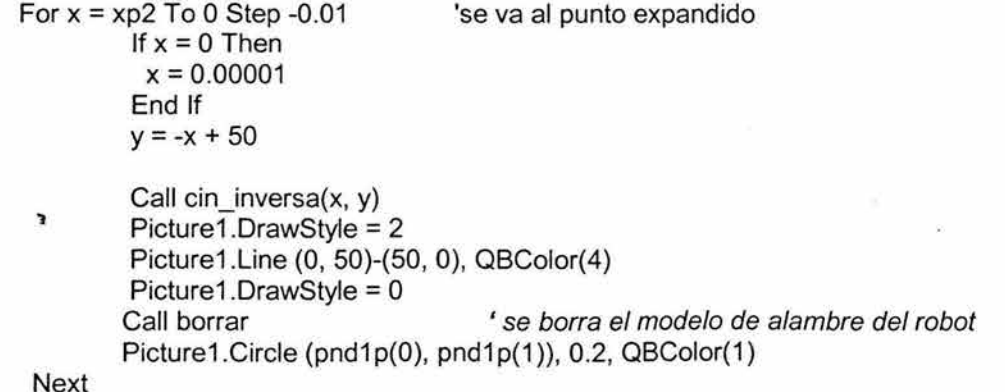

#### [Pinta última posición]

Picture1 .Line (O, O)-(es1 a(O), es1 a(1 )), QBColor(9) Picture1.Line (es1a(0), es1a(1))-(pnd1(0), pnd1(1)), QBColor(9) Picture1.Circle (es1a(O), es1a(1)), 0.3, QBColor(9)

End lf

End lf

End Sub

[En la siguiente sección del código se cumple que el objeto queda fuera del área real reducida de trabajo del robot, por lo tanto no existe interferencia, y la ruta de trabajo puede ser cubierta totalmente]

#### [Determinar trayectoria libre: CR5]

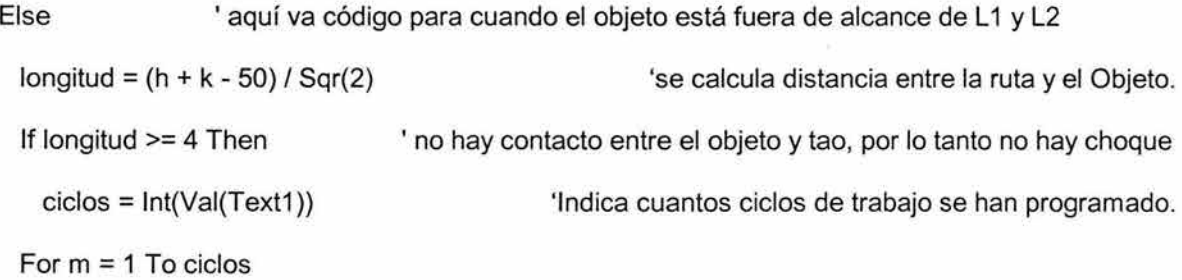

#### [Inicia primer segmento desde Pi hasta Pf, con el órgano efetor sobre la ruta •]

```
For x = 50 To 0 Step -0.01
          If x = 0 Then
           x = 0.0000001End lf
```
 $y = -x + 50$ Call cin\_inversa $(x, y)$ Picture1 .DrawStyle = 2 Picture1 .Line (O, 50)-(50, O), QBColor(4) Picture1 .DrawStyle = O Call borrar ' se borra el modelo de alambre del robot

Next

```
[ pinta última posición] 
'lff Option5.Value =True Then 
 Picture1 .Line (O, O)-(es1a(O), es1a(1 )), QBColor(9) 
 Picture1.Line (es1a(O), es1a(1))-(pnd1(0), pnd1{1)), QBColor(9) 
 Picture1 .Circle (es1a(O), es1a(1)), 0.3, QBColor(9) 
 Elself Option6.Value = True Then
  Picture1 .Line (O, O)-(es1ap(O), es1ap(1 )), QBColor(9)
```

```
Picture1.Line (es1ap(0), es1ap(1))-(pnd1p(0), pnd1p(1)), QBColor(9)
  Picture1.Circle (es1ap(O), es1ap(1)), 0.3, QBColor(9) 
End lf
```

```
For i = 0 To 10000
For j = 0 To 1000
Next i
Next i 
                             'Ciclo de retardo
```
#### **[Fin del primer segmento]**

#### **[inicia segundo segmento de regrese desde Pf hasta Pi]**

```
For x = 0.00001 To 50 Step 0.01
          If x = 50 Then
            x = 49.9999999End lf 
          y = -x + 50Call cin_inversa(x, y)
          Picture1 .DrawStyle = 2 
          Picture1 .Line (O, 50)-(50, O), QBColor(4) 
          Picture1.DrawStyle = 0<br>Call borrar
                                           ' se borra el modelo de alambre del robot
```
Next

#### **[pinta última posición]**

```
lf Option5.Value = True Then 
 Picture1 .Line (O, O)-(es1a(O), es1a(1)), QBColor(9) 
 Picture1.Line (es1a(0), es1a(1))-(pnd1(0), pnd1(1)), QBColor(9)
 Picture1.Circle (es1a(0), es1a(1)), 0.3, QBColor(9)
 Elself Option6.Value = True Then
   Picture1 .Line (O, O)-(es1 ap(O), es1ap(1 )), QBColor(9) 
   Picture1.Line (es1ap(0), es1ap(1))-(pnd1p(0), pnd1p(1)), QBColor(9)
   Picture1 .Circle (es1ap(O), es1ap(1)), 0.3, QBColor(9) 
End lf
```
#### **[Termina el segundo segmento]**

Next m

k.

 $\overline{\mathbf{r}}$ 

### **6.2.4 Funciones implementadas**

En el código hasta aquí visto, se utiliza la instrucción CALL, para llamar a una función que realiza alguna tarea específica, las funciones implementadas permiten la reducción en el número de líneas, a continuación se presenta el código de las funciones utilizadas.

#### Function cin\_inversa(x As Single, y As Single)

[Ésta función recibe las coordenadas del órgano efector y determina los valores de los ángulos asociados a los eslabones L1 y L2 aplicando una rotación y una reflexión]

[P(O),P(1),q(O) y q(1) guardan los parámetros del modelo de la cinemática inversa en la configuración de codo arriba, aplicando la reflexión ]

 $P(0) = -(A*A^2*X^2+A*x^2*(-B^2*X^2+Y^2)-y*(Sqr(-A^2*X^2*X^2*A^2*A^2))$ +  $(-B^2 + x^2 + y^2 + y^2 + z^2 - 2^*A^2 + (B^2 + x^2 + y^2 + y^2))$ )) |  $(2^*A^2 * x^* (x^2 + y^2 + z^2))$  $P(1) = (A*A^2*y+A*y*(-B^2+x^2+y^2)+(Sqr(-A^2*x^2*(A^2*A^2+A^2)+(B^2+Y^2)))$  $x^2 + y^2 + y^2 - 2^*A^2 + (B^2 + x^2 + y^2))$ )) /  $(2^*A^2 + x^2 + y^2)$  $\text{coef} = 1 / (2 \times A \times 2 \times B \times (x \times 2 + y \times 2) \times 2)$  $S1 = A^2$ \* $A^2$ \* $A^2$ \* $(A^2 - v^2)$  -  $A^2$ A $2^2$ \* $(x^2 - v^2)$  \*  $(2^2 - 8^2)$   $(2^2 + 8^2)$  +  $x^2 + v^2)$  $S2 = A*B^* - 2*(-x^2 * x^2 + y^2 * y^2 + B^2 * (x^2 - y^2))$  $SS = -2 * A * 2 * v * (Sgr(-A * 2 * x * 2 * (A * 2 * A * 2 + (-B * 2 * x * 2 * v * 2) * 2 - 2 * A * 2 * (B * 2 * 2 * 2 * 2))$  $2 + x^2 + y^2$ (2))) S4 = 2 \* 8 "2 \*y\* (Sqr(-A" 2 \* x" 2 \*(A" 2 \*A" 2 + (-8 *"2* + x" 2 +y" 2)" 2 - 2 \*A" 2 \* (8"  $2 + x^2 + y^2$  2))))  $q(0) = (coef)^*(S1 + S2 + S3 + S4)$  $q(1) = (1 / (2 * A * 2 * B * x * (x * 2 + y * 2) * 2)) * (-2 * A * 2 * A * 2 * A * x * 2 * y + 2 * A * B * 2 *$  $x^2$ z y \* (-B ^ 2 + x ^ 2 + y ^ 2) + 2 \* A ^ 2 \* A \* x ^ 2 \* y \* (2 \* B ^ 2 + x ^ 2 + y ^ 2) + B ^ 2 \* (x ^ 2  $-(y'')'$  (Sqr(-A' 2 \* x' 2 \* (A' 2 \* A' 2 + (-B' 2 + x' 2 + y' 2)' 2 - $2*A^2*(B^2+X^2+Y^2)$ )) + A  $2*(-X^2+Y^2)$  (Sqr(-A  $2*x^2*(A^2*A^2+A^2+Y^2)$  $B^0 2 + x^0 2 + y^0 2$ )  $2 - 2 \times A^0 2 \times (B^0 2 + x^0 2 + y^0 2)$ 

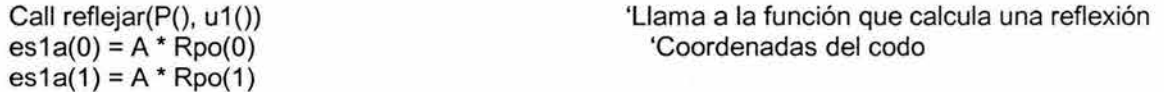

[La siguiente estructura condicional, permite determinar el valor del ángulo asociado a cada eslabón, utilizando los parámetros p1(), y q1()]

 $p1(0) = (A*A^2 * X^2 + A*x^2 * (-B*2+X*2+Y*2) - Y*(Sqr(-A*2*x*2*(A*2*A*2+Y)))$  $(-B^2 + x^2 + y^2 + y^2 - 2^2 + A^2 + (B^2 + x^2 + y^2 - 2))))$  /  $(2^2 + A^2 + x^2 + y^2 - 2)$  $p1(1) = (A*A^2* y+A*y*(-B^2*x^2+y^2)+(Sqr(-A^2*x^2*(A^2*A^2*A^2)+(-B^2)z))$ + x ^ 2 + y ^ 2) ^ 2 - 2 \* A ^ 2 \* (B ^ 2 + x ^ 2 + y ^ 2))))) / (2 \* A ^ 2 \* (x ^ 2 + y ^ 2))  $q1(0) = (-A^*A - B^*B + x^*x + y^*y)/(2^*A^*B)$  $q1(1) = -(Sqr(-A' 2 * x' 2 * (A' 2 * A' 2 + (-B' 2 + x' 2 + y' 2) ' 2 - 2 * A' 2 * (B' 2 + x' 2 +$  $y^{\land}$  2)))) / (2 \* A  $^{\land}$  2 \* B \* x)

```
If p1(1) > 0 And p1(0) > 0 Then
    theta1u = Atn(p1(1) / p1(0)) * 180 / 3.1416
    Elself p1(1) > 0 And p1(0) < 0 Then
     theta1u = (3.1416 + \text{Atn}(p1(1) / p1(0))) * 180 / 3.1416
      Elself p1(1) < 0 And p1(0) < 0 Then
      theta1u = (3.1416 + Atn(p1(1) / p1(0))) * 180 / 3.1416
      Elself p1(1) < 0 And p1(0) > 0 Then
       theta1u = ((2 * 3.1416) + Atn(p1(1) / p1(0))) * 180 / 3.1416Elself p1(0) = 0 Then
         theta1u = (90)End lf 
  If q1(1) > 0 And q1(0) > 0 Then
    theta2u = Atn(q1(1) / q1(0)) * 180 / 3.1416
    Elself q1(1) > 0 And q1(0) < 0 Then
     theta2u = (3.1416 + Atn(q1(1) / q1(0))) * 180 / 3.1416
     Elself q1(1) < 0 And q1(0) < 0 Then
      theta2u = (3.1416 + Atn(q1(1) / q1(0))) * 180 / 3.1416
      Elself q1(1) < 0 And q1(0) > 0 Then
       theta2u = ((2 * 3.1416) + Atn(q1(1) / q1(0))) * 180 / 3.1416 
       Elself q1(0) = 0 Then
       theta2u = (90)End lf 
theta1i = theta1u
theta2_i = theta2uCall reflejar(q(), Rpo()) 
pnd1(0) = e s1a(0) + B * Rpo(0)pnd1(1) = 1e1a(1) + 1e1c1b + 1e1c1c1' ángulo del eslabón L1
                                                            ' ángulo del eslabón L2 
                                                             'Coordenadas del órgano efector
```
**[pp(O),pp(1),qp(O) y qp(1) guardan los parámetros del modelo de la cinemática inversa en la configuración de codo abajo, usando una rotación** ]

Else  $pp(0) = (A*A^2*X^2+A*x^2*A^2*(-B^2+X^2+Y^2)*1* (Sgr(-A^2*X^2*X^2*A^2*A^2*)$ +  $(-B'2 + x''2 + y''2)'2 - 2*A''2*(B''2 + x''2 + y''2))))$  /  $(2*A''2*x*(x''2 + y''2))$ pp(1) = (A \* A ^ 2 \* y + A \* y \* (-B ^ 2 + x ^ 2 + y ^ 2) - (Sqr(-A ^ 2 \* x ^ 2 \* (A ^ 2 \* A ^ 2 + (-B ^ 2 +  $x^2 + y^2 + y^2 = 2^*A^2 + (B^2 + x^2 + y^2 + y^2)$ ))))  $(2^*A^2 + x^2 + y^2)$ qp(0) =  $(-A^*A - B^*B + x^*x + y^*y)/(2^*A^*B)$  $qp(1) = (Sqr(-A' 2 * x' 2 * (A' 2 * A' 2 + (-B' 2 + x' 2 + y' 2) ' 2 - 2 * A' 2 * (B' 2 + x' 2 + y' 2))$  $y^2$ (2)))) / (2 \* A ^ 2 \* B \* x) Call rota(pp(), u1()) · ejecuta una rotación es1ap(0) = A \* Rpo(0)  $\qquad \qquad$  'Coordenadas del codo  $es1ap(1) = A * Rpo(1)$ 

**[La siguiente estructura condicional, permite determinar el valor del ángulo asociado a cada eslabón]** 

```
If pp(1) > 0 And pp(0) > 0 Then
  theta1u = Atn(pp(1) / pp(0)) * 180 / 3.1416
  Elself pp(1) > 0 And pp(0) < 0 Then
   theta1u = (3.1416 + \text{Atn(pp(1) / pp(0)))} * 180 / 3.1416
   Elself pp(1) < 0 And pp(0) < 0 Then
    theta1u = (3.1416 + \text{Atn(pp(1) / pp(0)))} * 180 / 3.1416
```

```
Elself pp(1) < 0 And pp(0) > 0 Then
       theta1u = ((2 * 3.1416) + Atn(pp(1) / pp(0))) * 180 / 3.1416
        Elself pp(0) = 0 Then
         theta1u = (90)End lf 
  If qp(1) > 0 And qp(0) > 0 Then
    theta2u = Atn(qp(1) / qp(0)) * 180 / 3.1416
    Elself qp(1) > 0 And qp(0) < 0 Then
     theta2u = (3.1416 + Atn(qp(1) / qp(0))) * 180 / 3.1416
      Elself qp(1) < 0 And qp(0) < 0 Then
      theta2u = (3.1416 + Atn(qp(1) / qp(0))) * 180 / 3.1416
      Elself qp(1) < 0 And qp(0) > 0 Then
      theta2u = ((2 * 3.1416) + Atn(qp(1) / qp(0))) * 180 / 3.1416Elself qp(0) = 0 Then
       theta2u = (90)End lf 
 theta1 f = theta 1 u
 theta2f = \text{theta2u}Call rota(qp(), Rpo()) 
 pnd1p(0) = e51ap(0) + B * Rpo(0)pnd1p(1) = e51ap(1) + B * Rpo(1)If V control = 1 Then
 Call PintarCD 
 End lf 
                                                          ' ángulo del eslabón L 1 
                                                          ' ángulo del eslabón L 1 
                                                           'Coordenadas del codo
```
End lf **End Function** 

#### **[Esta función mantiene en pantalla, la última posición del robot]**

#### **Sub FijarPosición()**

```
Picture1 .Line (O, O)-(es1a(O), es1a(1)), QBColor(9) 
  Picture1.Line (es1a(0), es1a(1))-(pnd1(0), pnd1(1)), QBColor(9)
  Picture1.Circle (es1a(0), es1a(1)), 0.3, QBColor(9)
End Sub
```
**[Esta función es el modelo de la cinemática directa]** 

```
Sub posición(n, u, v, w) 
  R0 = n * u1(0) - u * u1(1)R1 = n * u1(1) + u * u1(0)Rp0 = R0Rp1 = R1es1a(0) = A * Rp0es1a(1) = A * Rp1Ro0 = v * Rp0 - w * Rp1Ro1 = v * Rp1 + w * Rp0
```
 $Rp0 = Ro0$  $Rp1 = Rq1$  $pnd1(0) = 0.1a(0) + B * Rp0$  $pnd1(1) = e s1a(1) + B * Rp1$ End Sub

[a continuación la función denominada rota, aplica la operación de rotación, mientras que la función reflejar aplica la operación de reflexión, necesarias para la cinemática inversa]

Function rota(r() As Single, s() As Single)

 $Ro(0) = r(0) * s(0) - r(1) * s(1)$  $Ro(1) = r(0) * s(1) + r(1) * s(0)$  $Rpo(0) = Ro(0)$  $Rpo(1) = Ro(1)$ End Function

#### Function reflejar(r() As Single, s() As Single)

 $Ro(0) = -r(0) * s(0) + r(1) * s(1)$  $Ro(1) = r(0) * s(1) + r(1) * s(0)$  $Rpo(0) = Ro(0)$  $Rpo(1) = Ro(1)$ End Function

[Con la función borrar, las figuras en la pantalla son pintadas de igual color al fondo, para generar la impresión de movimiento]

#### Sub borrar()

 $\tilde{\phantom{a}}$ 

```
Picture1 .Line (O, O)-(es1a(O), es1a(1 )), QBColor(8) 
 Picture1.Line (es1a(O), es1a(1))-(pnd1(0), pnd1(1)), QBColor(8) 
 Picture1.Circle (es1a(O), es1a(1)), 0.3, QBColor(8) 
 Picture1 .Circle (pnd1 (O), pnd1 (1 )), 0.1, QBColor(8) 
 Picture1 .Line (O, O)-(es1ap(O), es1ap(1 )), QBColor(8) 
 Picture1.Line (es1ap(0), es1ap(1))-(pnd1p(0), pnd1p(1)), QBColor(8)
 Picture1 .Circle (es1ap(O), es1ap(1)), 0.3, QBColor(8) 
 Picture1.Circle (pnd1p(0), pnd1p(1)), 0.1, QBColor(8)
 Picture1.Circle (pnd1p(0), pnd1p(1)), 0.2, QBColor(1)
End Sub
```
En este capítulo se han programado las diferentes expresiones que se establecieron para caracterizar: la cinemática directa e inversa del robot Ro. las diferentes secuencias que pueden ser realizadas por sus actuadores para pasar de un punto dado a otro definiendo el lugar geométrico trazado por su órgano l efector, las nuevas rutas de trabajo para lograr la evasión de obstáculos, así como las diferentes configuraciones de codo.

El área de trabajo, el obstáculo, la ruta de trabajo, así como el robot, se presentan en una interfase gráfica utilizando un modelo de alambre para la representación del robot y simulando el comportamiento del sistema cuando el órgano efector del multicuerpo sigue la ruta de trabajo original o la ruta modificada, de acuerdo con la presencia de un obstáculo de posición arbitraria, todo lo anteriormente dicho, puede ser observado al ejecutar el programa Ro2GDL, generado en esta tesis.

En la siguiente sección, se establecerán las conclusiones generadas sobre los diferentes tópicos tratados en el presente trabajo de tesis; es decir: caracterización de la cinemática de posición de un robot de 2 GOL, secuencias de movimientos, y el problema de evasión de obstáculos.

F

### **Conclusiones**

En el presente trabajo de tesis, fueron satisfechos los siguientes objetivos:

- 1) Se establecieron modelos matemáticos representativos de un robot de 2 GOL con juntas rotacionales, aplicando las operaciones de rotación y reflexión.
- 2) Se elaboró un módulo de programación donde se simulan los diferentes tipos de movimientos que puede realizar el robot de 2 GOL, permitiendo observar el lugar geométrico descrito por el órgano efector al pasar de la posición no deformada a la deformada.
- 3) Se determinaron cinco criterios para establecer nuevas trayectorias de trabajo para el robot, logrando evadir un obstáculo presente en el área de trabajo.
- 4) Utilizando los 5 criterios de evasión, se establecieron algoritmos para la determinación de nuevas trayectorias de trabajo libres de obstáculos.
- 5) Se elaboró un módulo de programación donde se simula el movimiento del robot cubriendo una trayectoria de trabajo y mostrando su capacidad de evasión de obstáculos.

El marco teórico generado permite definir una metodología para establecer parámetros que indican la forma de obtener trayectorias libres de obstáculos; esto es, primeramente se restringe el área real de trabajo del robot a un área que realmente cubrirá de acuerdo a la trayectoria de trabajo asignada. Seguidamente se consideran las posiciones límites entre el objeto y el robot con el órgano efector en cada uno de los puntos de la trayectoria, este procedimiento permite, discriminar las posibles áreas de localización del objeto y el robot:

- a) Un área libre de obstáculos por lo que en ella no existe riesgo de colisión.
- b) Un área de posición límite entre el robot y el obstáculo lo cual implica la existencia de un solo punto de contacto.

c) Un área de colisión donde el obstáculo debe ser evadido.

Por otro lado los programas de simulación desarrollados, permiten estudiar con detalle el comportamiento del robot al ejecutar diferentes secuencias de movimientos, así mismo como identificar las configuraciones de codo con las cuales mantener una continuidad en la trayectoria seguida por el órgano efector, resultando muy útiles para seguir un cierto contorno. El conocimiento de estas características del robot a través de la simulación, permite seleccionar. las secuencias y configuraciones mas convenientes para la ejecución de las tareas que pueden ser implementadas por un sistema real.

Para futuros trabajos relacionados con este trabajo de tesis, pueden ser considerados los siguientes:

- i) Implementar los algoritmos de evasión en un sistema con control en tiempo real, para ello solo se requiere el diseño de un medio de sensado que proporcione información sobre la posición del obstáculo.
- ii) Determinar algoritmos con un alto grado de eficiencia que permitan el control en tiempo real.
- iii) Generalizar los algoritmos para objetos de diferente geometría.

'1

iv) Generalizar la metodología para el estudio del problema de evasión de obstáculos en tres dimensiones.

## **REFERENCIAS**

[1] Mark Spong, (1998) Robot Dynamics and control.

[2] Grupta Kamal, Jung Derek (1997) octree-based Hierarchical distance maps for collision detection. Journal of Robotics Systems.

[3] Kuu-Young, Chun-Yuh Huang, (1995) Collision-free Path Planning and Modification **Based on Task Requirements**.

[4] Z. H. Zhu, R. V. Mayorga, A. K. C. Wong, (1998) Dynamic Robot Manipulator Trajectory Planning for Obstacle Avoidance.

[5] S. W. Lee, (1997) Sub-Optimal Collision-Free Motion Planning of a two-robot system Using free Are .

[6] Jiménez E. Simulación de un proceso de manufactura con obstáculo en la línea de producción. México. 1998. (Tesis de Maestría en Ingeniería Mecánica). UNAM, Facultad de Ingeniería, División de Estudios de Posgrado, Sección Mecánica.

[7] Jiménez, E, Reyes, L., Flores O., Ochoa F. (2003). Aplicaciones de las rotaciones y reflexiones a un problema de evasión de obstáculos. Informe interno de investigación DEPFI, UNAM. ISBN (En edición).

[8] A. Rubio. Evasión de Obstáculos Mediante Multicuerpos Rígidos. México. (2000). Tesis (Maestría en Ingeniería Mecánica). UNAM, Facultad de Ingeniería, División de Estudios de Posgrado, Sección Mecánica.

[9] Reyes Ávila Luis. Quaternions: Une Representation Parametrique Systematique Des '! Rotations Finies. Partie 1: Le Cadre Theorique. (1990). Rapport de Recherche INRIA Rocquencourt. France.

154

[10] Jiménez E., Cuenca F. Reyes L. Análisis de las secuencias de movimiento de un robot de dos grados de libertad. Coloquio 1999, Facultad de Ingeniería, UNAM (1999).

[11] Reyes, L .(1998). Sobre la parametrización de las Rotaciones y Reflexiones de Multicuerpos Rígidos en el plano. Estudios Ocasionales. Universidad Anáhuac del Sur. ISBN 968-64-02-08-X.

[12] Flores O. Modelación y prueba de secuencias de movimientos de un robot de dos grados de libertad para un problema de evasión de obstáculos en le plano. México. (2003). Tesis (Maestría en Ingeniería Mecánica). UNAM, Facultad de Ingeniería, División de Estudios de Posgrado, Sección Mecánica.

[13] Pérez A. Caracterización y prueba de las secuencias simultáneas de un robot paralelo experimental tipo RRR. México. (2001) (Tesis de Maestría en Ingeniería Mecánica). UNAM, Facultad de Ingeniería, División de Estudios de Posgrado, Sección Mecánica.

[14] Stephen Wolfram (1996) The Matemática Book, Cambridge University Press ISBN 0-521-64314-7

[15] Cohen M., Nagel E. Introducción a la lógica y al método ·científico: Lógica aplicada y método científico II. (1961). Harcour, Brace World Inc., Argentina.

[16] C\_ohen M. , Nagel E. Introducción a la lógica *y* al método científico: Lógica aplicada *y* método científico l. (1961 ). Harcour, Brace World lnc., Argentina.

[17] Jiménez, E, Reyes, L et al. (2002). Sobre la parametrización de las rotaciones y reflexiones de multicuerpos rígidos en el plano: Modelación cinemática de un robot de dos grados de libertad. Informe interno de investigación. ISBN  $968 - 36 - 9841 - 7$ .

[18] Roy Festherson, (1997) Robot dynamics algorithms.

[19] Yoram Koren (1990) Robotics for engineers.

[20] Mark Steven (2000) La esencia de Visual Basic.

[21] Fu K. S., González R. C., Lee C. S. G. (1987) Robotics: Control, Sensing, Vision and lntelligence.

[22] Geoffrey Gordon (1999) Simulación de sistemas.

芝

 $\cdot$ 

[23] Microsoft Corporation (1999) USA, Visual Basic 6.0, manual de programación.

# APÉNDICE A

# ÁLGEBRA DE COMPLEJOS

 $\mathbf{r}$ 

# **Sobre la parametrización de las rotaciones y reflexiones rígidas en el plano.**

## **1.1 El espacio vectorial de los números complejos.**

En esta parte se definirán dos operaciones binarias sobre el conjunto  $\mathfrak{R}^2$ , el cual como es bien sabido, es el conjunto de parejas ordenadas de números reales, una es la operación aditiva  $\,\oplus: \mathfrak{R}^2 \times \mathfrak{R}^2 {\rightarrow} \mathfrak{R}^2$ usual en  $\mathfrak{R}^2$ y la otra una operación multiplicativa  $*$  :  $\mathfrak{R}^2\rtimes\mathfrak{R}^2\!\!\rightarrow\!\!\mathfrak{R}^2.$  Se demostrará que mediante estas operaciones la pareja ( $\mathfrak{R}^2,\,\oplus$  ) y la terna  $(\mathfrak{R}^2, \oplus, *)$  forman un grupo aditivo conmutativo y un campo conmutativo, respectivamente. Al utilizar la multiplicación escalar  $\bullet: \mathfrak{R} \times \mathfrak{R}^2 {\rightarrow} \mathfrak{R}^2$ y el producto interno <•, •> :  $\mathfrak{R}^2 \times \mathfrak{R}^2 \rightarrow \mathfrak{R}$  usuales, se mostrará que el conjunto  $(\mathfrak{R}^2, \oplus, *, \bullet \leq \bullet, \bullet)$  es un espacio vectorial con producto interno conocido como el conjunto de números complejos (Reyes L., 1998). Considérese entonces el conjunto  $\mathfrak{R}^2$  sobre el cual se definirán las operaciones siguientes:

i) 
$$
(a, b) \oplus (\alpha, \beta) = (a + \alpha, b + \beta)
$$
  
\nii)  $(a, b) * (\alpha, \beta) = (a\alpha - b\beta, a\beta + b\alpha)$ , (1.1)

$$
\forall (a, b), (\alpha, \beta) \in \mathfrak{R}^2,
$$

de hecho la operación  $\oplus$  :  $\mathfrak{R}^2$  x  $\mathfrak{R}^2{\rightarrow}\mathfrak{R}^2$  es la suma usual en  $\mathfrak{R}^2$  y es bien conocido que la pareja ( $\mathfrak{R}^2$ ,  $\oplus$ ) es un grupo aditivo conmutativo. Se demuestra ahora un resultado fundamental para nuestros objetivos.

Teorema 1.1 La terna ( $\mathfrak{R}^2, \oplus, *$ ) es un campo conmutativo.

'I Demostración. Puesto que la pareja ( $\mathfrak{R}^2$ ,  $\oplus$  ) es un grupo aditivo conmutativo, falta únicamente mostrar que  $(\Re^2, *)$  es un grupo multiplicativo conmutativo excepto por la existencia del inverso multiplicativo del elemento nulo aditivo, y que además la operación aditiva y la multiplicativa satisfacen las correspondientes propiedades distributivas. En efecto, de acuerdo a la conmutatividad de la multiplicación de los números reales, la operación  $*:\Re^2\times\Re^2{\rightarrow}\Re^2$ es conmutativa además:

i) la operación  $* : \Re^2 \times \Re^2 {\rightarrow} \Re^2$ es asociativa. En efecto, sean  ${\bf p},\,{\bf q},\,{\bf r} \in \Re^2$ tal que

 $\mathbf{p} = (a,b), \mathbf{q} = (\alpha, \beta), \mathbf{r} = (c,d), \text{entonces}.$ 

$$
\mathbf{p} * (\mathbf{q} * \mathbf{r}) = (a, b) * ((\alpha, \beta) * (c, d))
$$
  
\n
$$
= (a, b) * (\alpha c - \beta d, \alpha d + \beta c)
$$
  
\n
$$
= (a(\alpha c - \beta d) - b(\alpha d + \beta c)), a(\alpha d + \beta c) + b(\alpha c - \beta d))
$$
  
\n
$$
= (a\alpha c - a\beta d - b\alpha d - b\beta c, a\alpha d + a\beta c + b\alpha c - b\beta d)
$$
  
\n
$$
= ((a\alpha - b\beta)c - (a\beta + b\alpha)d, (a\beta + b\alpha)c + (a\alpha - b\beta)d)
$$
  
\n
$$
= (a\alpha - b\beta, a\beta + b\alpha) * (c, d)
$$
  
\n
$$
= (a, b) * (\alpha, \beta) * (c, d)
$$
  
\n
$$
= (\mathbf{p} * \mathbf{q}) * \mathbf{r}
$$

ii) Ahora se construirá el elemento identidad de la operación multiplicación.

Se sabe que  $1 \in \Re^2$  es la identidad multiplicativa de  $\Re^2$  si y solo si

**1 \***  $\mathbf{p} = \mathbf{p} * \mathbf{1} = \mathbf{p}, \forall \mathbf{p} \in \mathbb{R}^2$ . Por tanto, siendo  $\mathbf{p} = (a, b) \vee \mathbf{1} = (\alpha, \beta)$ , entonces,

 $\mathbf{1} * \mathbf{p} = \mathbf{p} * \mathbf{1} = (a\alpha - b\beta, a\beta + b\alpha) = (a,b).$  Esto es,

$$
a\alpha - b\beta = a \qquad , \qquad a\beta + b\alpha = b.
$$

El elemento identidad multiplicativo de  $p \in \Re^2$  con respecto a la operación  $* : \Re^2 \times \Re^2$  $\rightarrow$   $\mathfrak{R}^2$ , se obtiene al resolver este último sistema de ecuaciones. Es decir, siendo a  $\neq$  0, las dos ecuaciones se reducen a :

$$
\alpha = \frac{1}{a} \{ a + b \beta \} \qquad , \qquad a\beta + \frac{b}{a} \{ a + b \beta \} = b.
$$

Por tanto, de la segunda de estas últimas ecuaciones se obtiene que:

$$
(a^2 + b^2) \beta = 0.
$$

Por tanto,  $\beta = 0$  y  $\alpha = 1$ . Esto es  $1 = (1,0)$ .

iii) se mostrará ahora que para toda  $p \in \mathbb{R}^2$  existe  $p' \in \mathbb{R}^2$ , tal que  $p * p' = p' * p = 1$ . En efecto, siendo  $\mathbf{p} = (a, b)$  y  $\mathbf{p'} = (\alpha, \beta)$ , entonces,

$$
\mathbf{p} * \mathbf{p'} = \mathbf{p'} * \mathbf{p} = (a\alpha - b\beta, a\beta + b\alpha) = (1,0).
$$

Por tanto,

$$
a \alpha - b \beta = 1 \qquad , \qquad a \beta + b \alpha = 0.
$$

Resolviendo este sistema de ecuaciones se obtiene primeramente que,

$$
\alpha = \frac{1}{a} (1 + b\beta)
$$
,  $a\beta + \frac{b}{a} (1 + b\beta) = 0.$ 

Esto es,  $(a^2 + b^2) \beta = -b$ , equivalentemente  $\beta = -\frac{b}{a^2 + b^2}$ . Además,  $\alpha = \frac{a}{a^2 + b^2}$ 

Por tanto, el elemento inverso multiplicativo de  $p \in \mathfrak{R}^2$ , está dado por:

$$
p' = \left(\frac{a}{a^2 + b^2}, \frac{b}{a^2 + b^2}\right).
$$

iv) Sean ahora  $\mathbf{p} = (a,b) \in \mathbb{R}^2$ ,  $\mathbf{q} = (\alpha, \beta) \in \mathbb{R}^2$ ,  $\mathbf{y} = (c,d) \in \mathbb{R}^2$ , entonces las siguientes propiedades distributivas son satisfechas:

$$
\mathbf{p} * (\mathbf{q} \oplus \mathbf{r}) = \mathbf{p} * \mathbf{q} \oplus \mathbf{p} * \mathbf{r},
$$

$$
(\mathbf{p}\oplus\ \mathbf{q})*\mathbf{r}=\mathbf{p}*\mathbf{r}\oplus\mathbf{q}*\mathbf{r}.
$$

En efecto,

$$
\mathbf{p} * (\mathbf{q} \oplus \mathbf{r}) = (a,b) * \{ (\alpha, \beta) \oplus (c,d) \} = (a,b) * (\alpha + c, \beta + d)
$$
  

$$
= (a(\alpha+c) - b(\beta+d), a(\beta+d) + b(\alpha+c))
$$
  

$$
= (a\alpha + ac - b\beta - bd, a\beta + ad + b\alpha + bc)
$$
  

$$
= (a\alpha - b\beta, a\beta + b\alpha) \oplus (ac - bd, ad + bc)
$$
  

$$
= (a,b) * (\alpha, \beta) \oplus (a,b) * (c,d) = \mathbf{p} * \mathbf{q} \oplus \mathbf{p} * \mathbf{r}.
$$

Además,

ţ

$$
(\mathbf{p} \oplus \mathbf{q}) * \mathbf{r} = ((a,b) \oplus (\alpha, \beta)) * (c,d)
$$
  
=  $(a + \alpha, b + \beta) * (c,d) = ((a + \alpha) c - (b + \beta) d, (a + \alpha) d + (b + \beta) c)$   
=  $(ac + \alpha c - bd - \beta d, ad + \alpha d + bc + \beta c)$   
=  $(ac - bd, ad + bc) \oplus (\alpha c - \beta d, \alpha d + \beta c)$ 

$$
= (a,b) * (c,d) \oplus (\alpha, \beta) * (c,d)
$$
  
=  $\mathbf{p} * \mathbf{r} \oplus \mathbf{q} * \mathbf{r}$ .

•

Es igualmente bien conocido que la operación ∙:  $\Re \times \Re^2 \to \Re^2$ , definida por:

$$
\mathbf{a} \cdot (\mathbf{a}, \mathbf{b}) = (\alpha \mathbf{a}, \alpha \mathbf{b}), \ \forall \alpha \in \mathfrak{R}, (\mathbf{a}, \mathbf{b}) \in \mathfrak{R}^2,
$$

es una multiplicación escalar y por consecuencia  $\mathfrak{R}^2$  es un espacio vectorial real. Además con esta multiplicación escalar el inverso multiplicativo de  $\mathbf{p} = (a,b) \in \mathbb{R}^2$  puede escribirse en la forma siguiente:

$$
\mathbf{p'} = \frac{1}{a^2 + b^2} \overline{\mathbf{p}},
$$

donde el elemento  $\bar{p} = (a, -b) \in \Re^2$  es llamado el conjugado de  $p = (a,b) \in \Re^2$ . Algunas propiedades de este elemento se presentan en el teorema siguiente:

Teorema 1.2. Sea  $p = (a,b) \in \mathbb{R}^2$  y  $q = (\alpha,b) \in \mathbb{R}^2$ , entonces:

i) 
$$
\overline{\mathbf{p}\oplus\mathbf{q}} = \overline{\mathbf{p}}\oplus\overline{\mathbf{q}}
$$
,  
\nii)  $\overline{\mathbf{p}*\mathbf{q}} = \overline{\mathbf{q}*\mathbf{p}}$ ,  
\niii)  $\mathbf{p}*\overline{\mathbf{p}} = \overline{\mathbf{p}*\mathbf{p}} = (a^2 + b^2, 0)$ .

Demostración. Observemos primeramente que de acuerdo con la definición de la operación aditiva en  $\mathfrak{R}^2$  y la correspondiente al conjugado se obtiene que:

$$
\overline{\mathbf{p}\oplus\mathbf{q}} = (\overline{\mathbf{a}+\alpha,\mathbf{b}+\beta}) = (\mathbf{a}+\alpha,-\mathbf{b}-\beta) = (\mathbf{a},-\mathbf{b})\oplus(\alpha,-\beta) = \overline{\mathbf{p}}\oplus\overline{\mathbf{q}},
$$

también,

$$
\overline{\mathbf{q}} * \overline{\mathbf{p}} = (\overline{\mathbf{a}}, \mathbf{b}) * (\alpha, \beta) = (\overline{\mathbf{a}}\alpha - \mathbf{b}\beta, \mathbf{a}\beta + \mathbf{b}\alpha) = (\mathbf{a}\alpha - \mathbf{b}\beta, -\mathbf{a}\beta - \mathbf{b}\alpha) =
$$

$$
= (\alpha, -\beta) * (\mathbf{a}, -\mathbf{b}) = \overline{\mathbf{q}} * \overline{\mathbf{p}}.
$$

'I Finalmente,

$$
\mathbf{p} \star \mathbf{p} = (a, b) \star (a, -b) = (a^2 + b^2, 0).
$$

162

Es también bien conocido, que la transformación <•, •>:  $\mathfrak{R}^2 \times \mathfrak{R}^2 \to \mathfrak{R}$  definida, siendo  $\mathbf{p} = (\mathbf{a}, \mathbf{b}) \in \mathbb{R}^2$  y  $\mathbf{q} = (\alpha, \beta) \in \mathbb{R}^2$ , por:

$$
p, q> = a\alpha + b\beta,
$$

es un producto interno en  $\mathfrak{R}^2$ , de tal suerte que el conjunto  $\varphi = (\mathfrak{R}^2, \oplus, *, \bullet, < \bullet, \bullet)$  es un espacio vectorial con producto interno y la función  $\|\bullet\|: \Re^2 \to \Re$  definida por:

$$
\|\mathbf{p}\| = \langle \mathbf{p}, \mathbf{p} \rangle^{\mathcal{V}}, \forall \mathbf{p} \in \mathfrak{R}^2,
$$

es una norma, por tanto  $\sigma$  es un espacio vectorial normado, y sus elementos son llamados comúnmente números complejos.

Observación 1.1 . Observemos que al tomar en cuenta la definición de la operación aditiva, el elemento  $p = (a,b) \in \mathcal{L}$  puede expresarse como la suma siguiente:

$$
\mathbf{p} = (a,b) = (a,0) \oplus (0,b).
$$

Es decir, al definir los subespacios

$$
\mathcal{L}_{\mathsf{R}} = \{ (a,0) : a \in \mathfrak{R} \} \subset \mathfrak{R}^2, \mathcal{L}_{\mathsf{v}} = \{ (0,b) : b \in \mathfrak{R} \} \subset \mathfrak{R}^2,
$$

del espacio vectorial de números complejos, éste puede expresarse mediante la siguiente suma directa de subespacios:

$$
\not\subset \; = \; \not\subset_R \; \big\backslash \! \big\backslash \; \not\subset_V \; = \{ p \, \in \; \not\subset \, \colon p = p_R \, \oplus \, p_v \, ; \, p_R \, \in \; \not\subset_R, \, p_v \, \in \; \not\subset_V \} \; .
$$

También al definir los isomorfismos  $T_R: \mathbb{Z}_R \to \mathfrak{R}$ ; T<sub>v</sub>:  $\mathbb{Z}_v \to \mathfrak{R}$  por:

$$
T_R(a,0) = a
$$
,  $T_v(0,b) = b$ ,

y, siendo  $p = (a,b) \in \mathcal{L}$ , entonces,

$$
p = T_{R}^{-1}(a) \oplus T_{v}^{-1}(b).
$$

Al observar finalmente que, siendo  $q = (\alpha,\beta) \in \mathbb{R}^2$ ,

$$
\mathbf{p} * \mathbf{q} \oplus \mathbf{q} * \mathbf{p} = 2(a\alpha + b\beta, 0),
$$

el producto interno de los elementos  $p, q \in \mathbb{R}^2$  puede expresarse en la siguiente forma:

$$
\langle p, q \rangle = \mathcal{V}_2 T_R \{p * q \oplus q * p\}.
$$

•

Observación 1.2. Obsérvese que el elemento  $\underline{e}_2 = (0,1) \in \mathbb{R}^2$  de la base canónica, satisface que:

$$
i^2 = \underline{e}_2 * \underline{e}_2 = (0,1) * (0,1) = (-1,0) \equiv T_R^{-1} (-1).
$$

Además, siendo **p** = (a,b), entonces,

F

$$
\mathbf{p} = (a,b) = (a,0) \oplus b \underline{e}_2 = T_R^{-1}(a) \oplus b \underline{e}_2.
$$

Estas dos últimas expresiones han sido utilizadas para interpretar los números complejos como la suma de una parte real, mas una parte imaginaria. En realidad el número imaginario i, comúnmente utilizado en el álgebra compleja, es el vector  $\underline{e}_2$  de la base canónica y la representación algebraicamente correcta de la pareja  $\mathbf{p} = (\text{a}, \text{b}) \in \mathfrak{R}^2$ , está dada por la última ecuación de esta observación. •

164

### **1.2 Representación paramétrica de rotaciones.**

El objetivo de esta parte es construir con la operación \*:  $\mathfrak{R}^2 \times \mathfrak{R}^2 \to \mathfrak{R}^2$ , estudiada anteriormente, una transformación lineal  $\rho(\mathbf{p}, \bullet)$ :  $\mathfrak{R}^2 \to \mathfrak{R}^2$ , con  $\mathbf{p} \in \mathfrak{R}^2$  fijo, que preserva el producto interno y cuya matriz con respecto a la base canónica posea determinante positivo, con lo cual dicha transformación de parámetro  $p \in \mathbb{R}^2$ , es una rotación. Se estudiarán también algunas otras representaciones de la rotación antes mencionada. Sea  $\rho(\mathbf{p}, \bullet)$ :  $\mathfrak{R}^2 \to \mathfrak{R}^2$ ,  $\mathbf{p} \in \mathfrak{R}^2$ , fijo definida por:

$$
(a, b) * (\alpha, \beta) = (a\alpha - b\beta, a\beta + b\alpha), \qquad \forall (a, b), (\alpha, \beta) \in \mathbb{R}^2,
$$
  

$$
\rho(\mathbf{p}, \mathbf{q}) = \frac{1}{\|\mathbf{p}\|} \mathbf{p} * \mathbf{q} \qquad , \qquad \forall \mathbf{q} \in \mathbb{R}^2.
$$
 (1.2)

Las propiedades de la transformación  $\rho(\mathbf{p},\bullet)$ :  $\mathfrak{R}^2\to\mathfrak{R}^2$ , definida anteriormente se resumen en los resultados siguientes.

Teorema 1.3. La transformación  $p(\mathbf{p}, \bullet)$ :  $\mathbb{R}^2 \to \mathbb{R}^2$  definida en la ecuación [1.2] es lineal y ortogonal de determinante positivo.

Demostración: En efecto, siendo  $\bm q,\ \bm s\ \in\ \Re^2,\ \bm y$  de acuerdo a la distributividad de la operación  $*: \mathbb{R}^2 \times \mathbb{R}^2 \to \mathbb{R}^2$ , se tiene que:

$$
\rho(\mathbf{p}, \mathbf{q} \oplus \mathbf{s}) = \frac{1}{\|\mathbf{p}\|} \mathbf{p} * (\mathbf{q} \oplus \mathbf{s})
$$
  
= 
$$
\frac{1}{\|\mathbf{p}\|} {\{\mathbf{p} \ast \mathbf{q} \oplus \mathbf{p} \ast \mathbf{s}\}} = \frac{1}{\|\mathbf{p}\|} {\{\mathbf{p} \ast \mathbf{q}\} \oplus \frac{1}{\|\mathbf{p}\|} {\{\mathbf{p} \ast \mathbf{s}\}} = \rho(\mathbf{p}, \mathbf{q}) \oplus \rho(\mathbf{p}, \mathbf{s}),
$$

también,  $\forall \alpha \in \mathfrak{R}$ ,

$$
\rho(\mathbf{p}, \alpha \mathbf{q}) = \frac{1}{\|\mathbf{p}\|} \{\mathbf{p} * (\alpha \bullet \mathbf{q})\}
$$

$$
= \frac{\alpha}{\|\mathbf{p}\|} \bullet \{\mathbf{p} * \mathbf{q}\} = \alpha \bullet \rho(\mathbf{p}, \mathbf{q}).
$$

Además,  $\rho(\mathbf{p}, \bullet)$ :  $\mathfrak{R}^2 \to \mathfrak{R}^2$  es ortogonal, pues:

$$
\langle \rho(\mathbf{p}, \mathbf{q}), \rho(\mathbf{p}, \mathbf{r}) \rangle = \frac{1}{2} \operatorname{Tr} \{ \rho(\mathbf{p}, \mathbf{q}) * \rho(\mathbf{p}, \mathbf{r}) \oplus \rho(\mathbf{p} * \mathbf{r}) * \rho(\mathbf{p}, \mathbf{q}) \}
$$
  
\n
$$
= \frac{1}{2} \frac{1}{\|\mathbf{p}\|^2} \operatorname{Tr} \{ (\mathbf{p} * \mathbf{q}) * (\mathbf{p} * \mathbf{r}) \oplus (\mathbf{p} * \mathbf{r}) * (\mathbf{p} * \mathbf{q}) \}
$$
  
\n
$$
= \frac{1}{2} \frac{1}{\|\mathbf{p}\|^2} \operatorname{Tr} \{ \mathbf{q} * (\mathbf{p} * \mathbf{p}) * \mathbf{r} \oplus \mathbf{r} * (\mathbf{p} * \mathbf{p}) * \mathbf{q} \}
$$
  
\n
$$
= \frac{1}{2} \operatorname{Tr} \{ \mathbf{q} * \mathbf{r} \oplus \mathbf{r} * \mathbf{q} \} = \langle \mathbf{q}, \mathbf{r} \rangle.
$$

Finalmente se muestra que el determinante de la transformación  $p(\mathbf{p}, \bullet)$ :  $\mathfrak{R}^2 \to \mathfrak{R}^2$  es positivo, en efecto, siendo B = {(1,0), (0,1)} ⊂  $\mathfrak{R}^{2}$  la base canónica en  $\mathfrak{R}^{2}$ , la matriz de  $p(\mathbf{p}, \bullet)$ :  $\mathfrak{R}^2 \to \mathfrak{R}^2$  con respecto a esta base resulta ser,

$$
M_{\rho(p,\bullet)} = \frac{1}{\|\mathbf{p}\|} \begin{pmatrix} a & -b \\ b & a \end{pmatrix} ,
$$

pues,

$$
\rho(p, \underline{e}_1) = \frac{1}{\|\mathbf{p}\|} (a, b) \star (1, 0) = \frac{1}{\|\mathbf{p}\|} (a, b),
$$

$$
\rho(p, \underline{e}_2) = \frac{1}{\|\mathbf{p}\|} (a, b) \star (0, 1) = \frac{1}{\|\mathbf{p}\|} (-b, a).
$$

El resultado buscado se obtiene al observar que det  $M_{\rho(p, \bullet)} = 1$ .

•

Teorema 1.4. La transformación  $\rho(p, \bullet) \in L(\mathfrak{R}^2, \mathfrak{R}^2) = \{T : \mathfrak{R}^2 \to \mathfrak{R}^2 : T$  es lineal}, puede ser representada en la forma siguiente:

$$
\rho(\mathbf{p},\bullet) = \frac{1}{\|\mathbf{p}\|} \{a \underline{\mathbf{I}} + b \underline{\mathbf{W}}\} = \frac{1}{\|\mathbf{p}\|} \{b \underline{\mathbf{W}} - a \underline{\mathbf{W}}^2\},
$$

donde  $I\!I : \Re^2 \to \Re^2$  es la transformación identidad y  $W: \Re^2 \to \Re^2$  está dado por:

$$
\mathbf{W} = -\mathbf{e}_1 \otimes \mathbf{e}_2 + \mathbf{e}_2 \otimes \mathbf{e}_1.
$$

Demostración. En efecto, observemos que:

$$
M_{\rho(\mathbf{p},\bullet)} = \frac{1}{\|\mathbf{p}\|} \left\{ \begin{pmatrix} a & 0 \\ 0 & a \end{pmatrix} + \begin{pmatrix} 0 & -b \\ b & 0 \end{pmatrix} \right\} = \frac{1}{\|\mathbf{p}\|} \{a I + b W\}
$$

donde I es la matriz identidad y la matriz antisimétrica W está dada por:

$$
W\!\equiv\!\!\begin{pmatrix} 0 & -1 \\ 1 & 0 \end{pmatrix}.
$$

La segunda igualdad del teorema se obtiene al observar que:

$$
W^{2} \equiv \begin{pmatrix} 0 & -1 \\ 1 & 0 \end{pmatrix} \begin{pmatrix} 0 & -1 \\ 1 & 0 \end{pmatrix} \equiv \begin{pmatrix} -1 & 0 \\ 0 & -1 \end{pmatrix} \equiv -I.
$$

La parte antisimétrica  $\mathbf{W} \in A(\mathfrak{R}^2, \mathfrak{R}^2) = \{ \mathbf{B} : \mathfrak{R}^2 \to \mathfrak{R}^2 : \mathbf{B} = -\mathbf{B}^T \}$  del teorema anterior, satisface el siguiente resultado:

Teorema 1.5. La transformación  $\mathbf{W} \in A(\mathfrak{R}^2,\, \mathfrak{R}^2)$  es tal que

$$
\mathbf{W}^{2n-1} = (-1)^{n-1} \mathbf{W} \qquad , \qquad \mathbf{W}^{2n} = (-1)^{n-1} \mathbf{W}^2 \qquad , \qquad n = 2,3,4,...
$$

Demostración. Para demostrar este teorema se procede por inducción, mostrando primeramente que para n = 2 el resultado es satisfecho. En efecto,

$$
\mathbf{W}^3 = \mathbf{W}^{2} \circ \mathbf{W} = -\mathbf{I}^{\circ} \mathbf{W} = -\mathbf{W} \quad , \quad \mathbf{W}^4 = \mathbf{W}^3 \circ \mathbf{W} = -\mathbf{W}^{\circ} \mathbf{W} = -\mathbf{W}^2,
$$

por tanto para n = 2, el resultado es obtenido. Supongamos ahora que para n-1 el resultado se satisface, entonces

$$
\mathbf{W}^{2n-1} = \mathbf{W}^{2n-2} \circ \mathbf{W} = \mathbf{W}^{2(n-1)} \circ \mathbf{W} = \mathbf{W}^{2(n-1)-1} \circ \mathbf{W}^2
$$
  
=  $(-1)^{n-2} \mathbf{W} \circ \mathbf{W}^2 = (-1)^{n-2} \mathbf{W}^3 = -(-1)^{n-2} \mathbf{W} =$   
=  $(-1)^{n-1} \mathbf{W}$ .

Además,

$$
\mathbf{W}^{2n} = \mathbf{W}^{2n-2} \circ \mathbf{W}^2 = \mathbf{W}^{2(n-1)} \circ \mathbf{W}^2 = (-1)^{n-2} \mathbf{W}^2 \circ \mathbf{W}^2
$$
  
=  $(-1)^{n-2} \mathbf{W}^4 = (-1)^{n-2} (-1) \mathbf{W}^2 = (-1)^{n-1} \mathbf{W}^2$ .

## 1.3 Representación exponencial de  $\rho(\mathbf{p},\bullet)$ :  $\mathfrak{R}^2\to\mathfrak{R}^2$ .

Para interpretar físicamente los parámetros de la rotación  $\rho(\mathbf{p},\bullet) \in \mathsf{L}(\mathfrak{R}^2,\, \mathfrak{R}^2),$  se utilizará la geometría del espacio vectorial de los números complejos, presentando el resultado fundamental en el siguiente teorema.

Teorema 1.6. Sea  $\mathbf{u} \in \mathbb{R}^2$ ,  $\mathbf{p} = (a,b) \in \mathbb{R}^2$  y  $\mathbf{v} = \rho(\mathbf{p},\mathbf{u}) \in \mathbb{R}^2$ . Entonces el coseno del ángulo formado por los vectores **u** y v está dado por:

$$
\cos \theta = \frac{a}{\|\mathbf{p}\|} \qquad , \qquad \text{Sen } \theta = \pm \frac{b}{\|\mathbf{p}\|}.
$$

Demostración. En efecto, el coseno del ángulo está definido en términos del producto interno del vector **u**  $\in \mathbb{R}^2$  y el vector rotado **v** = (**p**,**u**)  $\in \mathbb{R}^2$ , esto es:

$$
\cos \theta = \frac{\langle \mathbf{u}, \, \rho \, \left( \, \mathbf{p}, \mathbf{u} \right) \rangle}{\|\mathbf{u}\| \|\rho \, (\mathbf{p}, \mathbf{u})\|}.
$$

Además, siendo  $\rho(\mathbf{p}, \bullet)$ :  $\mathfrak{R}^2 \to \mathfrak{R}^2$  una rotación, entonces  $\|\mathbf{u}\| = \|\rho(\mathbf{p}, \mathbf{u})\|$ .También,

$$
\rho(\mathbf{p}, \mathbf{u}) = \frac{1}{\|\mathbf{p}\|} (au_1 - bu_2, au_2 - bu_1),
$$

por tanto,

$$
\langle \mathbf{u}, \rho \ (\mathbf{p}, \ \mathbf{u}) \ \rangle = \frac{1}{\|\mathbf{p}\|} (a u_1^2 - b_1 u_1 u_2 + a u_2^2 + b u_1 u_2) = \frac{a \|\mathbf{u}\|^2}{\|\mathbf{p}\|}.
$$

Esto es,

Cos θ = 
$$
=
$$
  $\frac{a||\mathbf{u}||^2}{||\mathbf{p}|| ||\mathbf{u}||^2} = \frac{a}{||\mathbf{p}||}.$ 

Finalmente, de la igualdad  $\cos^2 \theta + \text{Sen}^2 \theta = 1$  se obtiene que:

$$
\text{Sen}^2 \theta = 1 - \text{Cos}^2 \theta = 1 - \frac{a^2}{\|\mathbf{p}\|^2} = \frac{1}{\|\mathbf{p}\|^2} \left\{ \|\mathbf{p}\|^2 - a^2 \right\} = \frac{b^2}{\|\mathbf{p}\|^2},
$$

**por tanto, Sen** θ =  $\pm \frac{\mathbf{b}}{n-1}$ .

•

El resultado del teorema anterior nos permite encontrar la siguiente representación trigonométrica de la rotación  $\rho(\mathbf{p}, \bullet) \in L(\mathfrak{R}^2, \mathfrak{R}^2)$ .

Corolario 1.1 La transformación  $\rho(\mathbf{p}, \bullet) \in L(\mathfrak{R}^2, \mathfrak{R}^2)$  puede ser representada en la forma:

$$
\rho(\mathbf{p},\bullet)=\cos\theta\mathbf{I}\pm\mathbf{Sen}\,\theta\mathbf{W}.
$$

Demostración. En efecto, de acuerdo al teorema 1.6 tenemos que a= $\|\mathbf{p}\|$  Cos  $\theta$  y b =  $\pm$  ||p|| Sen  $\theta$ , entonces,

$$
\rho(\mathbf{p}, \bullet) = \frac{1}{\|\mathbf{p}\|} \{ \mathbf{a} \mathbf{I} + \mathbf{b} \mathbf{W} \} = \frac{1}{\|\mathbf{p}\|} \{ \|\mathbf{p}\| \cos \theta \mathbf{I} \pm \|\mathbf{p}\| \sin \theta \mathbf{W} \}
$$
  
=  $\cos \theta \mathbf{I} \pm \text{Sen } \theta \mathbf{W}$ .

Corolario 1.2. La transformación  $\rho(\mathbf{p}, \bullet) \in L(\mathfrak{R}^2, \mathfrak{R}^2)$  es tal que:

•

$$
\rho(\mathbf{p},\bullet) = \sum_{n=0}^{\infty} (\pm 1)^n \frac{1}{n!} \mathbf{W}_{\theta}^{\ \ n}.
$$

Demostración. En efecto, recordemos que la transformación  $p(\mathbf{p}, \bullet)$ :  $\mathfrak{R}^2 \to \mathfrak{R}^2$  puede expresarse de acuerdo con el teorema anterior en la forma:

$$
\rho(\mathbf{p}, \bullet) = \text{Cos } \theta \, \mathbf{I} \pm \text{Sen } \theta \, \mathbf{W}.
$$

Al considerar en esta expresión las expansiones en series de las funciones trigonométricas, esto es,

$$
\text{Sen}\theta = \theta - \frac{\theta^3}{3!} + \frac{\theta^5}{5!} - \frac{\theta^7}{7!} + \dots \qquad , \qquad \text{Cos}\theta = 1 - \frac{\theta^2}{2!} + \frac{\theta^4}{4!} - \frac{\theta^6}{6!} + \dots
$$

Se obtiene, siendo  $\mathbf{W}_{\theta} = \theta \mathbf{W}$ , que:

Caso 1.

$$
p(\mathbf{p}, \bullet) = \cos \theta \mathbf{I} + \sin \theta \mathbf{W}
$$

$$
= (1 - \frac{\theta^2}{2!} + \frac{\theta^4}{4!} - \frac{\theta^6}{6!} + \dots) \mathbf{I} + (\theta - \frac{\theta^3}{3!} + \frac{\theta^5}{5!} - \frac{\theta^7}{7!} + \dots) \mathbf{W}
$$
  
\n
$$
= \mathbf{I} + \theta \mathbf{W} - \frac{\theta^2}{2!} \mathbf{I} - \frac{\theta^3}{3!} \mathbf{W} + \frac{\theta^4}{4!} \mathbf{I} + \frac{\theta^5}{5!} \mathbf{W} - \frac{\theta^6}{6!} \mathbf{I} - \frac{\theta^7}{7!} \mathbf{W} + \dots
$$
  
\n
$$
= \mathbf{I} + \theta \mathbf{W} + \frac{\theta^2}{2!} \mathbf{W}^2 + \frac{\theta^3}{3!} \mathbf{W}^3 + \frac{\theta^4}{4!} \mathbf{W}^4 + \frac{\theta^5}{5!} \mathbf{W}^5 + \frac{\theta^6}{6!} \mathbf{W}^6 + \frac{\theta^7}{7!} \mathbf{W}^7 + \dots
$$

$$
=\sum_{n=0}^{\infty}\frac{1}{n!}\mathbf{W}_{\theta}^{n}.
$$

Caso 2.

Ķ,

 $p(\mathbf{p}, \bullet) = \cos \theta \mathbf{I} - \sin \theta \mathbf{W}$ 

$$
= (1 - \frac{\theta^2}{2!} + \frac{\theta^4}{4!} - \frac{\theta^6}{6!} + \dots) \underbrace{I} - (\theta - \frac{\theta^3}{3!} + \frac{\theta^5}{5!} - \frac{\theta^7}{7!} + \dots) \underbrace{W}
$$
\n
$$
= \underbrace{I} - \theta \underbrace{W} - \frac{\theta^2}{2!} \underbrace{I} + \frac{\theta^3}{3!} \underbrace{W} + \frac{\theta^4}{4!} \underbrace{I} - \frac{\theta^5}{5!} \underbrace{W} - \frac{\theta^6}{6!} \underbrace{I} + \frac{\theta^7}{7!} \underbrace{W} + \dots
$$
\n
$$
= \underbrace{I} - \theta \underbrace{W} + \frac{\theta^2}{2!} \underbrace{W}^2 - \frac{\theta^3}{3!} \underbrace{W}^3 + \frac{\theta^4}{4!} \underbrace{W}^4 - \frac{\theta^5}{5!} \underbrace{W}^5 + \frac{\theta^6}{6!} \underbrace{W}^6 - \frac{\theta^7}{7!} \underbrace{W}^7 + \dots
$$
\n
$$
= \underbrace{I} - \underbrace{W} + \frac{1}{2!} \underbrace{W}^2 - \frac{1}{3!} \underbrace{W}^3 + \frac{1}{4!} \underbrace{W}^4 - \frac{\theta^5}{5!} \underbrace{W}^5 + \frac{1}{6!} \underbrace{W}^6 - \frac{1}{7!} \underbrace{W}^7 + \dots
$$

$$
=\sum_{n=0}^{\infty}(-1)^n\,\frac{1}{n!}\,\mathbf{W}_{\theta}^{\ n}\ .
$$

Teorema 1.7. Sea  $\mathbf{q} = (q_0, q_1) \in \mathbb{R}^2$ ,  $\mathbf{p} = (a, b) \in \mathbb{R}^2$ , entonces la siguiente igualdad es satisfecha:

$$
\mathbf{q} \times \rho(\mathbf{p}, \mathbf{q}) = \frac{\mathbf{b}}{\|\mathbf{p}\|} \|\mathbf{q}\|^2 \mathbf{g}_3 = (0, 0, \frac{\mathbf{b}}{\|\mathbf{p}\|} \|\mathbf{q}\|^2).
$$

•

Demostración. En efecto,

Y

$$
\mathbf{q} \times \rho(\mathbf{p}, \mathbf{q}) \equiv \varepsilon_{ijk} \mathbf{q}_j \rho(\mathbf{p}, \mathbf{q})_k \underline{\mathbf{e}}_i \equiv \varepsilon_{3jk} \mathbf{q}_j \rho(\mathbf{p}, \mathbf{q})_k \underline{\mathbf{e}}_3
$$
\n
$$
\equiv \{\varepsilon_{31k} \mathbf{q}_0 \rho(\mathbf{p}, \mathbf{q})_k + \varepsilon_{32k} \mathbf{q}_1 \rho(\mathbf{p}, \mathbf{q})_k\} \underline{\mathbf{e}}_3
$$
\n
$$
\equiv \{\varepsilon_{312} \mathbf{q}_0 \rho(\mathbf{p}, \mathbf{q})_2 + \varepsilon_{321} \mathbf{q}_1 \rho(\mathbf{p}, \mathbf{q})_1\} \underline{\mathbf{e}}_3
$$
\n
$$
\equiv \{q_0 \rho(\mathbf{p}, \mathbf{q})_2 - q_1 \rho(\mathbf{p}, \mathbf{q})_1\} \underline{\mathbf{e}}_3
$$
\n
$$
\equiv \frac{1}{\|\mathbf{p}\|} \{a \ q_0 \ q_1 + b \ q_0^2 - a \ q_0 \ q_1 + b \ q_1^2\} \underline{\mathbf{e}}_3
$$
\n
$$
\equiv \frac{b}{\|\mathbf{p}\|} \|\mathbf{q}\|^2 \underline{\mathbf{e}}_3.
$$

Corolario 1.3. Sea q = (q<sub>0</sub>, q<sub>1</sub>)  $\in \mathfrak{R}^2$ , p=(a, b) $\in \mathfrak{R}^2$ , entonces:

$$
\mathbf{q} \times \rho(\mathbf{p}, \mathbf{q}) \equiv (0, 0, \pm \text{ Sen } \theta \frac{\|\mathbf{q}\|^2}{\|\mathbf{p}\|}).
$$

Demostración. En efecto el resultado buscado se obtiene de combinar los teoremas 1.6 y 1.7.

•

## **1.4 Otra operación binaria multiplicativa.**

En esta parte se presentará otra operación multiplicativa  $\circledast \colon \mathfrak{R}^2 \times \mathfrak{R}^2 {\rightarrow} \mathfrak{R}^2$ , mediante la cual podremos construir una transformación  $\rho_2(\mathbf{p},\bullet)$ :  $\mathfrak{R}^2{\rightarrow}\mathfrak{R}^2$ ,  $\mathbf{p}\in\mathfrak{R}^2$  fijo, que resultará ser una reflexión. Consideremos entonces la operación  $\circledast$ :  $\mathfrak{R}^2 \times \mathfrak{R}^2 \to \mathfrak{R}^2$  definida por:

$$
(a,b) \circledast \quad (\alpha, \beta) = (-a\alpha + b\beta, a\beta + b\alpha). \tag{1.4}
$$

Se estudiarán ahora las propiedades de dicha operación a través de los resultados siguientes:

Teorema 1.11. La operación  $\circledast$ :  $\mathfrak{R}^2 \times \mathfrak{R}^2 {\rightarrow} \mathfrak{R}^2$  es no asociativa.

Demostración. En efecto, sean  $p=(a,b)$ ,  $q=(\alpha,\beta)$ ,  $r=(c,d)$ , entonces,

$$
\mathbf{p} \circledast (\mathbf{q} \circledast \mathbf{r}) = (a,b) \circledast \{ (\alpha,\beta) \circledast (c,d) \}
$$
  
\n
$$
\equiv (a,b) \circledast \{ (-\alpha c + \beta d, \alpha d + \beta c) \}
$$
  
\n
$$
\equiv (-a(-\alpha c + \beta d) + b(\alpha d + \beta c), a(\alpha d + \beta c) + b(-\alpha c + \beta d))
$$
  
\n
$$
\equiv (a\alpha c - a\beta d + b\alpha d + b\beta c, a\alpha d + a\beta c - b\alpha c + b\beta d)
$$
  
\n
$$
\equiv (c(a\alpha + b\beta) + d(b\alpha - a\beta), (a\alpha + b\beta) d + (a\beta - b\alpha))c).
$$

También,

$$
(\mathbf{p} \circledast \mathbf{q}) \circledast \mathbf{r} = \{ (a,b) \circledast (\alpha,\beta) \} \circledast (c,d) \equiv (-a\alpha + b\beta, a\beta + b\alpha) \circledast (c,d)
$$

$$
= (-c (-a\alpha + b\beta) + d(a\beta + b\alpha), d(-a\alpha + b\beta) + c(a\beta + b\alpha))
$$
$= (c (a\alpha - b\beta) + d (a\beta + b\alpha), d (-a\alpha + b\beta) + c(a\beta - b\alpha)).$ 

Por tanto,

$$
\mathbf{p} \circledast (\mathbf{q} \circledast \mathbf{r}) \neq (\mathbf{p} \circledast \mathbf{q}) \circledast \mathbf{r}.
$$
\nTheorema 1.12. El elemento  $\mathbf{1} = \frac{1}{a^2 + b^2}$  (b<sup>2</sup> - a<sup>2</sup>, 2ba), es tal que si  $\mathbf{p} = (a, b),$ 

 $\left\vert \cdot \right\rangle$ 

entonces,  $p \circledast 1 = p$ .

Demostración. En efecto, sean  $p = (a, b)$  y  $\underline{1} = (\alpha, \beta)$  tal que  $p \circledast \underline{1} = p$ , esto es:

$$
(a, b) \circledast (\alpha, \beta) = (-a\alpha + b\beta, a\beta + b\alpha) = (a, b),
$$

por tanto,

$$
-a\alpha + b\beta = a
$$
,  $a\beta + b\alpha = b$ .

Al resolver este sistema de ecuaciones, se obtiene que:

$$
\alpha = -\frac{1}{a} (a - b\beta) \quad , \ a\beta - \frac{b}{a} (a - b\beta) = b.
$$

Por tanto,  $\beta(a^2 + b^2) = 2ba$ . Esto es  $\beta = \frac{2ba}{a^2 + b^2}$ . También,

$$
\alpha = -\frac{1}{a} \left( a - \frac{2b^2 a}{a^2 + b^2} \right) = \frac{1}{a^2 + b^2} \left( -a^2 - b^2 + 2 b^2 \right) = \frac{b^2 - a^2}{a^2 + b^2}.
$$

Por tanto,  $1 = \frac{1}{a^2 + b^2}$  (  $b^2 - a^2$ , 2 ba ).

•

Teorema 1.13. Sea  $p = (a, b) \in \mathbb{R}^2$ , entonces, el elemento  $p' = \frac{1}{a^2 + b^2}$  (a, b), es tal que  $p \circledast p' = 1$ .

Demostración. En efecto, sea  $\mathbf{p'} = (\alpha, \beta)$  tal que  $\mathbf{p} \cdot \mathbf{p'} = \mathbf{1}$ , esto es,

(a, b) (a, 
$$
\beta
$$
) = (-a $\alpha$  + b $\beta$ , a $\beta$  + b $\alpha$ ) =  $\frac{1}{a^2 + b^2}$  (b<sup>2</sup> - a<sup>2</sup>, 2 ba).

Entonces,

$$
-a\alpha + b\beta \equiv \frac{1}{a^2 + b^2} (b^2 - a^2) \qquad , \qquad a\beta + b\alpha = 2 \text{ ab}.
$$

Esto es,

$$
\alpha = -\frac{1}{(a^2 + b^2)}a \ \ (b^2 - a^2) + \frac{b}{a}\beta.
$$

Por tanto,

$$
a\beta - \frac{b}{a(a^2 + b^2)} (b^2 - a^2) + \frac{b^2}{a} \beta = \frac{1}{a^2 + b^2} 2 \text{ ab}.
$$

Esto es,

$$
(a + \frac{b^2}{a}) \beta = \frac{1}{a^2 + b^2} (2 ab + \frac{b}{a} (b^2 - a^2))
$$

$$
= \frac{1}{a^2 + b^2} (ab + \frac{b^3}{a}) = \frac{b}{a(a^2 + b^2)} (a^2 + b^2) = \frac{b}{a}
$$

por tanto,

F

$$
\left(\frac{a^2+b^2}{a}\right)\beta=\frac{b}{a},
$$

de donde,  $\beta = \frac{6}{a^2 + b^2}$ , y

$$
\alpha = -\frac{1}{a(a^2 + b^2)} (b^2 - a^2) + \frac{b}{a} (\frac{b}{a^2 + b^2}) = \frac{1}{a(a^2 + b^2)} \{-b^2 + a^2 + b^2\}
$$

$$
\equiv \frac{a}{a^2 + b^2}.
$$

Por tanto,  $\mathbf{p}' = \frac{1}{a^2 + b^2}$  (a, b) =  $\frac{1}{a^2 + b^2}$  **p**. •

Teorema 1.14. Sean  $p$ ,  $q$ ,  $r \in \Re^2$ . Entonces, las siguientes propiedades distributivas son satisfechas:

 $p \circledast (q \oplus r) = p \circledast q \oplus p \circledast r$ ,

$$
(p \oplus q) \circledast r = p \circledast r \oplus q \circledast r.
$$

Demostración. En efecto, sean  $p = (a, b)$ ,  $q = (\alpha, \beta)$  y  $r = (c, d)$ , entonces

$$
\mathbf{p} \circledast (\mathbf{q} \oplus \mathbf{r}) = (\mathbf{a}, \mathbf{b}) \circledast (\alpha + \mathbf{c}, \beta + \mathbf{d})
$$
  
\n
$$
= (-\mathbf{a} (\alpha + \mathbf{c}) + \mathbf{b} (\beta + \mathbf{d}), \mathbf{b} (\alpha + \mathbf{c}) + \mathbf{a} (\beta + \mathbf{d}))
$$
  
\n
$$
= (-\mathbf{a} \alpha + \mathbf{b} \beta, \mathbf{a} \beta + \mathbf{b} \alpha) \oplus (-\mathbf{a} \mathbf{c} + \mathbf{b} \mathbf{d}, \mathbf{a} \mathbf{d} + \mathbf{b} \mathbf{c})
$$
  
\n
$$
= (\mathbf{a}, \mathbf{b}) \circledast (\alpha, \beta) \oplus (\mathbf{a}, \mathbf{b}) \circledast (\mathbf{c}, \mathbf{d})
$$
  
\n
$$
= \mathbf{p} \circledast \mathbf{q} \oplus \mathbf{p} \circledast \mathbf{r}.
$$

Además,

$$
(\mathbf{p} \oplus \mathbf{q}) \circledast \mathbf{r} = (\mathbf{a} + \alpha, \mathbf{b} + \beta) \circledast (\mathbf{c}, \mathbf{d})
$$
  
\n
$$
= (-\mathbf{c}(\mathbf{a} + \alpha) + \mathbf{d}(\mathbf{b} + \beta), \mathbf{d}(\mathbf{a} + \alpha) + \mathbf{c}(\mathbf{b} + \beta))
$$
  
\n
$$
= (-\mathbf{c}\mathbf{a} + \mathbf{d}\mathbf{b}, \mathbf{d}\mathbf{a} + \mathbf{c}\mathbf{b}) \circledast (-\mathbf{c}\alpha + \mathbf{d}\beta, \mathbf{d}\alpha + \mathbf{c}\beta)
$$
  
\n
$$
= (\mathbf{a}, \mathbf{b}) \circledast (\mathbf{c}, \mathbf{d}) \circledast (\alpha, \beta) \circledast (\mathbf{c}, \mathbf{d})
$$
  
\n
$$
= \mathbf{p} \circledast \mathbf{r} \circledast \mathbf{q} \circledast \mathbf{r}.
$$

Teorema 1.15. La operación  $\circledast$ :  $\mathfrak{R}^2 \times \mathfrak{R}^2 \to \mathfrak{R}^2$  es conmutativa. En efecto si  $p =$ (a, b),  $\mathbf{q}=(\alpha, \beta)$ , entonces,

$$
\mathbf{p} \circledast \mathbf{q} = (a, b) \circledast (\alpha, \beta) = (-a\alpha + b\beta, b\alpha + a\beta) = (-\alpha a + \beta b, \alpha b + \beta a)
$$

$$
= (\alpha, \beta) \circledast (a, b) = \mathbf{q} \circledast \mathbf{p}.
$$

•

Los siguientes resultados, son satisfechos por la operación  $\circledast\; : \operatorname{\mathfrak{R}}^2 \times \operatorname{\mathfrak{R}}^2 \to \operatorname{\mathfrak{R}}^2.$ 

Teorema 1.16. Sean  $\mathbf{p} = (\mathbf{a}, \mathbf{b}) \in \mathbb{R}^2$ ,  $\mathbf{q} = (\alpha, \beta) \in \mathbb{R}^2$ . Entonces

- i)  $\overline{p \circledast q} = \overline{q} \circledast \overline{p}$ ,
- ii)  $p \circledast \overline{p} = \overline{p} \circledast p = -(a^2 + b^2, 0),$
- iii)  $\overline{\mathbf{p}} \oplus \mathbf{q} \oplus \overline{\mathbf{q}} \oplus \mathbf{p} = -2(a\alpha + b\beta, 0)$ .

Demostración. En efecto,

ì

 $\mathbf{p} \circledast \mathbf{q} = (\mathbf{a}, \mathbf{b}) \circledast (\alpha, \beta) = (-\mathbf{a}\alpha + \mathbf{b}\beta, \mathbf{a}\beta + \mathbf{b}\alpha) = (-\mathbf{a}\alpha + \mathbf{b}\beta, -\mathbf{a}\beta - \mathbf{b}\alpha)$ 

$$
=(\alpha, -\beta) \circledast (a, -b) = \overline{q} \circledast \overline{p}.
$$

También,

$$
\mathbf{p} \circledast \overline{\mathbf{p}} = (a, b) \circledast (a, -b) = (-a^2 - b^2, 0) = -(a^2 + b^2, 0).
$$

Finalmente, se tiene que:

$$
\mathbf{p} \circledast \mathbf{q} \equiv (a, -b) \circledast (\alpha, \beta) = (-a\alpha - b\beta, -b\alpha + a\beta),
$$

y

$$
\overline{\mathbf{q}} \circledast \mathbf{p} \equiv (\alpha, -\beta) \circledast (\mathbf{a}, \mathbf{b}) = (-\alpha \mathbf{a} - \beta \mathbf{b}, -\beta \mathbf{a} + \alpha \mathbf{b}),
$$

por tanto,

$$
\overline{\mathbf{p}}
$$
  $\circledast$   $\mathbf{q}$   $\circledast$   $\overline{\mathbf{q}}$   $\circledast$   $\mathbf{p}$  = -2( $\mathbf{a}\alpha + \mathbf{b}\beta$ , 0).

•

Tomando en cuenta la transformación  $T_R$  :  $C_R \rightarrow \Re$ , definida en incisos anteriores, observamos que la siguiente relación es satisfecha:

$$
\langle p, q \rangle = -\frac{1}{2} T_R {\overline{p} \oplus q \oplus q \oplus p}.
$$

## **1.5. Otra parametrización de reflexiones.**

Se presenta en esta parte, una transformación lineal  $\rho_2$  (**p**.•): $\mathfrak{R}^2 \to \mathfrak{R}^2$ , con  $\mathbf{p} \in \mathfrak{R}^2$  fijo, definida a través de la operación estudiada en el inciso anterior, la cual preserva el producto interno y el determinante asociado a la matriz de la misma, construida con respecto a la base canónica de  $\mathfrak{R}^2$ , resulta ser negativo, con lo cual dicha transformación es una reflexión. Se estudiarán también algunas otras representaciones de la reflexión construida. Sea  $\rho_2$  (**p**, $\bullet$ ) :  $\mathfrak{R}^2 \to \mathfrak{R}^2$ , con  $\mathbf{p} \in \mathfrak{R}^2$  fijo, definida por:

$$
\rho_2(\mathbf{p}, \mathbf{q}) = \frac{1}{\|\mathbf{p}\|} \mathbf{p} \circledast \mathbf{q} \qquad , \qquad \forall \mathbf{q} \in \mathbb{R}^2 \ . \tag{1.5}
$$

Observemos que la transformación  $\rho_2(\mathbf{p}, \bullet)$ :  $\mathfrak{R}^2 \to \mathfrak{R}^2$  tiene la misma forma cualitativa que la definida en el inciso 1.4. En este caso  $\rho_2(\mathbf{p}, \bullet)$ :  $\mathfrak{R}^2 \to \mathfrak{R}^2$  está definida en términos de la operación  $\circledast$ :  $\mathfrak{R}^2 \times \mathfrak{R}^2 \to \mathfrak{R}^2$  definida en el inciso 1.5. Algunas propiedades de la misma se estudian a continuación.

Teorema 1.17. La transformación  $\rho_2(\mathbf{p}, \bullet) : \mathbb{R}^2 \to \mathbb{R}^2$  es lineal, ortogonal de determinante negativo.

Demostración. En efecto, siendo  $\mathbf{q}, \ \mathbf{r} \in \Re^2$  y de acuerdo a la distribuidad de la operación  $\circledast : \mathfrak{R}^2 \times \mathfrak{R}^2 \to \mathfrak{R}^2$ , se obtiene que :

$$
\rho_2(\mathbf{p}, \mathbf{q} \oplus \mathbf{r}) = \frac{1}{\|\mathbf{p}\|} \mathbf{p} \circledast (\mathbf{q} \oplus \mathbf{r}) = \frac{1}{\|\mathbf{p}\|} \{ \mathbf{p} \odot \mathbf{q} \oplus \mathbf{p} \odot \mathbf{r} \}
$$

$$
= \frac{1}{\|\mathbf{p}\|} \mathbf{p} \odot \mathbf{q} \oplus \frac{1}{\|\mathbf{p}\|} \mathbf{p} \odot \mathbf{r} = \rho_2 (\mathbf{p}, \mathbf{q}) \oplus \rho_2 (\mathbf{p}, \mathbf{r}).
$$

'I

Además, siendo  $\alpha \in \mathbb{R}$ , q $\in \mathbb{R}^2$ 

$$
\rho_2(\mathbf{p}, \alpha \mathbf{q}) = \frac{1}{\|\mathbf{p}\|} \mathbf{p} \circledast (\alpha \mathbf{q}) = \alpha \frac{1}{\|\mathbf{p}\|} \mathbf{p} \circledast \mathbf{q} = \alpha \rho_2(\mathbf{p}, \mathbf{q}).
$$

También, siendo **q** ∈ $\mathfrak{R}^2$ , **r** ∈ $\mathfrak{R}^2$ , entonces,

 $\langle \rho_2(\mathbf{p}, \mathbf{q}), \rho_2(\mathbf{p}, \mathbf{r}) \rangle = -\frac{1}{2} \operatorname{T}_{\mathsf{R}} \{ \rho_2(\mathbf{p}, \mathbf{q}) \oplus \rho_2(\mathbf{p}, \mathbf{r}) \oplus \rho_2(\mathbf{p}, \mathbf{r}) \oplus \rho_2(\mathbf{p}, \mathbf{q}) \}$ 

$$
= -\frac{1}{2} \text{Tr} \{ \frac{1}{\|\mathbf{p}\|^2} \overline{\left(\mathbf{p} * \mathbf{q} \right)} \circledast \left(\overline{\mathbf{p} \circledast} \mathbf{r}\right) \oplus \overline{\left(\mathbf{p} * \mathbf{r}\right)} \circledast \left(\overline{\mathbf{p} \circledast} \mathbf{q}\right)
$$

$$
=-\frac{1}{2}\int_{\|\mathbf{p}\|^2}^{1} T_{\mathsf{R}}\left\{(\mathbf{p}\circledast\mathbf{q})\circledast(\mathbf{p}\circledast\mathbf{r})\,\oplus\,\overline{(\mathbf{p}\circledast\mathbf{r})}\,\circledast\,\left(\mathbf{p}\circledast\mathbf{q}\right)\right\}.
$$

**El** resultado buscado, se sigue al desarrollar esta última expresión, esto es, al observar que:

$$
(\mathbf{p} \circledast \mathbf{q}) \circledast (\mathbf{p} \circledast \mathbf{r}) = -\|\mathbf{p}\|^2 (\alpha \mathbf{c} + \beta \mathbf{d}, \beta \mathbf{c} - \alpha \mathbf{d}),
$$

y

$$
(\mathbf{p} \ \circledast \mathbf{r}) \circledast \ (\mathbf{p} \circledast \mathbf{q}) = -\|\mathbf{p}\|^2 \ (\mathbf{c}\alpha + \mathbf{d}\beta, \ \mathbf{d}\alpha - \mathbf{c}\beta),
$$

de donde,

X

$$
(\mathbf{p} \circledast \mathbf{q}) \circledast (\mathbf{p} \circledast \mathbf{r}) \circledast (\mathbf{p} \circledast \mathbf{r}) \circledast (\mathbf{p} \circledast \mathbf{q}) = -2 \|\mathbf{p}\|^2 \left( c\alpha + d\beta, 0 \right)
$$
  
= -2 \|\mathbf{p}\|^2 \text{Tr}^{-1} \left\{ \left\langle \mathbf{q}, \mathbf{r} \right\rangle \right\}.

por tanto,

l

$$
\langle \rho_2(\mathbf{p},\mathbf{q}),\rho_2(\mathbf{p},\mathbf{r})\rangle \equiv \langle \mathbf{q},\mathbf{r}\rangle.
$$

Finalmente, al observar que:

$$
\rho_2(\mathbf{p},\underline{\mathbf{e}}_1)=\frac{1}{\|\mathbf{p}\|}(\mathbf{a},\mathbf{b})\circledast(1,0)=\frac{1}{\|\mathbf{p}\|}(-\mathbf{a},\mathbf{b}),
$$

y

$$
\rho_2(\mathbf{p},\mathbf{\underline{e}}_2)=\frac{1}{\|\mathbf{p}\|}(\mathbf{a},\mathbf{b})\circledast(0,1)=\frac{1}{\|\mathbf{p}\|}(\mathbf{b},\mathbf{a})\ ,
$$

la matriz de  $\rho_2(\mathbf{p}, \bullet) : \Re^2 \to \Re^2$  está dada por:

$$
\mathbf{M}_{\rho_2(\mathbf{p},\bullet)} = \frac{1}{\|\mathbf{p}\|} \begin{pmatrix} -\mathbf{a} & \mathbf{b} \\ \mathbf{b} & \mathbf{a} \end{pmatrix} ,
$$

de donde, det  $\mathbf{M}_{p_2(p,\bullet)} = -1$ .

Teorema 1.18. La transformación  $\rho_2({\bf p}, \bullet)$  : $\mathfrak{R}^2{\rightarrow}\mathfrak{R}^2$ , puede ser representada en la forma siguiente:

$$
\rho_2(\mathbf{p},\bullet) = \frac{1}{\|\mathbf{p}\|} \left\{ a \mathbf{I}_{2} + b \mathbf{W}_{2} \right\} = -\frac{1}{\|\mathbf{p}\|} \left\{ a \mathbf{I}_{2} + b \mathbf{W}_{2} \right\},\,
$$

•

donde las matrices de las transformación  $I_2$  y  $W_2$ , están dadas por:

$$
\mathbf{I_2} = \begin{pmatrix} -1 & 0 \\ 0 & 1 \end{pmatrix} \qquad \mathbf{W_2} = \begin{pmatrix} 0 & 1 \\ 1 & 0 \end{pmatrix},
$$

y las transformaciones  $I_1 y W_1$  están definidas en el inciso anterior.

Demostración. Es suficiente con observar que la matriz de la transformación estudiada, puede escribirse en la forma siguiente:

$$
\mathbf{M}_{\rho2(\mathbf{p},\bullet)} = \frac{1}{\|\mathbf{p}\|} \begin{pmatrix} -\mathbf{a} & \mathbf{b} \\ \mathbf{b} & \mathbf{a} \end{pmatrix} = \frac{1}{\|\mathbf{p}\|} \begin{pmatrix} -1 & 0 \\ \mathbf{a} & 1 \end{pmatrix} + \mathbf{b} \begin{pmatrix} 0 & 1 \\ 1 & 0 \end{pmatrix} \end{pmatrix}
$$

$$
= \frac{1}{\|\mathbf{p}\|} \begin{pmatrix} -\mathbf{a} & 0 \\ -\mathbf{a} & -1 \end{pmatrix} - \mathbf{b} \begin{pmatrix} 0 & -1 \\ -1 & 0 \end{pmatrix}.
$$

Teorema 1.19. Sea **q**=(q<sub>0,</sub> q<sub>1</sub>)∈ $\Re^2$  **y p** =(a,b)∈ $\Re^2$ , entonces, las siguientes igualdades son satisfechas.

•

$$
\mathbf{q} \times \rho_2(\mathbf{p}, \mathbf{q}) = \frac{1}{\|\mathbf{p}\|} (\mathbf{b} (\mathbf{q}_0^2 - \mathbf{q}_1^2) + 2\mathbf{a} \mathbf{q}_0 \mathbf{q}_1) \mathbf{g}_3
$$

$$
= \frac{1}{\|\mathbf{p}\|}(0,0,\mathbf{b}(\mathbf{q}_{0}^{2}-\mathbf{q}_{1}^{2})+2\mathbf{a}\mathbf{q}_{0}\mathbf{q}_{1}),
$$

$$
\cos \theta = \frac{1}{\|\mathbf{p}\|} \{-\mathbf{a} (q_0^2 - q_1^2) + 2b q_0 q_1 \}.
$$

Demostración. En efecto,

$$
\mathbf{q} \times \mathbf{p}_2(\mathbf{p}, \mathbf{q}) = \varepsilon_{3jk} \mathbf{q}_i \; \rho_2(\mathbf{p}, \, \mathbf{q})_k \; \underline{\mathbf{e}}_3 = \{ \mathbf{q}_0 \; \rho_2(\mathbf{p}, \, \mathbf{q})_2 - \mathbf{q}_1 \; \rho_2(\mathbf{p}, \, \mathbf{q})_1 \} \; \underline{\mathbf{e}}_3
$$

$$
= \frac{1}{\|\mathbf{p}\|} \left\{ \mathbf{q}_0 \left( a\mathbf{q}_1 + b\mathbf{q}_0 \right) - \mathbf{q}_1 \left( -a\mathbf{q}_0 + b\mathbf{q}_1 \right) \right\} \mathbf{e}_3
$$

$$
\equiv \frac{1}{\|\mathbf{p}\|} \{b(q_0^2 - q_1^2) + 2aq_0q_1\} \; \underline{\mathbf{e}}_3
$$

$$
\equiv \frac{1}{\|\mathbf{p}\|}(0,0,\mathbf{b}(\mathbf{q}_1^2 - \mathbf{q}_0^2) - 2\mathbf{a}\mathbf{q}_0\mathbf{q}_1).
$$

i.

Además,

í.

'I

 $\ddot{\phantom{a}}$ 

$$
\text{Cos } \theta \equiv \langle \rho_2(\mathbf{p}, \mathbf{q}), \mathbf{q} \rangle = \frac{1}{\|\mathbf{p}\|} \langle (-a q_0 + b q_1, a q_1 + b q_0), (q_0, q_1) \rangle
$$

$$
= \frac{1}{\|\mathbf{p}\|} \left\{ -a q_0^2 + b q_0 q_1 + a q_1^2 + b q_1 q_0 \right\}
$$

$$
\equiv \frac{1}{\|\mathbf{p}\|} \{-\mathbf{a}(\mathbf{q}_0^2 - \mathbf{q}_1^2) + 2\mathbf{b}\mathbf{q}_0\mathbf{q}_1) \}.
$$

•

## APÉNDICE B

## MODELOS DE LA CINEMÁTICA INVERSA

 $\mathbf{r}$ 

## **Solución de la cinemática inversa para codo abajo con operación rotación 1 ROT1**

 $CIearAll[x, y, L, M, p0, p1, q0, q1, A, B, a, b, c, d, e, f, g, h];$  $\text{Roa}[p_{j}, q] := \{p[[1]] * q[[1]] - p[[2]] * q[[2]]$ ,  $p[[1]] * q[[2]] + p[[2]] * q[[1]]\};$  $u1 = \{1, 0\}$ ;  $p = {p0, p1}; q = {q0, q1};$  $LI = A; I2 = B;$  $es1a = L1 * Roa[p, u1]$  ;  $prd1 = esla + I2 * Roa[q, Ra[p, ul]];$ 

 $sol = Solve[ { [rrd1][1] } = x, \, \text{prd1} [2] ] = y, \, \text{p0}^2 + \text{p1}^2 = 1, \, \text{q0}^2 + \text{q1}^2 = 1, \, \text{q0}, \, \text{q1}, \, \text{p0}, \, \text{p1} ]$ 

Solución encontrada:

')

q0: 
$$
\frac{-A^2 - B^2 + x^2 + y^2}{2AB}
$$
\nq1: 
$$
\frac{\sqrt{-A^2 x^2 (A^4 + (-B^2 + x^2 + y^2)^2 - 2A^2 (B^2 + x^2 + y^2))}}{2A^2 B x}
$$
\np0: 
$$
\frac{A^3 x^2 + Ax^2 (-B^2 + x^2 + y^2) + y\sqrt{-A^2 x^2 (A^4 + (-B^2 + x^2 + y^2)^2 - 2A^2 (B^2 + x^2 + y^2))}}{2A^2 x (x^2 + y^2)}
$$
\np1: 
$$
\frac{A^3 y + Ay (-B^2 + x^2 + y^2) - \sqrt{-A^2 x^2 (A^4 + (-B^2 + x^2 + y^2)^2 - 2A^2 (B^2 + x^2 + y^2))}}{2A^2 (x^2 + y^2)}
$$

NOTA:-Donde x e y son las coordenadas del órgano efector representado por el punto Pot  $y$  A, B corresponden a las longitudes de los eslabones  $L_1$  y  $L_2$ .

## **Solución de la cinemática inversa para codo arriba con operación reflexión 2 REF2**

ClearAll[x, y, L, M, pO, pl, *qp ,* ql , A, B, a, b, e, d, e, f, g, h];  $Roa[p_, q] := {- p[[1]] * q[[1]] + p[[2]] * q[[2]] , p[[1]] * q[[2]] + p[[2]] * q[[1]]};$  $u1 = \{1, 0\}$ ;  $p = {p0, p1}$ ;  $q = {q0, q1}$ ;  $LI = A; L2 = B;$  $es1a = L1 * Roa[p, u1];$  $pnd1 = esla + I2 * Roa[q, Roa[p, u1]]$ ;

 $sol = Solve[ {pnd1[[1]] = x, pnd1[[2]] = y, p0^2 + p1^2 = 1, q0^2 + q1^2 = 1}, {q0, q1, p0, p1}]$ Reflexión : REF2

Solución encontrada:

q0: 
$$
\frac{1}{2A^{2}B (x^{2} + y^{2})^{2}} (A^{5} (x^{2} - y^{2}) - A^{3} (x^{2} - y^{2}) (2B^{2} + x^{2} + y^{2}) + AB^{2} (-x^{4} + y^{4} + B^{2} (x^{2} - y^{2})) - A^{2} y \sqrt{-A^{2} x^{2} (A^{4} + (-B^{2} + x^{2} + y^{2})^{2} - 2A^{2} (B^{2} + x^{2} + y^{2})) + A^{2} y \sqrt{-A^{2} x^{2} (A^{4} + (-B^{2} + x^{2} + y^{2})^{2} - 2A^{2} (B^{2} + x^{2} + y^{2})) + A^{2} y \sqrt{-A^{2} x^{2} (A^{4} + (-B^{2} + x^{2} + y^{2})^{2} - 2A^{2} (B^{2} + x^{2} + y^{2})) + A^{2} (x^{2} - y^{2}) \sqrt{-A^{2} x^{2} (A^{4} + (-B^{2} + x^{2} + y^{2})^{2} - 2A^{2} (B^{2} + x^{2} + y^{2})) + A^{2} (-x^{2} + y^{2}) \sqrt{-A^{2} x^{2} (A^{4} + (-B^{2} + x^{2} + y^{2})^{2} - 2A^{2} (B^{2} + x^{2} + y^{2})) + A^{2} (-x^{2} + y^{2}) \sqrt{-A^{2} x^{2} (A^{4} + (-B^{2} + x^{2} + y^{2})^{2} - 2A^{2} (B^{2} + x^{2} + y^{2})) + A^{2} (x^{2} + 4x^{2} (B^{2} + x^{2} + y^{2}) - y \sqrt{-A^{2} x^{2} (A^{4} + (-B^{2} + x^{2} + y^{2})^{2} - 2A^{2} (B^{2} + x^{2} + y^{2})) + A^{2} y^{2} (X^{2} + y^{2}) + A^{2} y^{2} (X^{2} + y^{2}) + A^{2} y^{2} (X^{2} + y^{2}) + A^{2} y^{2} (X^{2} + y^{2}) + A^{2} y^{2} (X^{2} + y^{2}) + A^{2} y^{2} (X^{2} + y^{2}) + A^{2} y^{2} (X^{2} + y^{2}) + A^{2} y^{2} (X^{2} + y^{2}) + A^{2} y^{2}
$$

NOTA: Donde x e y son las coordenadas del órgano efector representado por el punto Pot  $y$  A, B corresponden a las longitudes de los eslabones  $L_1$   $y$   $L_2$ .

# APÉNDICE C

F

# DIAGRAMAS DE FLUJO PARA LOS CRITERIOS DE EVASIÓN

j,

187

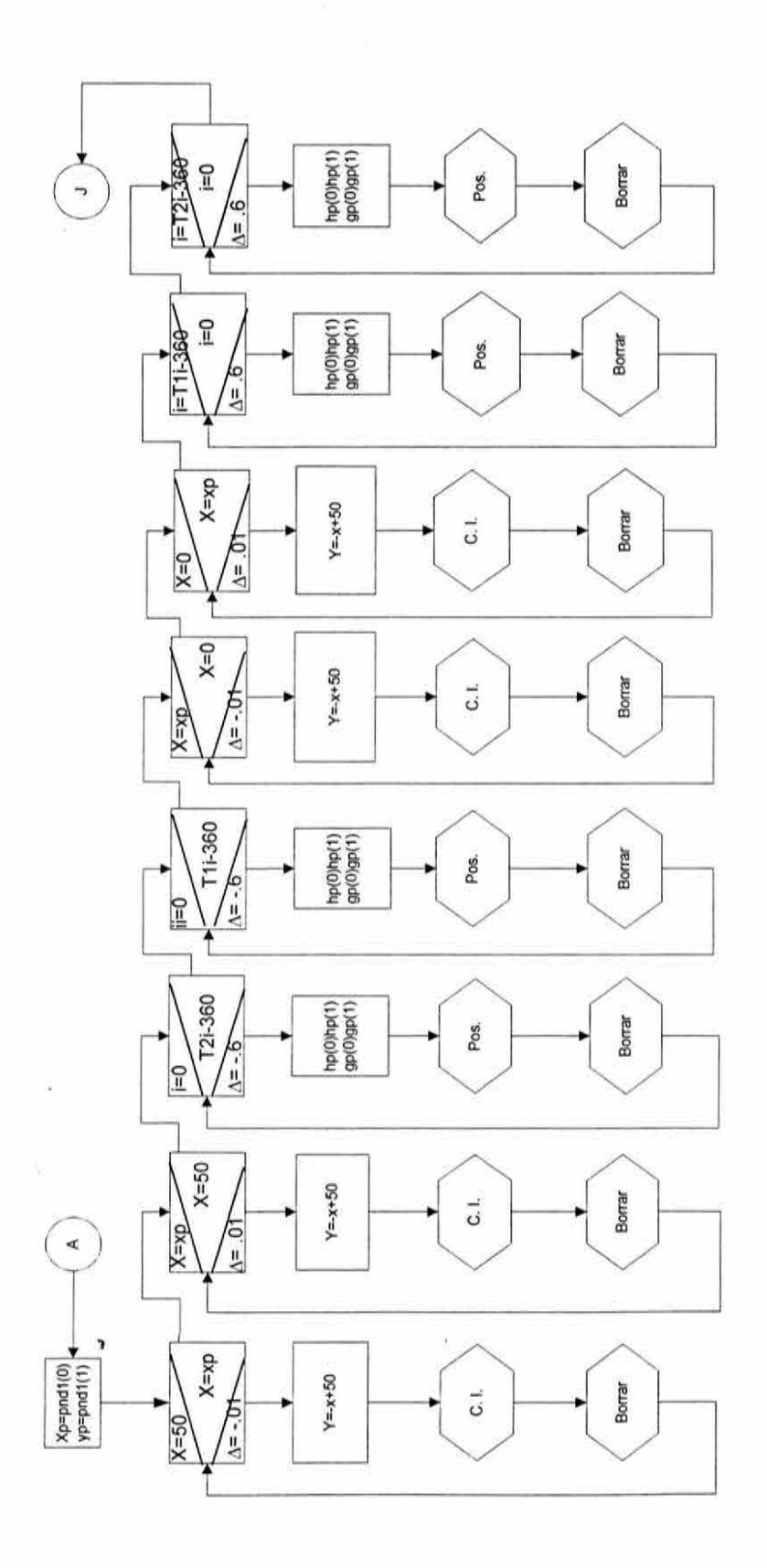

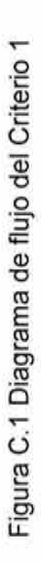

**188** 

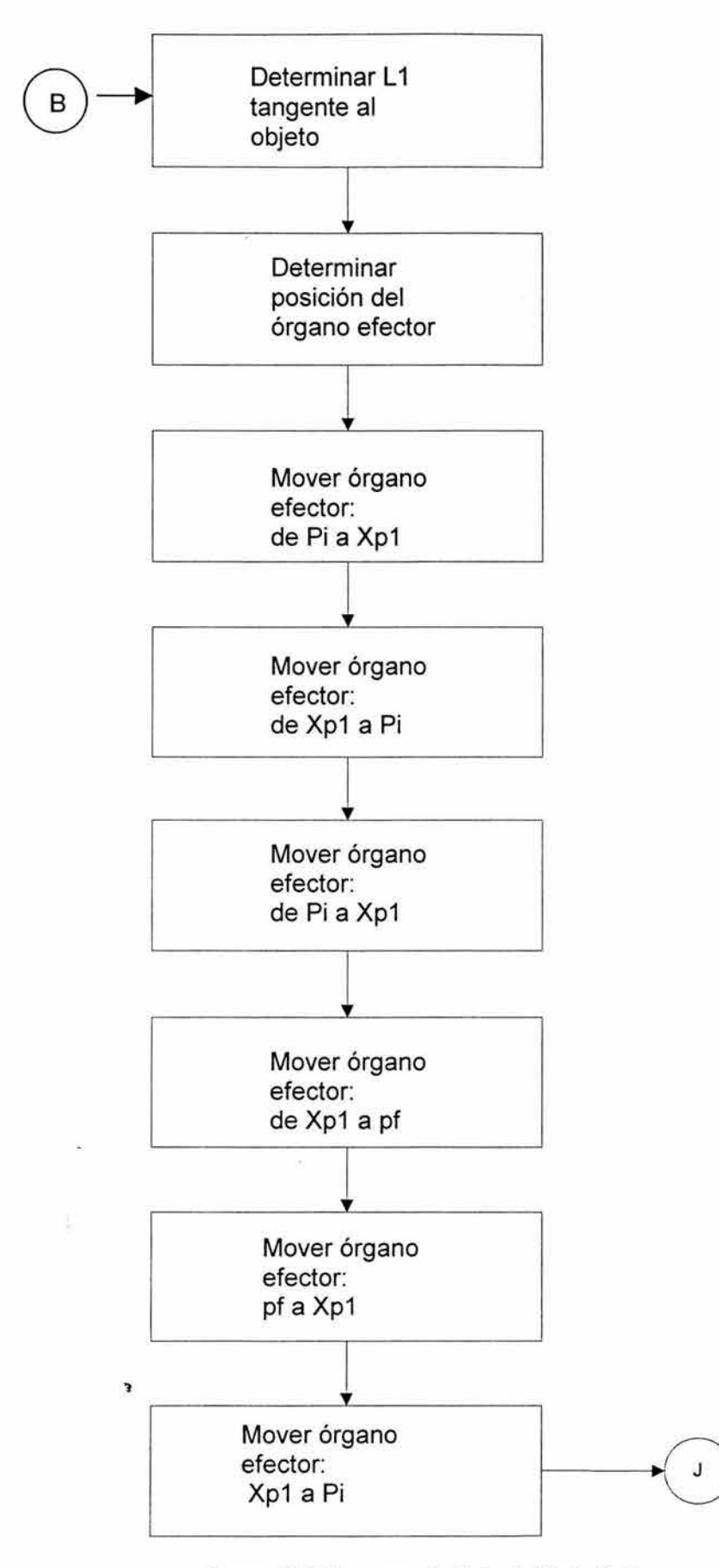

Figura C.2 Diagrama de flujo del Criterio 2

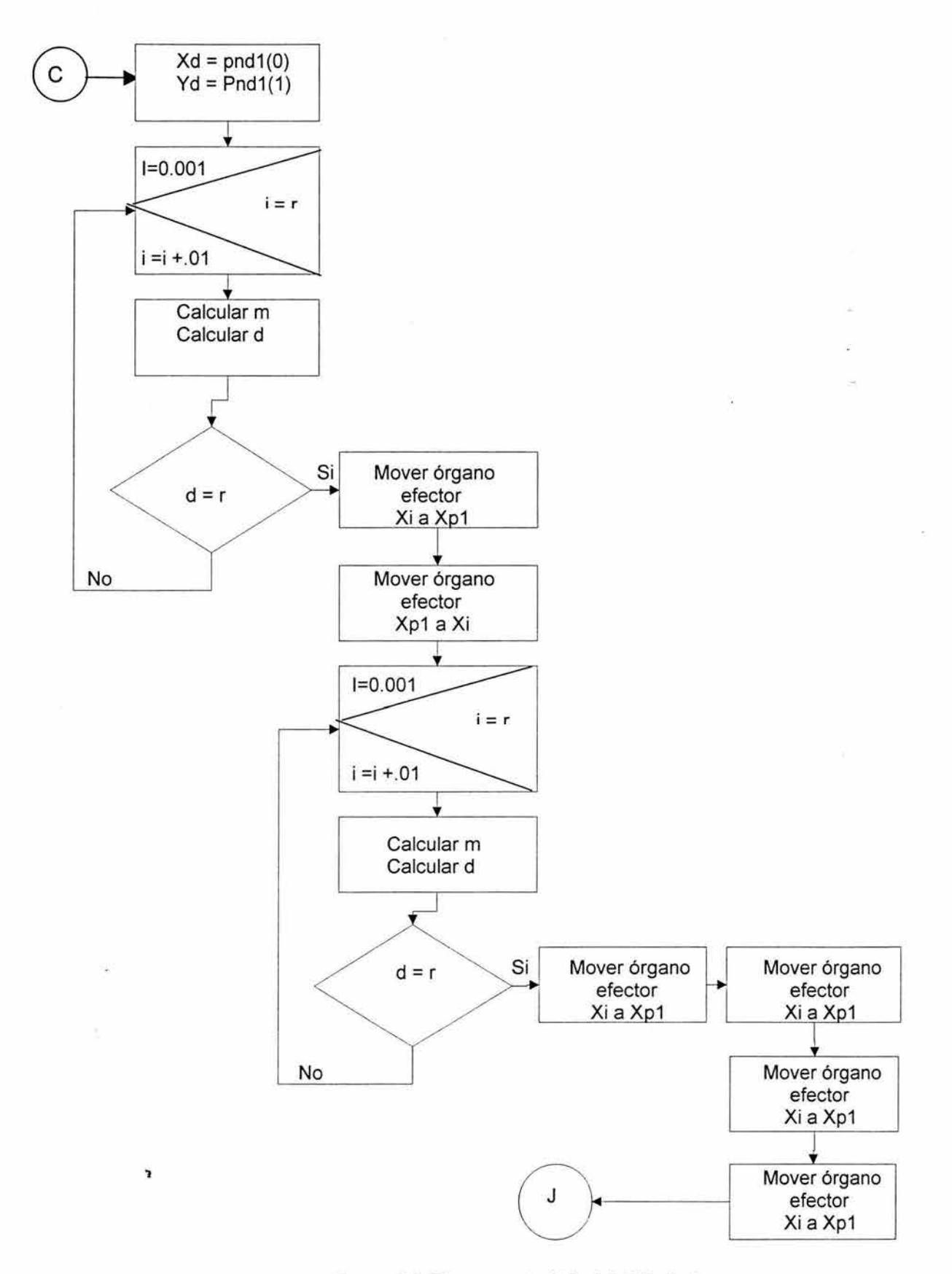

Figura C.3 Diagrama de flujo del Criterio 3

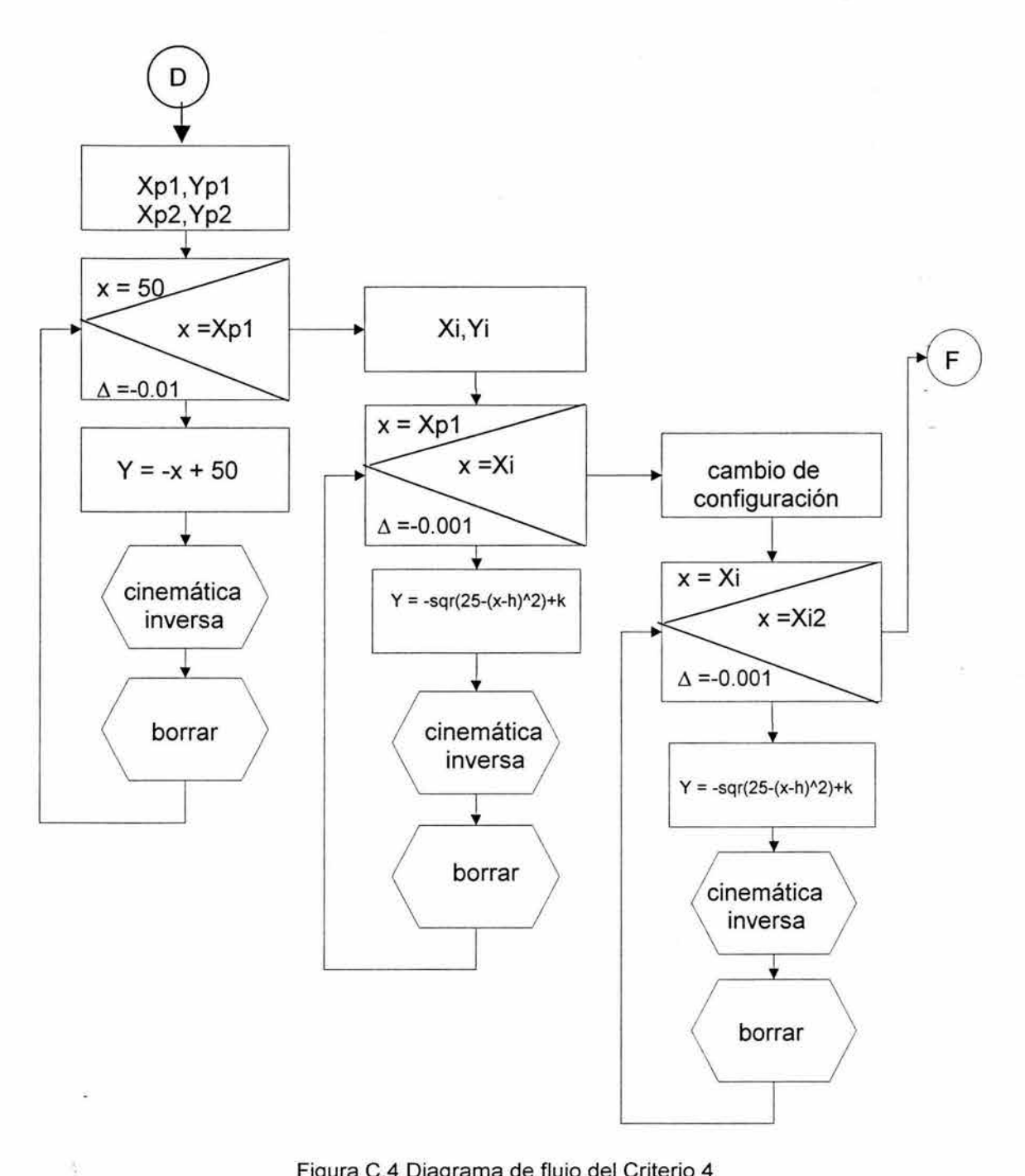

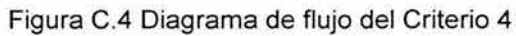

 $11<sup>1</sup>$ 

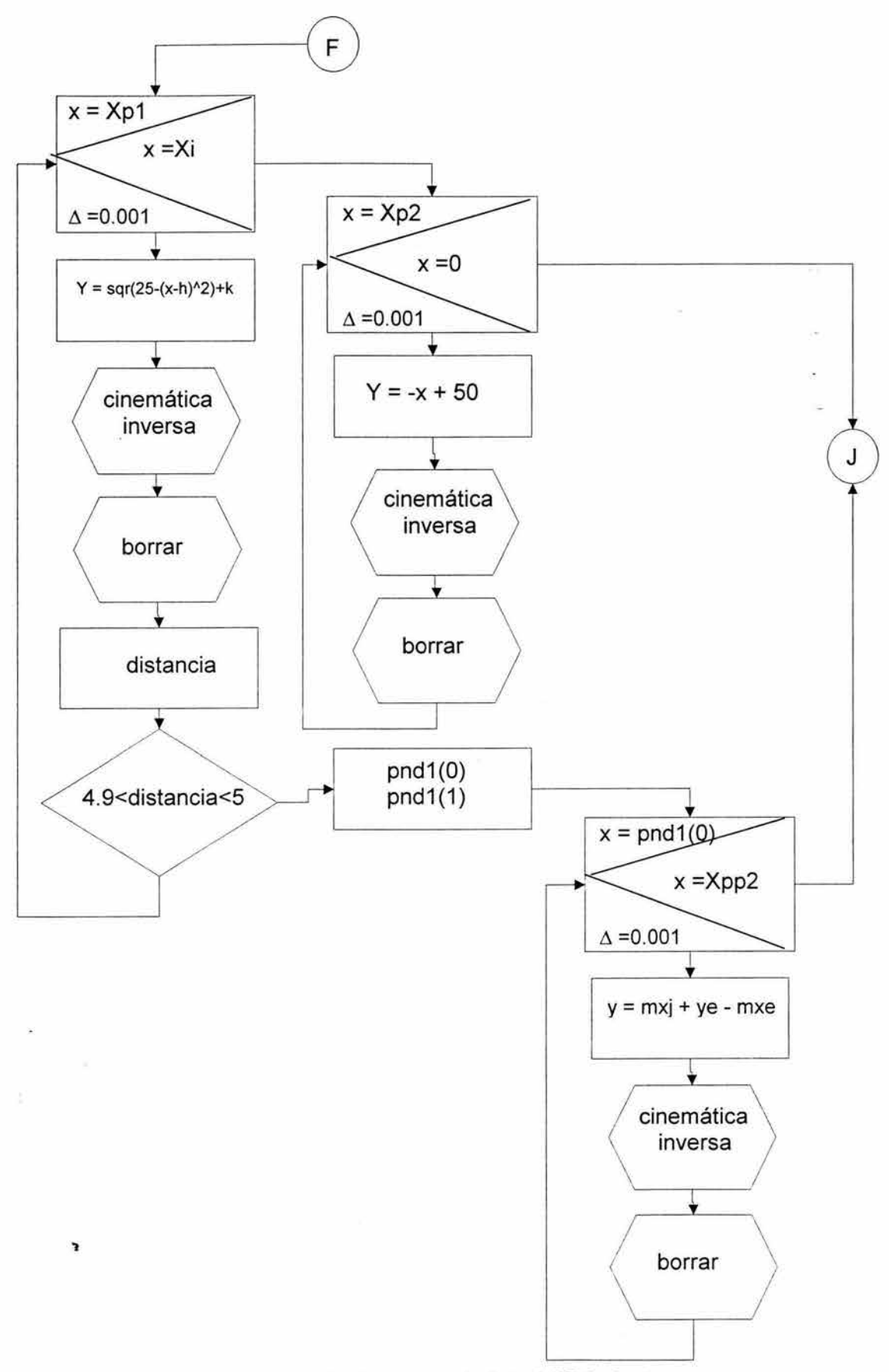

Figura C.5 Diagrama de flujo del Criterio 4

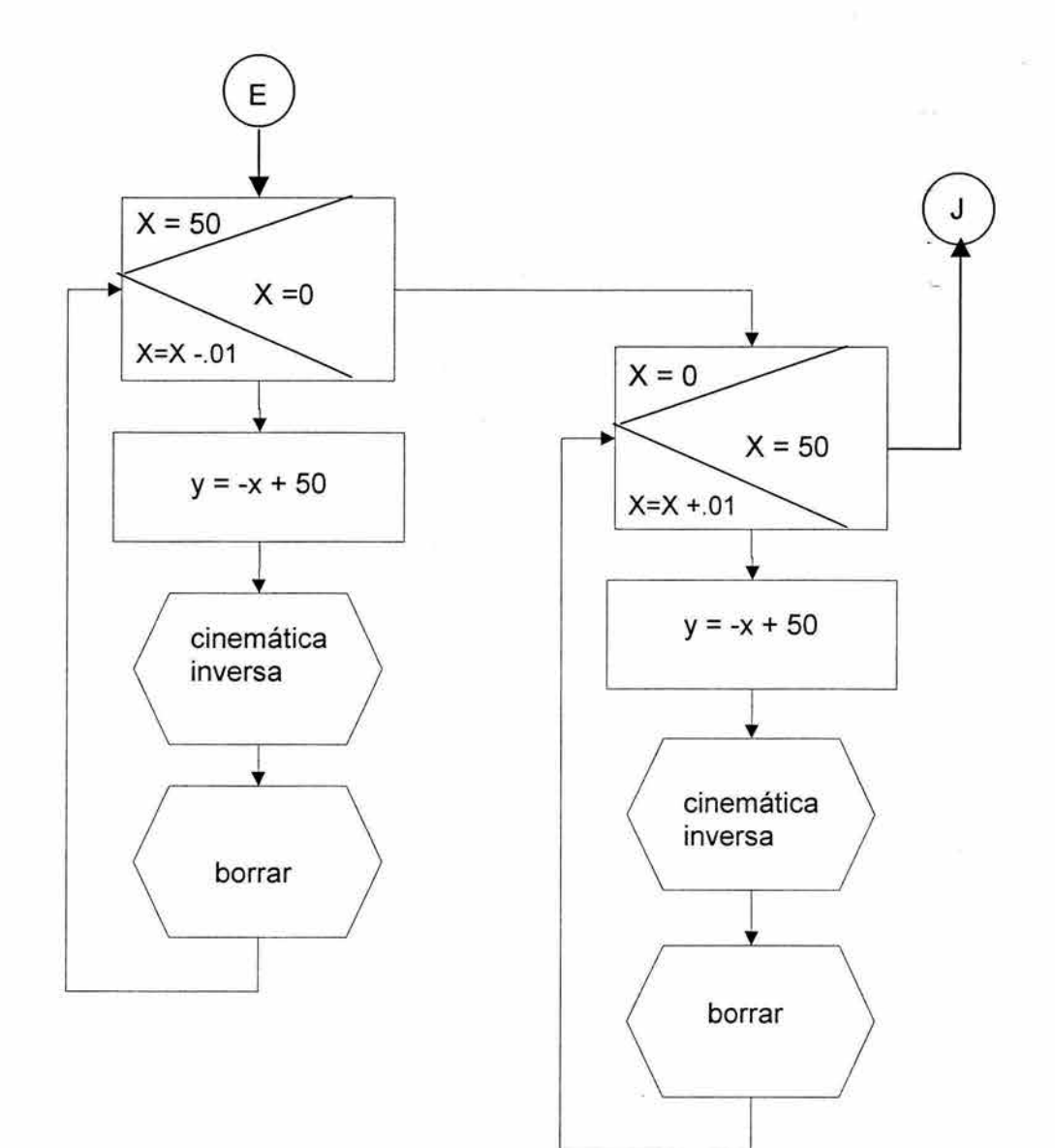

ź,

Figura C.6 Diagrama de flujo del Criterio 5

 $\overline{\mathbf{z}}$ 

## Falta página

# N° 194

## APÉNDICE D

## CÓDIGO DE SECUENCIAS

þ

## [ **INICIA MOVIMIENTOS UNO A UNO]**

## **[Configuración codo arriba]**

Private Sub Command12\_Click() Dim h(1) As Single, g(1) As Single

lf Option5.Value =True Then Picture1 .Circle (xi, yi), 0.5, QBColor(5) Picture1 .Circle (xf, yf), 0.5, QBColor(5)

lf Option?.Value =True Then

If theta  $1_f$  > theta  $1_i$  Then<br>incremento = 0.05 Else incremento = -0.05 End lf

## **[Primer movimiento M1 activo, M2 inactivo]**

For  $i =$  theta 1  $i$  To theta 1  $f$  Step incremento  $h(0) = Cos(i * 3.1416 / 180)$  $h(1) = \text{Sin}(i * 3.1416 / 180)$  $g(0) = Cos(theta2 i * 3.1416 / 180)$  $q(1) =$  Sin(theta2  $\bar{i}$  \* 3.1416 / 180) Call posición( $h(0)$ ,  $h(1)$ ,  $g(0)$ ,  $g(1)$ ) Call pintar Next i Print theta2\_i Call FijarPosición

If theta2  $f >$  theta2 i Then incremento = 0.05 Else  $incremento = -0.05$ End lf

## **[Segundo movimiento M1 inactivo, M2 activo]**

For  $i$  = theta2 i To theta2 f Step incremento  $h(0) = Cos(theta1 f * 3.1416 / 180)$  $h(1) = Sin(theta1 f* 3.1416/180)$  $g(0) = Cos(i * 3.1416 / 180)$  $g(1) = \text{Sin}(i * 3.1416 / 180)$ Call posición( $h(0)$ ,  $h(1)$ ,  $g(0)$ ,  $g(1)$ ) Call pintar Next i

Call FijarPosición

**[A partir de aquí se invierte el orden de la secuencia ahora será primero M2 y luego M1]** 

Elself Option9.Value = True Then

## **[Primer movimiento M1 inactivo, M2 activo]**

```
lf theta2_f > theta2_i Then 
   incremento = <math>0.05</math>Else 
  incremento = -0.05End lf 
For i = theta2_i To theta2_f Step incremento 
h(0) = Cos(theta_1 i * 3.1416 / 180)h(1) = \text{Sin}(\text{theta1} \cdot \text{i} * 3.1416 / 180)g(0) = Cos(i * 3.1416 / 180)q(1) = \text{Sin}(i * 3.1416 / 180)Call posición(h(0), h(1), g(0), g(1))
Call pintar 
Next i
```
Call FijarPosición

## **[Segundo movimiento M1 activo, M2 inactivo]**

```
If theta 1_f > theta 1_i Then incremento = 0.05
   Else 
    incremento = -0.05End lf 
For i = theta1_i To theta1_f Step incremento 
  h(0) = Cos(i * 3.1416 / 180)h(1) = \text{Sin}(i * 3.1416 / 180)g(0) = Cos(theta2 f * 3.1416 / 180)g(1) = \text{Sin}(\text{theta2 } f * 3.1416 / 180)Call posición(h(0), h(1), g(0), g(1))
  Call pintar 
 Next i 
  Print theta2 i 
 Call FijarPosición
```
Elself Option10.Value = True Then **[Secuencia -M1/-M2]** 

 $incremento = -0.05$ For  $i =$  theta1  $i$  To theta1  $f - 360$  Step incremento  $h(0) = Cos(i * 3.1416 / 180)$ 

```
h(1) = Sin(i * 3.1416 / 180)g(0) = Cos(theta2 + 3.1416 / 180)g(1) = \text{Sin}(\text{theta2} \text{ i} * 3.1416 / 180)Call posición(h(0), h(1), g(0), g(1))
  Call pintar 
  Next i 
  Call FijarPosición 
[M1 inactivo, M2 activo] 
 lf theta2_f > theta2_i Then 
     incremento = -0.05 
     signo = -1Else 
     incremento = <math>0.05</math>signo= 1End lf 
  For i = theta2 i To signo * 360 + theta2 f Step incremento
  h(0) = Cos(theta1 f * 3.1416 / 180)h(1) = \text{Sin}(\text{theta1 } f * 3.1416 / 180)g(0) = Cos(i * 3.1416 / 180)g(1) = \text{Sin}(i * 3.1416 / 180)Call posición(h(0), h(1), g(0), g(1))
  Call pintar 
  Next i 
  Call FijarPosición 
Elself Option11.Value = True Then
[Secuencia -M2/-M1] 
[M1 inactivo, M2 activo] 
 lf theta2_f > theta2_i Then 
    incremento = -0.05 
    signo = -1Else 
    incremento = <math>0.05</math>signo = 1End If \rightarrowFor i = theta2 i To signo * 360 + theta2 f Step incremento
  h(0) = Cos(theta1 i * 3.1416 / 180)h(1) = Sin(theta1 i * 3.1416 / 180)g(0) = Cos(i * 3.1416 / 180)
```
 $g(1) = \text{Sin}(i * 3.1416 / 180)$ Call posición( $h(0)$ ,  $h(1)$ ,  $g(0)$ ,  $g(1)$ ) Call pintar Next i

Call FijarPosición

## [ **-M1 activo, M2 inactivo]**

incremento= -0.05 For  $i =$  theta 1  $i$  To theta 1  $f - 360$  Step incremento  $h(0) = Cos(i * 3.1416 / 180)$  $h(1) = \text{Sin}(i * 3.1416 / 180)$  $g(0) = Cos(theta2 + 3.1416 / 180)$  $g(1) = \text{Sin}(\text{theta2 } f * 3.1416 / 180)$ Call posición( $h(0)$ ,  $h(1)$ ,  $g(0)$ ,  $g(1)$ ) Call pintar Next i

Call FijarPosición

Elself Option12.Value = True Then

## **[Secuencia -M1/M2]**

 $incremento = -0.05$ For  $i =$  theta 1  $i$  To theta 1  $f - 360$  Step incremento  $h(0) = Cos(i * 3.1416 / 180)$  $h(1) = \text{Sin}(i * 3.1416 / 180)$  $g(0) = Cos(theta2 i * 3.1416 / 180)$  $g(1) = \text{Sin}(\text{theta2} / \text{i} * 3.1416 / 180)$ Call posición( $h(0)$ ,  $h(1)$ ,  $g(0)$ ,  $g(1)$ ) Call pintar Next i

Call FijarPosición

## **[Movimiento M1 inactivo, M2 activo]**

```
If theta2_f > theta2_i Then incremento = 0.05
 Else 
  incremento = -0.05End lf 
For i = theta2 i To theta2 f Step incremento
h(0) = Cos(theta1 f * 3.1416 / 180)h(1) = \text{Sin}(ttheta1 + t * 3.1416 / 180)g(0) = Cos(i * 3.1416 / 180)g(1) = \text{Sin}(i * 3.1416 / 180)Call posición(h(0), h(1), g(0), g(1))
Call pintar 
Next i
```
Elself Option13.Value = True Then 'secuencia M1/-M2 If theta1  $f$  > theta1  $i$  Then incremento = 0.05 Else  $incremento = -0.05$ End lf

## [Primer movimiento M1 activo, M2 inactivo]

For  $i =$  theta 1  $i$  To theta 1  $f$  Step incremento  $h(0) = Cos(i * 3.1416 / 180)$  $h(1) = \text{Sin}(i * 3.1416 / 180)$ g(O) = Cos(theta2\_i \* 3.1416/180)  $g(1) = \text{Sin}(\text{theta2} \text{ i} * 3.1416 / 180)$ Call posición( $h(0)$ ,  $h(1)$ ,  $g(0)$ ,  $g(1)$ ) Call pintar Next i Print theta2 i Call FijarPosición

## [Segundo movimiento M1 inactivo, M2 activo]

```
If theta2_f > theta2_i Then<br>incremento = -0.05
   signo = -1Else 
   incremento = <math>0.05</math>signo= 1End lf 
For i = \theta theta2_i To signo * 360 + theta2_f Step incremento
h(O) = Cos(theta1_f * 3.1416 / 180) 
h(1) = \text{Sin}(\text{theta1} \cdot \overline{f} \cdot 3.1416 / 180)g(0) = Cos(i * 3.1416 / 180)g(1) = \text{Sin}(i * 3.1416 / 180)Call posición(h(0), h(1), g(0), g(1))
Call pintar 
Next i
```
Call FijarPosición

 $E$ lself Option<sup>14</sup>.Value = True Then

## [Secuencia M2/-M1 primer movimiento M1 inactivo, M2 activo]

lf theta2\_f > theta2\_i Then

```
incremento = 0.05 
 Else 
  incremento = -0.05End lf 
For i = theta2_i To theta2_f Step incremento 
h(0) = Cos(theta1 i * 3.1416 / 180)h(1) = \text{Sin}(\text{theta1}_1^T * 3.1416 / 180)q(0) = Cost(i * 3.1416 / 180)g(1) = \text{Sin}(i * 3.1416 / 180)Call posición(h(0), h(1), g(0), g(1))
Call pintar 
Next i
```

```
incremento = -0.05For i = theta 1 i To theta 1 f - 360 Step incremento
  h(0) = Cos(i * 3.1416 / 180)h(1) = \text{Sin}(i * 3.1416 / 180)g(0) = Cos(theta2 f * 3.1416 / 180)g(1) = \text{Sin}(\text{theta2 } f * 3.1416 / 180)Call posición(h(0), h(1), g(0), g(1))
  Call pintar 
 Next i
```
Call FijarPosición

Elself Option15.Value = True Then

## [ **M1 inactivo, M2 activo]**

```
If theta2_f > theta2_i Then incremento = -0.05
     siqno = -1Else 
     incremento = <math>0.05</math>signo = 1End lf 
  For i = theta2i To signo * 360 + theta2f Step incremento
   h(0) = Cos(theta1 i * 3.1416 / 180)h(1) = \text{Sin}(\text{theta1}_i \cdot 3.1416 / 180)g(0) = Cos(i * 3.1416 / 180)g(1) = \sin(i * 3.1416 / 180)Call posición(h(0), h(1), g(0), g(1))
   Call pintar 
  Next i
```
Call FijarPosición

**[Secuencia -M2/M1 primer movimiento M1 activo, M2 inactivo]** 

```
If theta1 f > theta1 i Then
   incremento = <math>0.05</math>Else 
   incremento = -0.05End lf 
For i = theta 1 i To theta 1 f Step incremento
h(0) = Cos(i * 3.1416 / 180)h(1) = \text{Sin}(i * 3.1416 / 180)g(0) = Cos(theta2 f * 3.1416 / 180)g(1) = \text{Sin}(\text{theta2 } f * 3.1416 / 180)Call posición(h(0), h(1), g(0), g(1))
Call pintar 
Next i 
Print theta2 i 
Call FijarPosición
```
End lf

## **[Configuración de codo abajo]**

```
Picture1 .Circle (xi, yi), 0.5, QBColor(5) 
  Picture1 .Circle (xf, yf), 0.5, QBColor(5) 
Else 
  Picture1 .Circle (xi, yi), 0.5, QBColor(5) 
  Picture1 .Circle (xf, yf), 0.5, QBColor(5) 
 lf Option7.Value =True Then
```

```
If theta 1_f > theta 1_i Then<br>incremento = 0.05
 Else 
  incremento = -0.05End lf
```
## **[M1 activo, M2 inactivo]**

```
For i = theta 1 i To theta 1 f Step incremento
h(0) = Cos(i * 3.1416 / 180)h(1) = \text{Sin}(i * 3.1416 / 180)q(0) = \text{Cos}(\text{theta2} \text{ i} * 3.1416 / 180)g(1) = \text{Sin}(\text{theta2} \text{ i} * 3.1416 / 180)Call posición(h(0), h(1), g(0), g(1))
Call pintar 
Next i 
Print thela2 i 
Call FijarPosición
```

```
If theta2_f > theta2_i Then<br>incremento = 0.05
```
Else  $incremento = -0.05$ End lf

## **[M1 inactivo, M2 activo]**

```
For i = theta2 i To theta2 f Step incremento
  h(0) = Cos(theta1 + 3.1416 / 180)h(1) = Sin(theta1 f * 3.1416 / 180)g(0) = Cos(i * 3.1416 / 180)g(1) = \text{Sin}(i * 3.1416 / 180)Call posición(h(0), h(1), g(0), g(1))
  Call pintar 
 Next i
```
Call FijarPosición

## **[A partir de aquí se invierte el orden de la secuencia ahora será primero M2 y luego M1]**

Elself Option9. Value = True Then

## **[Primer movimiento M1 inactivo, M2 activo]**

```
If theta2_f > theta2_i Then incremento = 0.05
 Else 
  incremento = -0.05 
 End lf 
For i = theta2 i To theta2 f Step incremento
h(0) = Cos(theta1 i * 3.1416 / 180)h(1) = Sin(theta1 i * 3.1416 / 180)g(0) = Cos(i * 3.1416 / 180)g(1) = \text{Sin}(i * 3.1416 / 180)Call posición(h(0), h(1), g(0), g(1))
Call pintar 
Next i
```
Call FijarPosición

## **[Segundo movimiento M1 activo, M2 inactivo]**

```
If theta1 f > theta1 i Then
    incremento = <math>0.05</math>Else 
    incremento = -0.05 
  End lf 
For i = \text{theta} 1 i To theta 1 f Step incremento
  h(0) = Cos(i * 3.1416 / 180)
```
 $h(1) = Sin(i * 3.1416 / 180)$  $g(0) = \text{Cos}(\text{theta2 } f * 3.1416 / 180)$  $g(1) =$  Sin(theta2 f  $*$  3.1416 / 180) Call posición( $h(0)$ ,  $h(1)$ ,  $g(0)$ ,  $g(1)$ ) Call pintar Next i Print theta2 i Call FijarPosición

 $E$ lself Option10.Value = True Then

## **[Secuencia -M1/-M2]**

```
incremento = -0.05For i = theta1_i To theta1_f - 360 Step incremento 
  h(0) = Cos(i * 3.1416 / 180)h(1) = Sin(i * 3.1416 / 180)g(0) = Cos(theta2 i * 3.1416 / 180)g(1) = \text{Sin}(\text{theta2} / \text{i} * 3.1416 / 180)Call posición(h(0), h(1), g(0), g(1))
  Call pintar 
 Next i
```
Call FijarPosición

## **[M1 inactivo, M2 activo]**

```
If theta2_f > theta2_i Then<br>incremento = -0.05
    signo = -1Else
    incremento = <math>0.05</math>signo= 1End lf 
 For i = theta2 i To signo * 360 + theta2 f Step incremento
 h(0) = Cos(theta1_f * 3.1416 / 180)h(1) = Sin(theta1 f * 3.1416 / 180)g(0) = Cos(i * 3.1416 / 180)g(1) = \text{Sin}(i * 3.1416 / 180)Call posición(h(0), h(1), g(0), g(1))
 Call pintar 
 Next i 
 Call FijarPosición
```
Elself Option11.Value = True Then

## **[Secuencia -M2/-M 1]**

## **[M1 inactivo, M2 activo]**

```
If theta2_f > theta2_i Then<br>incremento = -0.05
    signo= -1Else 
    incremento = <math>0.05</math>signo = 1End lf
```

```
For i = theta2 i To signo * 360 + theta2_f Step incremento
h(0) = Cos(theta1 i * 3.1416 / 180)h(1) = \text{Sin}(\text{theta1}^{-1} \cdot 3.1416 / 180)q(0) = \cos(i * 3.1416 / 180)g(1) = \text{Sin}(i * 3.1416 / 180)Call posición(h(0), h(1), g(0), g(1))
Call pintar 
Next i
```
Call FijarPosición

## **[-M1 activo, M2 inactivo]**

```
incremento = -0.05 
For i = theta 1 i To theta 1 f - 360 Step incremento
h(0) = Cos(i \times 3.1416 / 180)h(1) = Sin(i * 3.1416 / 180)g(0) = Cos(theta2 f * 3.1416 / 180)g(1) = \text{Sin}(\text{theta2 } f * 3.1416 / 180)Call posición(h(0), h(1), g(0), g(1))
Call pintar 
Next i
```
Call FijarPosición

Elself Option12.Value = True Then

## **[Secuencia -M1/M2]**

```
incremento = -0.05For i = theta1 i To theta1 f - 360 Step incremento
  h(0) = Cos(i * 3.1416 / 180)h(1) = SIn(i * 3.1416 / 180)g(0) = Cos(theta2_i * 3.1416 / 180)g(1) = \text{Sin}(\text{theta2}_1 \cdot \text{*} 3.1416 / 180)Call posición(h(0), h(1), g(0), g(1))
  Call pintar 
  Next i
```
## **[Segundo movimiento M1 inactivo, M2 activo]**

```
lf theta2_f > theta2_i Then 
  incremento = <math>0.05</math>Else 
  incremento = -0.05End lf 
For i = theta2_i To theta2_f Step incremento 
h(O) = Cos(theta1_f * 3.1416 / 180) 
h(1) = \text{Sin}(\text{theta1}_f^* \cdot 3.1416 / 180)g(0) = Cos(i * 3.1416 / 180)g(1) = \text{Sin}(i * 3.1416 / 180)Call posición(h(0), h(1), g(0), g(1))
Call pintar 
Next i
```
Call FijarPosición

```
Elself Option13.Value = True Then
'secuencia M1/-M2 
   If theta 1_f > theta 1_i Then<br>incremento = 0.05
   Else 
     incremento= -0.05 
  End lf
```
## **[M1 activo, M2 inactivo]**

For  $i =$  theta1  $i$  To theta1 f Step incremento  $h(0) = Cos(1 * 3.1416 / 180)$  $h(1) = \text{Sin}(i * 3.1416 / 180)$  $g(0) = Cos(theta2 i * 3.1416 / 180)$  $g(1) = \text{Sin}(\text{theta2} / i \cdot 3.1416 / 180)$ Call posición( $h(0)$ ,  $h(1)$ ,  $g(0)$ ,  $g(1)$ ) Call pintar Next i Print theta2\_i Call FijarPosición

## **[M1 inactivo, M2 activo]**

```
lf theta2_f > theta2_i Then incremento = -0.05
     signo = -1Else 
     incremento = <math>0.05</math>signo = 1End lf
```

```
For i = theta2 i To signo * 360 + theta2 f Step incremento
h(0) = Cos(theta1 f * 3.1416 / 180)h(1) = \text{Sin}(\text{theta1 } f * 3.1416 / 180)g(0) = Cos(i * 3.1416 / 180)q(1) = Sin(i * 3.1416 / 180)
Call posición(h(0), h(1), g(0), g(1))
Call pintar 
Next i
```
Elself Option14. Value = True Then

## **[Secuencia M2/-M1, M1 inactivo, M2 activo]**

```
lf theta2_f > theta2_i Then 
  incremento = 0.05 
 Else 
  incremento = -0.05End lf 
For i = theta2 i To theta2 f Step incremento
h(0) = Cos(theta1 i * 3.1416 / 180)h(1) = Sin(theta1 i * 3.1416 / 180)g(0) = Cos(i * 3.1416 / 180)g(1) = \sin(i * 3.1416 / 180)Call posición(h(0), h(1), g(0), g(1))
Call pintar 
Next i
```
Call FijarPosición

```
incremento = -0.05 
For i = theta1 i To theta1 f - 360 Step incremento
  h(0) = Cos(i * 3.1416 / 180)h(1) = Sin(i * 3.1416 / 180)g(0) = Cos(theta2 f * 3.1416 / 180)g(1) = \text{Sin}(\text{theta2 } f * 3.1416 / 180)Call posición(h(0), h(1), g(0), g(1))
  Call pintar 
  Next i
```
Call FijarPosición

```
Elself Option15.Value = True Then
```
## **[M1 inactivo, M2 activo]**

```
lf theta2_f > theta2_i Then 
  incremento = -0.05signo = -1
```

```
Else 
  incremento= 0.05 
  signo= 1End lf 
For i = theta2 i To signo * 360 + theta2 f Step incremento
h(0) = Cos(theta1 i * 3.1416 / 180)h(1) = \text{Sin}(\text{theta1} \mid \text{i} * 3.1416 / 180)g(0) = Cos(i * 3.1416 / 180)q(1) = \text{Sin}(i * 3.1416 / 180)Call posición(h(0), h(1), g(0), g(1))
Call pintar 
Next i
```
**[Secuencia -M2/M1 primer movimiento M1 activo, M2 inactivo]** 

```
If theta 1_f > theta 1_i Then<br>incremento = 0.05Else 
    incremento = -0.05End lf
```
## **[M1 activo, M2 inactivo]**

```
For i = theta1_i To theta1 _f Step incremento 
   h(0) = Cos(i * 3.1416 / 180)h(1) = \text{Sin}(i * 3.1416 / 180)q(0) = \text{Cos}(\text{theta2 } f * 3.1416 / 180)g(1) = \text{Sin}(\text{theta2 } f * 3.1416 / 180)Call posición(h(0), h(1), g(0), g(1))
   Call pintar 
  Next i 
  Print theta2 i 
  Call FijarPosición 
End lf 
  Picture1 .Circle (xi, yi), 0.5, QBColor(5) 
  Picture1 .Circle (xf, yf), 0.5, QBColor(5) 
End lf
```

```
lf Option6.Value = True Then 
    pnd1p(0) = pnd1(0)pnd1p(1) = pnd1(1)End lf 
End Sub<sup>1</sup>
```

```
[TERMINA MOVIMIENTOS UNO A UNO]
```
## **[INICIA MOVIMIENTOS SIMULTÁNEOS]**

Private Sub Command2\_Click()

Dim h(1) As Single, g(1) As Single

lf Option1 .Value = True Then

## **[Activar simultáneamente el Actuador 1 y 2 en T1, y en T2 solo el Actuador 2]**

```
Po= lnt(Val(Text6)) 
  Text11.Text = Po - 360For i = 0 To Po Step 0.1
      'Picture1.Circle (pnd1(0), pnd1(1)), 0.1, QBColor(9) 
       h(O) = Cos(i * 3.1416 / 180) 
       h(1) = \text{Sin}(i * 3.1416 / 180)g(0) = Cos((i) * 3.1416 / 180)g(1) = \text{Sin}((i) * 3.1416 / 180)Call posición(h(0), h(1), g(0), g(1))
       Call pintar 
   Next 
   Call FijarPosición 
 Elself Option2.Value = True Then
[Activar simultáneos donde Po > Qo] 
    Po = lnt(Val(Text9)) 
    Qo = lnt(Val(Text10)) 
    Text14.Text = Po - 360Text15.Text = <math>Q_0 - 360</math>diferencia = (Po) * 10 / Qocont = 0: cont2 = 0For i = 0 To Po Step 0.1
      'Picture1 .Circle (pnd1(0), pnd1(1)), 0.1, QBColor(9) 
      h(0) = Cos(i * 3.1416 / 180)h(1) = \text{Sin}(i * 3.1416 / 180)cont = cont + 1If (cont >= diferencia) And (cont Mod diferencia = 0) Then
```

```
cont2 = cont2 + 1g(0) = Cos(((cont2)) * 3.1416 / 180)g(1) = \text{Sin}(((\text{cont2})) * 3.1416 / 180)End lf 
Call \betaosición(h(0), h(1), g(0), g(1))
Call pintar
```
Next Print cont; cont2; diferencia Call FijarPosición
Elself Option3.Value = True Then

### **[Activar simultáneos donde Po < Qo]**

```
Po= lnt(Val(Text?)) 
Qo = Int(Val(Text8))Text12.Text = Po - 360Text13.Text = <math>Qo - 360</math>diferencia = (Qo) * 10 / Po
cont = 0: cont2 = 0For i = 0 To Qo Step 0.1
  'Picture1.Circle (pnd1(0), pnd1(1)), 0.1, QBColor(9) 
  q(0) = Cos(i * 3.1416 / 180)g(1) = \text{Sin}(i * 3.1416 / 180)\text{cont} = \text{cont} + 1If (cont >= diferencia) And (cont Mod diferencia = 0) Then
    cont2 = cont2 + 1h(0) = Cos(((cont2)) * 3.1416 / 180)h(1) = \text{Sin}(((\text{cont2})) * 3.1416 / 180)End lf 
  Call posición(h(0), h(1), g(0), g(1))
  Call pintar
```
Next

Call FijarPosición

Elself Option4.Value = True Then

### [ **Activar simultáneos donde Po\* = Qo\*]**

```
Po = Int(Val(Text11))
```

```
For i = 0 To Po Step -0.1
   .'Picture1.Circle (pnd1{0), pnd1(1)), 0.1, QBColor(9) 
  h(0) = Cos(i * 3.1416 / 180)h(1) = \text{Sin}(i * 3.1416 / 180)g(0) = Cos(((i)) * 3.1416 / 180)g(1) = \text{Sin}((i) * 3.1416 / 180)Call posición(h(0), h(1), g(0), g(1))
  Call pintar 
Next 
Call FijarPosición
```
Elself Option16.Value = True Then

### [ **Activar simultáneos donde Po\* > Qo\*]**

```
Po= lnt(Val(Text12)) 
    Qo = Int(Val(Text13))diferencia = Abs(Po) * 10 / Abs(Qo)\text{cont} = 0: \text{cont} = 0For i = 0 To Po Step -0.1
      'Picture1 .Circle (pnd1 (O), pnd1 (1 )), 0.1, QBColor(9) 
      h(0) = Cos(i * 3.1416 / 180)h(1) = Sin(i * 3.1416 / 180)cont = cont + 11f ((cont >= diferencia) And (cont Mod diferencia = 0)) And (cont2 <= Abs(Qo)) Then
         \text{cont2} = \text{cont2} + 1g(0) = Cos(-cont2 * 3.1416 / 180)q(1) = \text{Sin}(-\text{cont2} * 3.1416 / 180)End lf 
      Call posición(h(O), h(1 ), g(O), g(1)) 
      Call pintar 
    Next 
     lf cont2 < Abs(Qo) Then 
        For j = -cont2 To Qo Step -0.01
        g(0) = Cos(j * 3.1416 / 180)g(1) = \text{Sin}(j * 3.1416 / 180)Call posición(h(0), h(1), g(0), g(1))
        Call pintar 
        Next 
        Print "CONT2 abs Po"; cont2; Abs(Po) 
     End lf 
    Call FijarPosición 
  Elself Option17. Value = True Then
[Activar simultáneos donde Po* < Qo*] 
    Po = Int(Val(Text14))Qo = Int(Val(Text15))diferencia = Qo * 10 / Pocont = 0: cont2 = 0Print "Qo Po"; Qo; Po 
   For i = 0 To Qo Step -0.1
      'Picture1 .Circle (pnd1(0), pnd1(1)), 0.1, QBColor(9) 
      g(0) = Cos(i * 3.1416 / 180)g(1) = \text{Sin}(i * 3.1416 / 180)
```
 $cont = cont + 1$ If (cont  $>=$  diferencia) And (cont Mod diferencia = 0) And (cont2  $\le$  Abs(Po)) Then  $cont2 = cont2 + 1$  $h(0) = Cos(-cont2 * 3.1416 / 180)$  $h(1) = \text{Sin}(-\text{cont2} * 3.1416 / 180)$ End lf Call posición( $h(0)$ ,  $h(1)$ ,  $g(0)$ ,  $g(1)$ ) Call pintar Next lf cont2 < Abs(Po) Then For  $i = -$ cont $2$  To Po Step  $-0.1$  $h(0) = Cos(j * 3.1416 / 180)$  $h(1) = \text{Sin}(i * 3.1416 / 180)$ Call posición( $h(0)$ ,  $h(1)$ ,  $g(0)$ ,  $g(1)$ ) Call pintar Next Print "CONT2 abs Po"; cont2; Abs(Po) End lf

Call FijarPosición

Elself Option18.Value = True Then

### **[Activar simultáneos donde Po\*> Qo]**

```
Po = Int(Val(Text16))Qo = Int(Val(Text17))diferencia = Abs(Po) * 10 / Qocont = 0: cont2 = 0Print "Qo Po"; Qo; Po 
For i = 0 To Po Step -0.1
  'Picture1 .Circle (pnd1 (O), pnd1 (1 )), 0.1, QBColor(9) 
  h(0) = Cos(i * 3.1416 / 180)h(1) = \text{Sin}(i * 3.1416 / 180)cont = cont + 1If (cont >= diferencia) And (cont Mod diferencia = 0) Then
    cont2 = cont2 + 1g(0) = Cos(cont2 * 3.1416 / 180)
    g(1) = Sin(cont2 * 3.1416 / 180)
  End lf
```
Call posición( $h(0)$ ,  $h(1)$ ,  $g(0)$ ,  $g(1)$ )

Call pintar

### Next

```
lf cont2 < Abs(Qo) Then 
   For j = \text{cont2} To Qo Step 0.1
   g(0) = Cos(j * 3.1416 / 180)g(1) = \text{Sin}(j * 3.1416 / 180)Call posición(h(0), h(1), g(0), g(1))
   Call pintar 
   Next 
   Print "CONT2 abs Po"; cont2; Abs(Po) 
End lf
```
Call FijarPosición

Elself Option19.Value = True Then

#### **[Activar simultáneos donde Qo\* > Po]**

```
Po= lnt(Val(Text18)) 
Qo = Int(Val(Text19))diferencia = Abs(Qo) * 10 / Pocont = 0: cont2 = 0Print "Qo Po"; Qo; Po 
For i = 0 To Qo Step -0.1
  'Picture1 .Circle (pnd1(0), pnd1(1 )), 0.1, QBColor(9) 
  g(0) = Cos(i * 3.1416 / 180)g(1) = \text{Sin}(i * 3.1416 / 180)cont = cont + 1If (cont >= diferencia) And (cont Mod diferencia = 0) Then
    cont2 = cont2 + 1h(0) = Cos(const2 * 3.1416 / 180)h(1) = \text{Sin}(\text{cont2} * 3.1416 / 180)End lf 
  Call posición(h(0), h(1), g(0), g(1))
  Call pintar 
Next 
 lf cont2 < Abs(Po) Then 
    For j = \text{cont2} To Po Step -0.1
    h(0) = Cos(j * 3.1416 / 180)h(1) = \text{Sin}(j * 3.1416 / 180)Call posición(h(0), h(1), g(0), g(1))
    Call pintar 
   Next 
   Print "CONT2 abs Po"; cont2; Abs(Po)
```
End lf

Call FijarPosición

# [Terminan los 8 botones de opción en codo arriba]

End IF

End Sub

# [TERMINA MOVIMIENTOS SIMULTÁNEOS]

[En el siguiente código se ejemplifican solo tres casos de los movimientos híbridos]

# [INICIA MOVIMIENTOS HÍBRIDOS]

Private Sub Command3\_Click() Dim h(1) As Single, g(1) As Single

lf Option8.Value =True Then

### [En Po y Qo se capturan los parámetros de rotación]

Po= lnt(Val(Text22))  $Qo = Int(Val(Text23))$ 

### [En este ciclo ambos actuadores realizan el mismo desplazamiento Po]

For  $i = 0$  To Po Step 0.1  $h(0) = Cos(i * 3.1416 / 180)$  $h(1) = \text{Sin}(i * 3.1416 / 180)$  $g(0) = Cos((i) * 3.1416 / 180)$  $g(1) = \text{Sin}((i) * 3.1416 / 180)$ Call posición( $h(0)$ ,  $h(1)$ ,  $g(0)$ ,  $g(1)$ ) Call pintar Next

# [Luego se corrige el parámetro Qo]

```
lf Po < Qo Then 
 For i = Po To Qo Step 0.1
   g(0) = Cos((i) * 3.1416 / 180)g(1) = \text{Sin}((i) * 3.1416 / 180)Call posición(h(0), h(1), g(0), g(1))
   Call piñtar 
 Next 
Elself Po > Qo Then 
For i = Po To Qo Step -0.1 
   g(0) = Cos((i) * 3.1416 / 180)g(1) = \sin((i) * 3.1416 / 180)
```
Call posición( $h(0)$ ,  $h(1)$ ,  $g(0)$ ,  $g(1)$ ) Call pintar Next End lf Call FijarPosición

Elself Option20.Value = True Then

Po= lnt(Val(Text24))  $Qo = Int(Val(Text25))$ 

#### **[En este ciclo ambos actuadores realizan el mismo desplazamiento Qo]**

```
For i = 0 To Qo Step 0.3
   h(0) = Cos(i * 3.1416 / 180)h(1) = \text{Sin}(i * 3.1416 / 180)g(0) = Cos((i) * 3.1416 / 180)g(1) = \text{Sin}(i) * 3.1416 / 180)Call posición(h(0), h(1), g(0), g(1))
   Call pintar 
Next
```
#### **[Luego se corrige el parámetro Po]**

```
lf Po < Qo Then 
     For i = Qo To Po Step -0.3h(0) = Cos(i * 3.1416 / 180)h(1) = \text{Sin}(i * 3.1416 / 180)g(0) = Cos((Q<sub>0</sub>) * 3.1416 / 180)g(1) = \text{Sin}((\text{Qo}) * 3.1416 / 180)Call posición(h(0), h(1), g(0), g(1))
           Call pintar 
    Next 
Elself Po> Qo Then 
     For i = Qo To Po Step 0.3 
            h(0) = Cos(i * 3.1416 / 180)h(1) = \text{Sin}(i * 3.1416 / 180)g(0) = Cos((Qo) * 3.1416 / 180)g(1) = \text{Sin}((\text{Qo}) * 3.1416 / 180)Call posición(h(0), h(1), g(0), g(1))
           Call pintar 
    Next 
  End If \rightarrowCall FijarPosición
```

```
Elself Option21.Value = True Then
```
Po= lnt(Val(Text26))  $Qo = Int(Val(Text27))$  $Poc = Po - 360$  $Qoc = Qo - 360$ 

**[En este ciclo ambos actuadores realizan el mismo desplazamiento Poc, que es el complemento (diferencia de Po y 360°) del parámetro Po]** 

```
For i = 0 To Poc Step -0.3
   h(0) = Cos(i * 3.1416 / 180)h(1) = \text{Sin}(i * 3.1416 / 180)g(0) = Cos((i) * 3.1416 / 180)g(1) = \text{Sin}((i) * 3.1416 / 180)Call posición(h(0), h(1), g(0), g(1))
   Call pintar 
Next 
lf Abs(Poc) < Abs(Qoc) Then 
  For i = Poc To Qo Step 0.3 
   g(0) = Cos((i) * 3.1416 / 180)g(1) = \text{Sin}(i) * 3.1416 / 180Call posición(h(0), h(1), g(0), g(1))
   Call pintar 
  Next 
Elself Abs(Poc) > Abs(Qoc) Then 
For i = Po To -360 + Qo Step -0.3
   g(0) = Cos((i) * 3.1416 / 180)g(1) = \text{Sin}((i) * 3.1416 / 180)Call posición(h(0), h(1), g(0), g(1))
   Call pintar 
  Next
End lf
```
Call FijarPosición

à